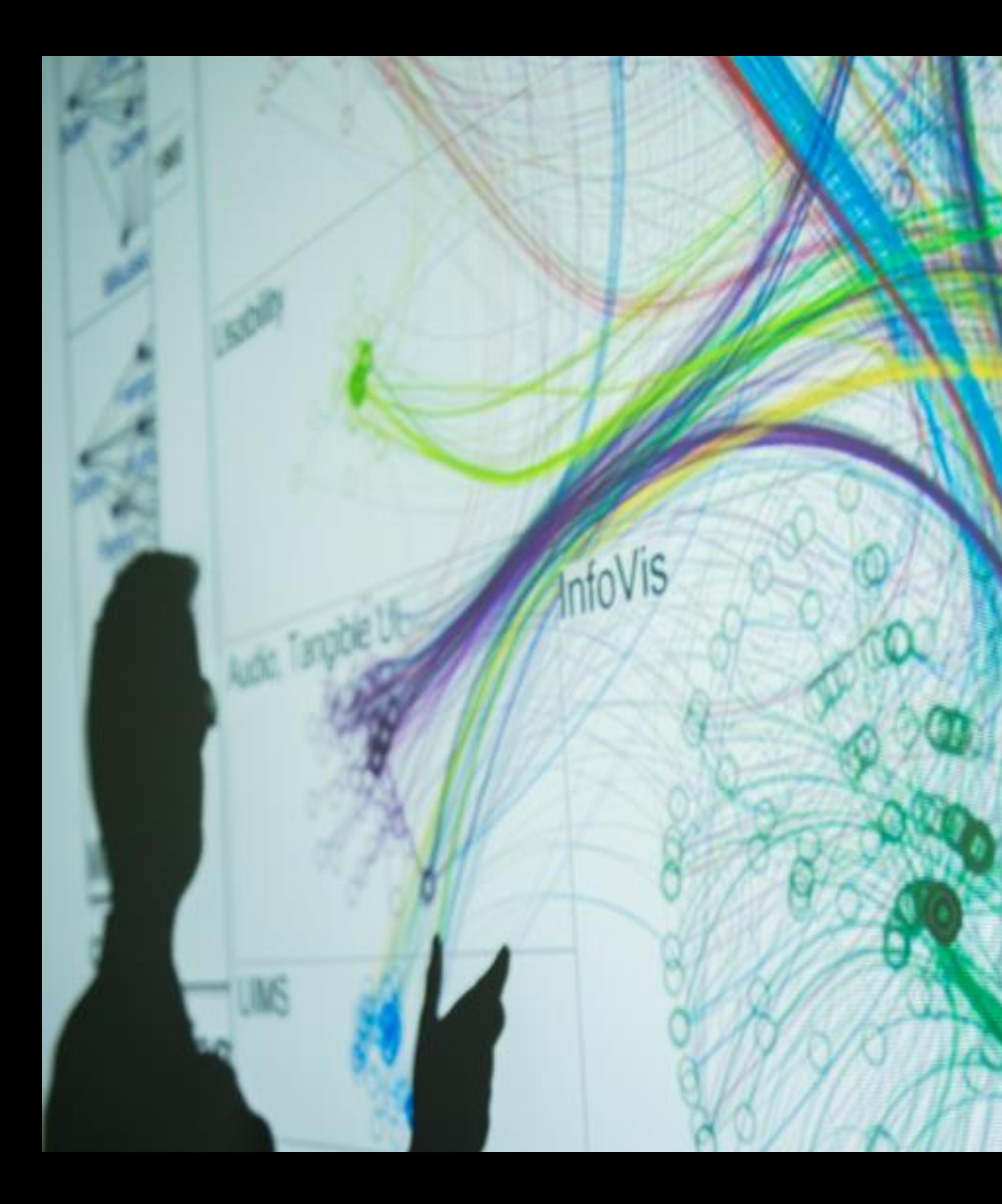

# Cody Dunne Northeastern University

 $S_{\rm max}$ 

COLOR, ILLUSIONS

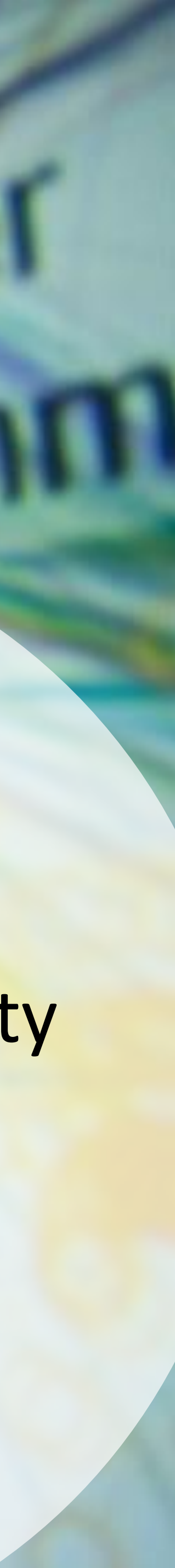

# CHECKING IN

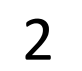

# GOALS FOR TODAY: LEARN HOW…

- …task analysis can lead to multiple designs
- …to find visual idioms and ideas for inspiration.
- ...to effectively use color as a channel for visual encodings including different colormap types.
- …individual color differences (i.e., colorblindness) should be accommodated in visualizations.
	- …interactions can occur between colors and with lighting.
	- …illusions and tricks can affect perception.

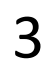

# TASK ABSTRACTION -> VISUAL ENCODING

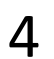

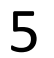

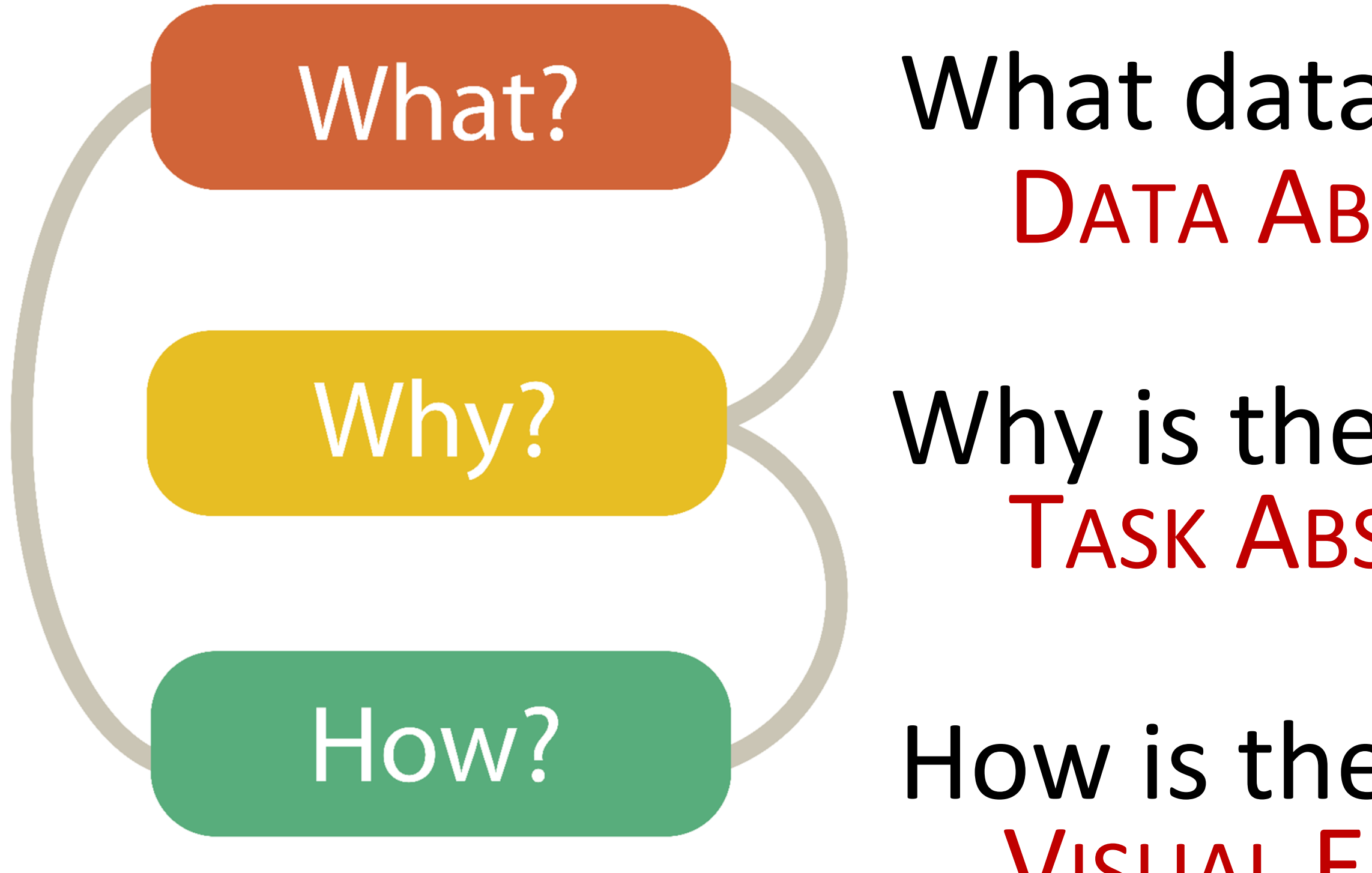

# Analysis

- What data is shown? DATA ABSTRACTION
- Why is the user analyzing / viewing it? TASK ABSTRACTION
- How is the data presented? VISUAL ENCODING

- 
- 
- 
- 
- 
- - -

Design

Imagine a 10-year-old kid, who has been diagnosed with type 1 diabetes...

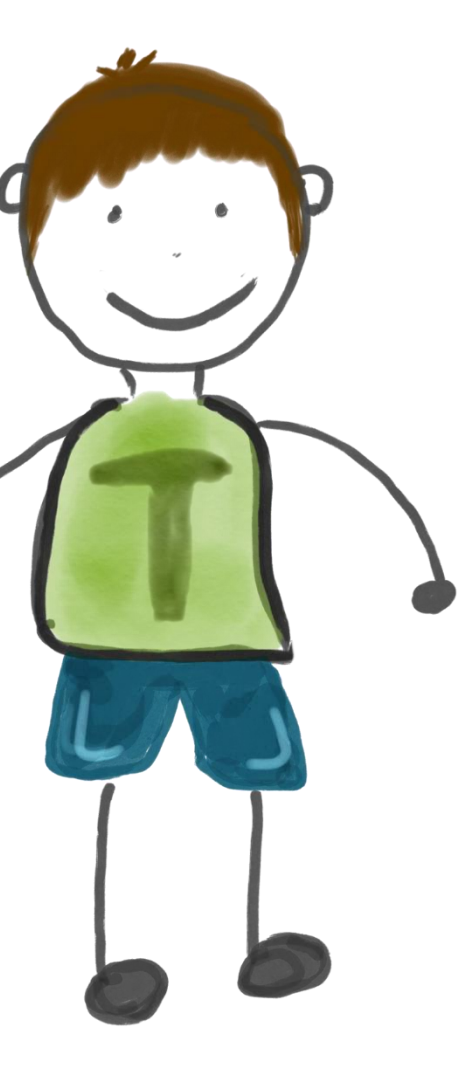

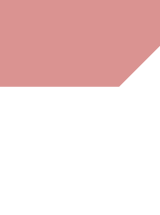

- 
- 
- 
- 
- 
- - -

Design

Imagine a 10-year-old kid, who has been diagnosed with type 1 diabetes...

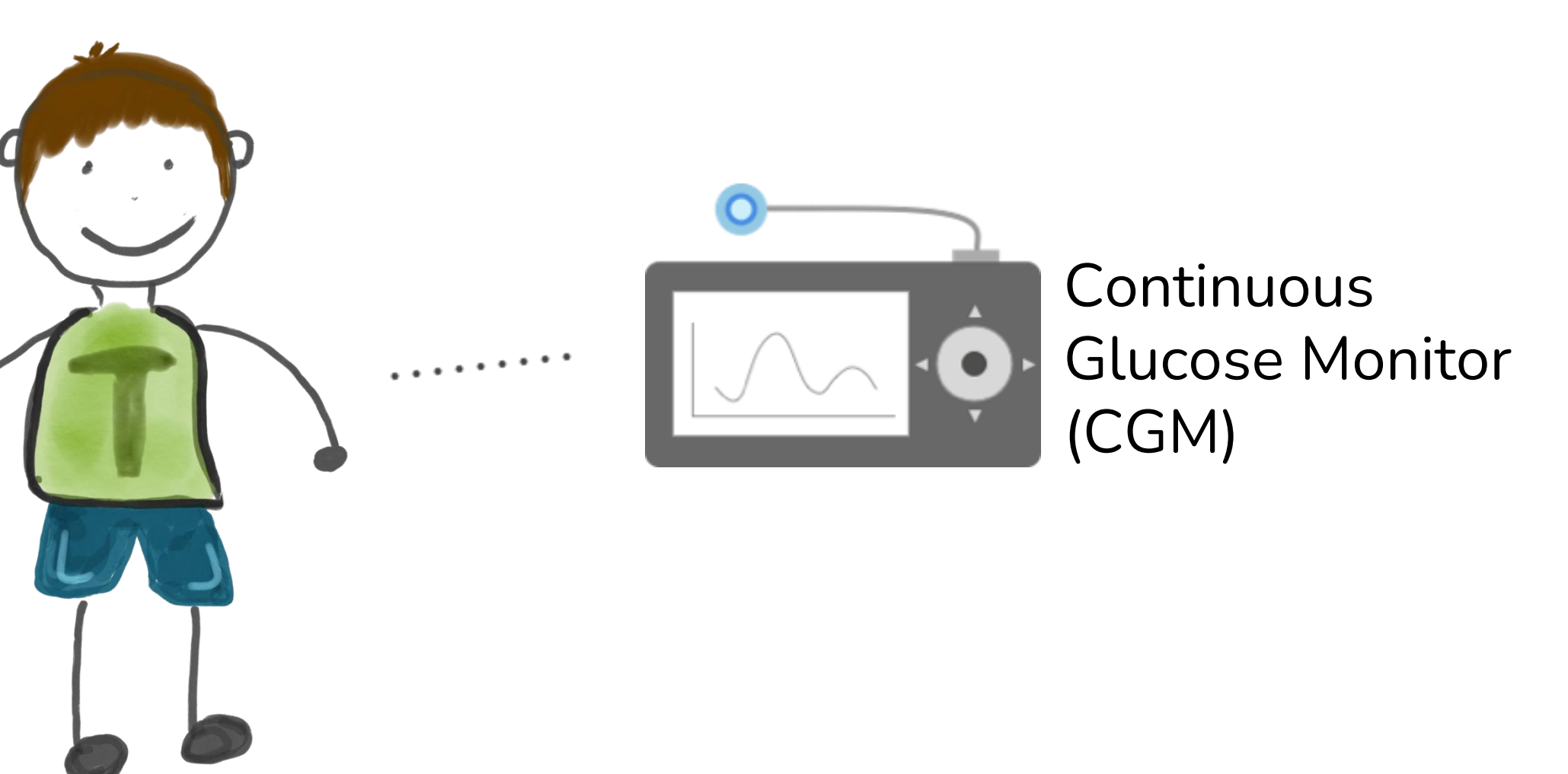

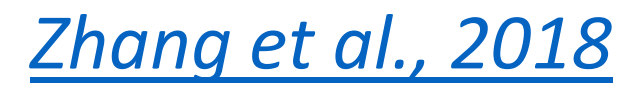

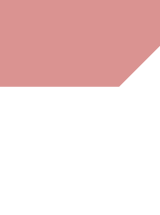

- 
- 
- 
- 
- 
- - -

## Design

Imagine a 10-year-old kid, who has been diagnosed with type 1 diabetes...

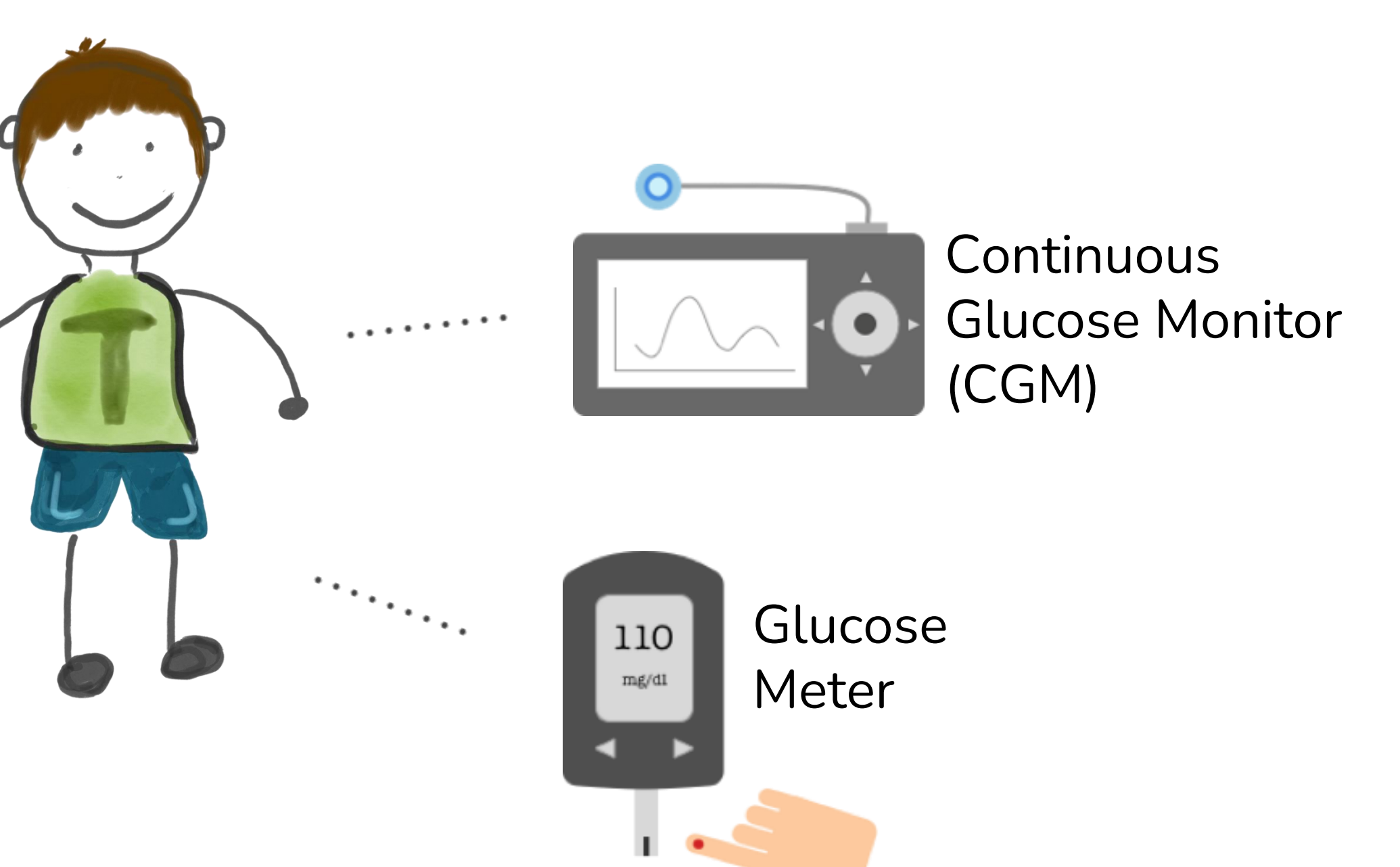

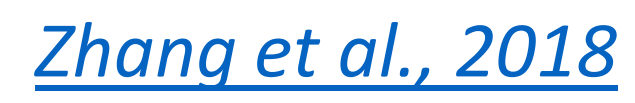

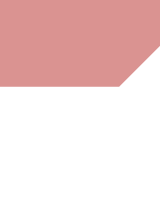

- 
- 
- 
- 
- 
- - -

Design

Imagine a 10-year-old kid, who has been diagnosed with type 1 diabetes...

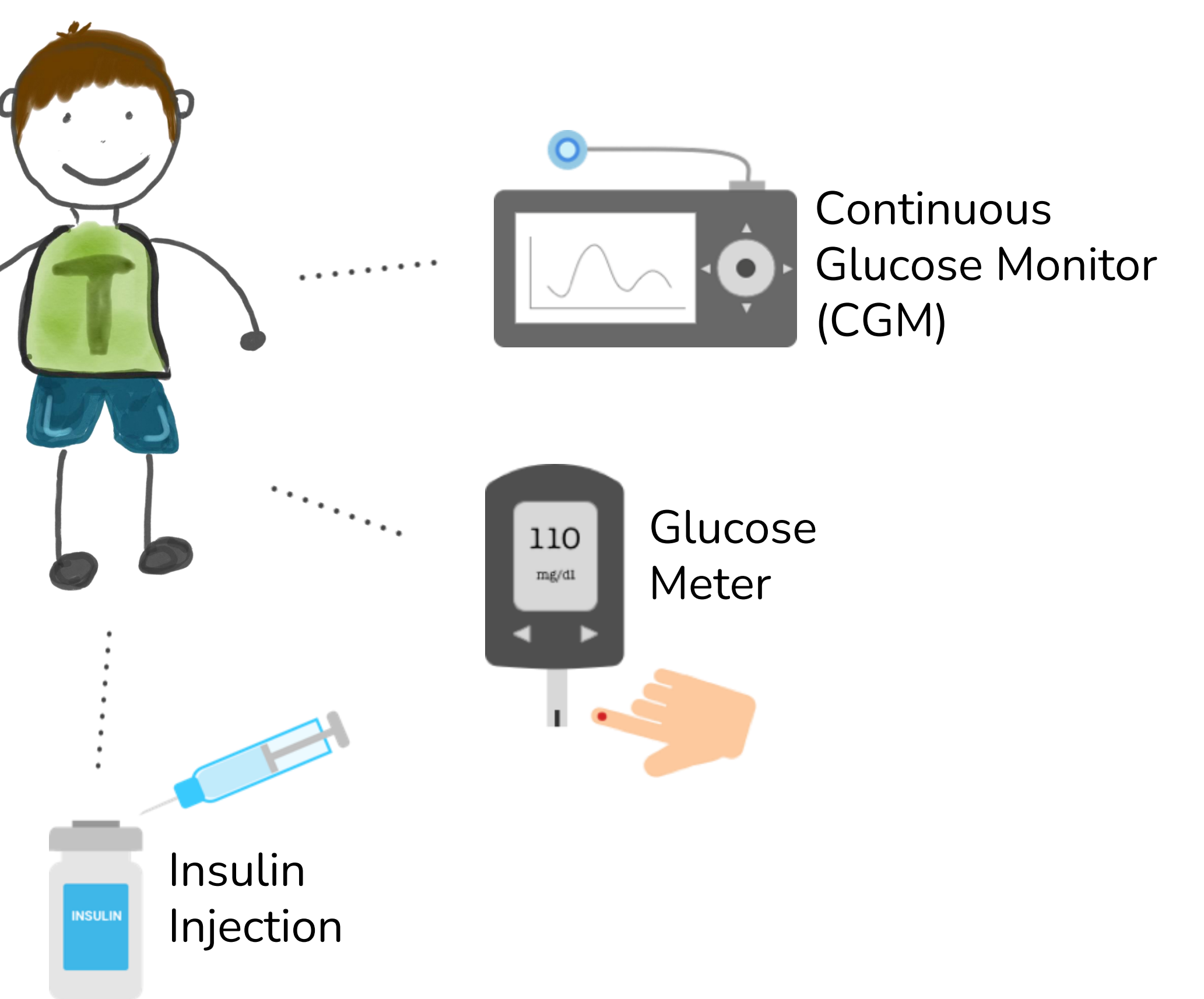

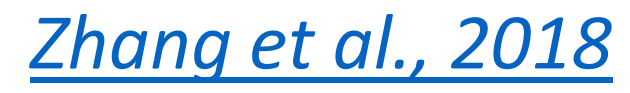

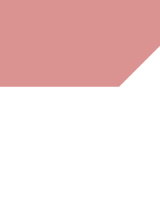

Imagine a 10-year-old kid, who has been diagnosed with type 1 diabetes…

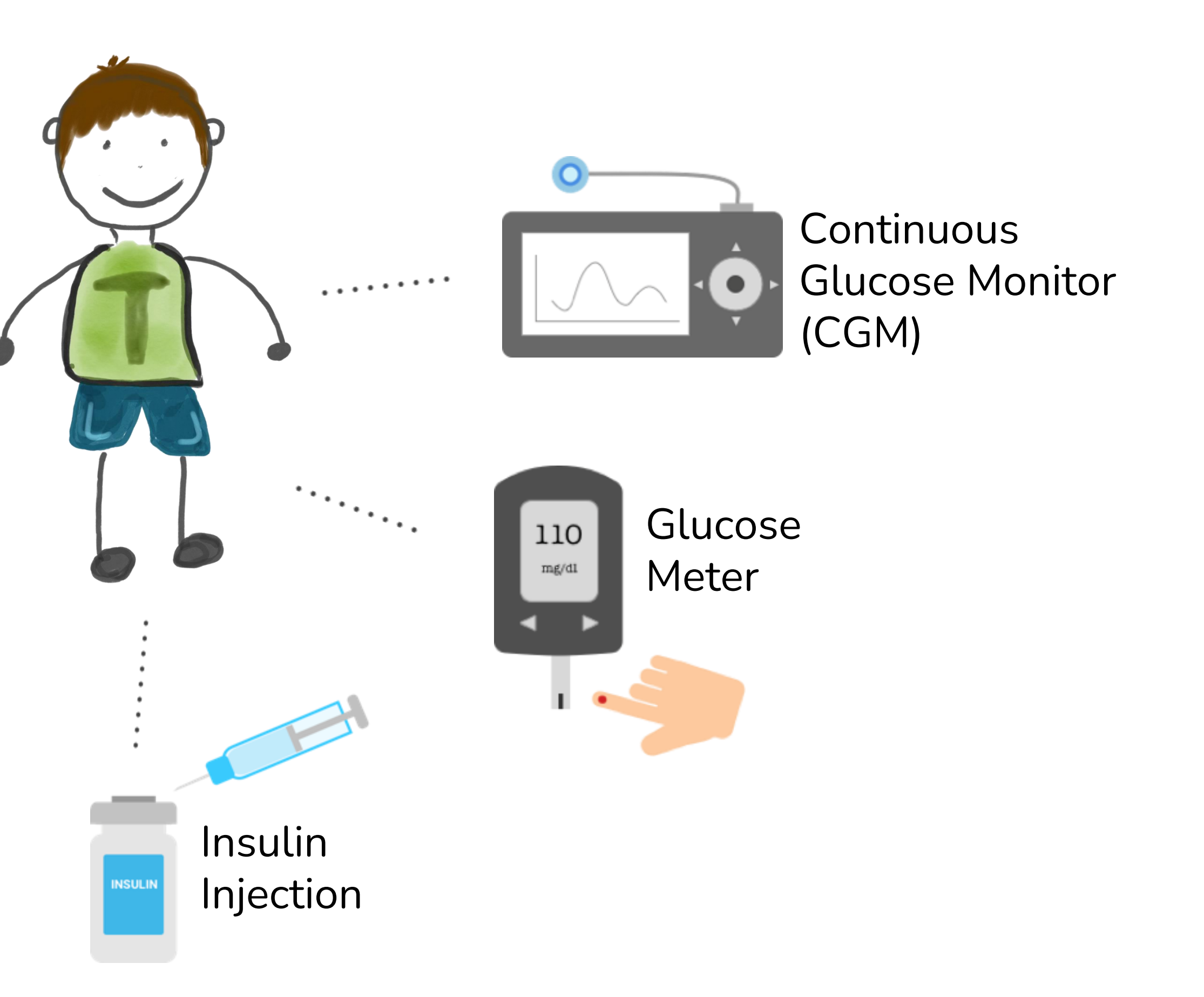

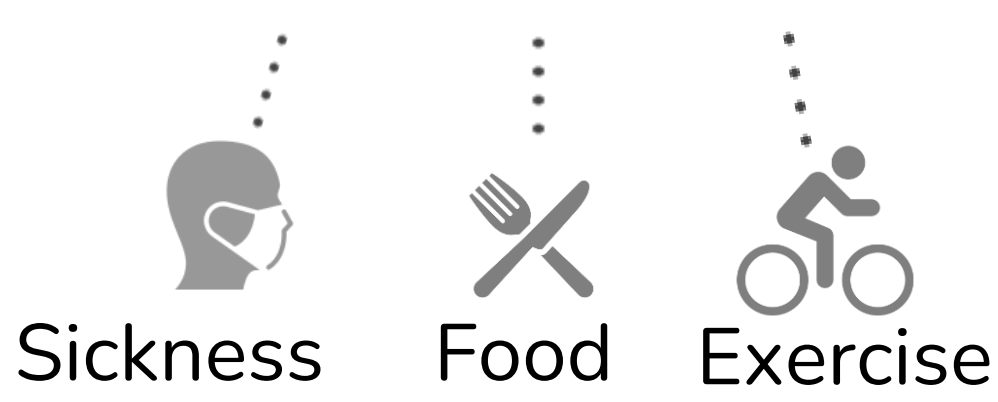

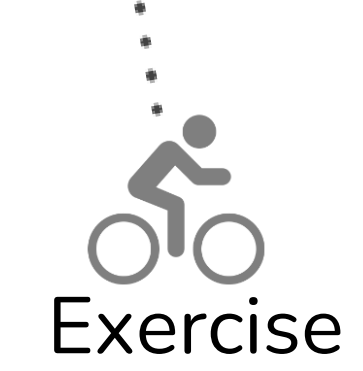

## Hierarchical Task Analysis **Task Abstraction** Design

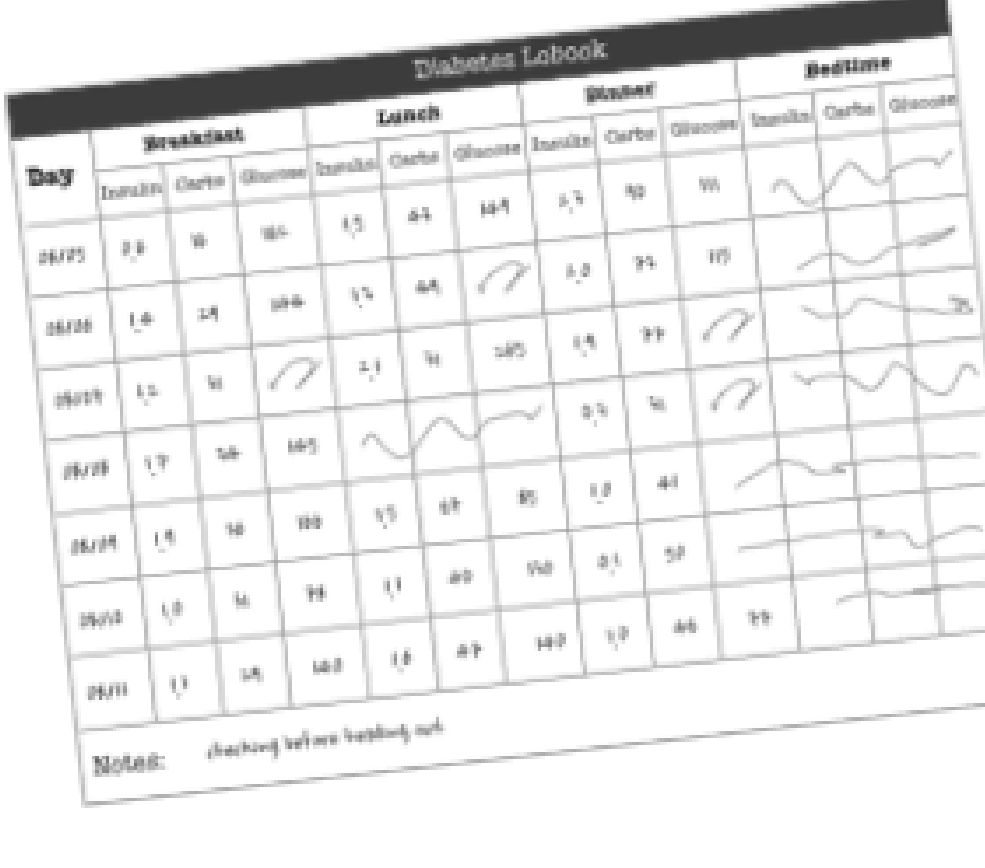

Diabetes Logbook

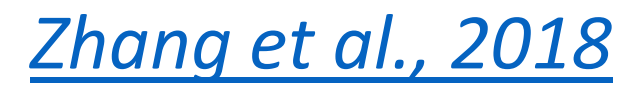

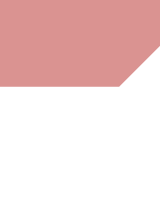

# During a clinical visit …

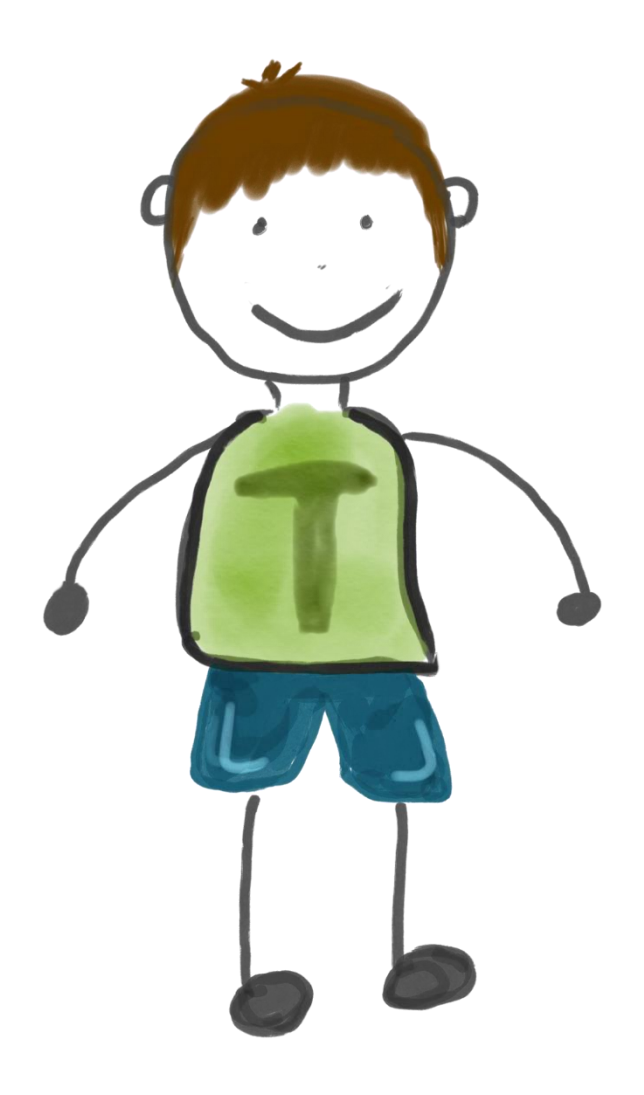

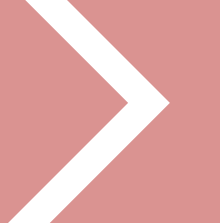

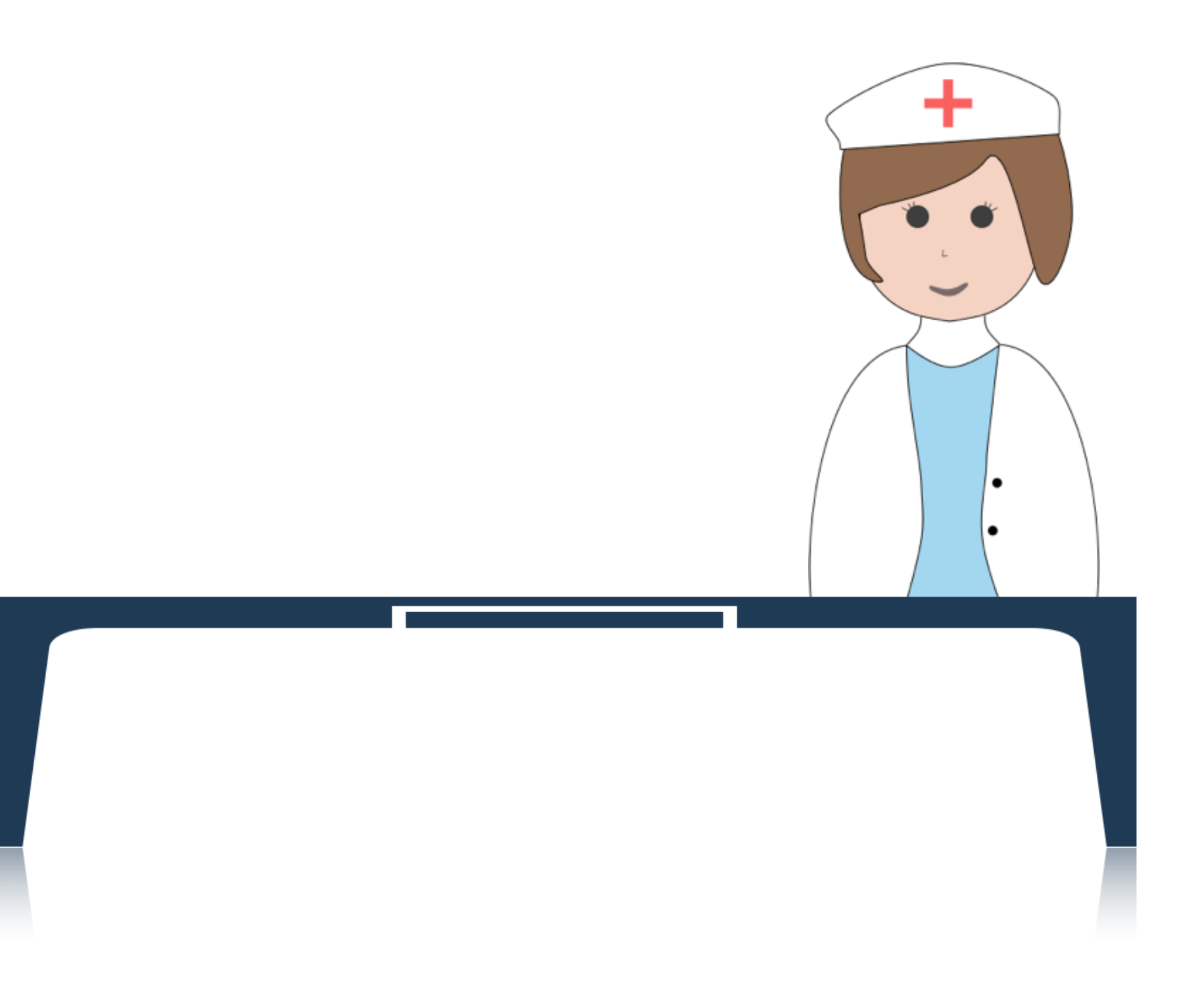

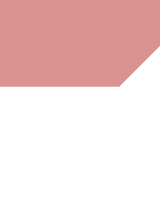

# During a clinical visit …

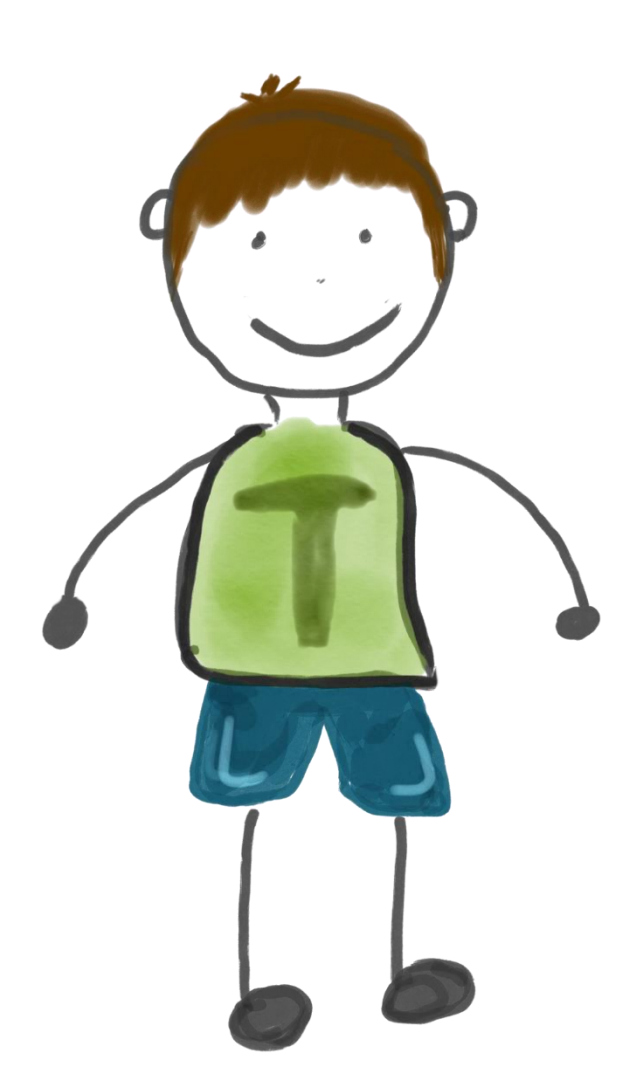

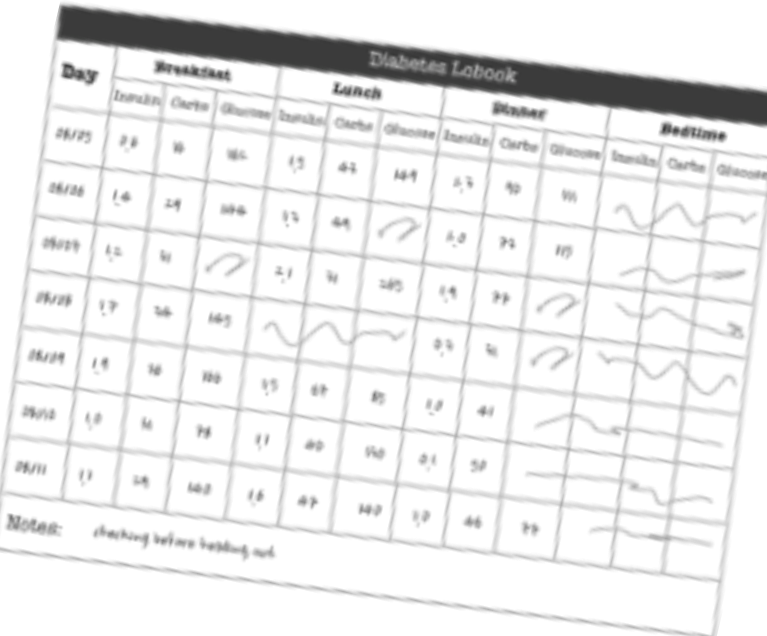

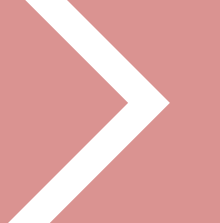

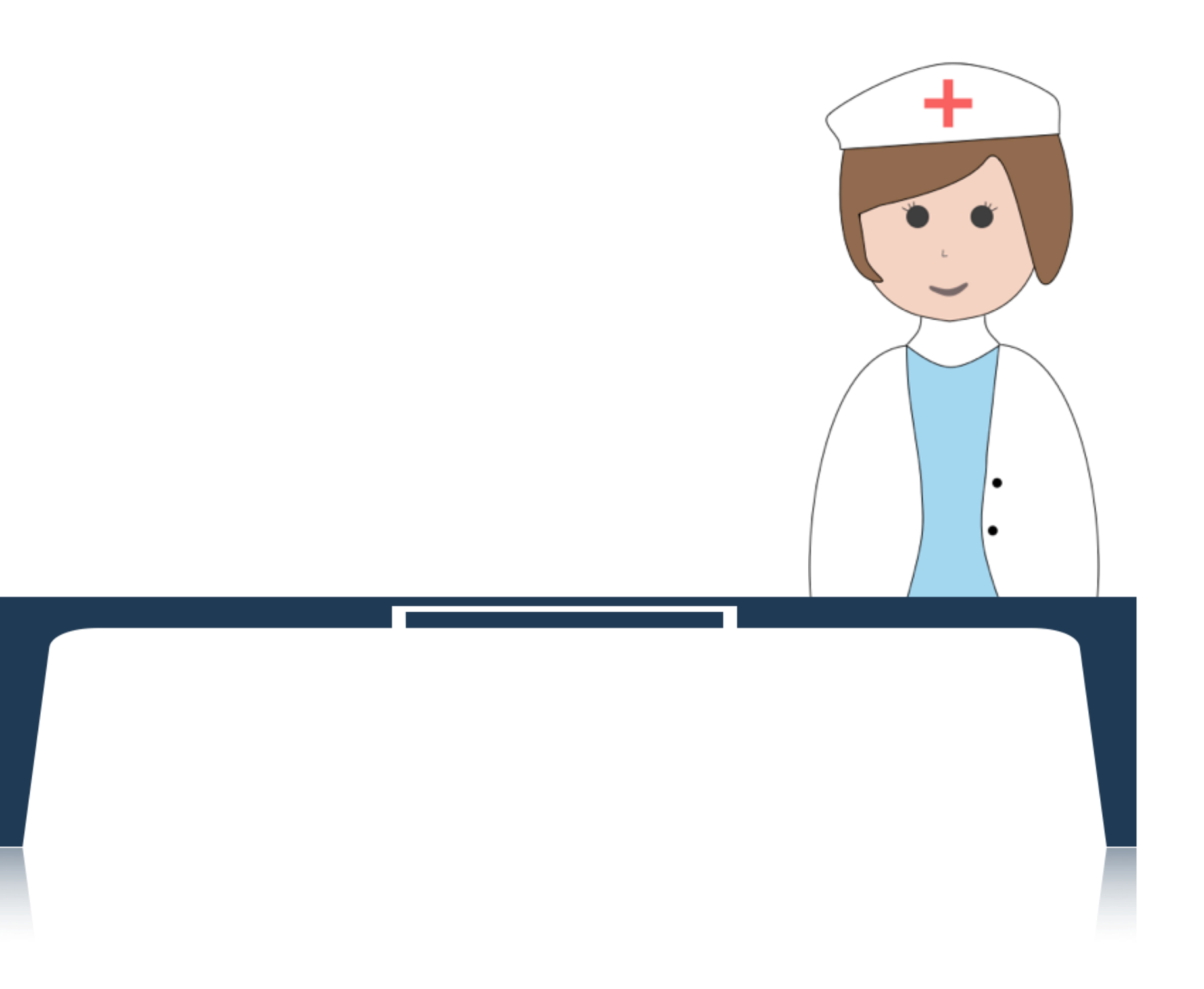

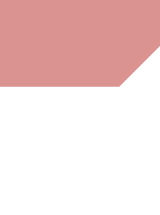

# During a clinical visit …

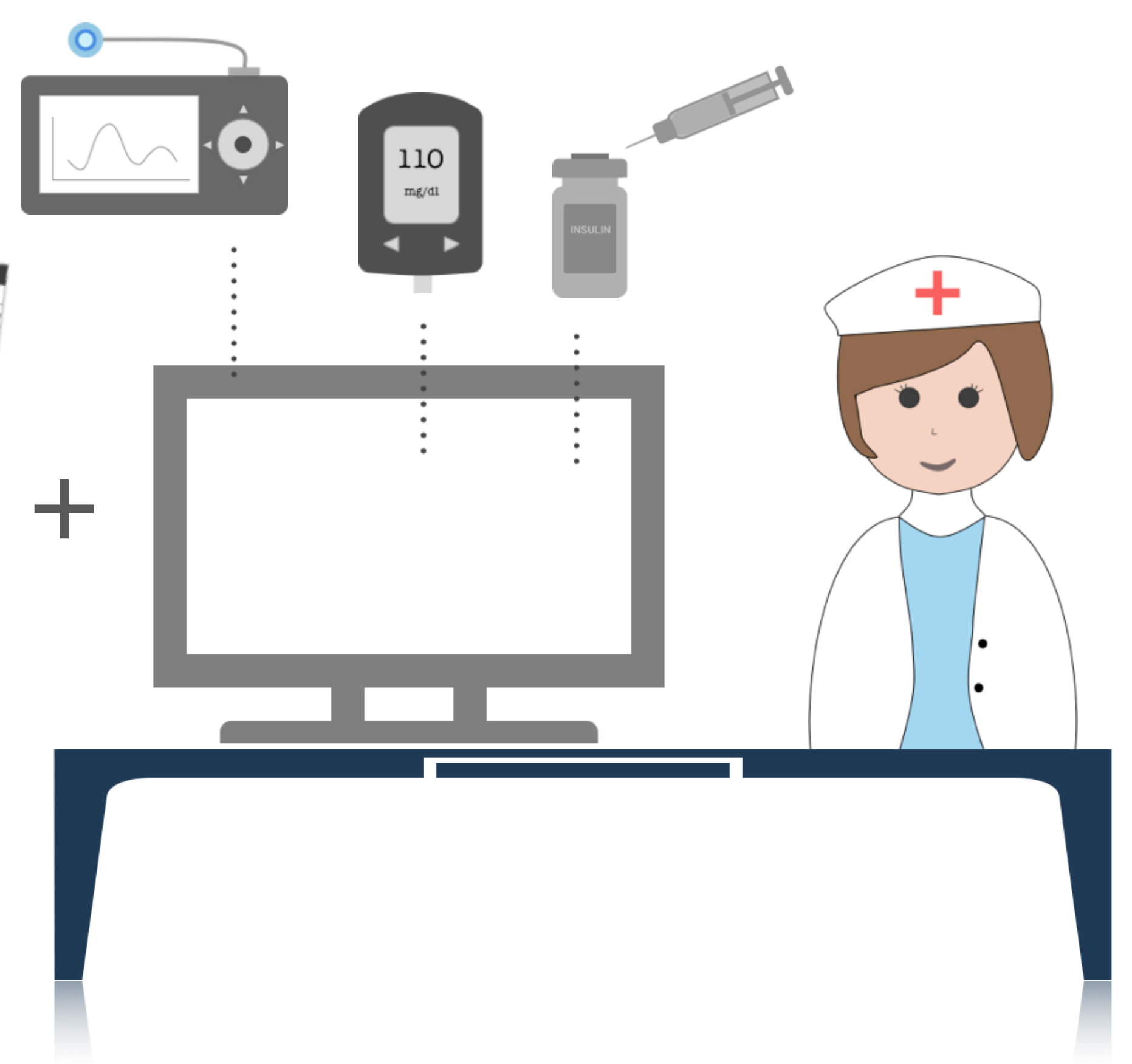

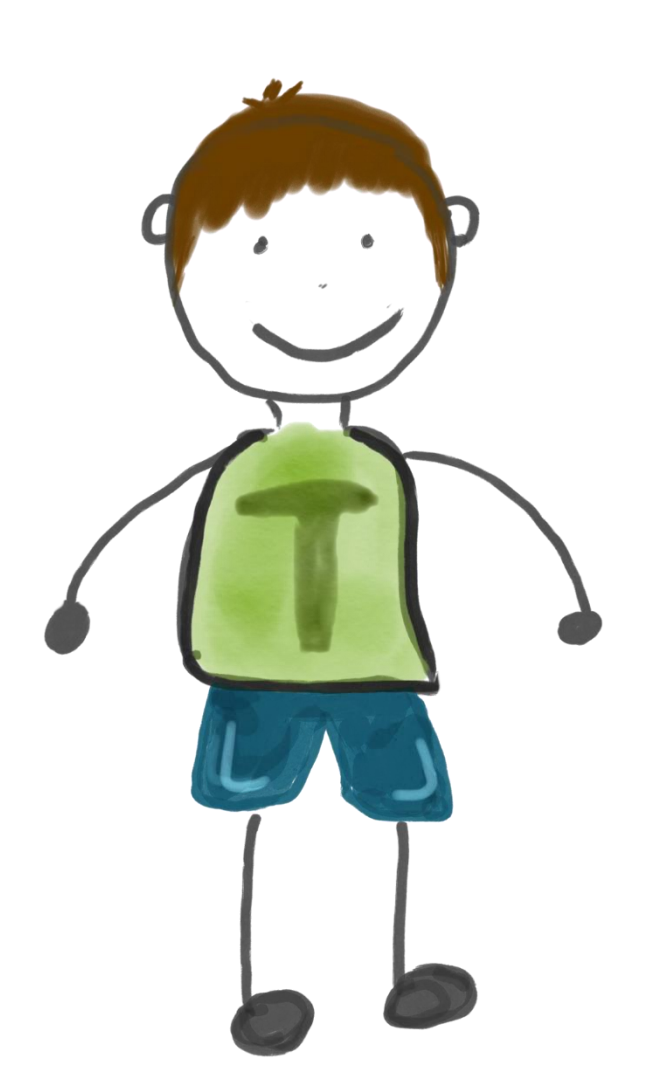

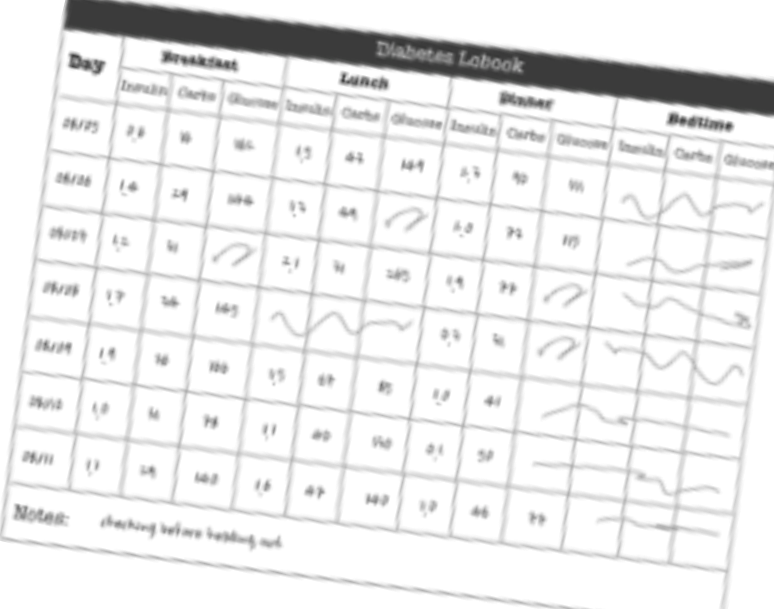

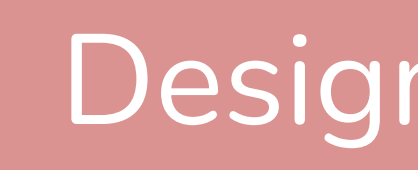

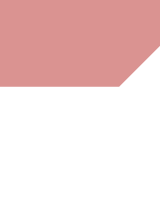

# During a clinical visit …

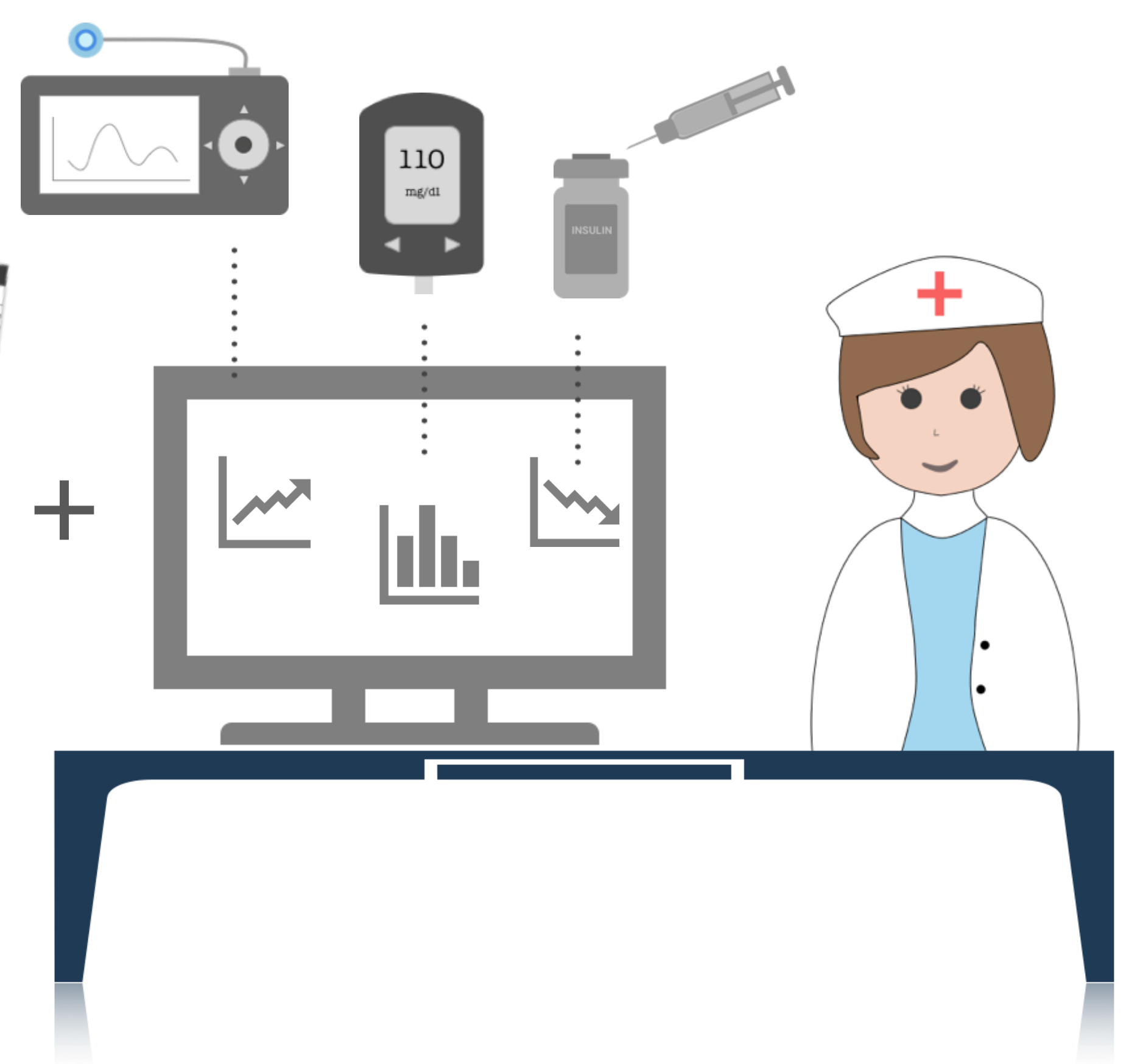

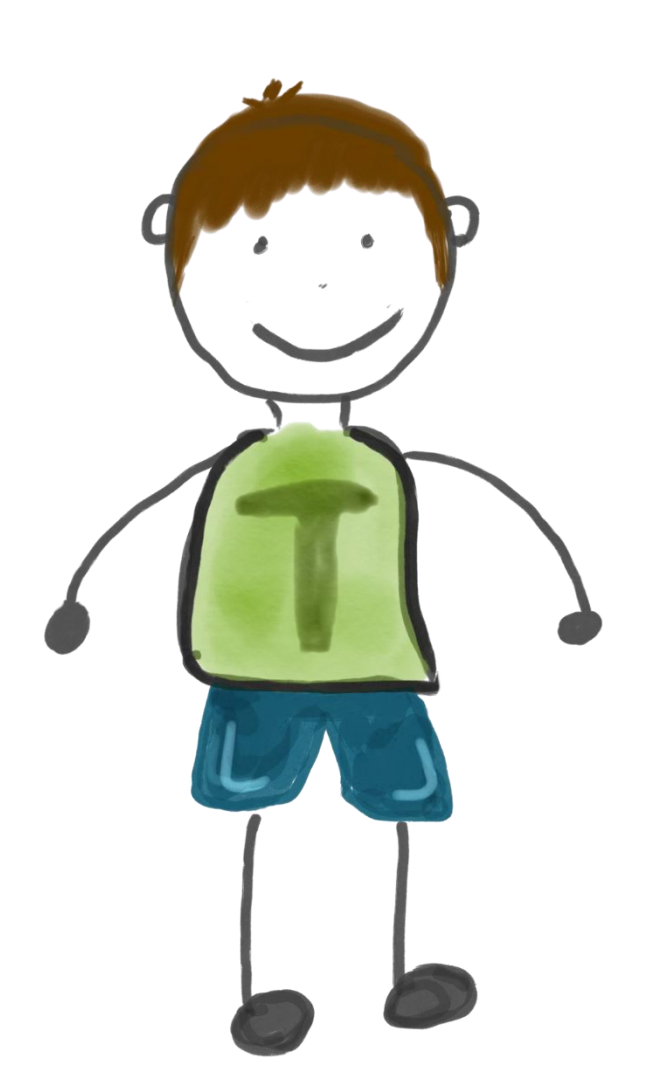

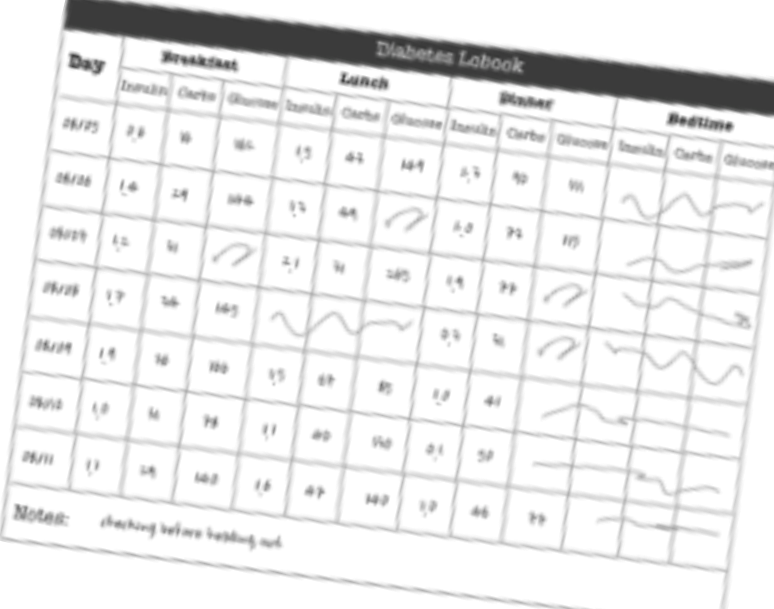

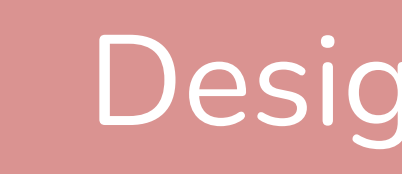

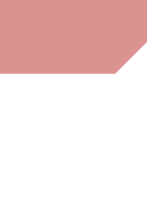

0.

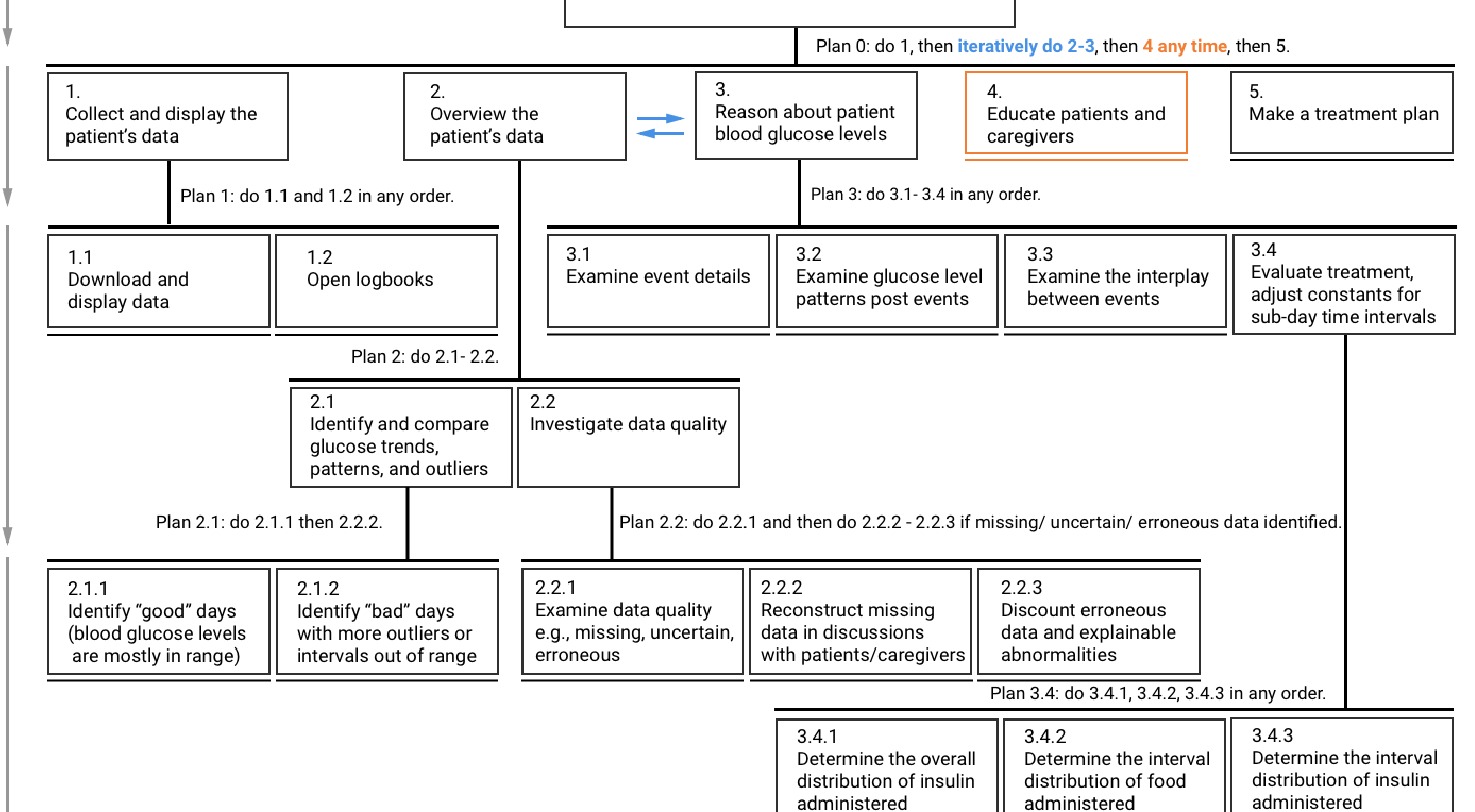

Develop a treatment plan and educate patients

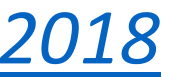

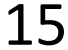

0.

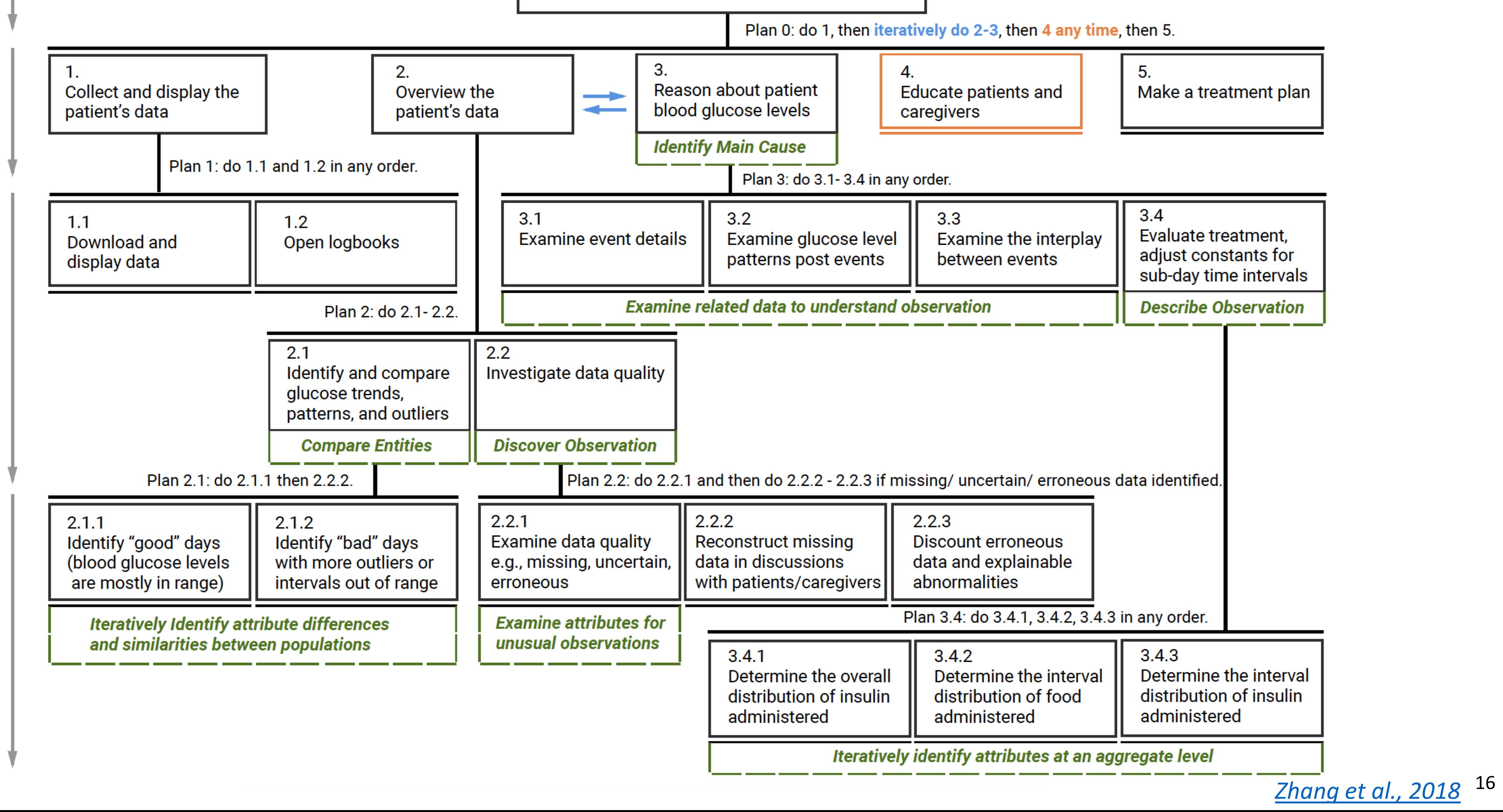

Task Specificity Increasing Develop a treatment plan and educate patients

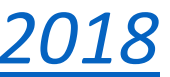

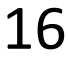

- DR1. Composite Visualization of **Integrated** Data
- DR2. Visualization of **Folded Temporal** Data
- DR3. **Align and Scale** Temporal Data
- DR4. **Summary** Statistics

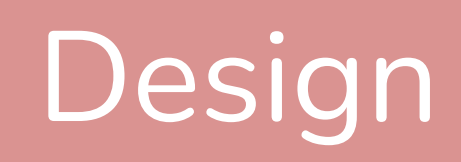

# Design Requirements

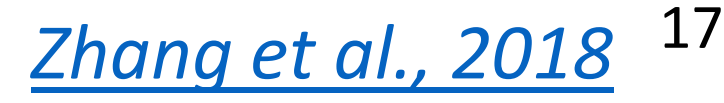

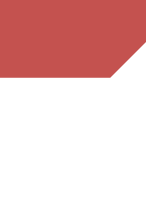

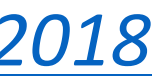

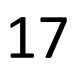

### 14-Day **Overview**

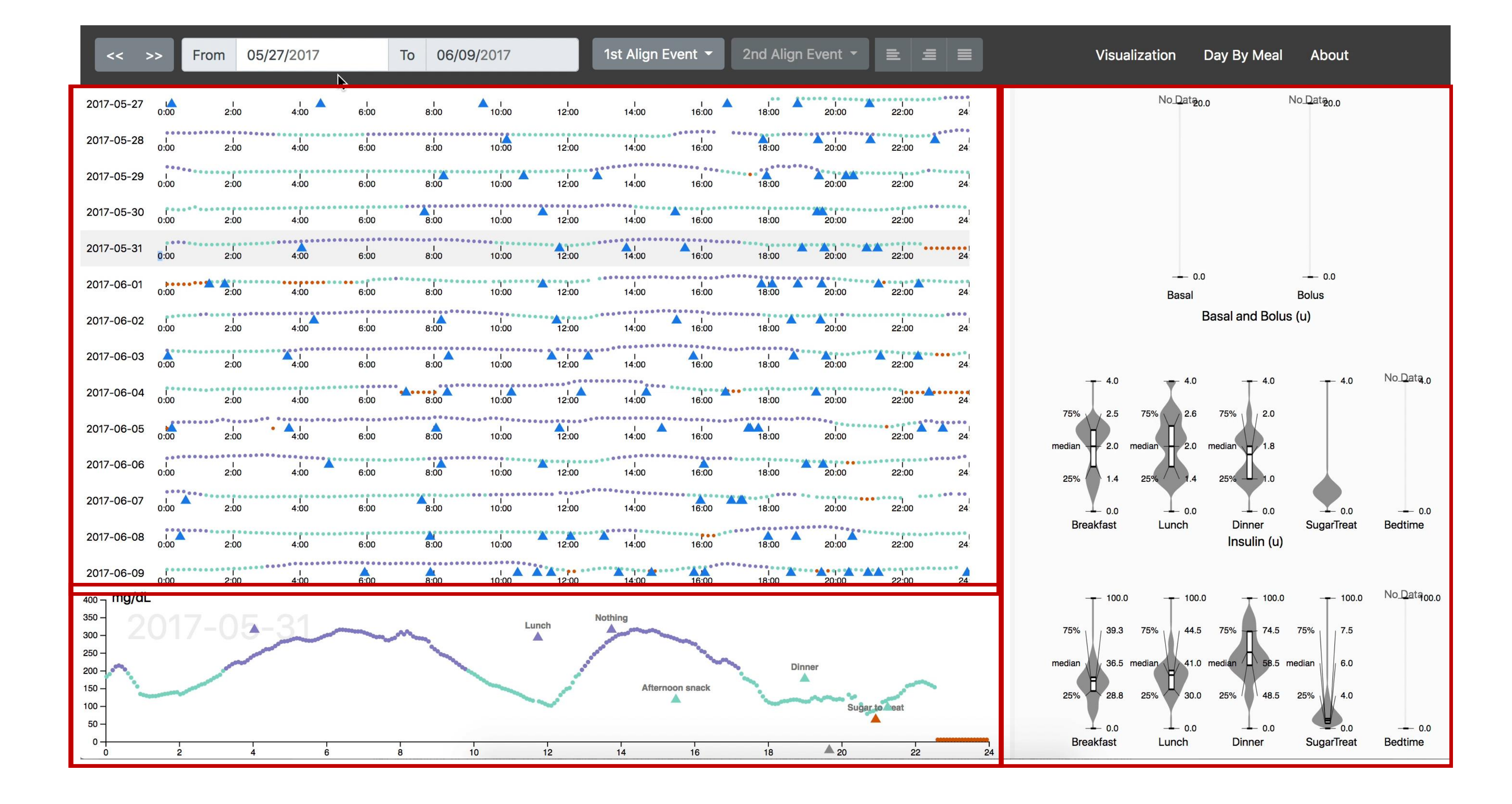

### Detail View

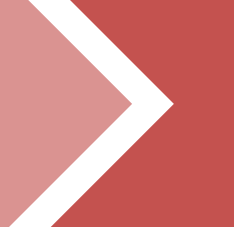

## Summary **Statistics** Panel

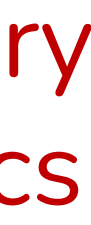

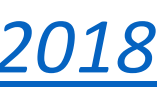

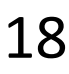

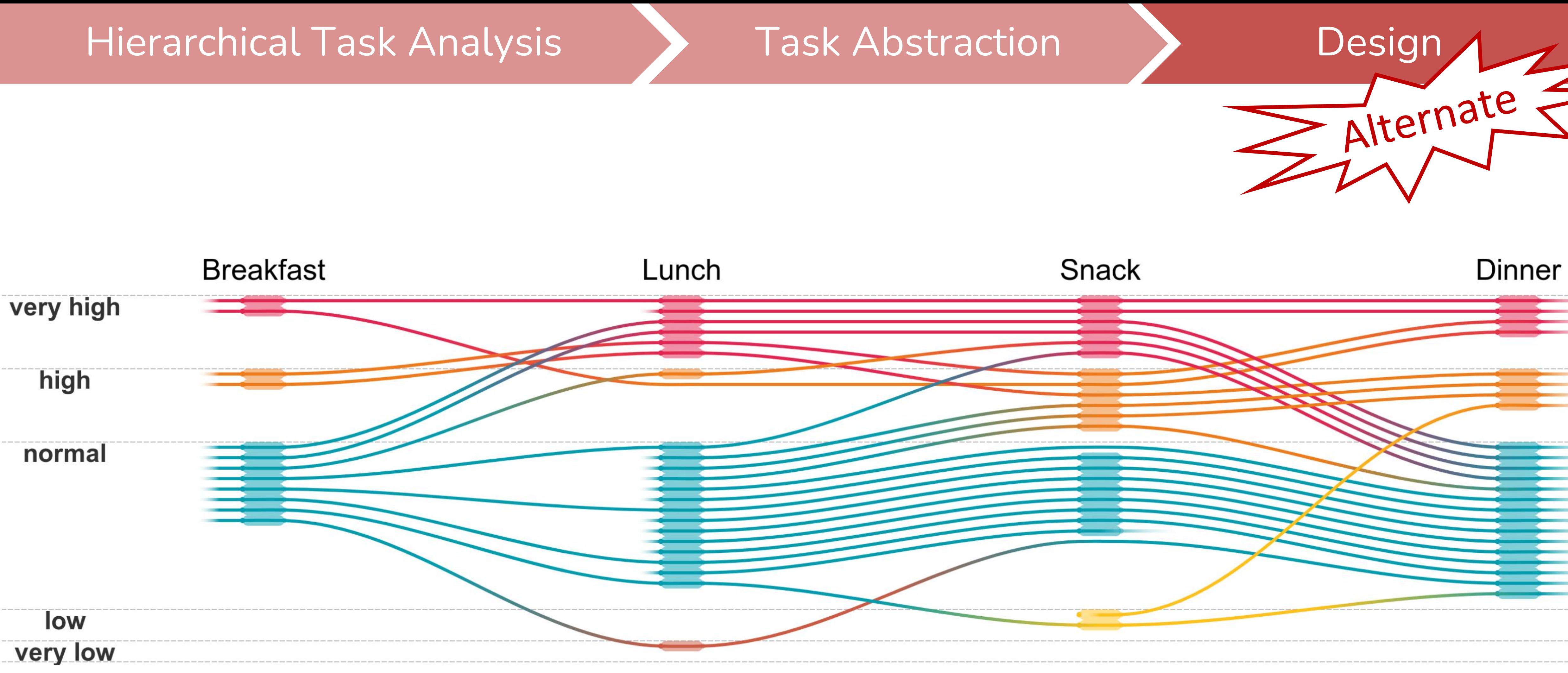

*[Di Bartolomeo et al., 2020](https://osf.io/mq2wt/)* 19

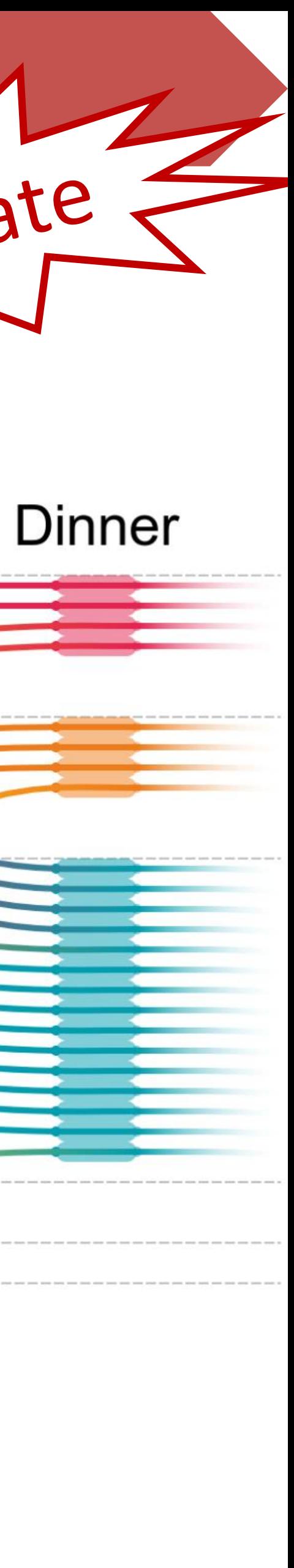

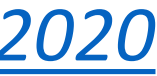

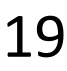

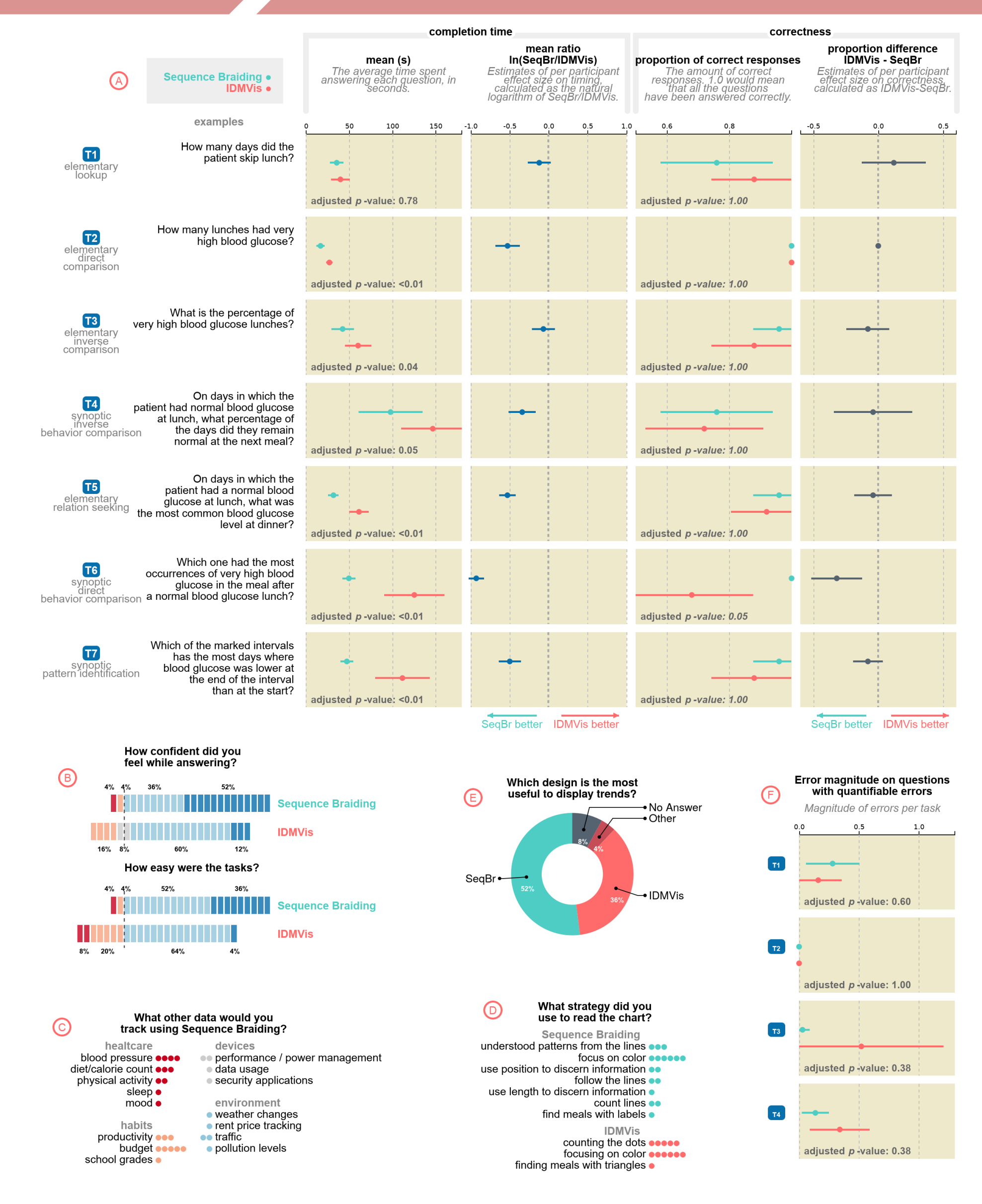

Fig. 9: Results of our evaluation comparing SEQUENCE BRAIDING vs. IDMVis [63]. (A) Completion time and correctness per task. Each row corresponds to the task at left, which is classified based on Andrienko & Andrienko  $\boxed{3}$ . The specific question instantiating that task for the study is in the second column. B Participants' Likert scale responses regarding confidence and ease of use. C Participants' answers when asked what other types of data would they use with SEQUENCE BRAIDING.  $\Box$  Participants' reported strategies used.  $\Box$  Participants' preference for which method was most useful for displaying trends.  $\left(\frac{F}{F}\right)$  Error magnitude per task, for those which are quantifiable.

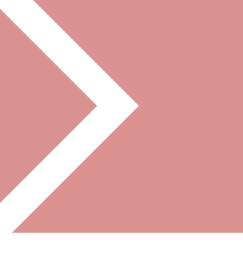

*[Di Bartolomeo et al., 2020](https://osf.io/mq2wt/)*

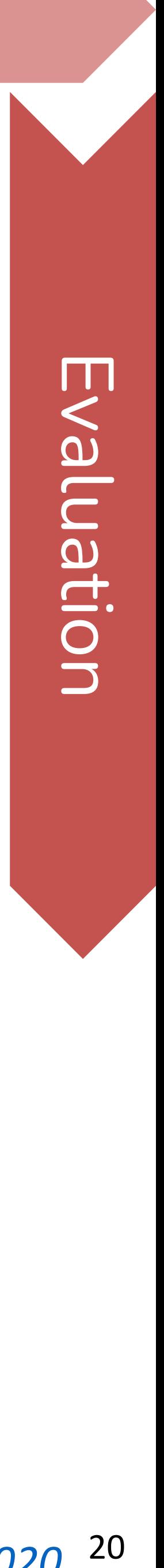

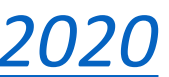

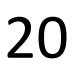

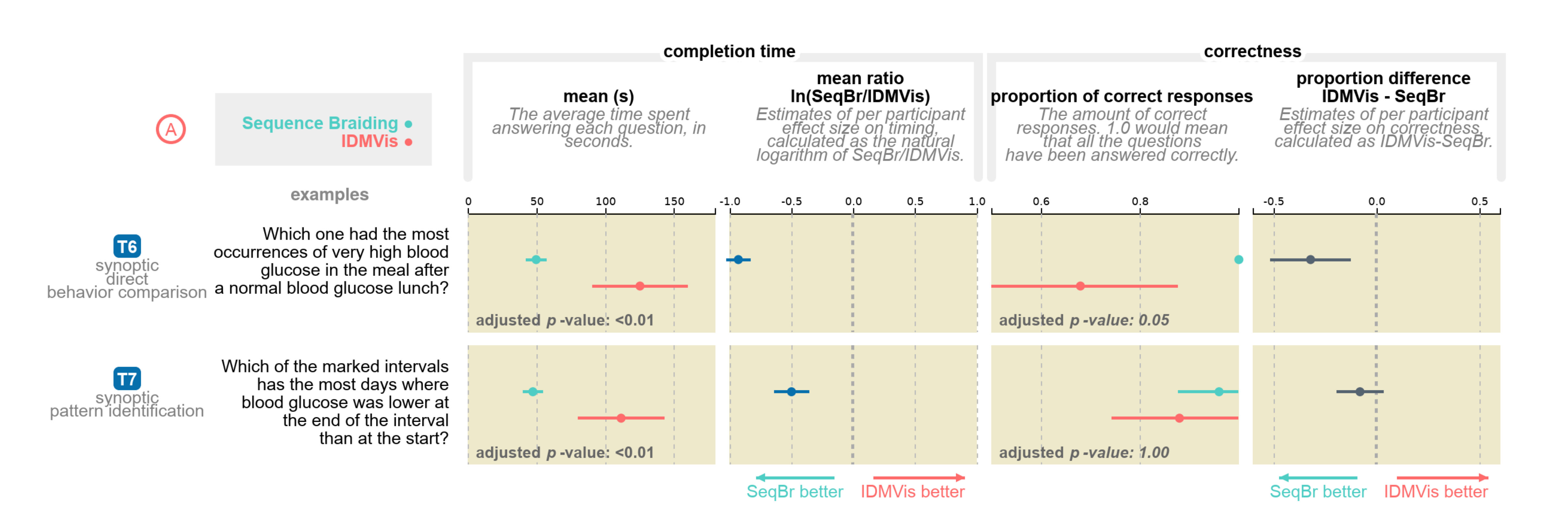

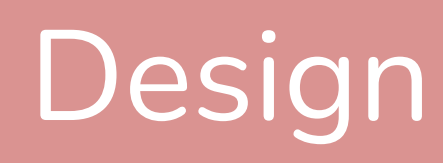

*[Di Bartolomeo et al., 2020](https://osf.io/mq2wt/)*

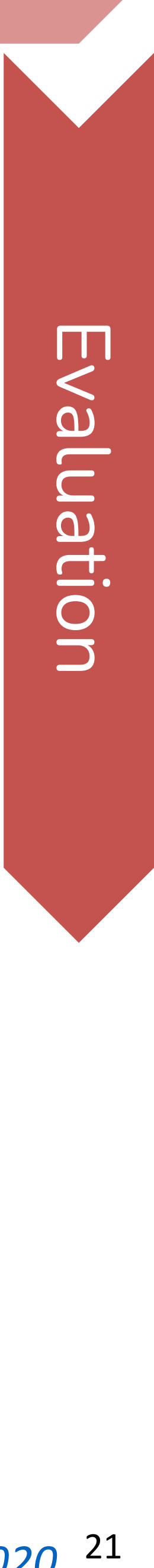

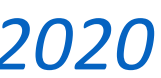

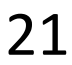

# Interview Advice

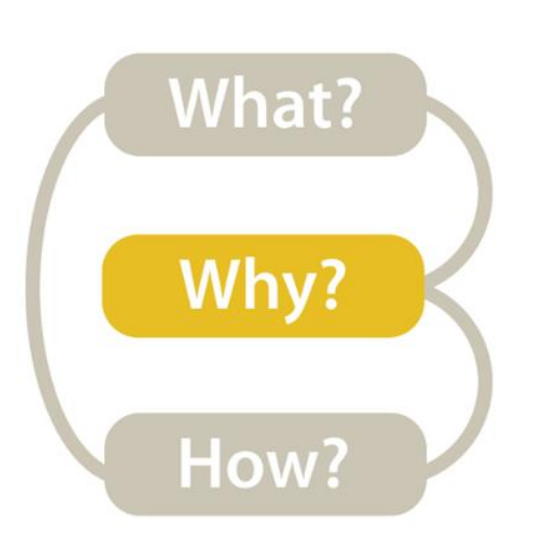

- Have a designated note-taker and designated leader
- Be prepared. (Have some questions prepared in advance.)
- Start slow, safe, and personal.
- Coax, don't hammer.
- Make some questions open ended.
- Ask what you don't know.
- Let the interviewees wander a bit-but be careful.
- Listen, really listen.
- For software, look for "work arounds" and hacks.
- Make sure to write down your thoughts and impressions immediately after the interview.
- You are the visualization expert  $-$  don't ask them what vis they want, don't think too early about what vis to build.

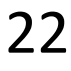

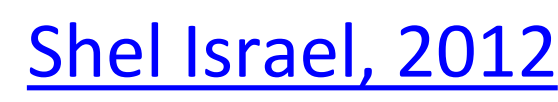

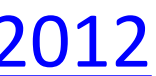

# **VISUALIZATION IDEAS**

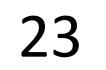

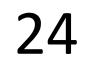

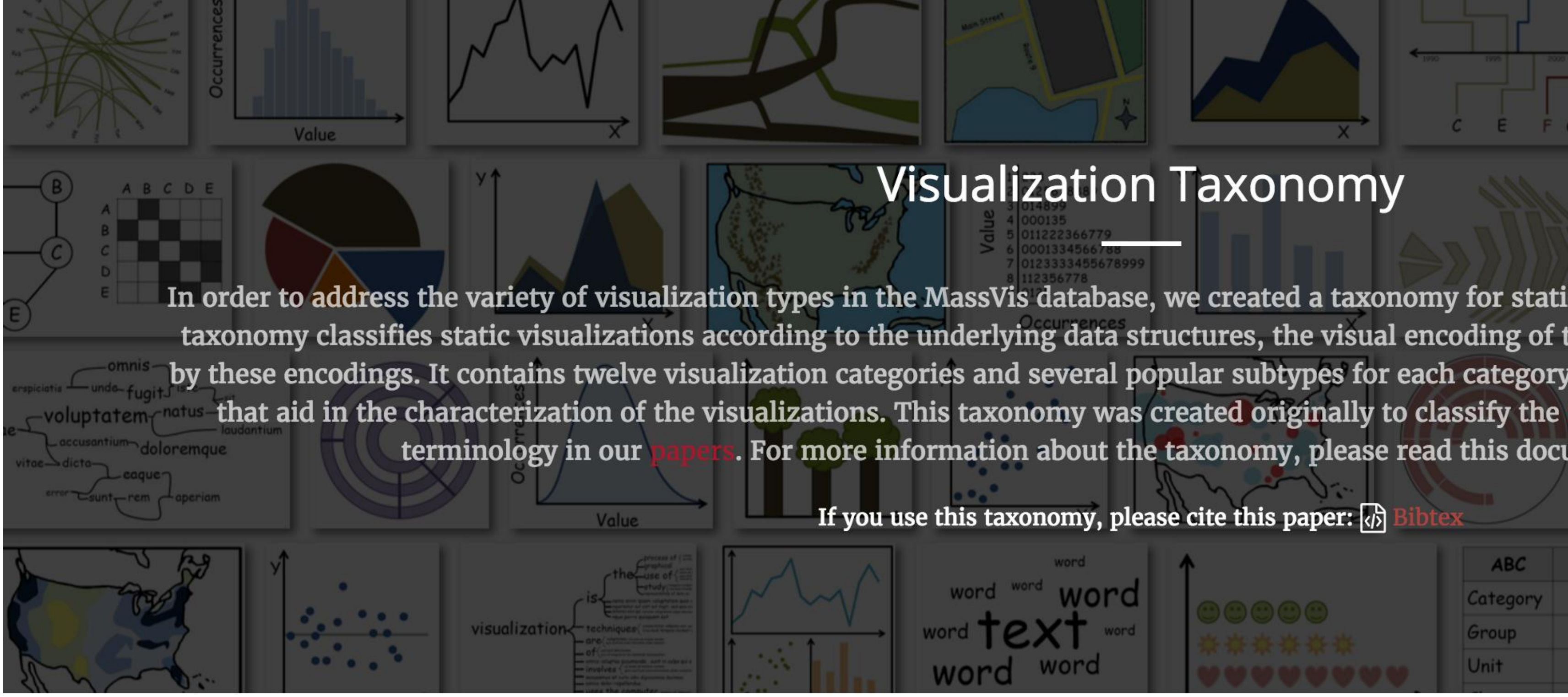

# <http://massvis.mit.edu/>

Borkin, M., Vo, A., Bylinskii, Z., Isola, P., Sunkavalli, S., Oliva, A., & Pfister, H., 2013, ["What Makes a Visualization Memorable?",](http://vcg.seas.harvard.edu/publications/what-makes-visualization-memorable) IEEE Transactions on Visualization and Computer Graphics (Proceedings of InfoVis 2013), 19, 12, 2306-2315.

# **Visualization Taxonomy**

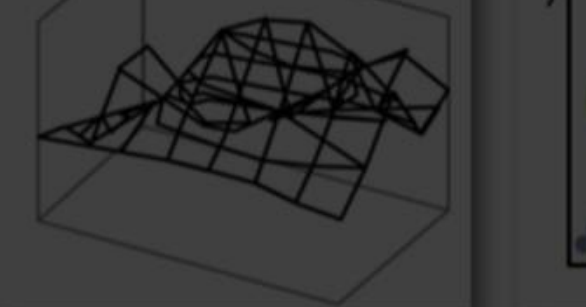

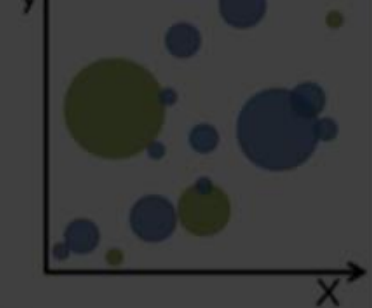

In order to address the variety of visualization types in the MassVis database, we created a taxonomy for static (i.e., non-interactive) visualizations. The taxonomy classifies static visualizations according to the underlying data structures, the visual encoding of the data, and the perceptual tasks enabled by these encodings. It contains twelve visualization categories and several popular subtypes for each category. In addition, we supply a set of properties , and we continue to use this For more information about the taxonomy, please read this document:

If you use this taxonomy, please cite this paper:  $\sqrt{\frac{1}{2}}$ 

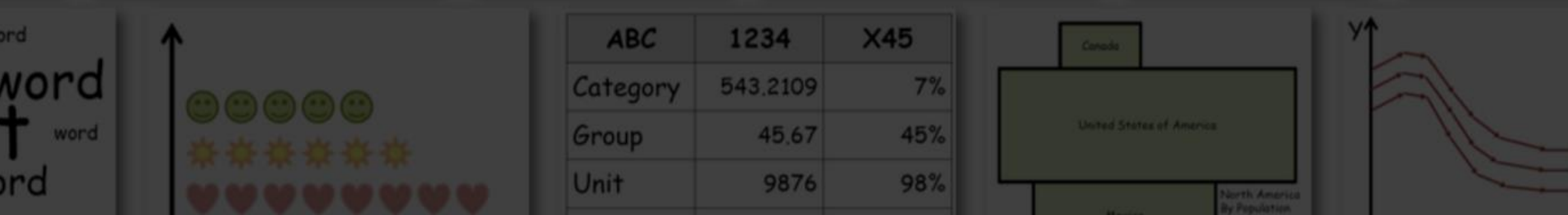

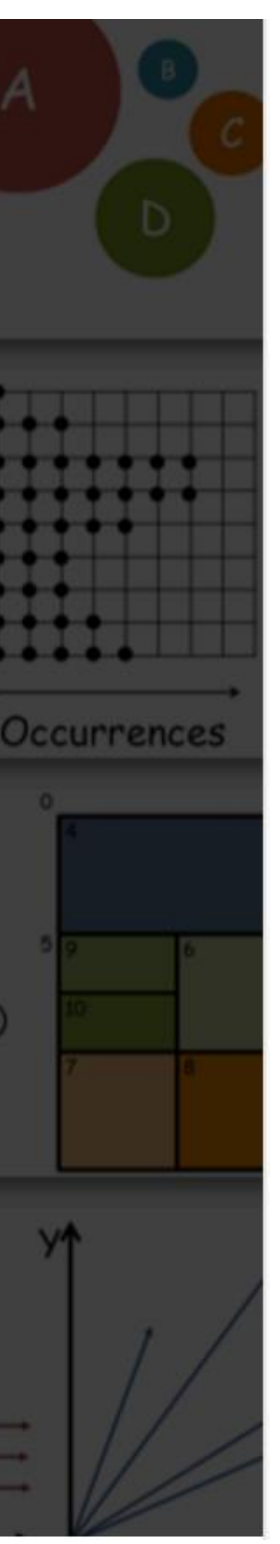

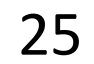

# More visualization "catalogs"

# Data to Viz

*<https://www.data-to-viz.com/>*

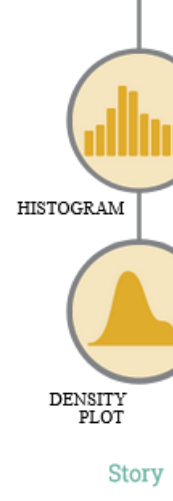

What kind of data do you have? Pick the main type using the buttons below. Then let the decision tree quide you toward your graphic possibilities.

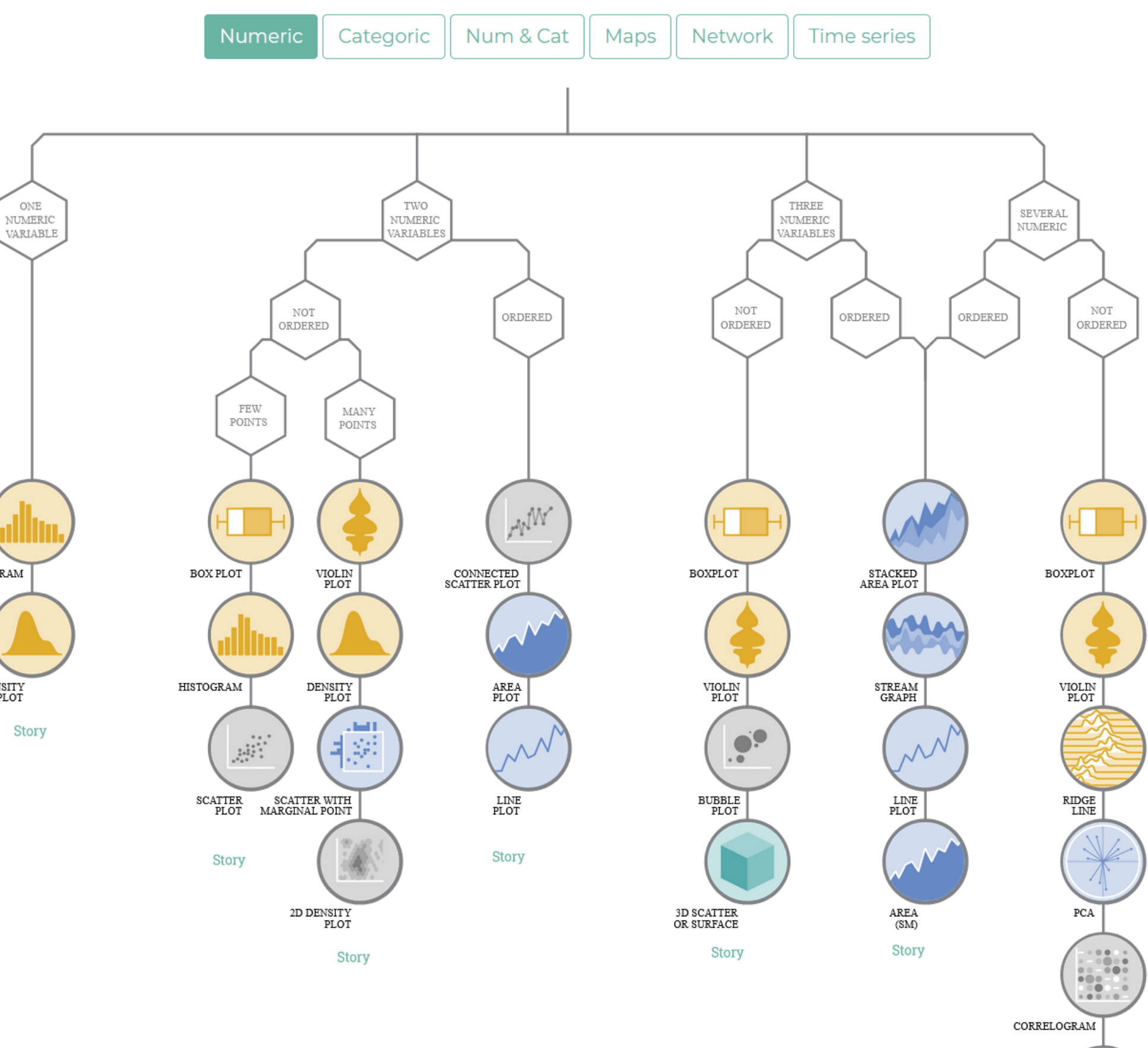

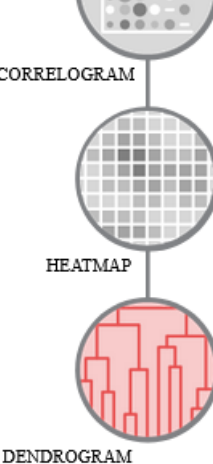

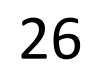

# More visualization "catalogs"

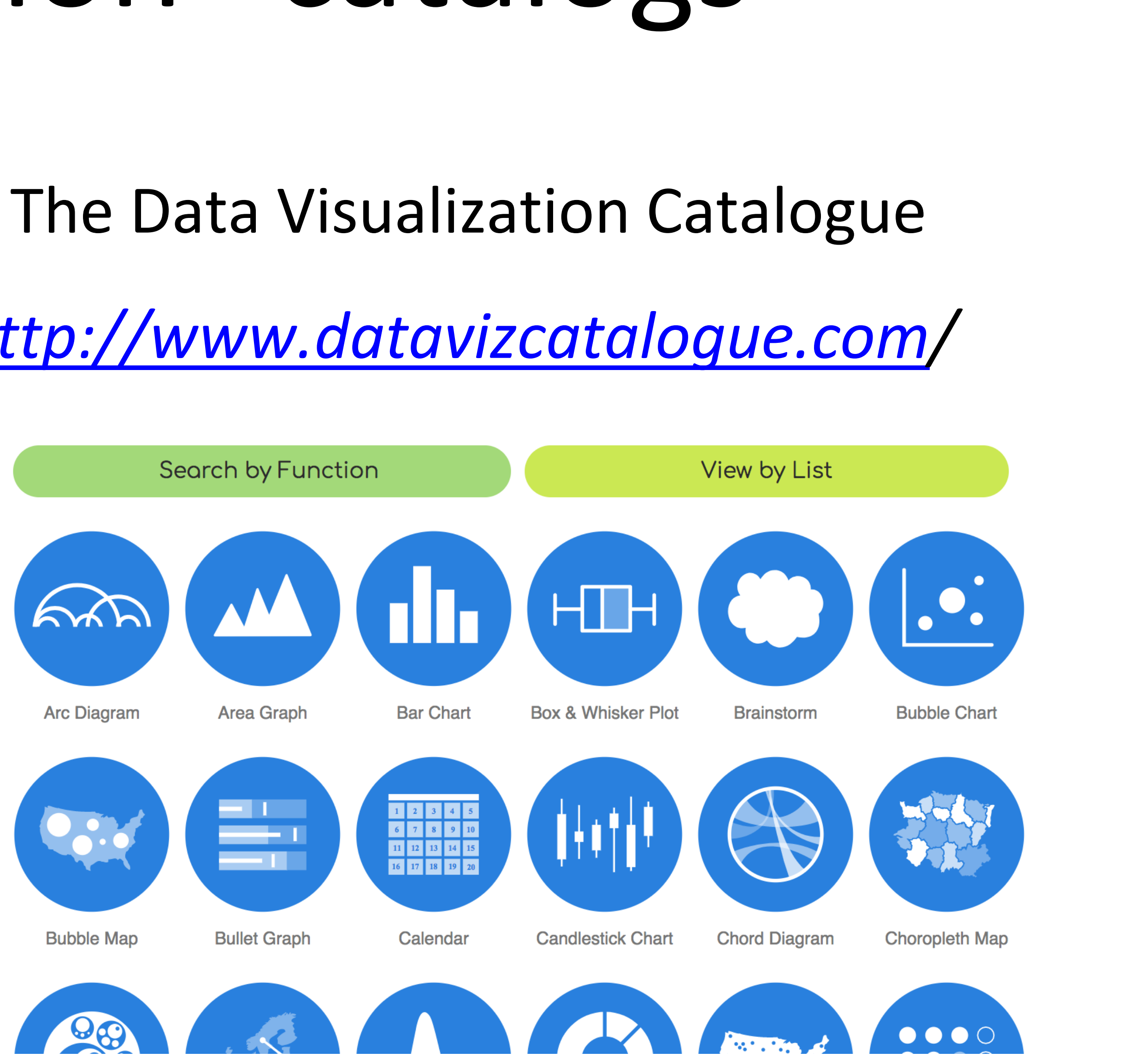

*[http://www.datavizcatalogue.com](http://www.datavizcatalogue.com/)/*

# DataVizProject

# *<http://datavizproject.com/>*

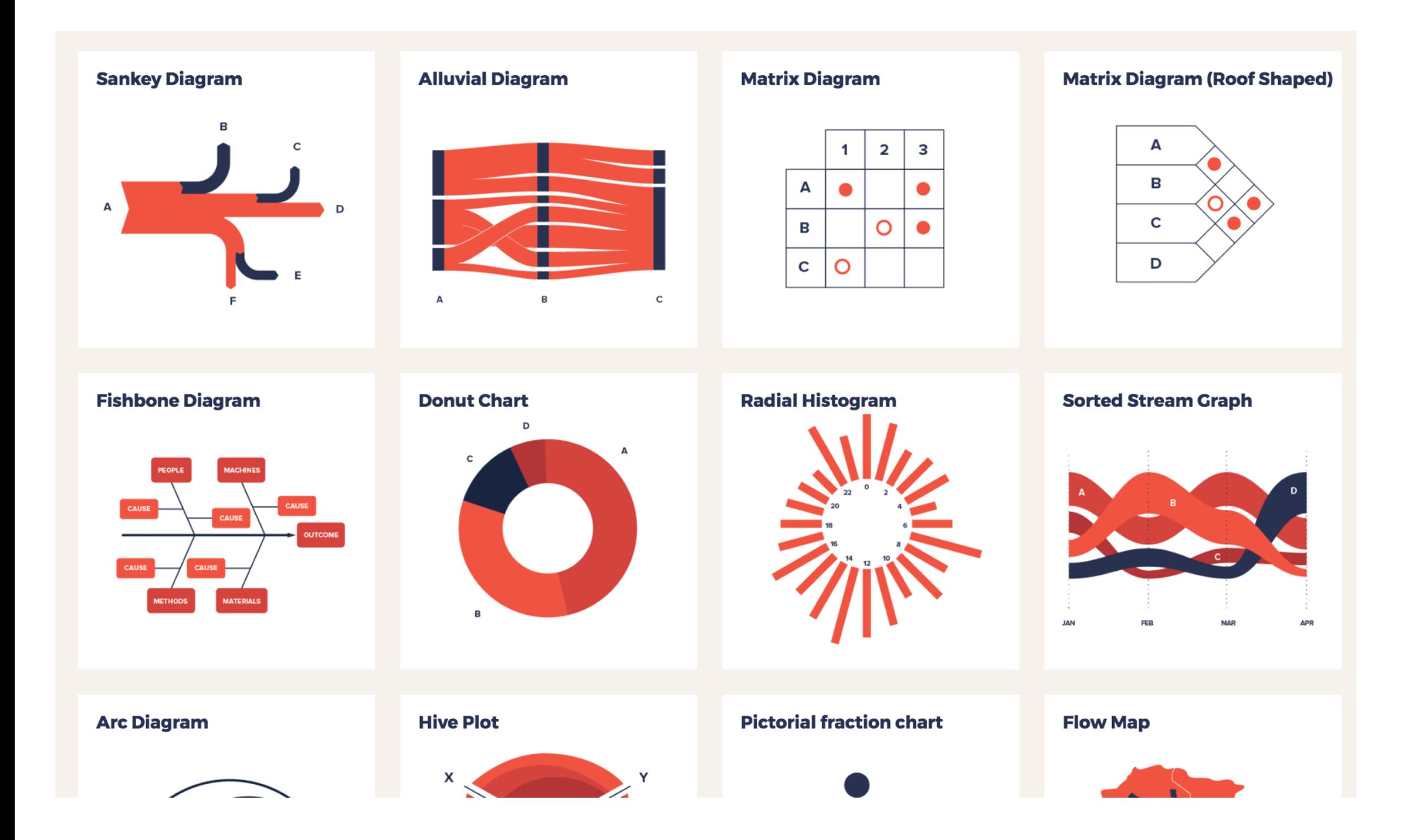

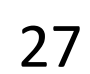

# More visualization ideas

*<https://matplotlib.org/gallery.html>*

*<https://github.com/d3/d3/wiki/Gallery>*

*[https://plot.ly/python/](http://datavizproject.com/)*

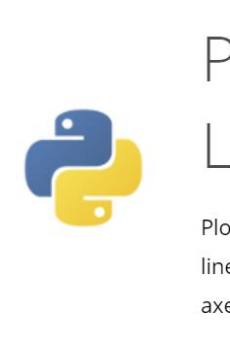

Library

Plotly's Python graphing library makes interactive, publication-quality graphs online. Examples of how to make line plots, scatter plots, area charts, bar charts, error bars, box plots, histograms, heatmaps, subplots, multipleaxes, polar charts, and bubble charts.

Search

Plotly Fundamentals  $\mathcal{S}$ 

Search Plotly's Python Docs

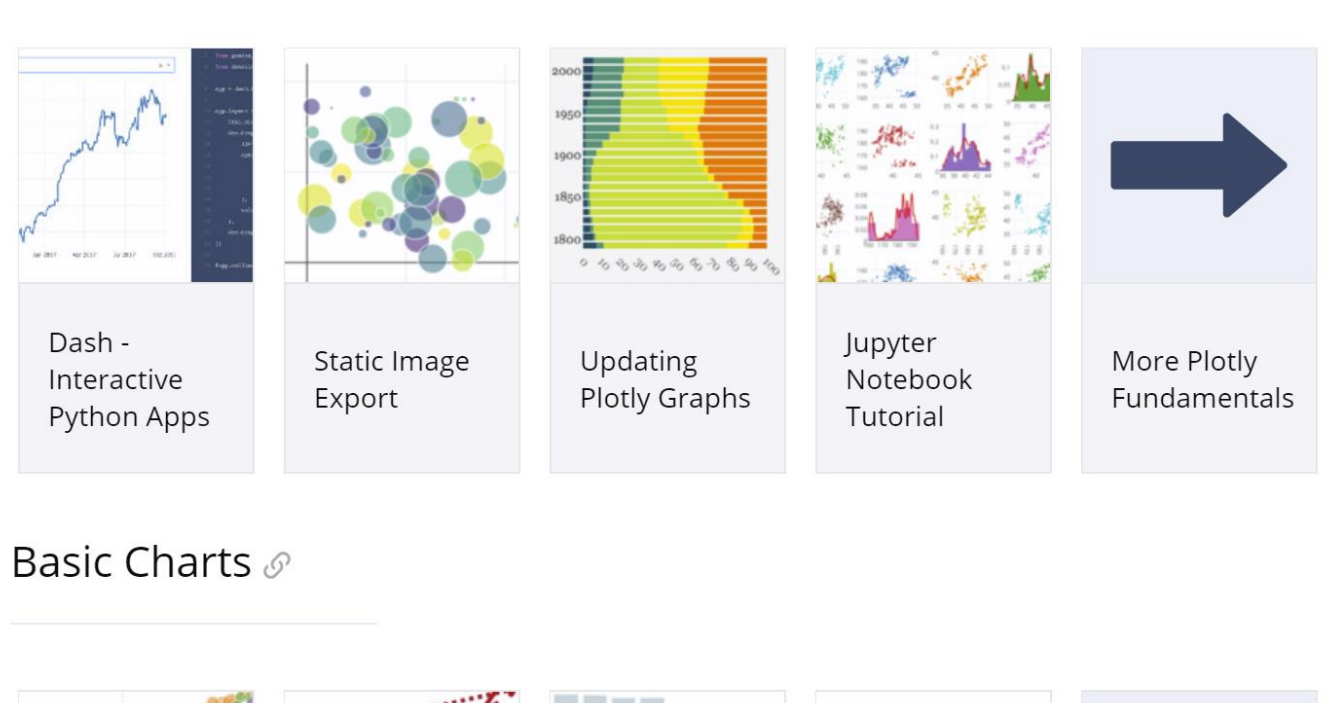

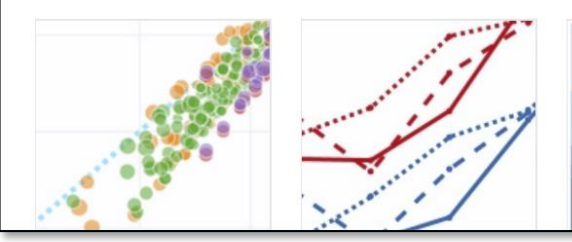

Plotly Python Open Source Graphing

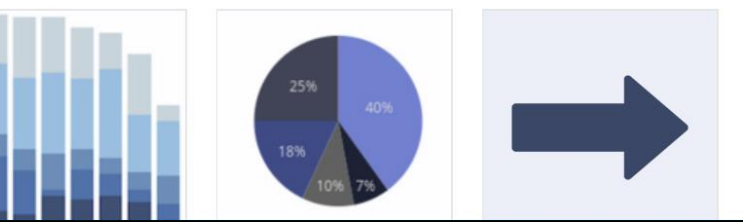

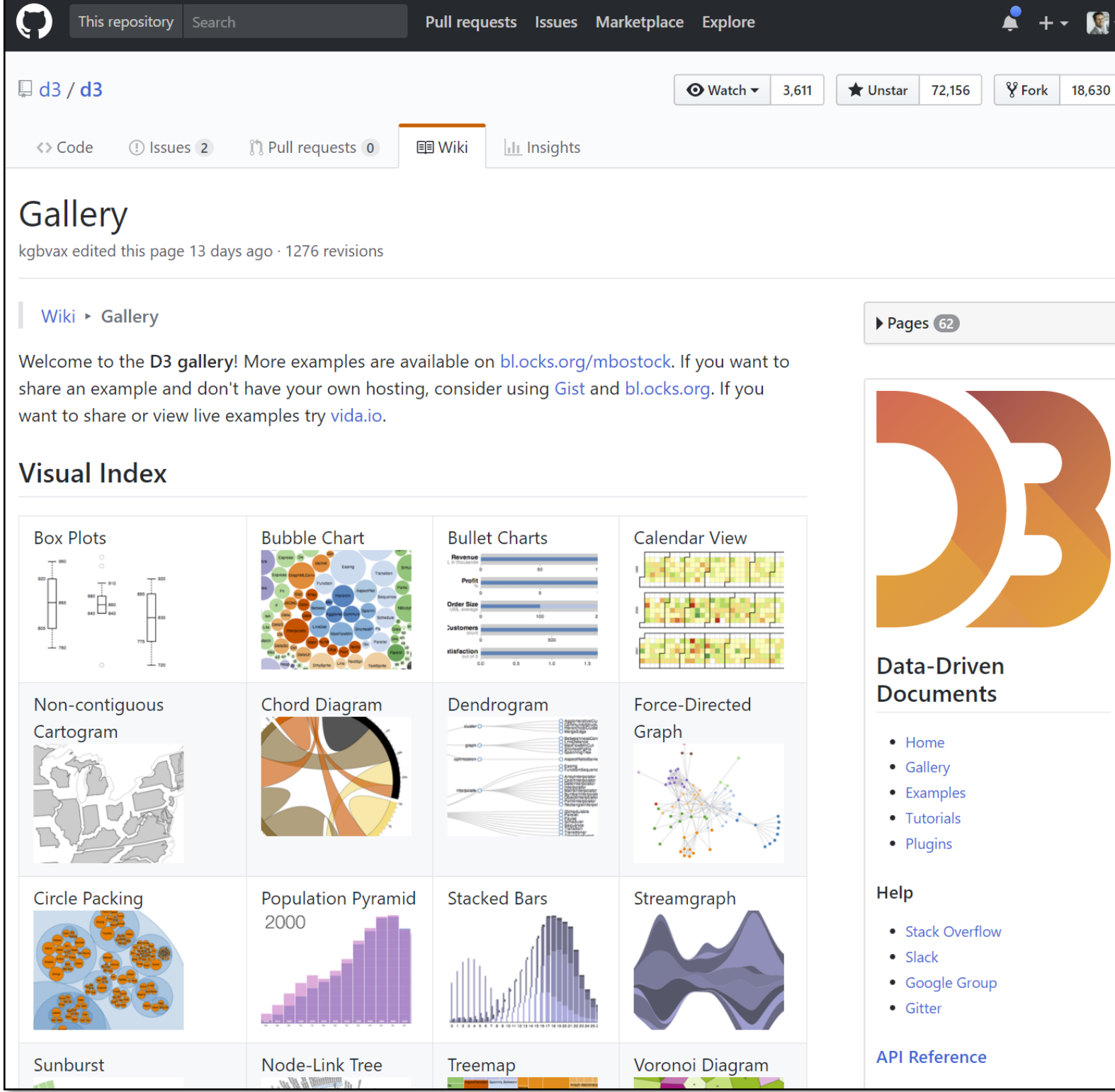

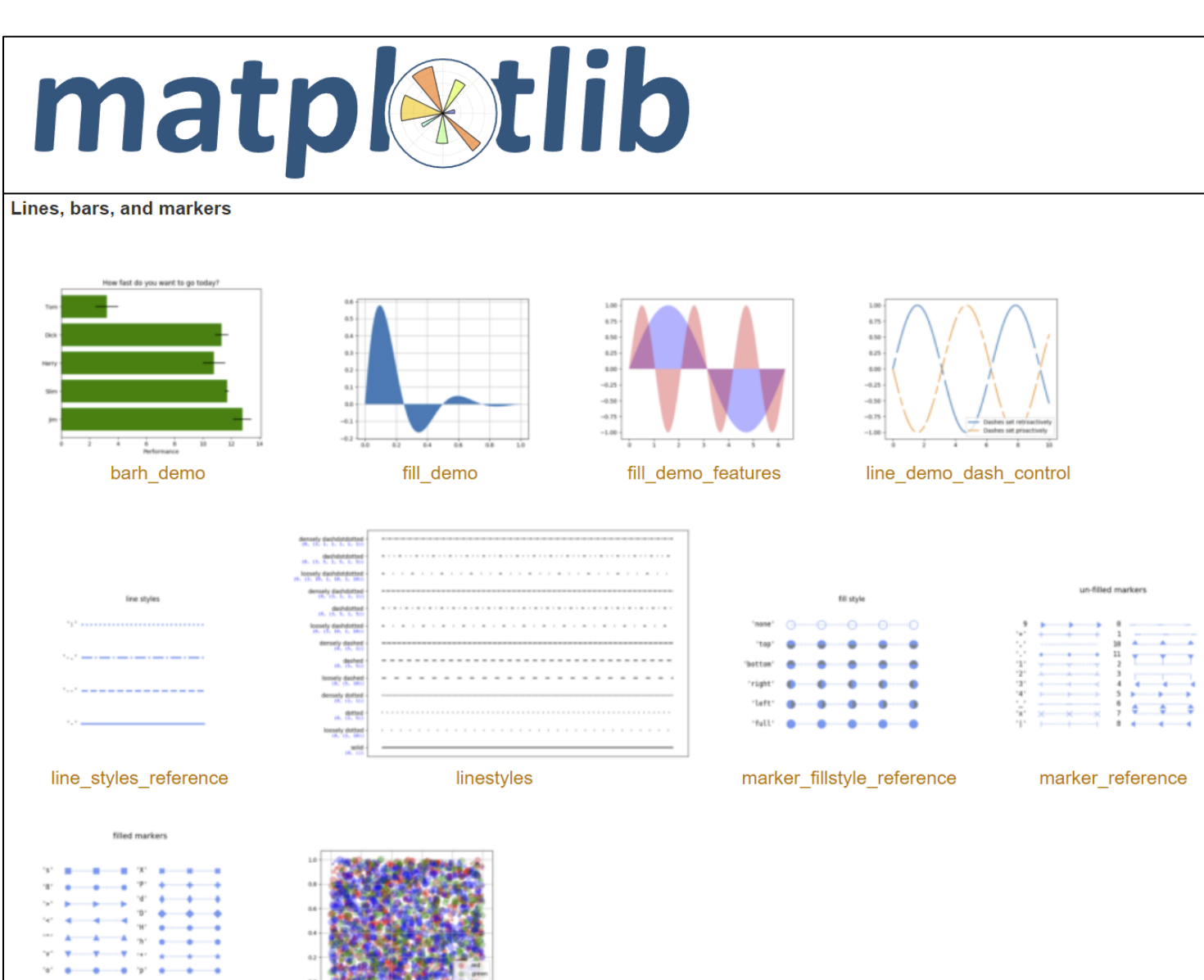

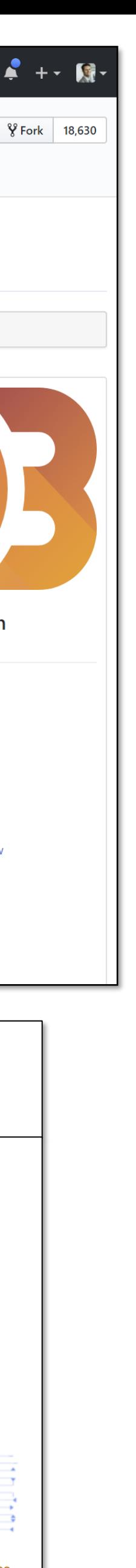

COLOR

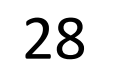

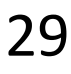

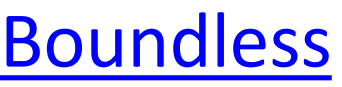

### Pre-Attentive Processing

- •Automatic
- •Lasts < 1 second

## Working Memory / Short-Term Memory

•Conscious •Limited (information retained for seconds)

### Long-Term Memory

•Storage of repeated working memory tasks •Can be consciously retrieved

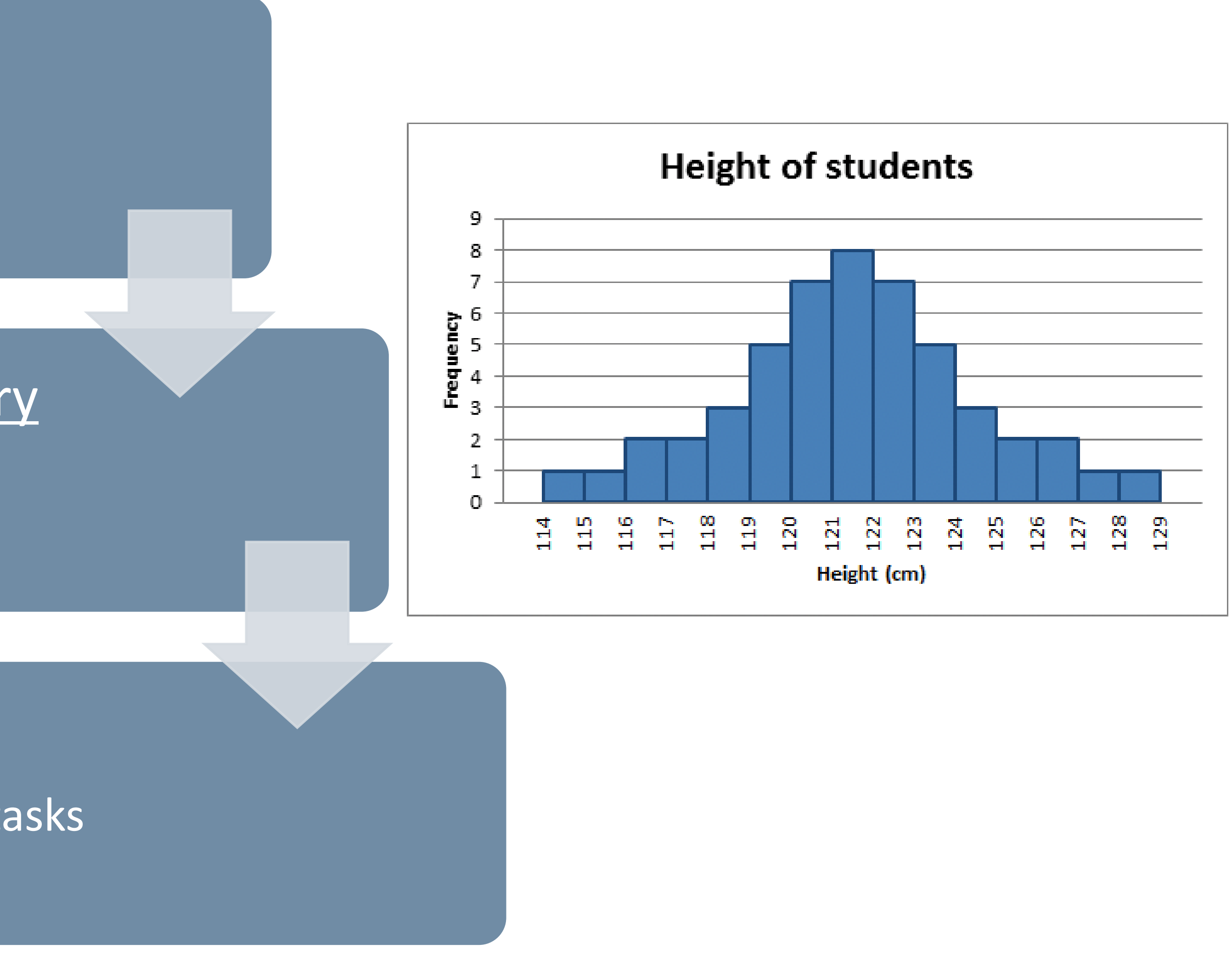

# Visual Perception and Cognition

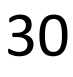

# Color = Wavelength

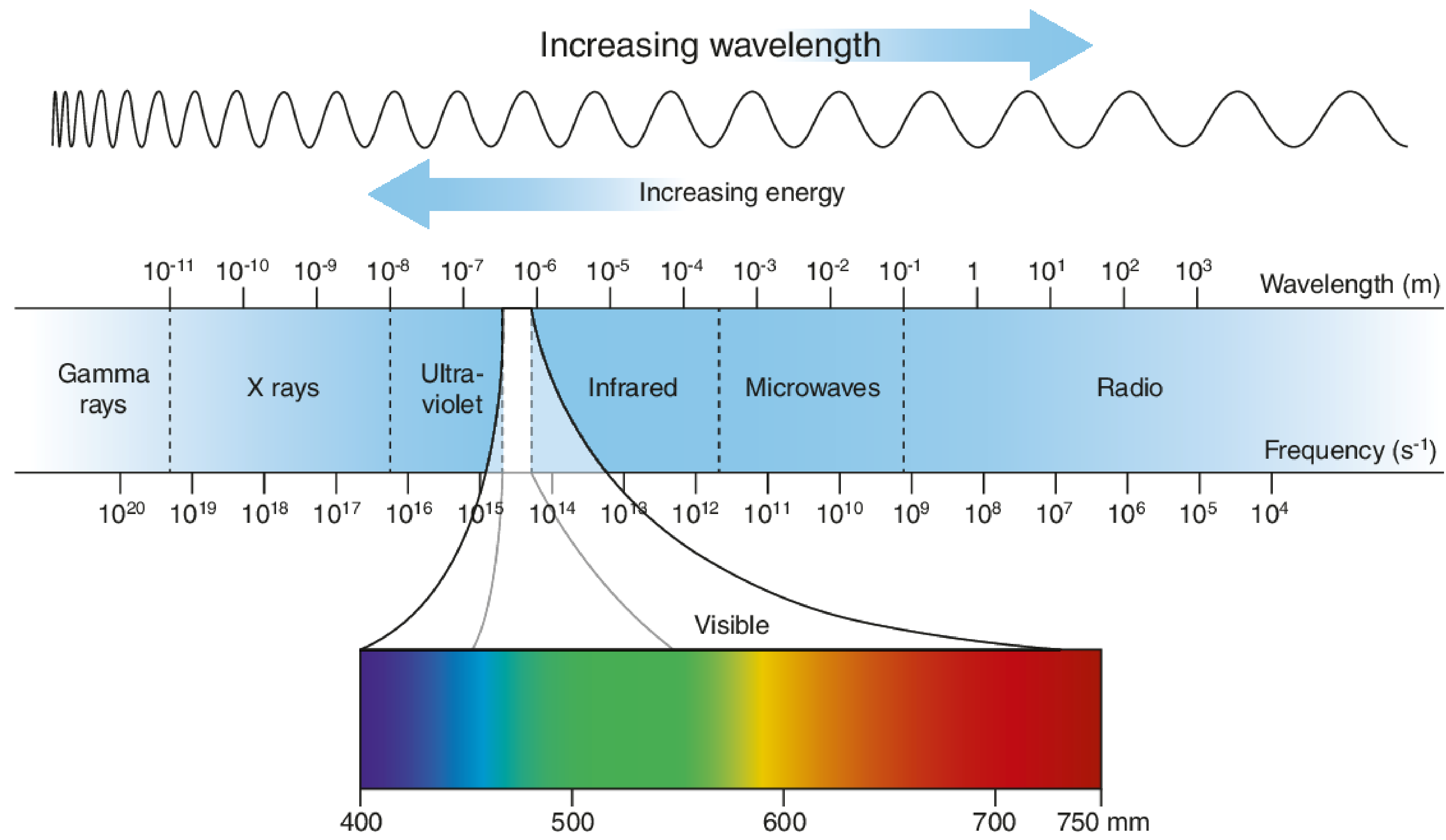

Paschos [& Bentley, 2019](https://link.springer.com/book/10.1007/978-3-319-92193-8)

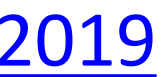

# $WAVELENGTH \rightarrow SIGNALS$

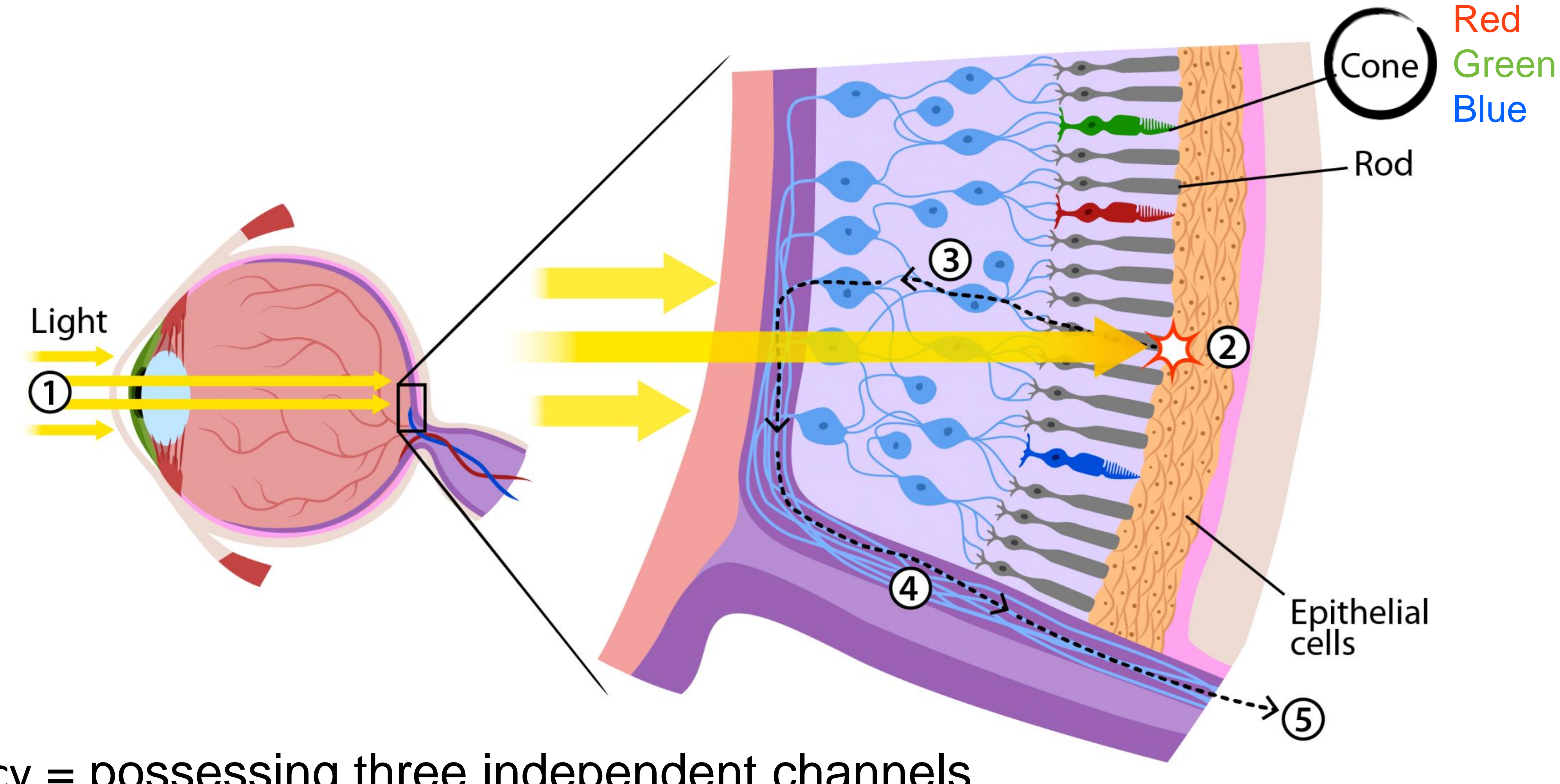

trichromacy = possessing three independent channels for conveying color information

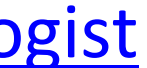

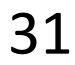

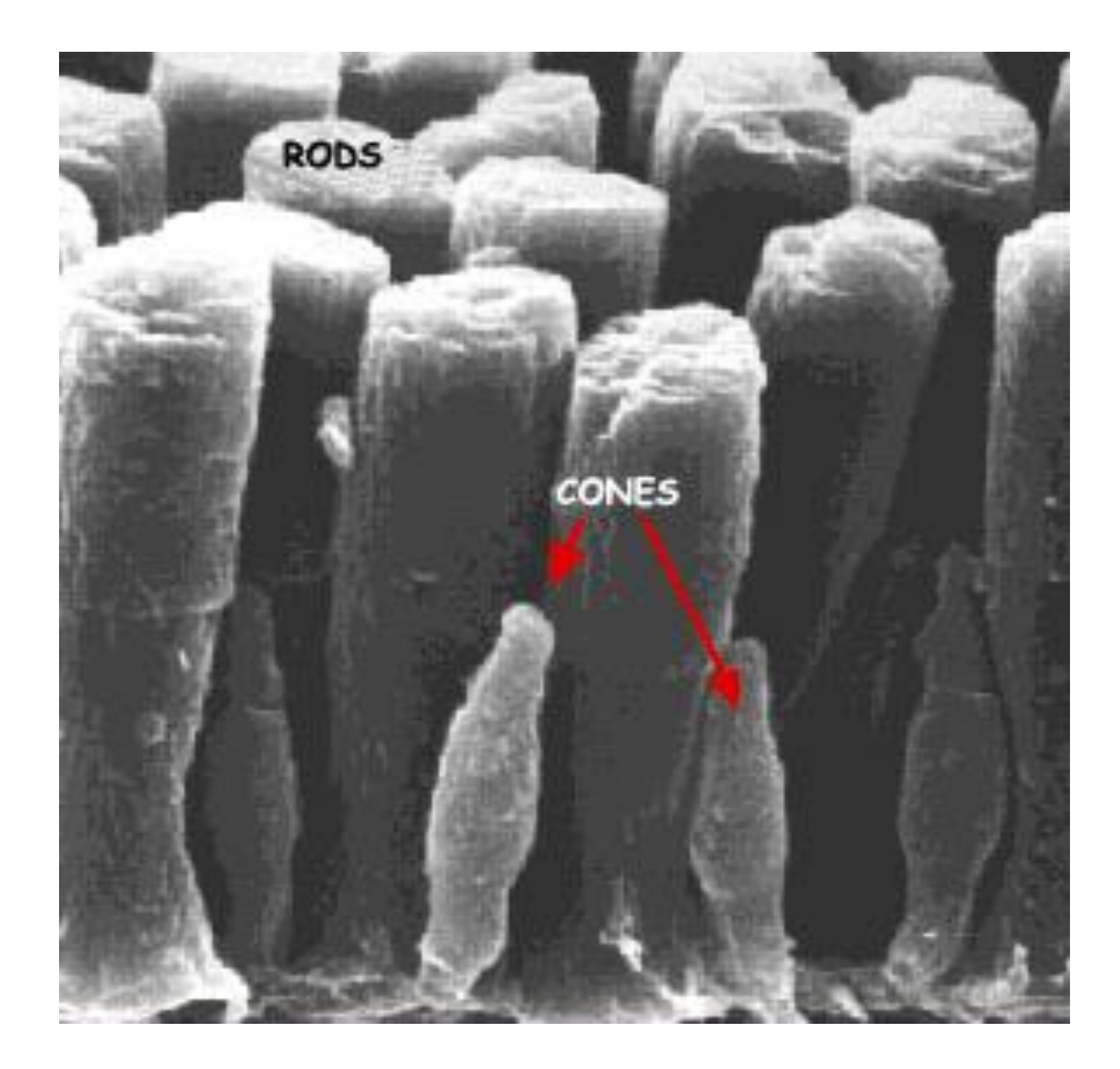

# RODS & CONES

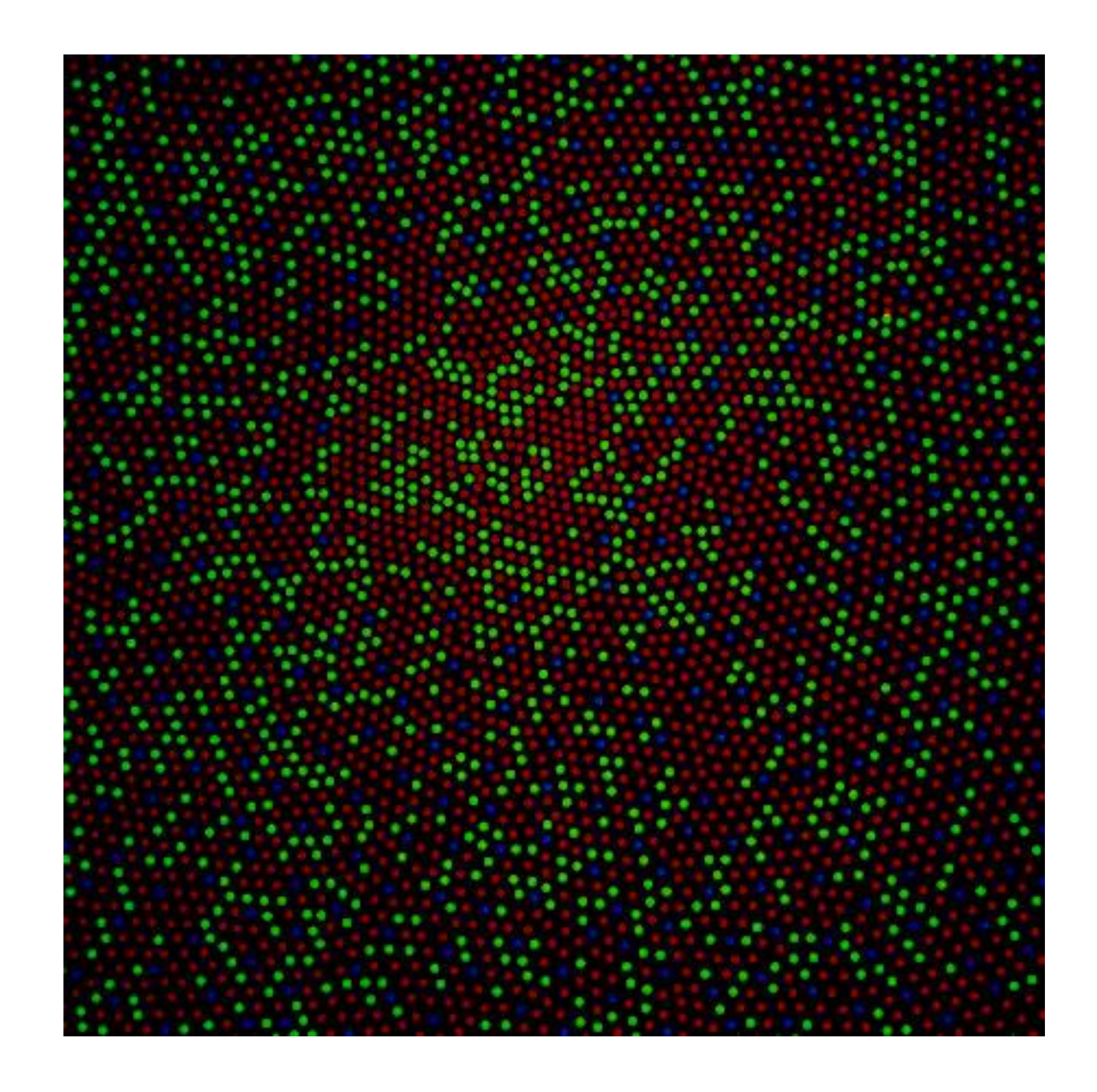

http://i.stack.imgur.com/wlbcE.jpg<br>Dubuc, 2002 32

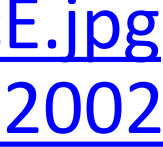

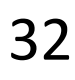

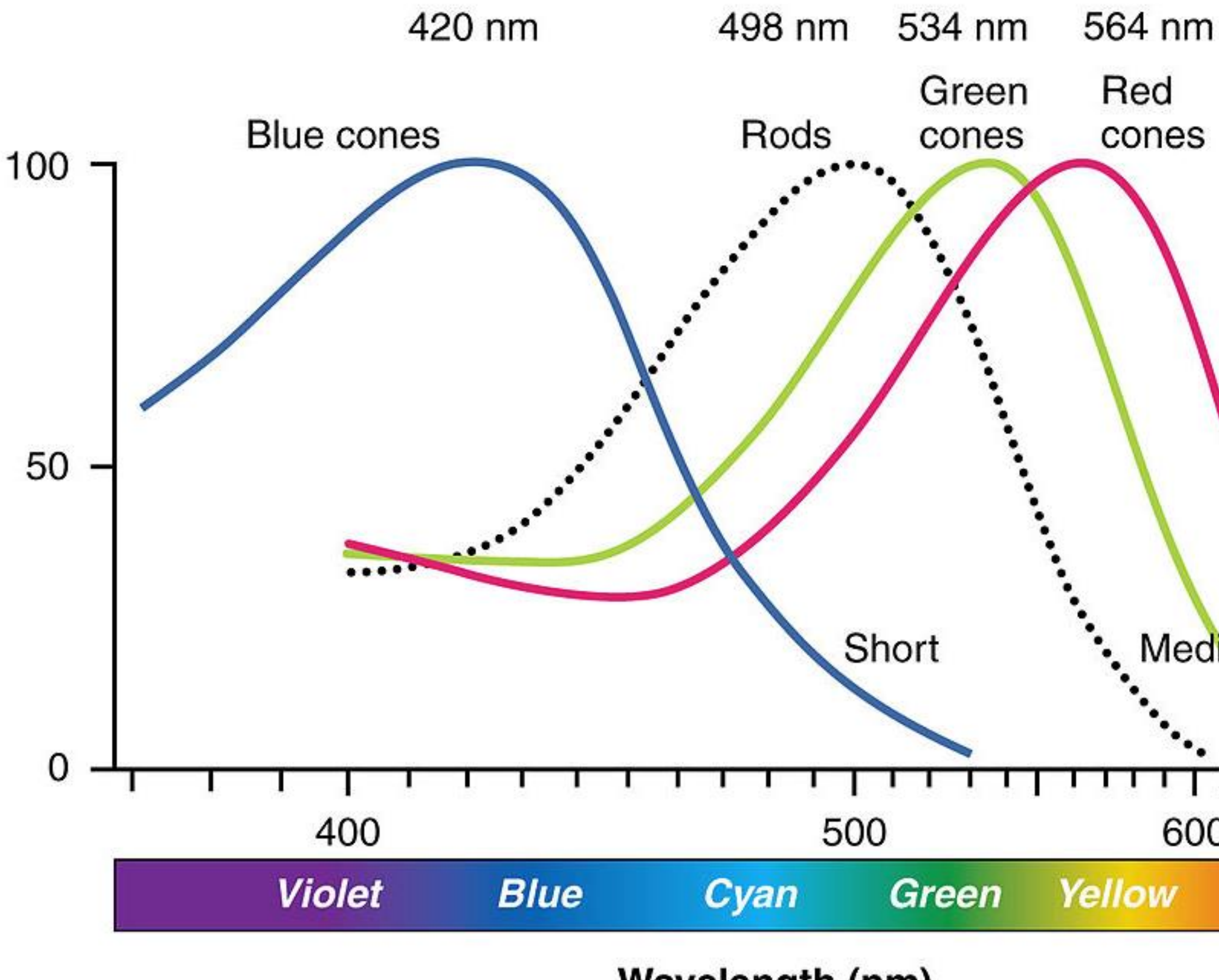

Wavelength (nm)

# VARIABLE ACTIVATION

Medium Long ┱┱┱┱ 600 700 **Red** 

Rods:120 million Cones: 5-6 million

Cones:

64% red-sensitive

32% green-sensitive

2% blue-sensitive.

[Witcombe, 2014](http://arthistoryresources.net/visual-experience-2014/visual-experience-2014-images/red-green-blue-wavelengths+rods-big.jpg) 33

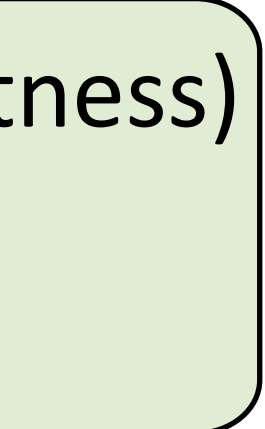

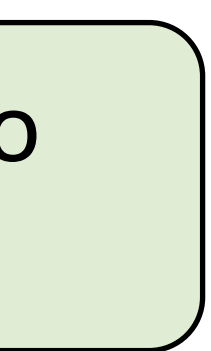

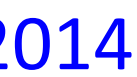

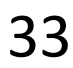

This is why darkness (lightness) is an effective encoding channel!

> This is why we are so sensitive to red!

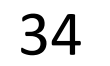

# Modeling Color with RGB

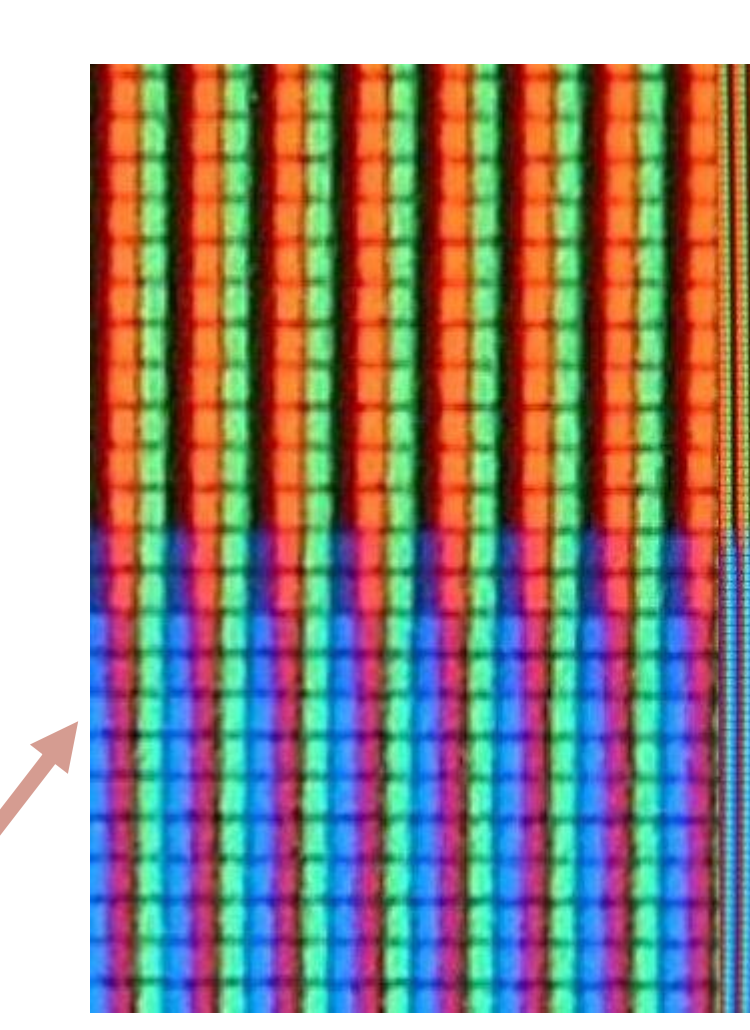

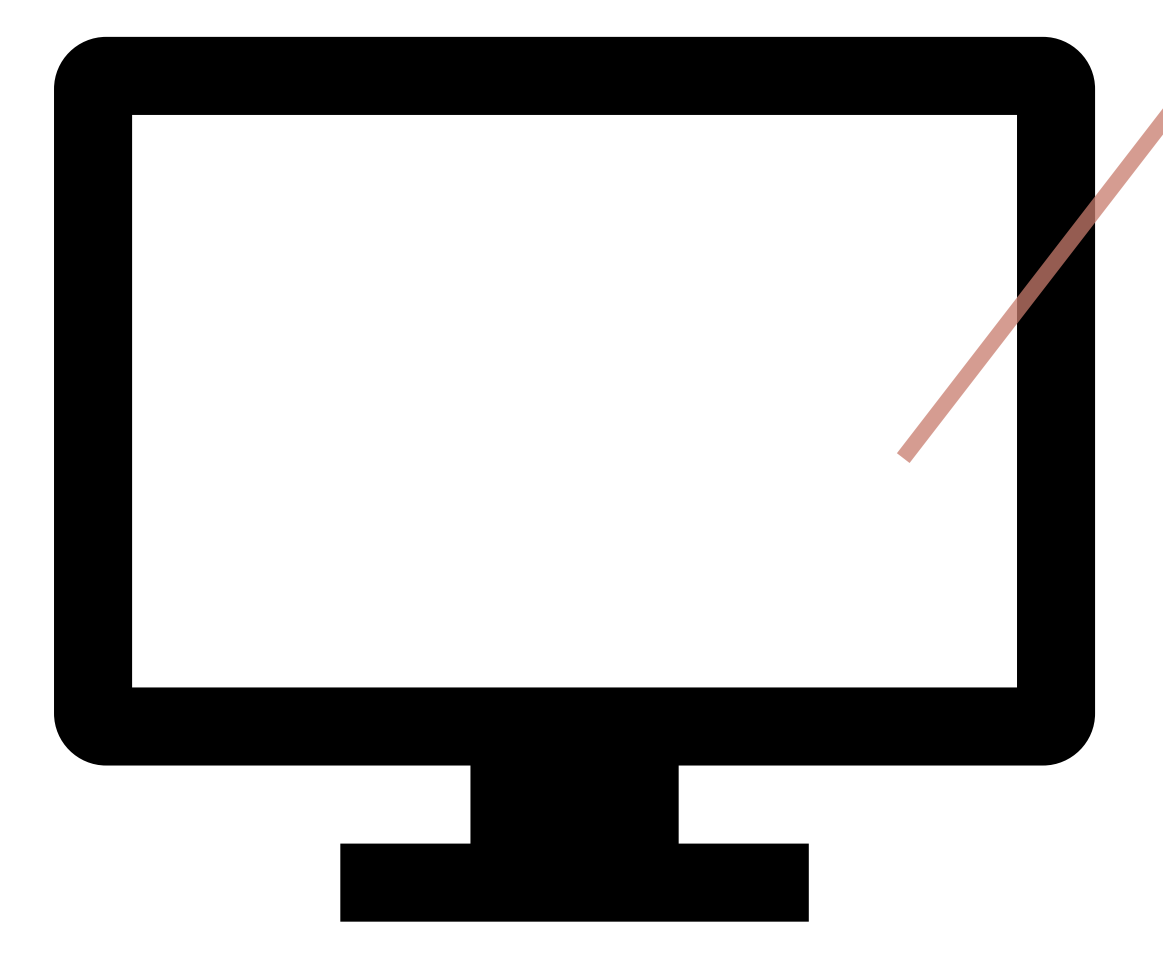

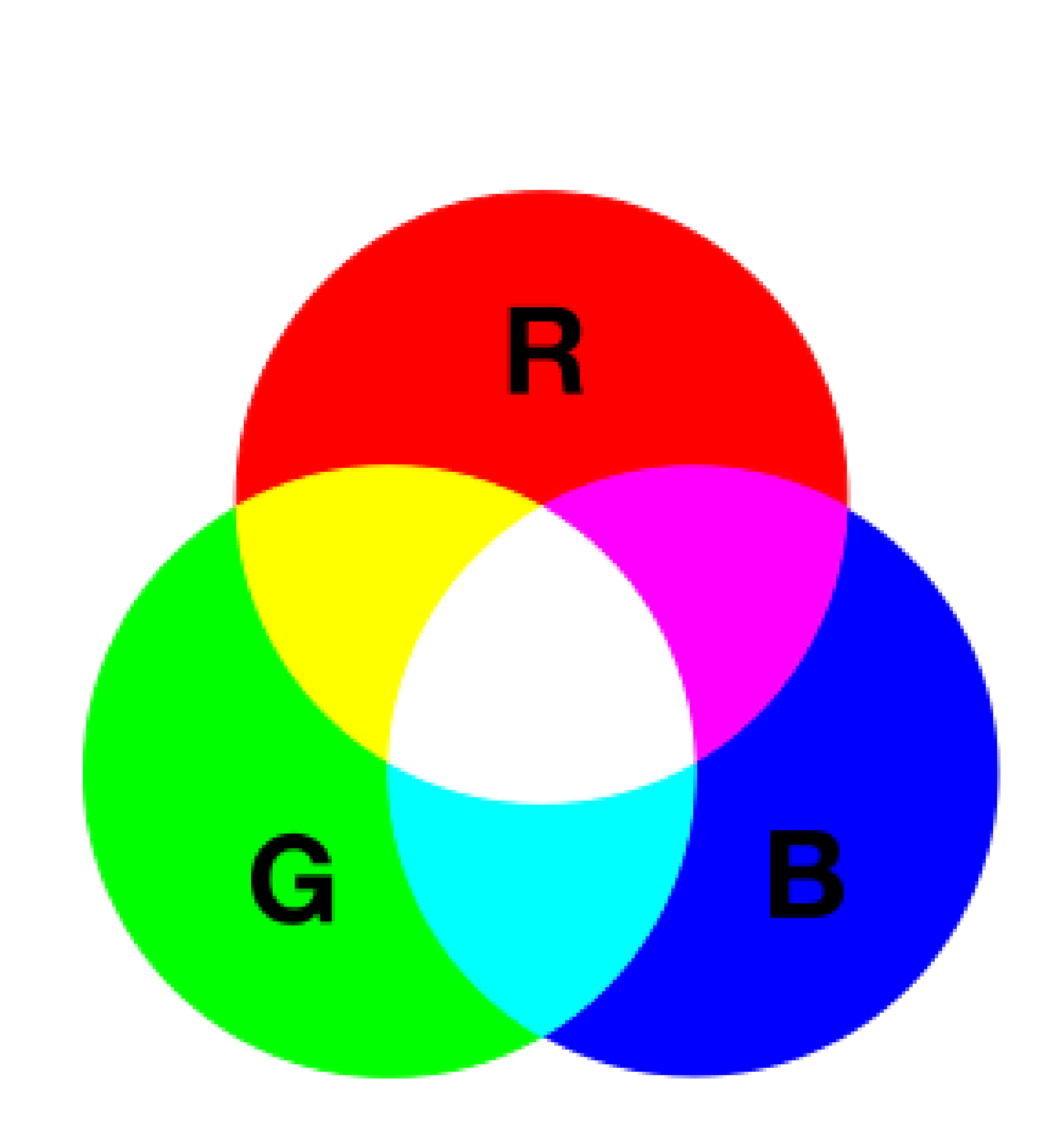

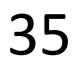

# Modeling Color with RGB

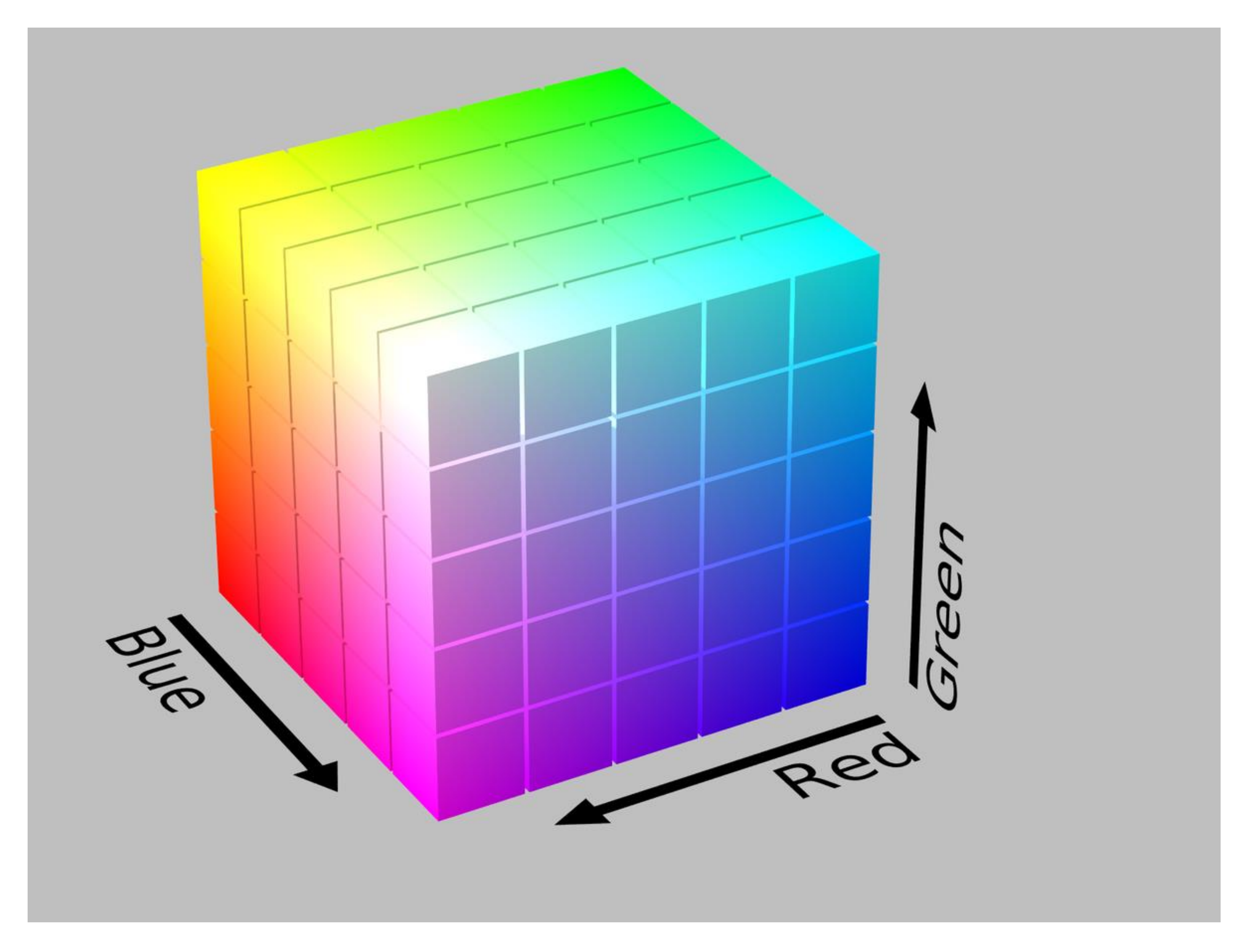

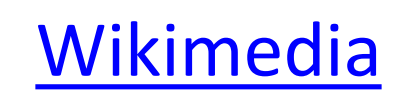

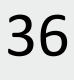

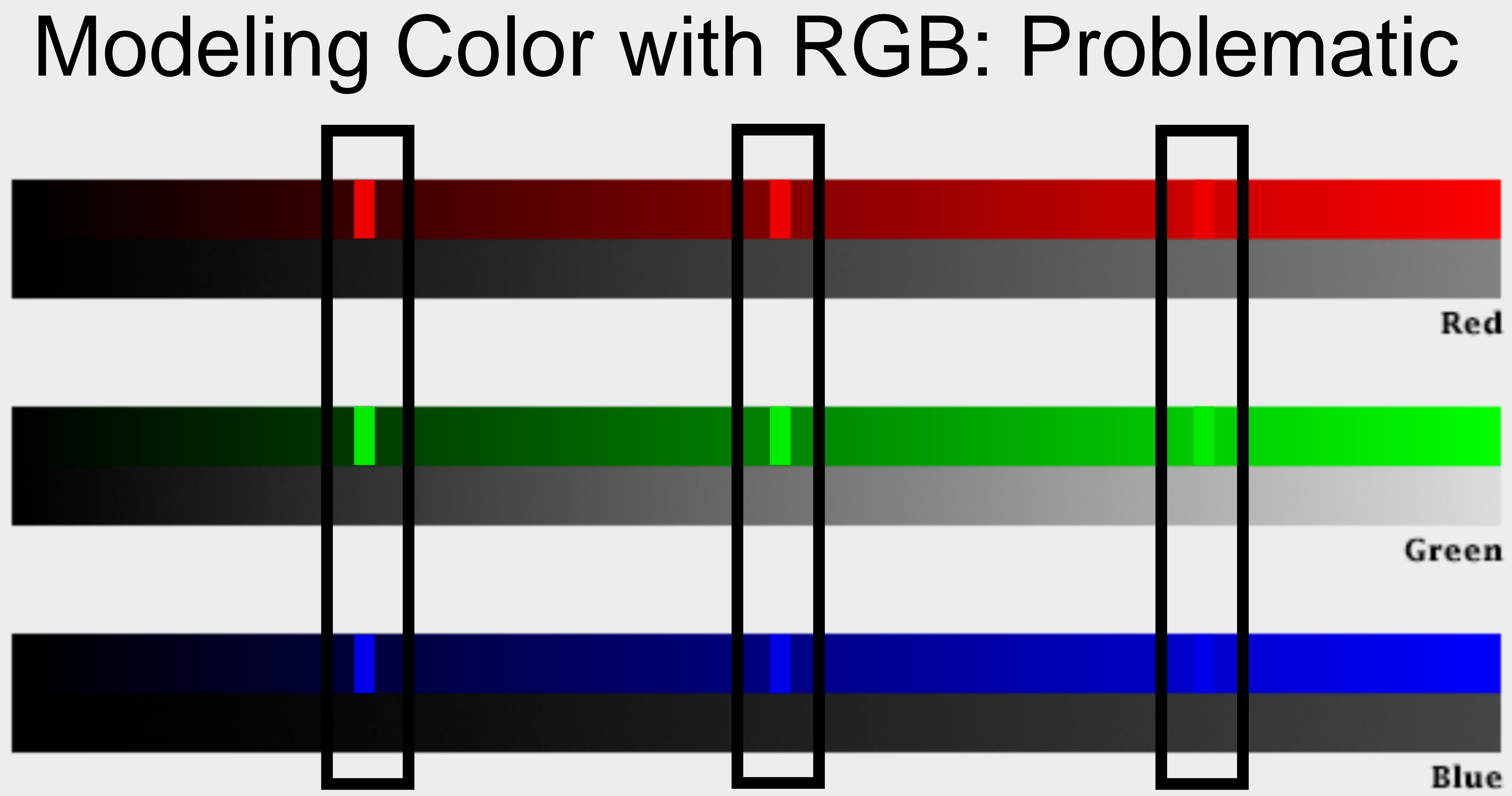

[Simmon, 2014](https://www.youtube.com/watch?v=DjJr8D4Bxjw)

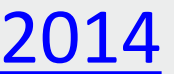
## Color Vocabulary and Perceptual Ordering

*Based on Slides by Miriah Meyer, Tamara Munzner* 37

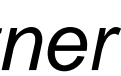

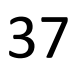

### Darkness (Lightness)

### Saturation

Hue

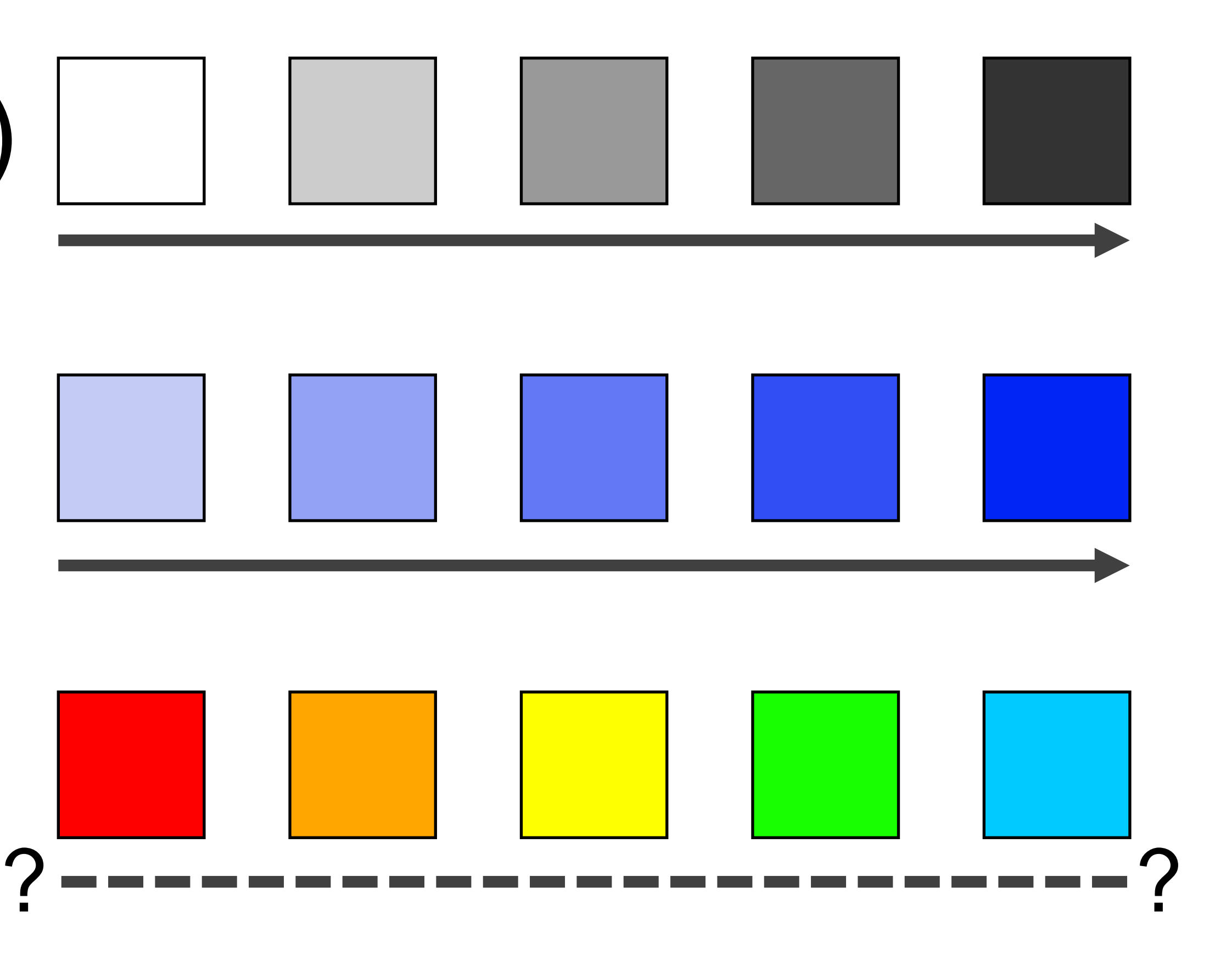

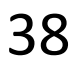

## Modeling Color with HSL or HSV

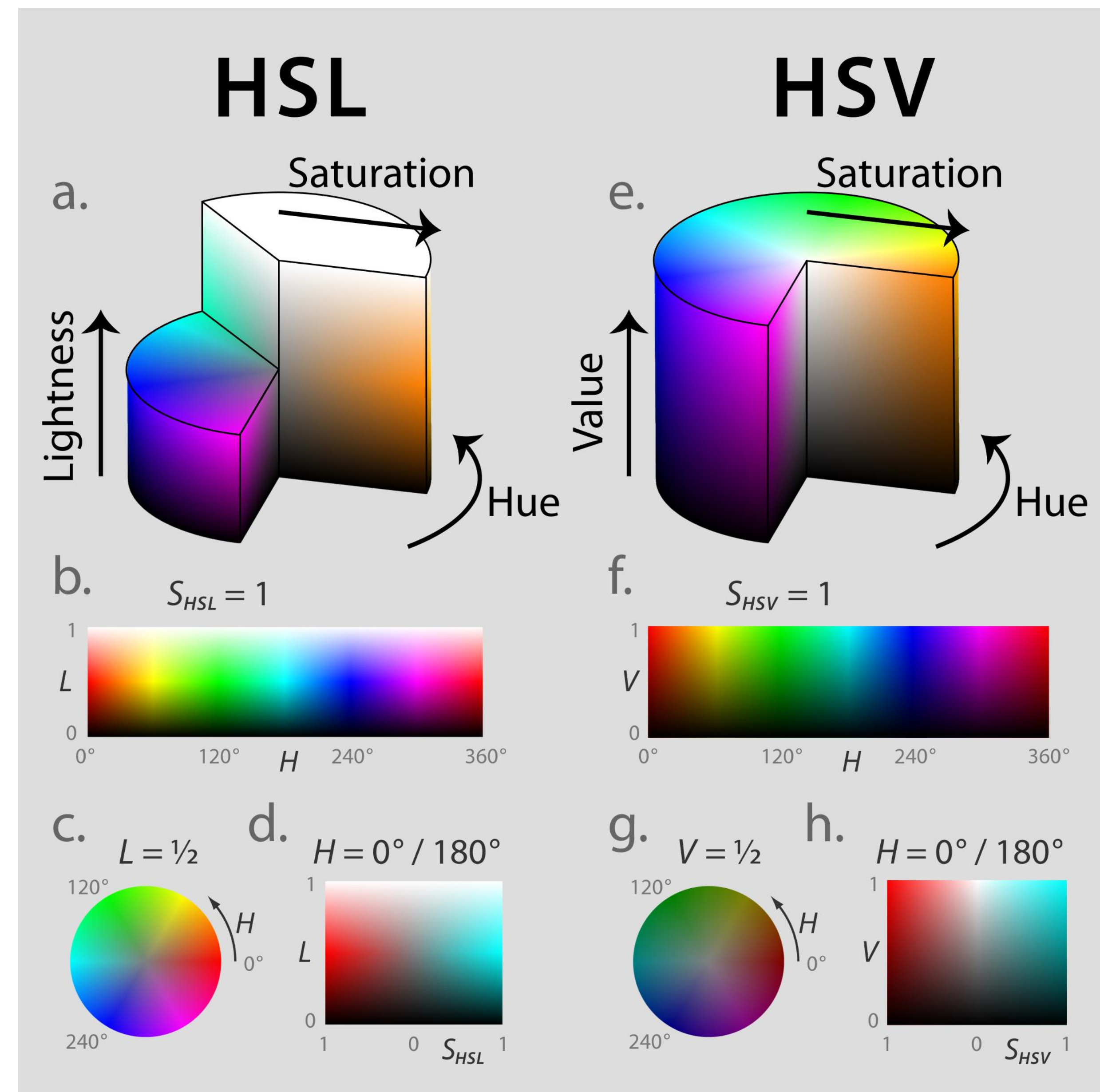

### Still Imperfect

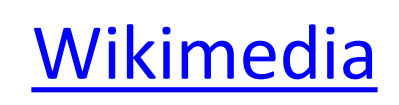

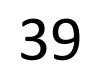

# to information: above all, do no harm." -Edward Tufte

"…avoiding catastrophe becomes the first principle in bringing color

*Tufte, "Envisioning Information"*

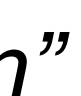

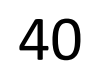

### Color Maps Color Map = map between value (domain) and color (range)

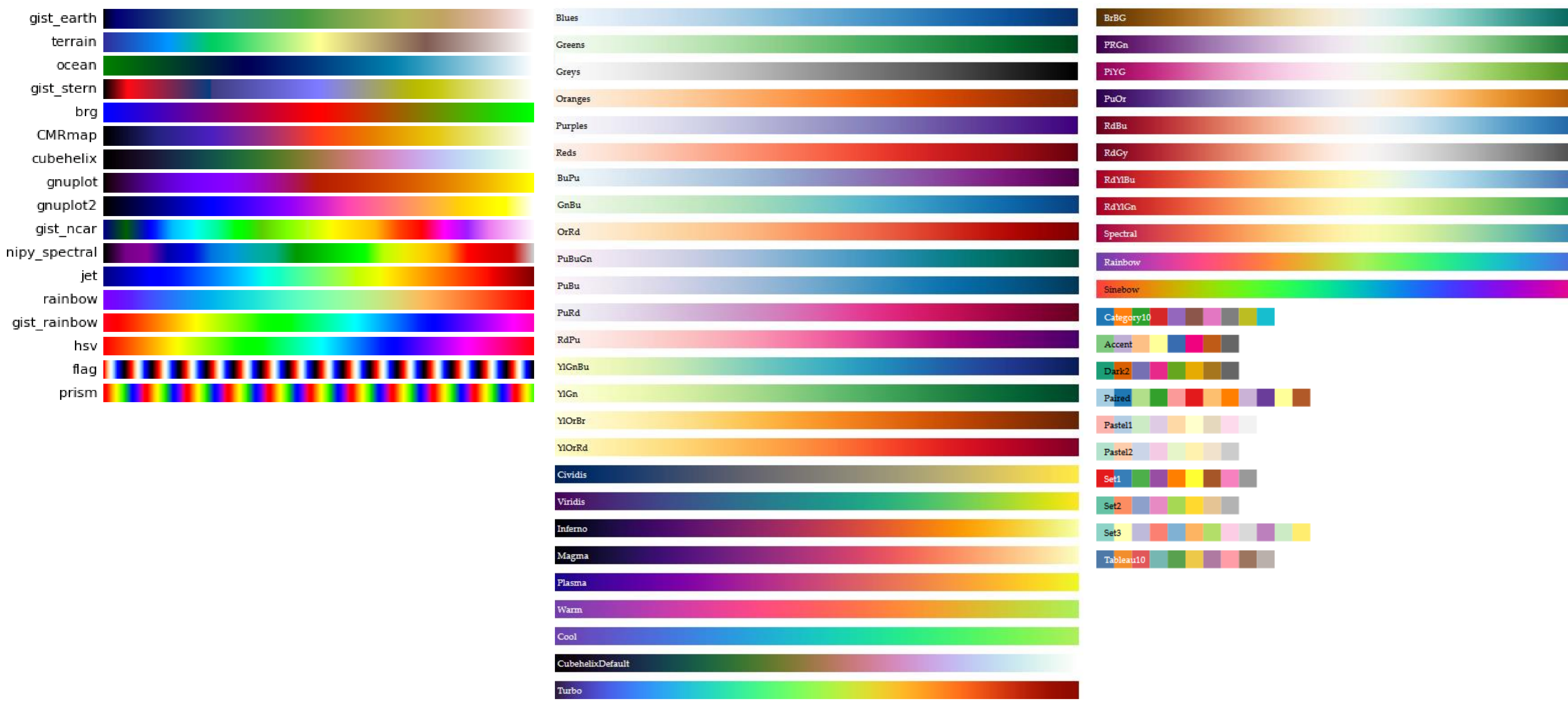

### <Bostock, 2018> [matplotlib](http://matplotlib.org/mpl_examples/color/colormaps_reference_05.png)

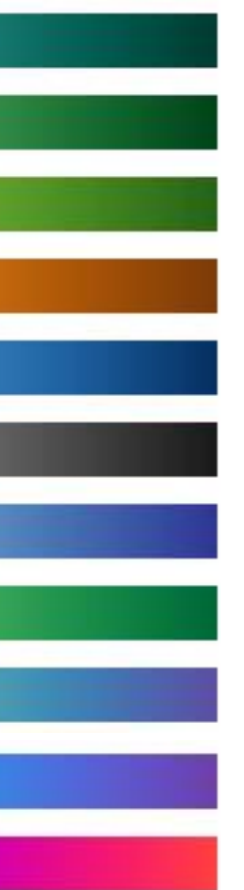

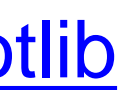

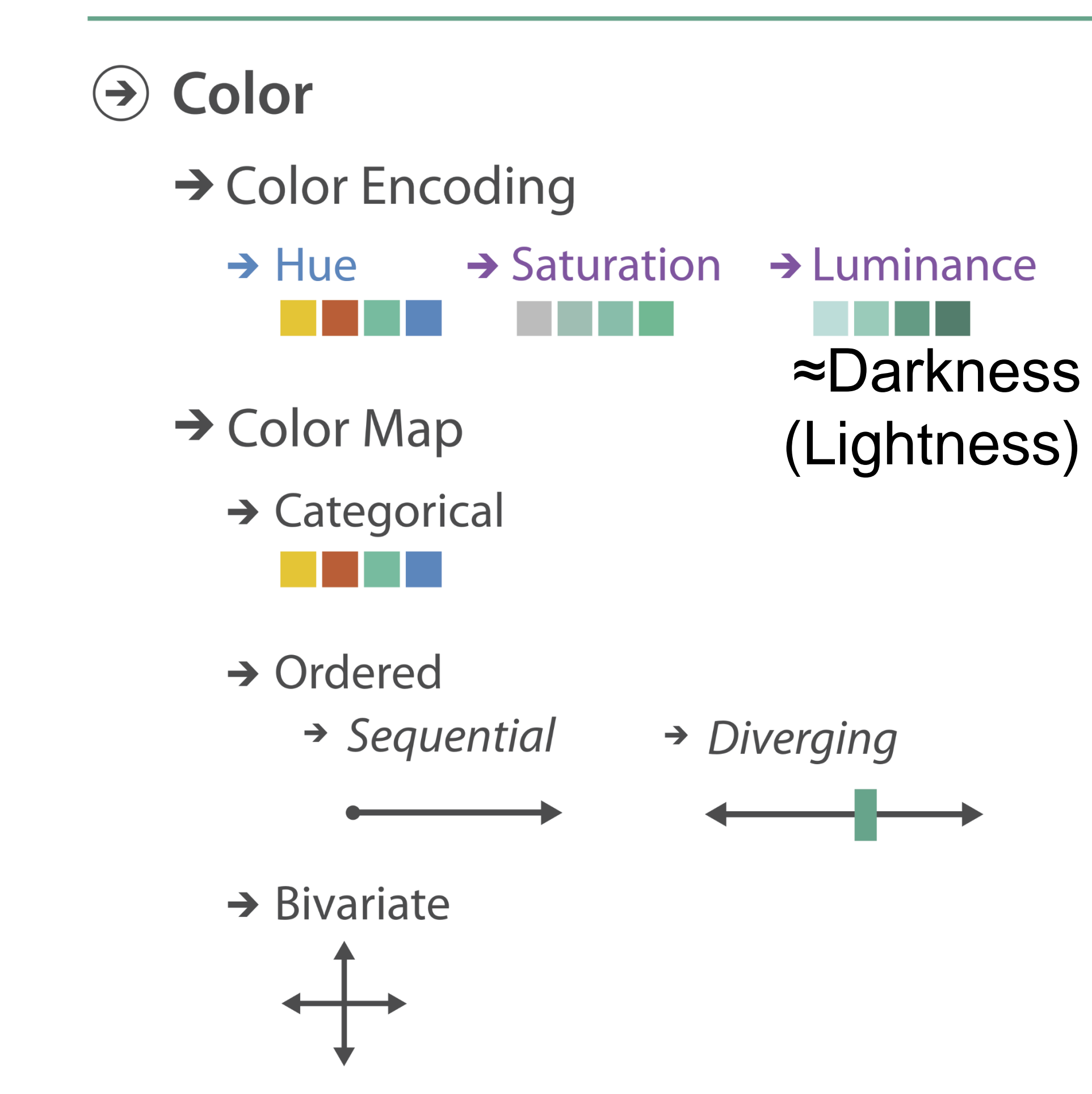

### **Encode** > Map

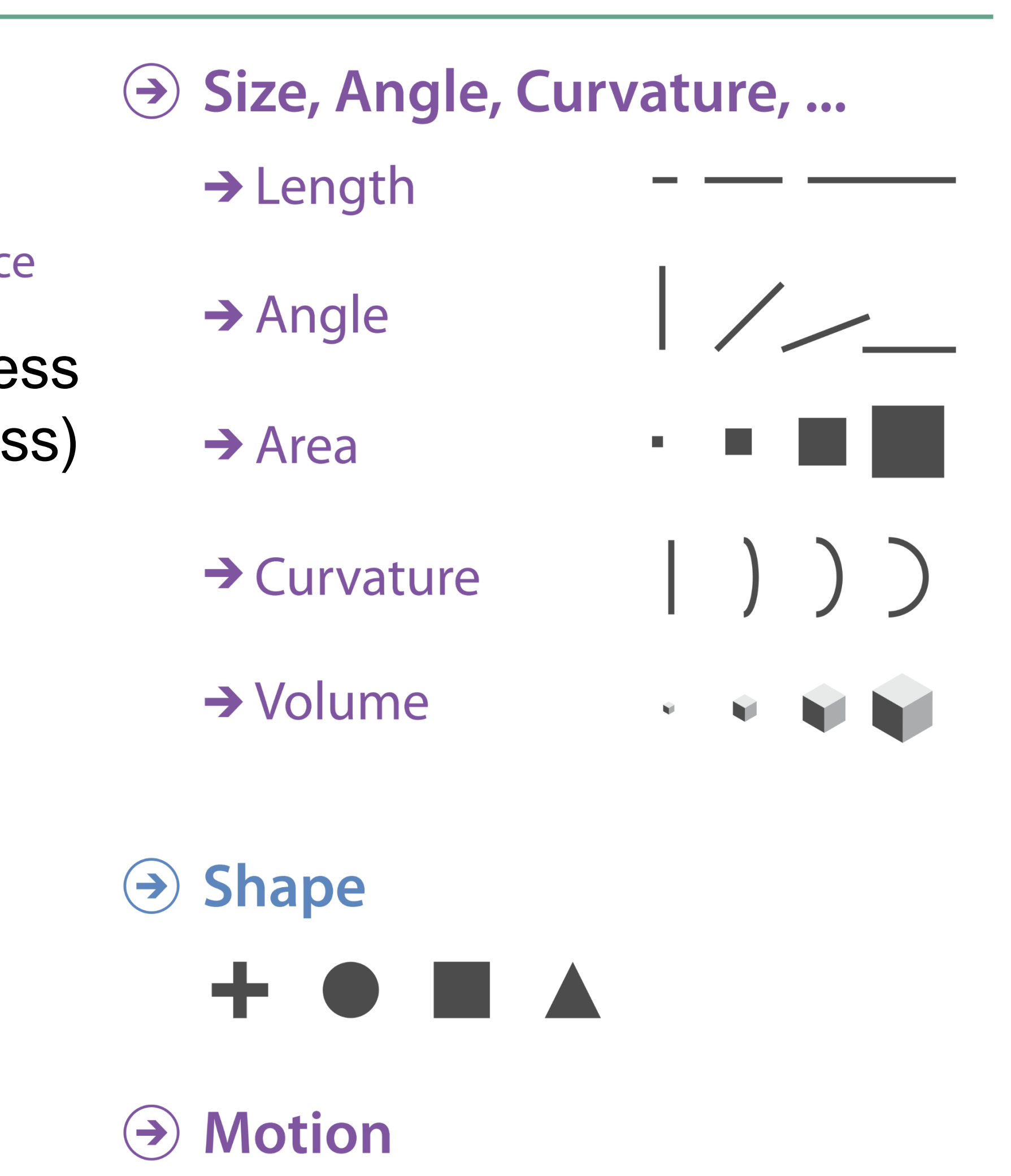

 $\rightarrow$  Motion  $\bullet$  $\bullet$  $\bullet$ Direction, Rate,  $\bullet$  $\binom{8}{6}$ Frequency, ...

VAD Chapter 10 41

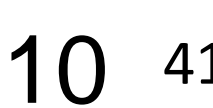

### THREE MAIN TYPES:

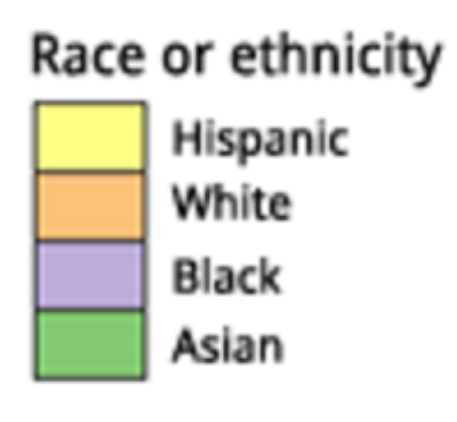

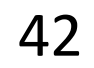

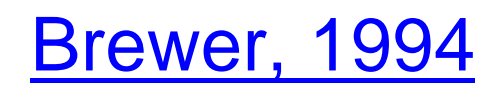

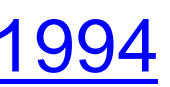

(categorical/nominal data)

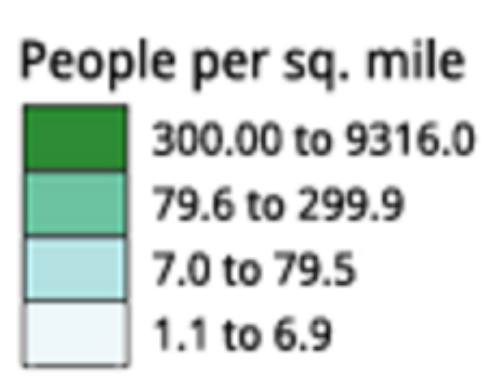

- Categorical Does not imply magnitude differences
	- Distinct hues with similar emphasis
	- Sequential Best for ordered data that progresses from low to high (ordinal, quantitative data)
		- Darkness (lightness) channel effectively employed
		- For data with a "diverging" (mid) point
		- Equal emphasis on mid-range critical values and extremes at both ends of the data range

### Diverging

Percent of population under 18 by state 28.0 to 32.2 25.7 to 27.9 Critical Value - Nat'1 Avg 24.0 to 25.6 20.1 to 23.9

(quantitative data)

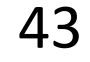

## ALSO...

Bivariate Displays two variables

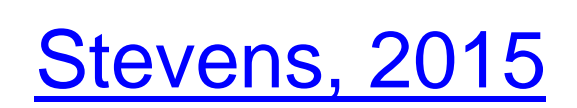

- 
- Combination of two sequential color schemes
- *These are very difficult to design effectively, make intelligible, and be color blind friendly.*

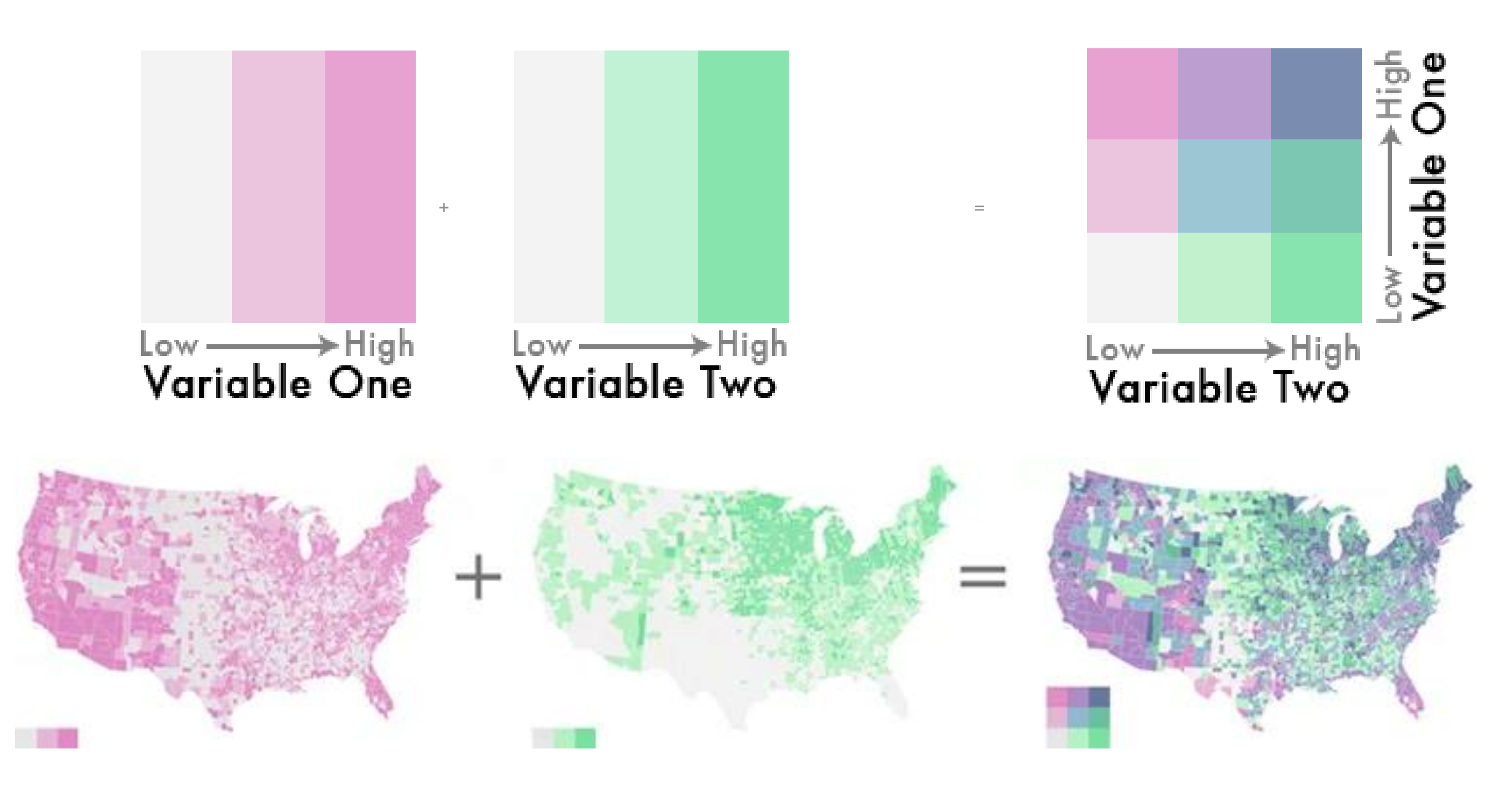

## Types of Color Maps

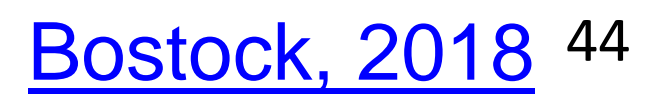

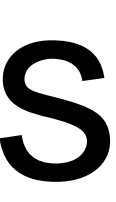

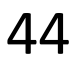

### Sequential (single hue)

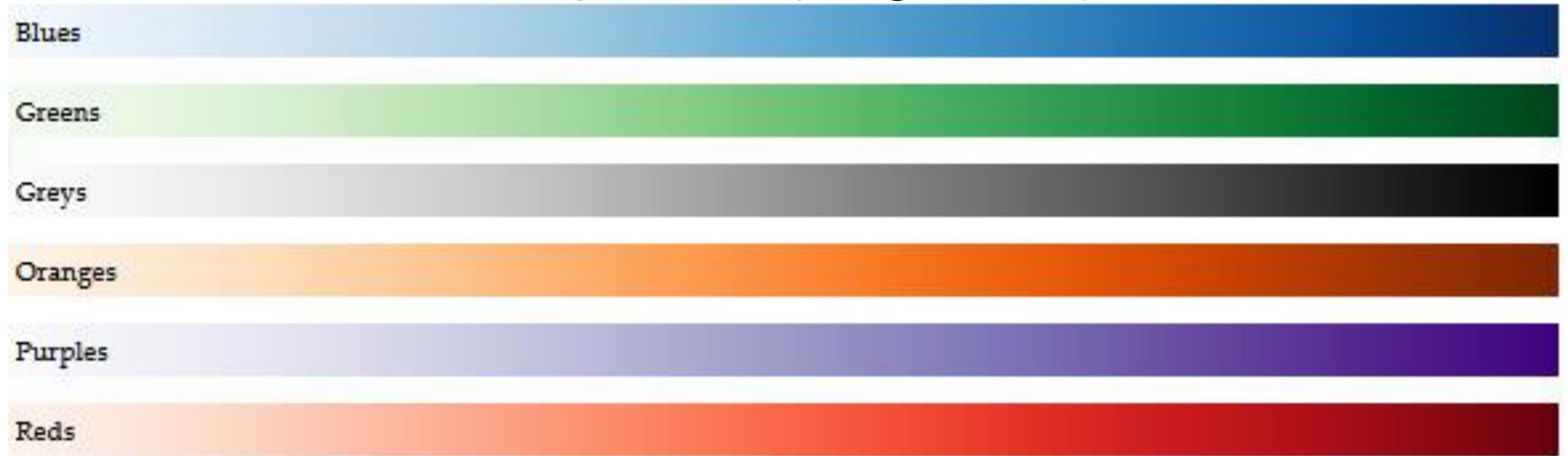

### Sequential (multiple hue)

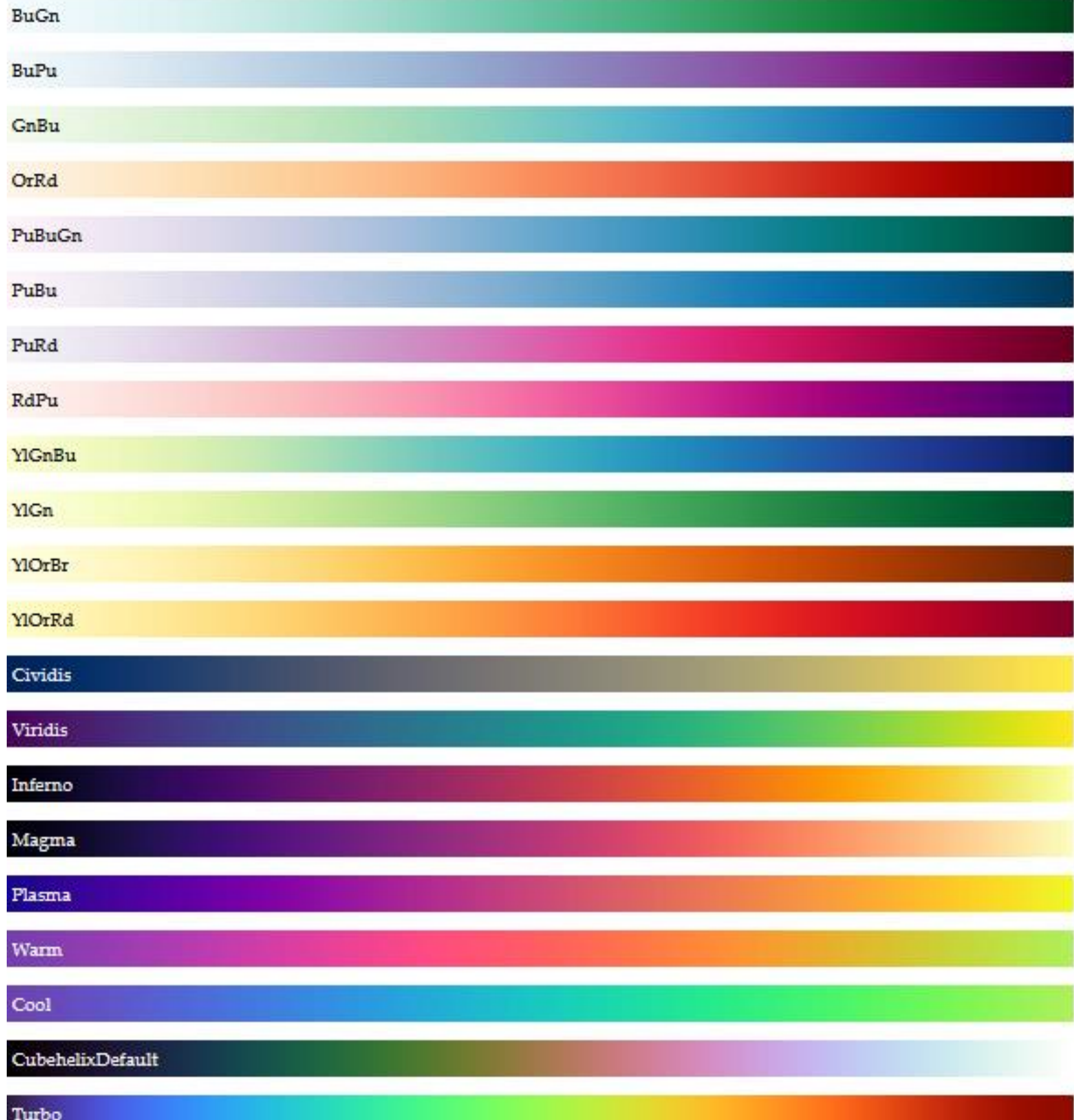

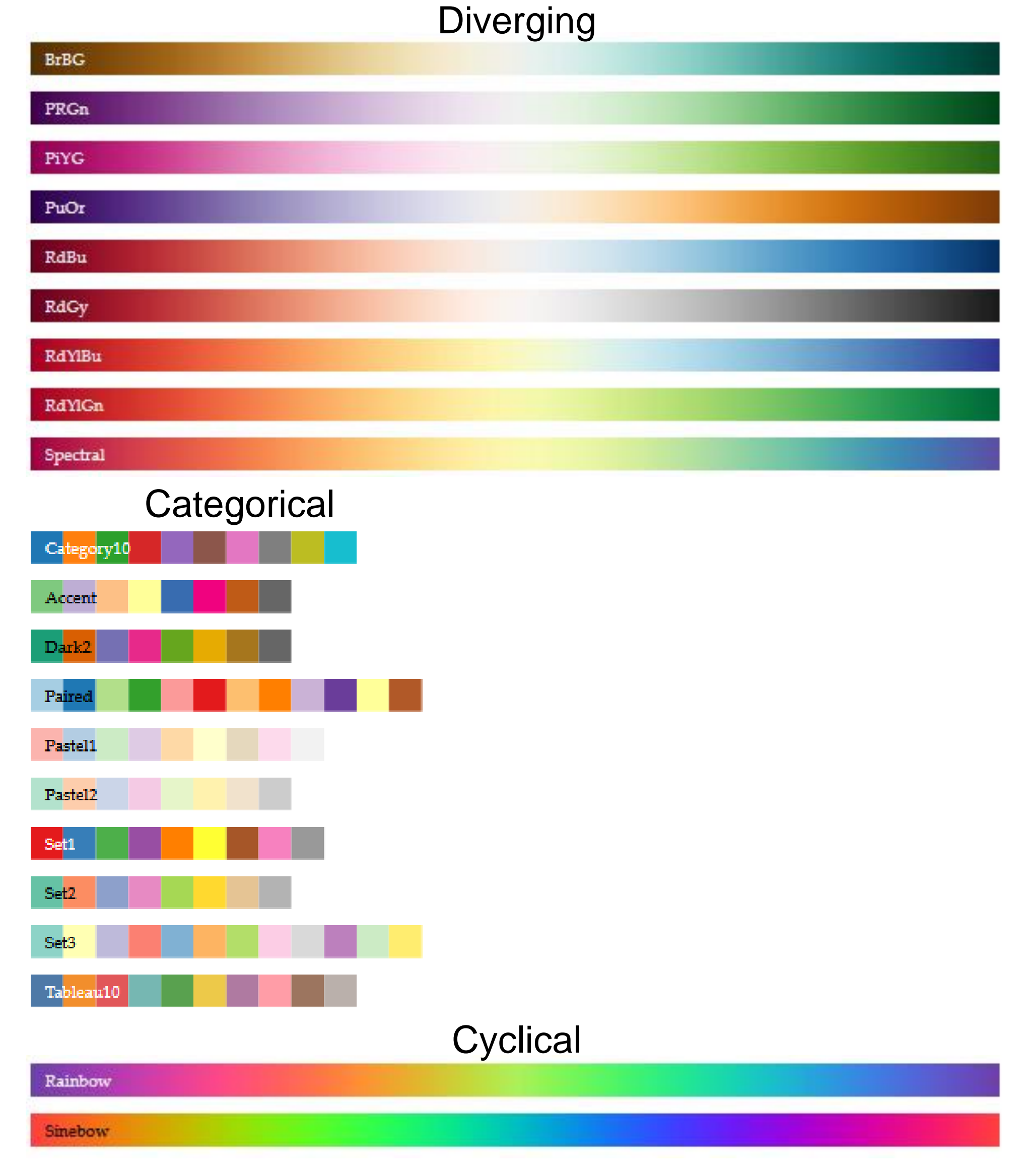

- No edges without darkness difference
- No shading without darkness variation
- Has higher spatial sensitivity than color channels
- Contrast defines legibility, attention, layering
- Controlling darkness is primary rule of design

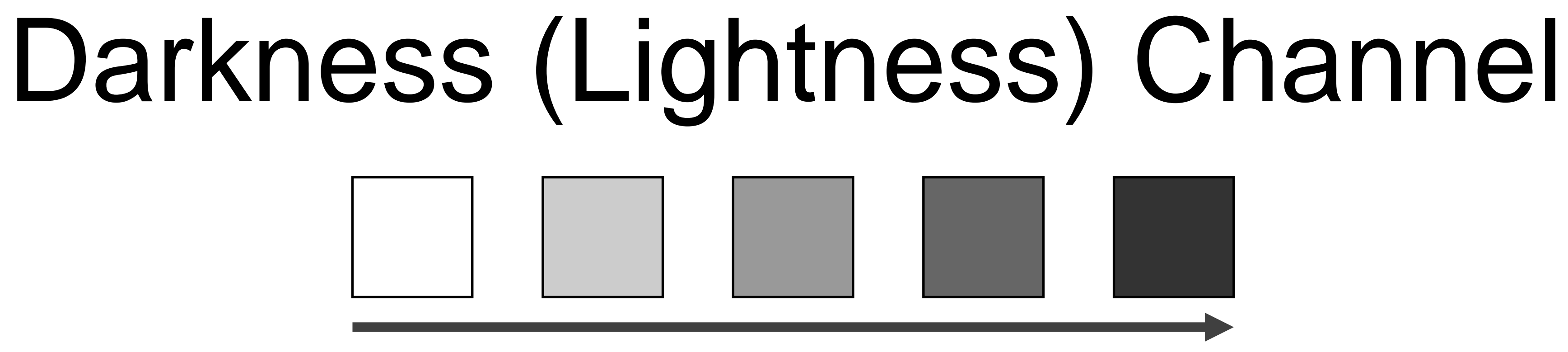

**Based on Slide by Hanpseter Pfister 45** 

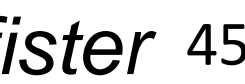

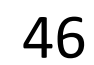

## "Get it right in black and white." -Maureen Stone

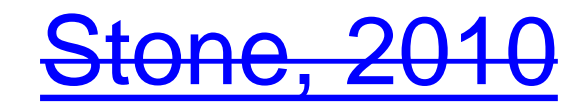

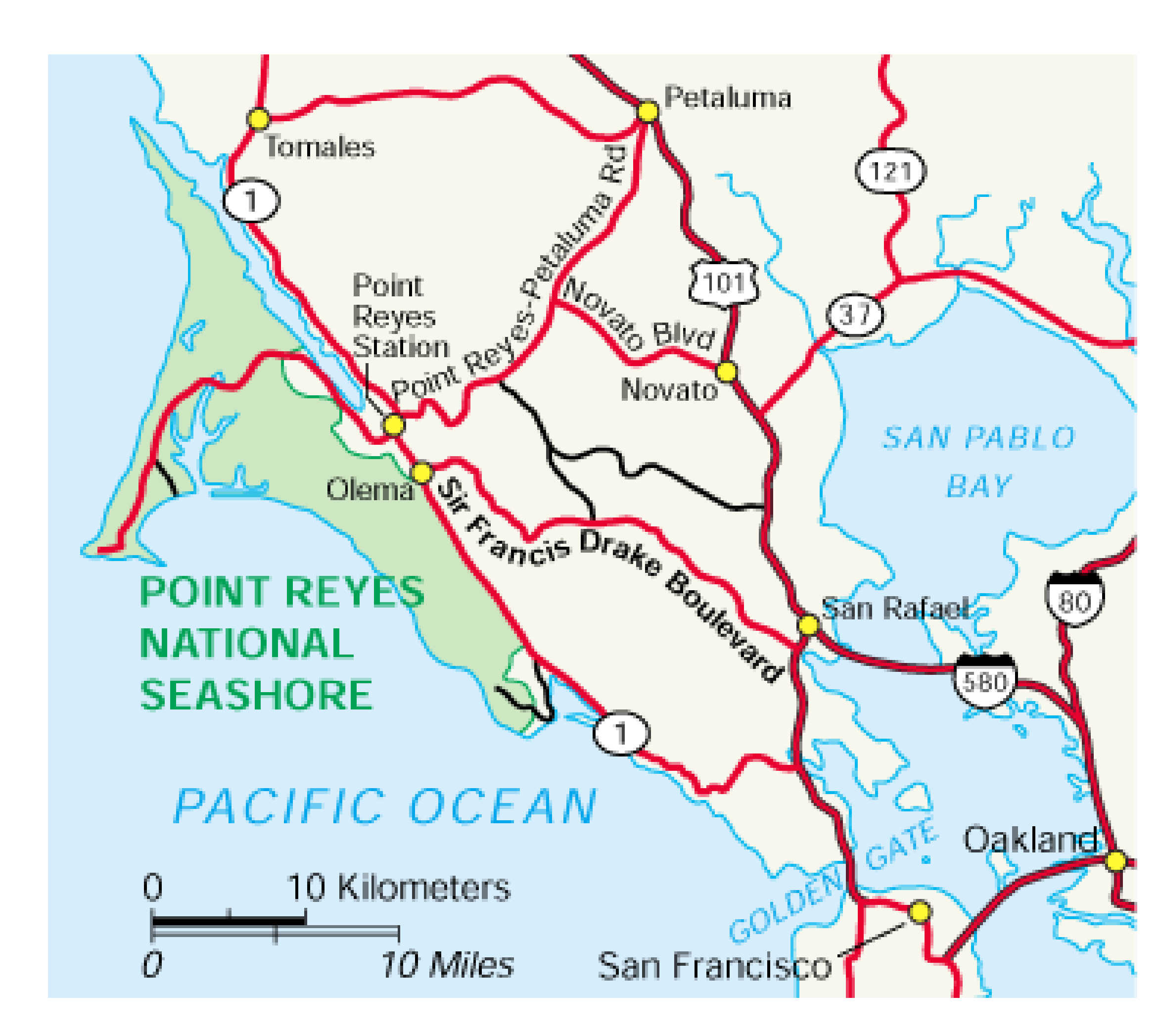

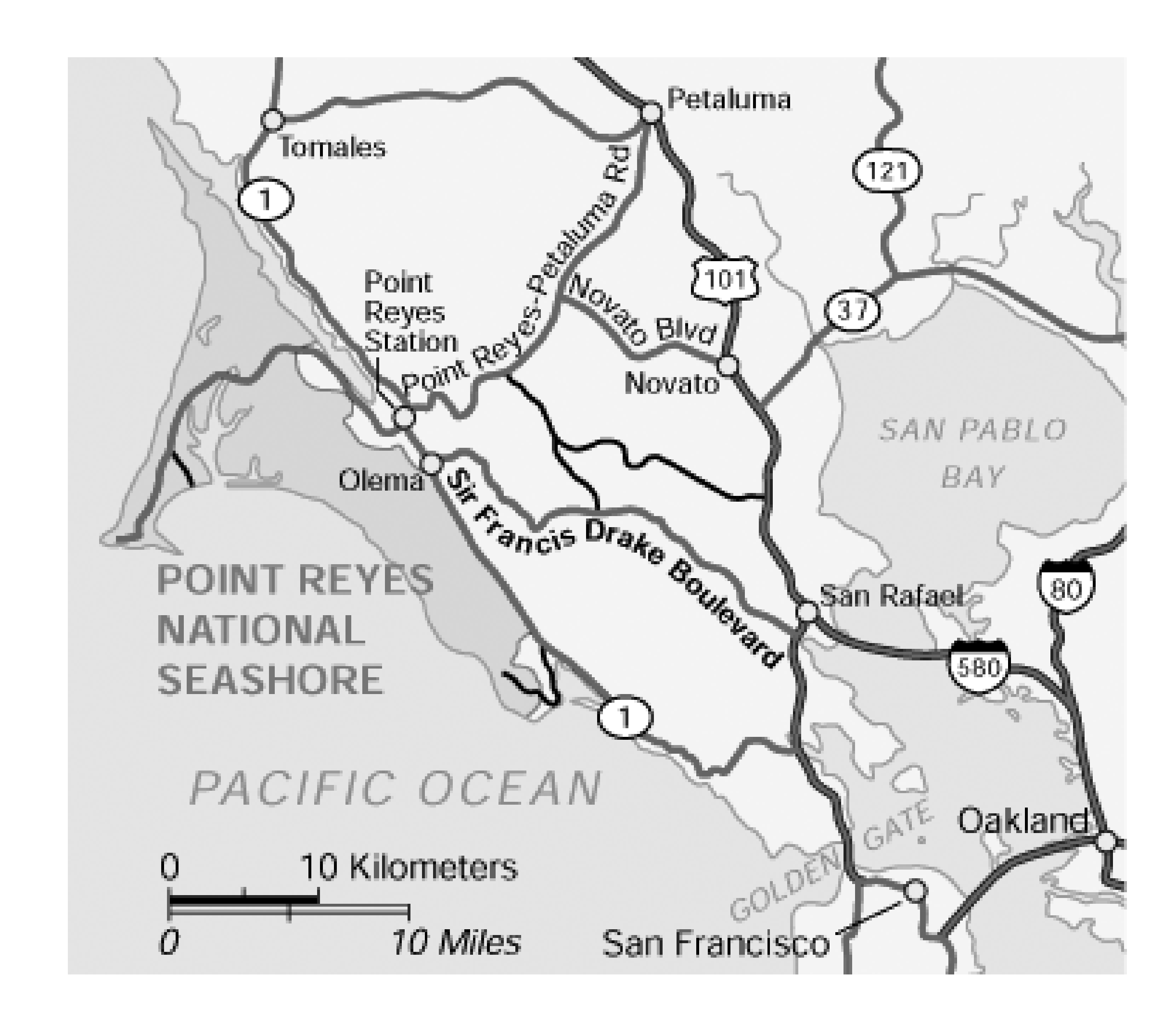

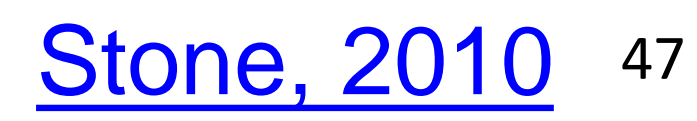

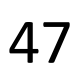

## Understanding your medium matters

### **OTTE and OJCIK**

vou're a little bit little bit rockin', a ppin', or a little bit et you were a big ar's homecoming mew it definitely lat. (Yay, puns!) people would is their forte, I gree the music coming was a eon is in treay, no more

ning in our *coment* to omecom-

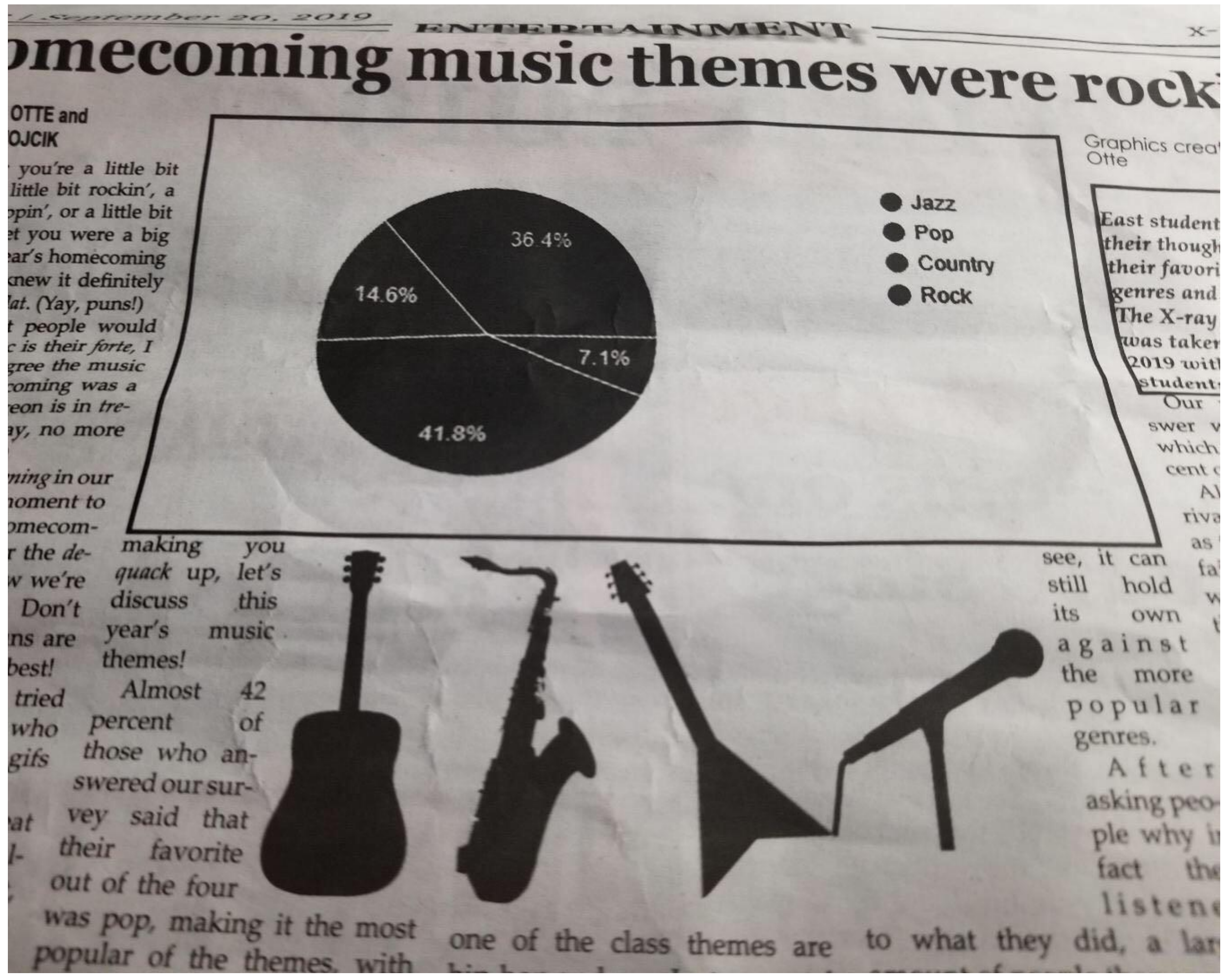

making you r the dequack up, let's v we're this discuss Don' music year's ns are themes. best! Almost 42 tried of percent who those who angifs swered our survey said that their favorite out of the four was pop, making it the most popular of the themes, with

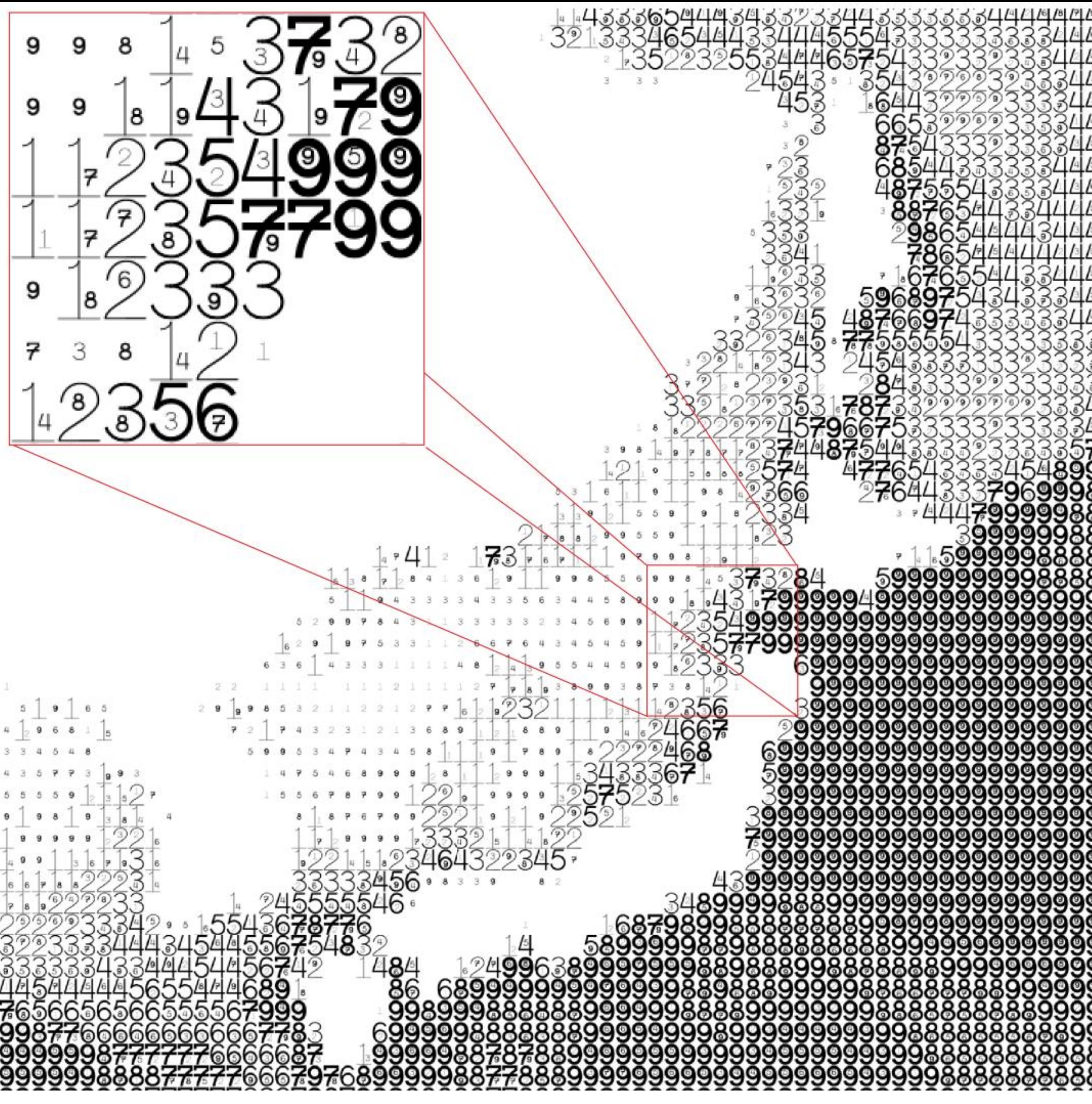

Figure 8: Maximum wave amplitudes for the Japan 2011 tsunami. Amplitudes were clipped at 99cm. Data adapted from NOAA; http://www.noaa.gov/.

## FatFonts

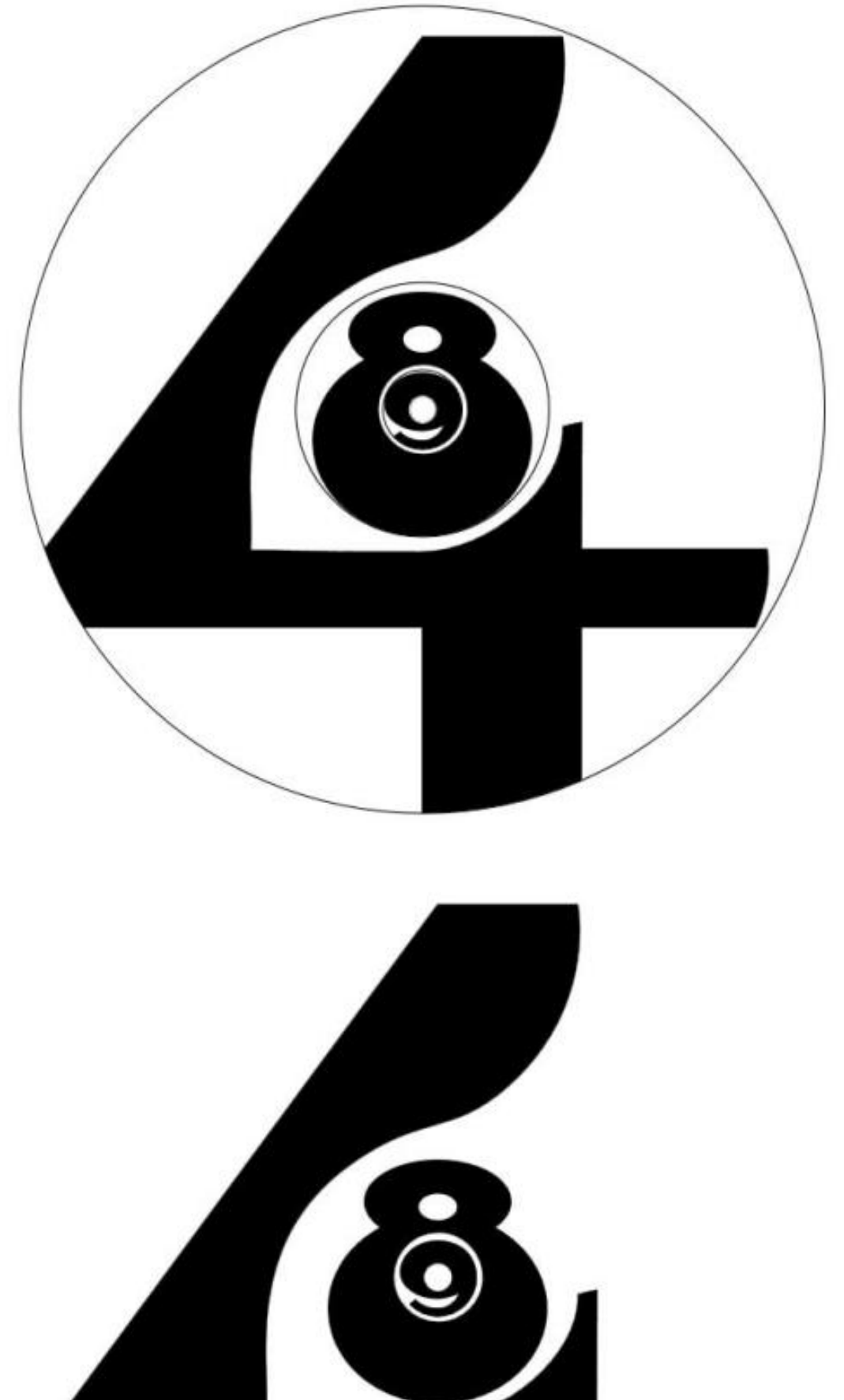

### Nacenta [et al., 2012](https://dl.acm.org/citation.cfm?id=2254636), 49

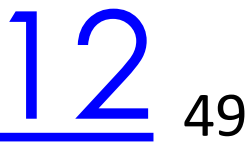

## Rainbow Color Map (Hue)

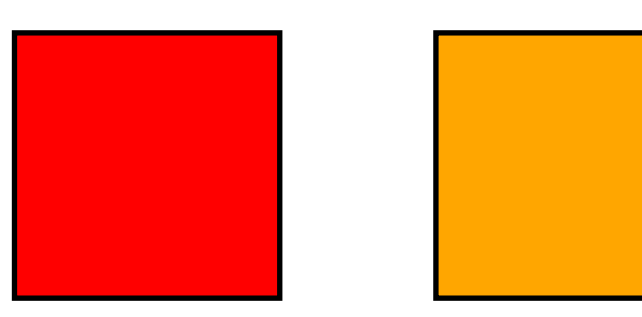

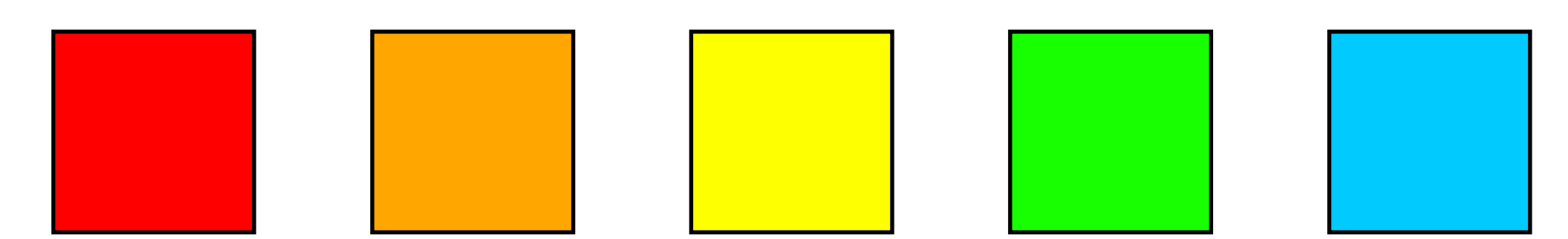

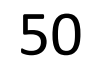

## Rainbow Color Map

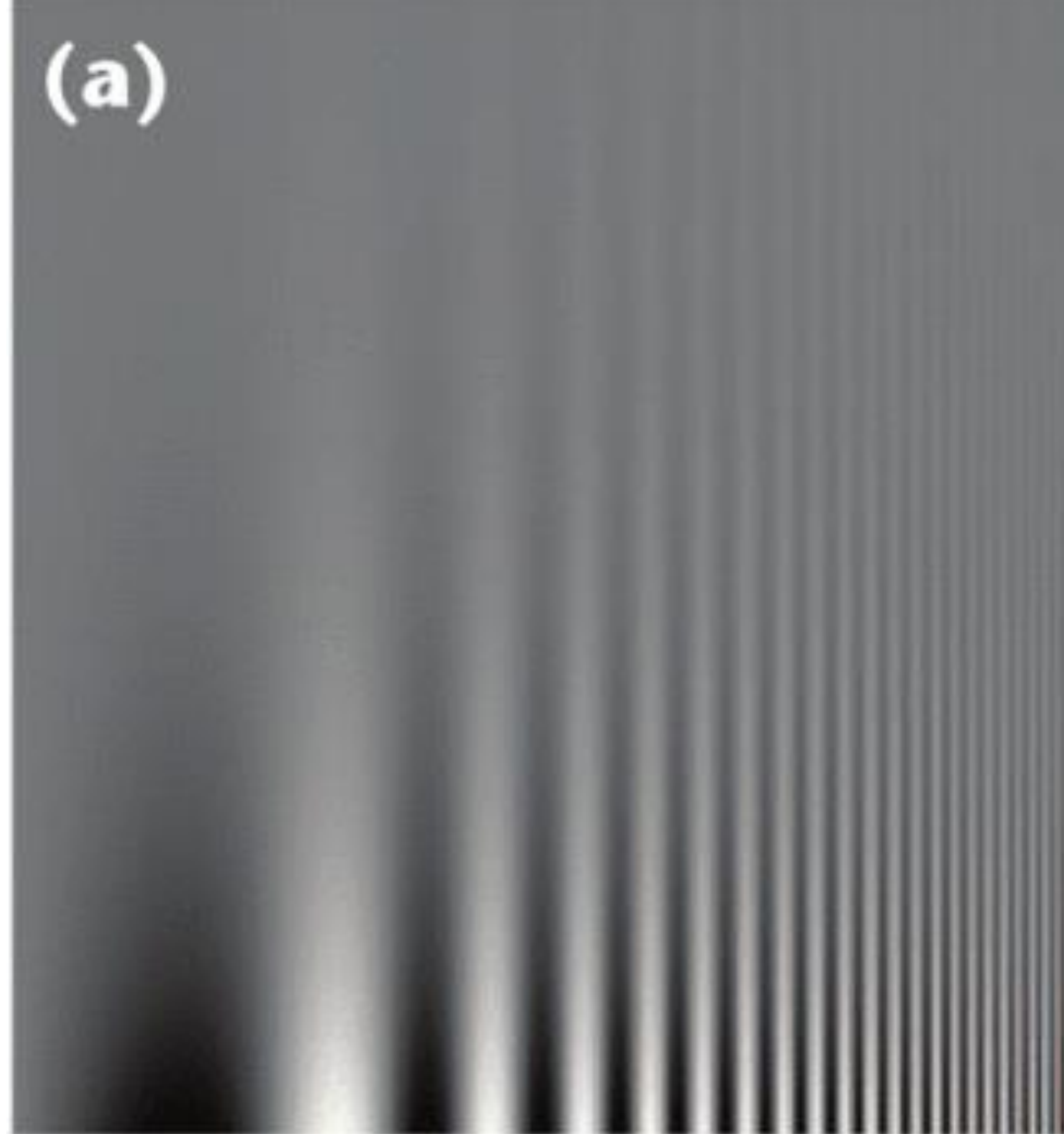

### $$

### Borkin et al., 2011 <sup>51</sup>

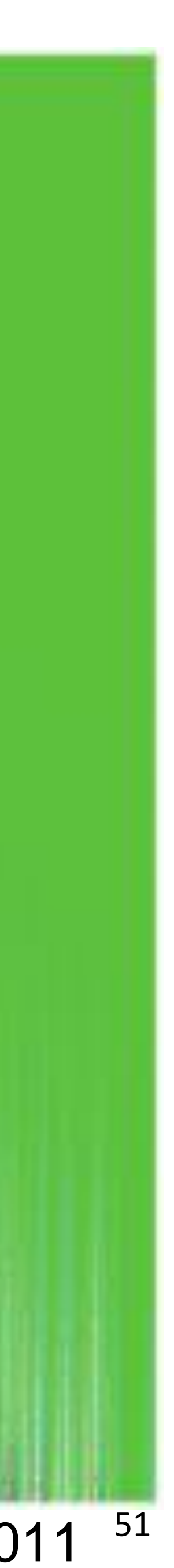

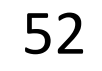

• Viewers perceive sharp transitions in color as sharp transitions in the

- No darkness variation (obscures details)
- data, even when this is not the case (misleading)

## Rainbow Color Map

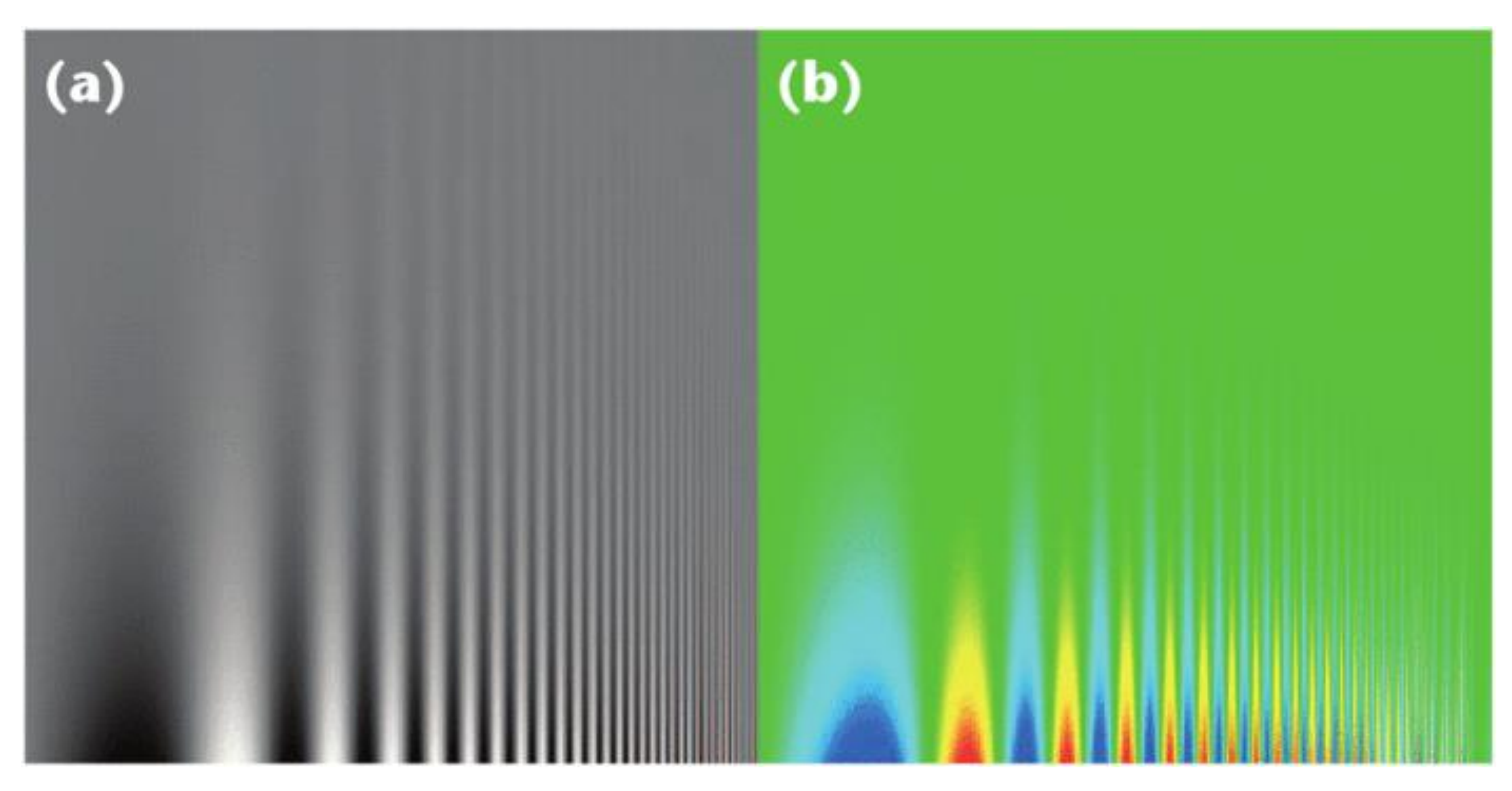

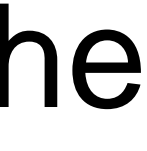

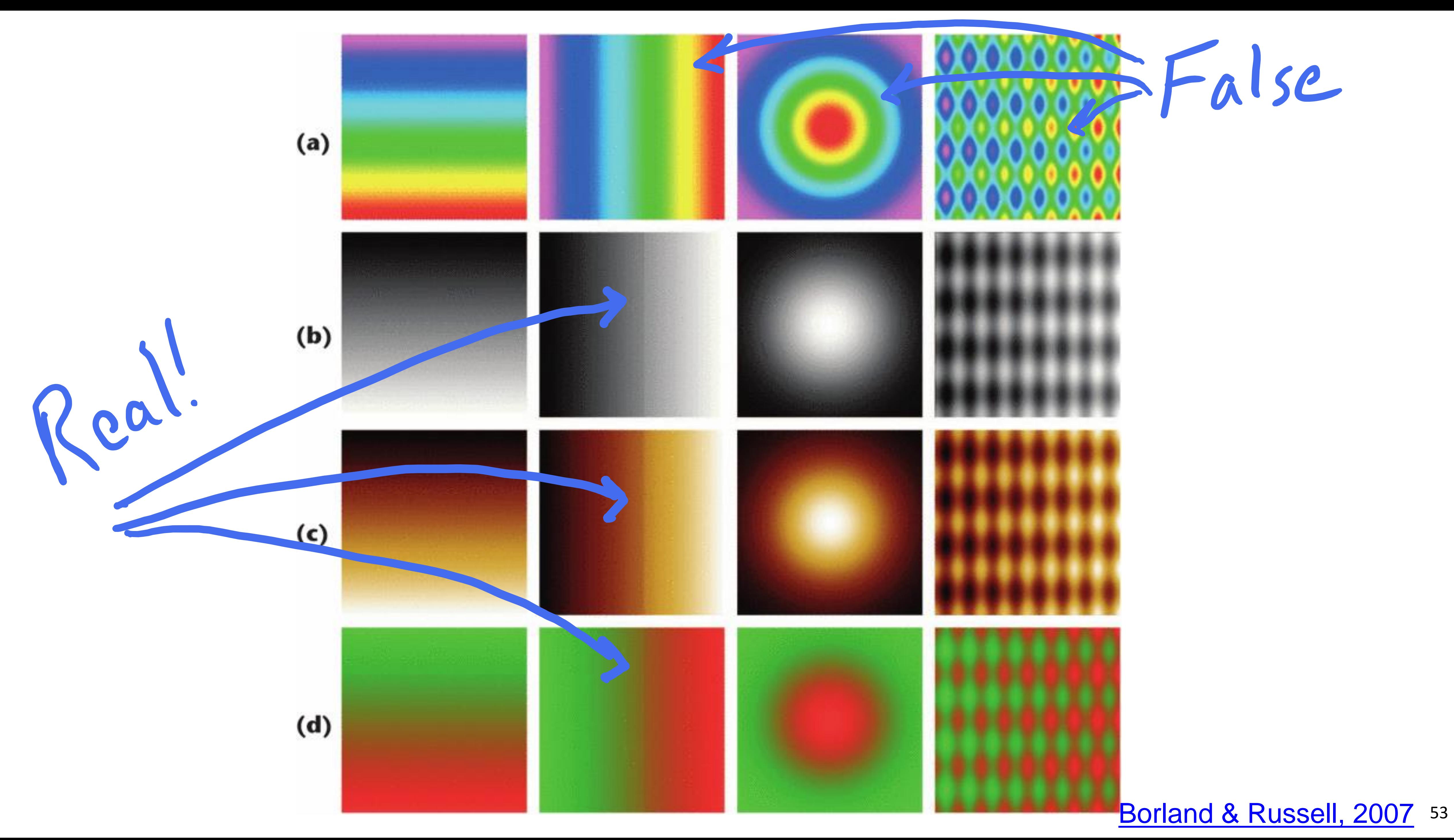

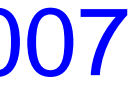

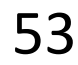

## Rainbow Color Map (Hue) No perceptual ordering (confusing) ? ---------------------?

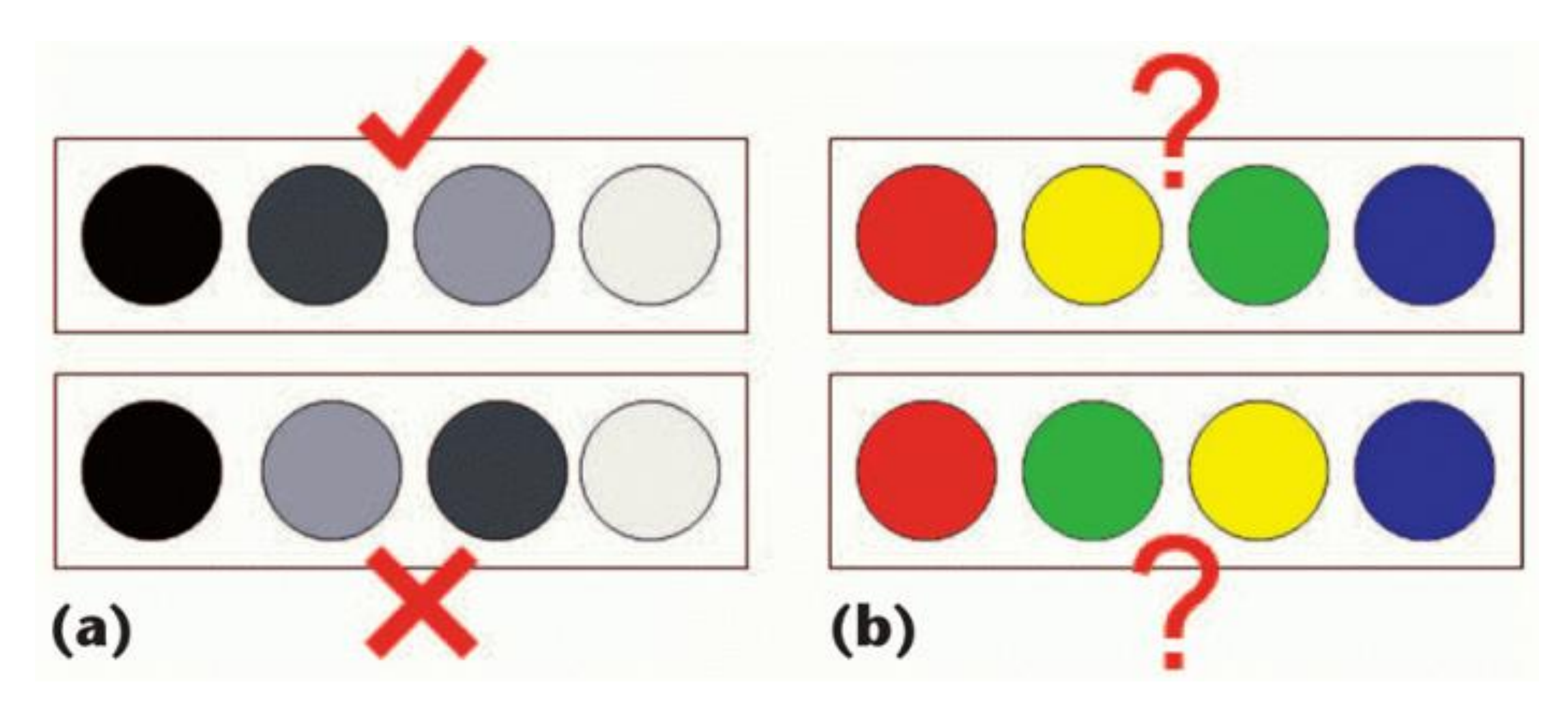

### [Borland & Russell,](https://doi.org/10.1109/MCG.2007.323435) 2007 54

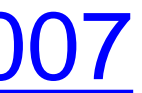

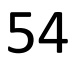

## Rainbow Color Map

55

### Diverging: 3D: 71% *(Δ +31%)* 2D: 91% *(Δ +29%)*

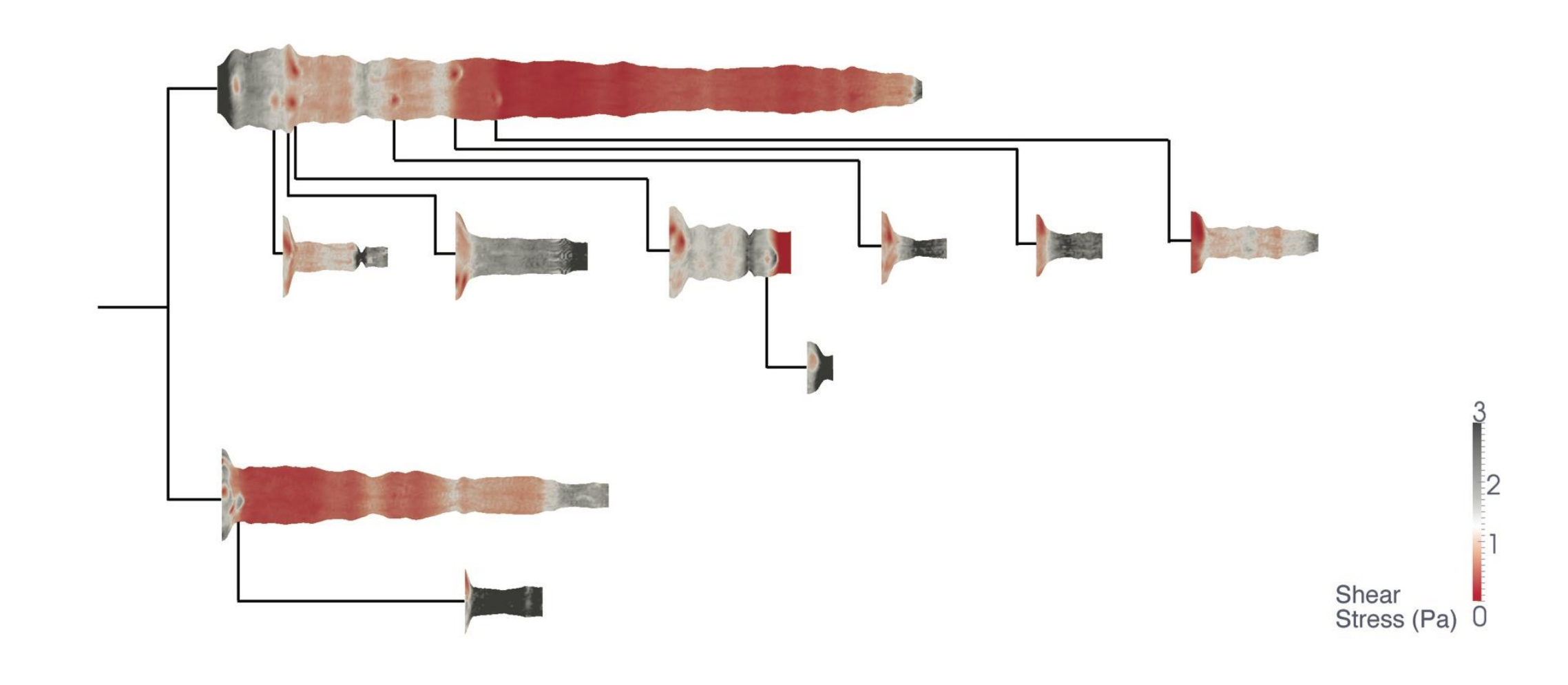

## Rainbow: 3D: 39%

 2D: 62% How many diseased regions found?

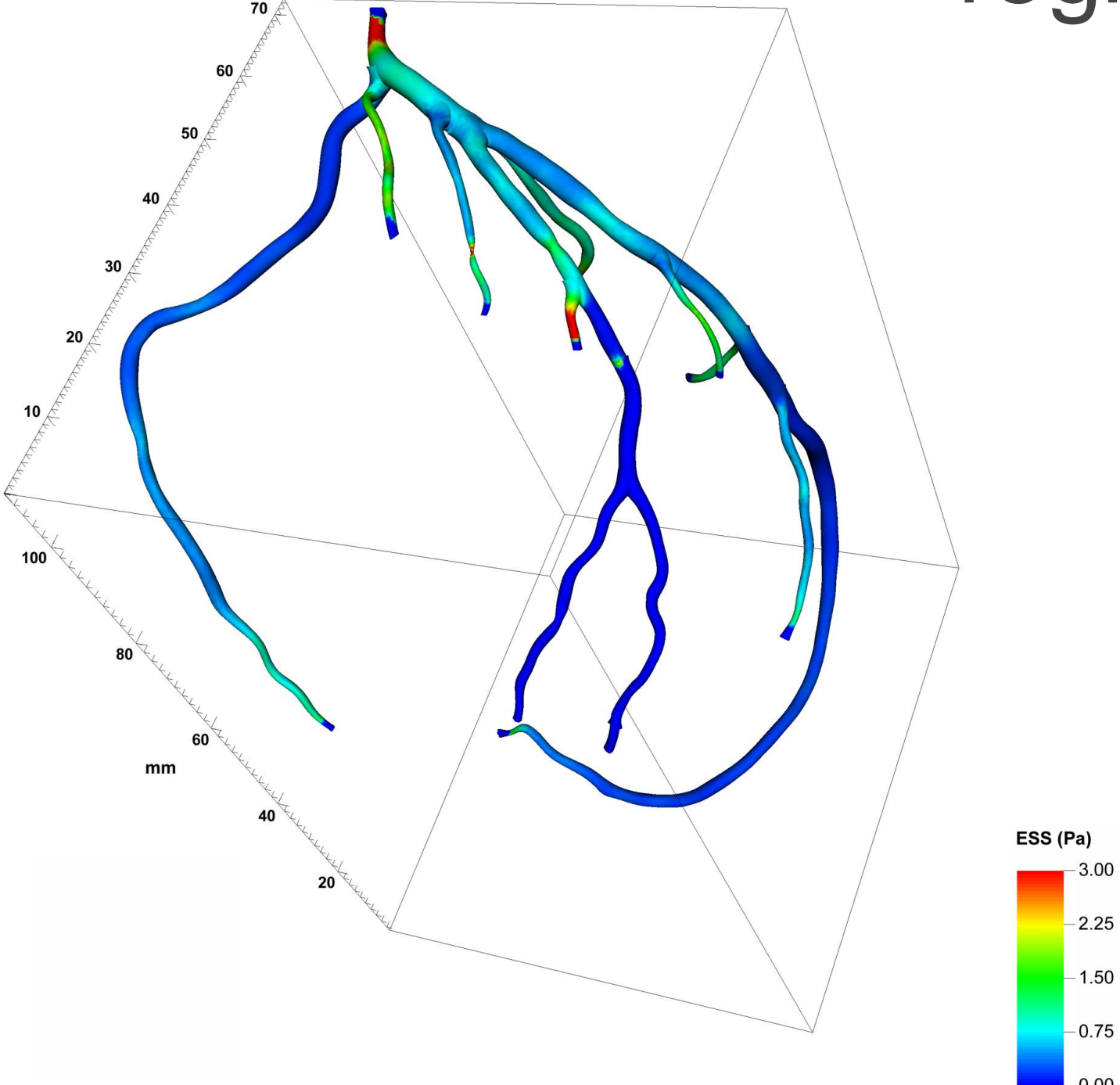

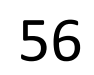

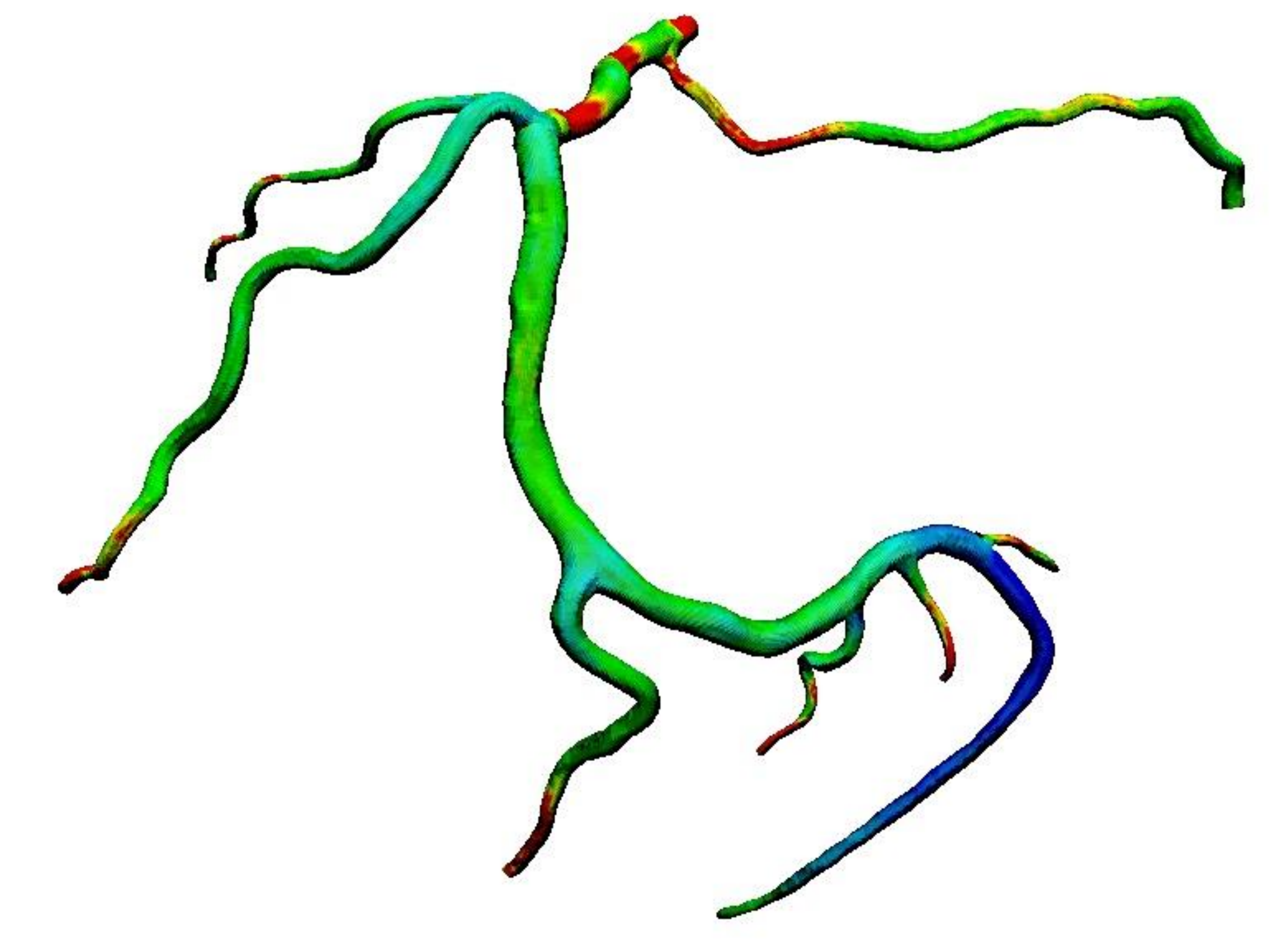

## "Get it right in black and white."

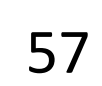

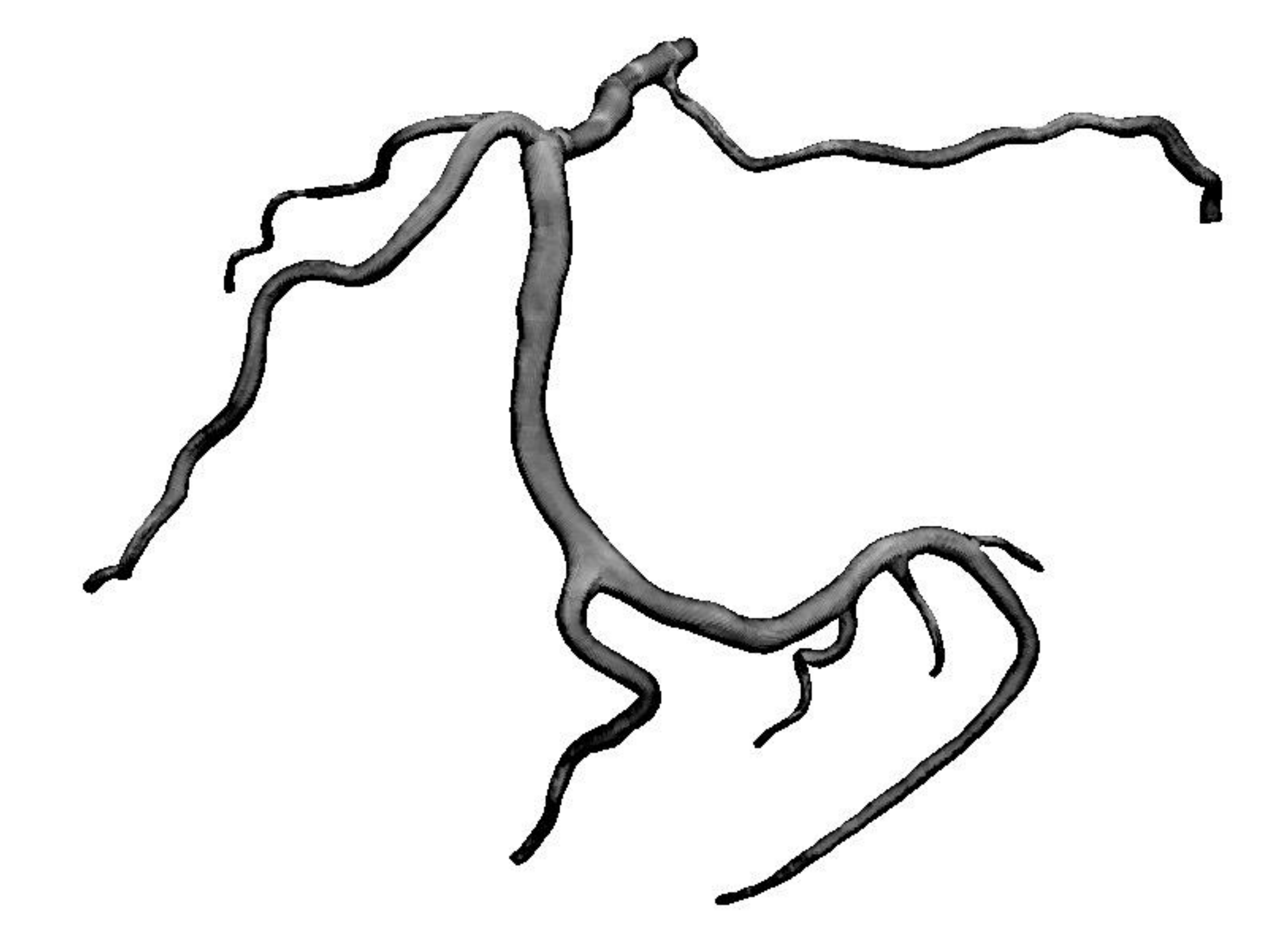

## "Get it right in black and white."

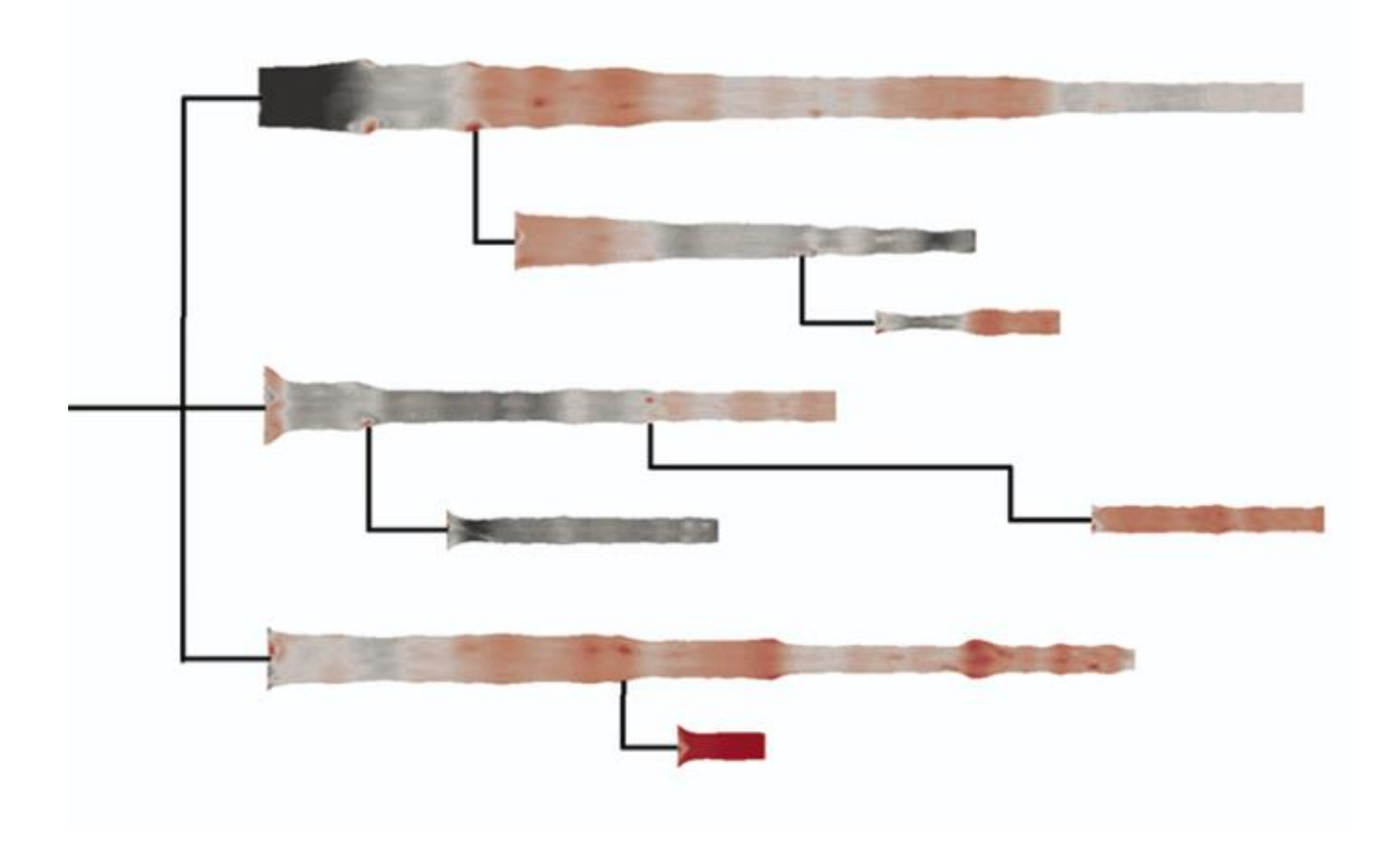

### 91% Diseased Regions Found [Borkin et al., 2011](https://doi.org/10.1109/TVCG.2011.192)

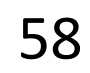

## "Get it right in black and white."

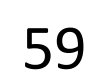

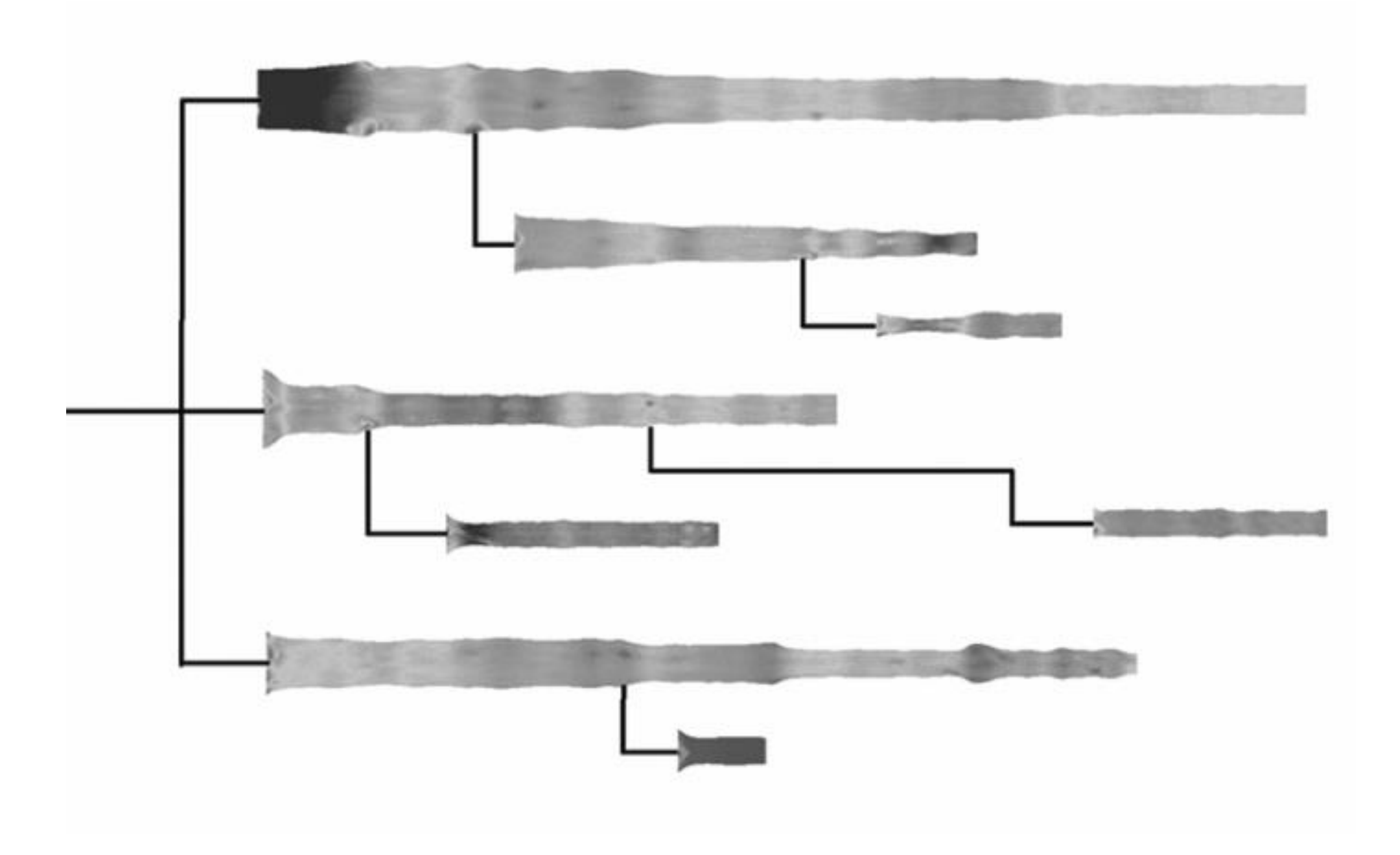

## "Get it right in black and white."

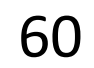

### "Get it right in black and white." How Much Warmer Was Your City in 2016?

Last year is the hottest year on record for the third consecutive year. In a database of more than 5,000 cities provided by AccuWeather, about 90 percent recorded annual mean temperatures higher than normal. Enter your city below to see how much warmer (or cooler) it was.

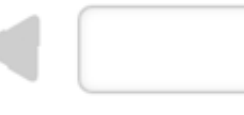

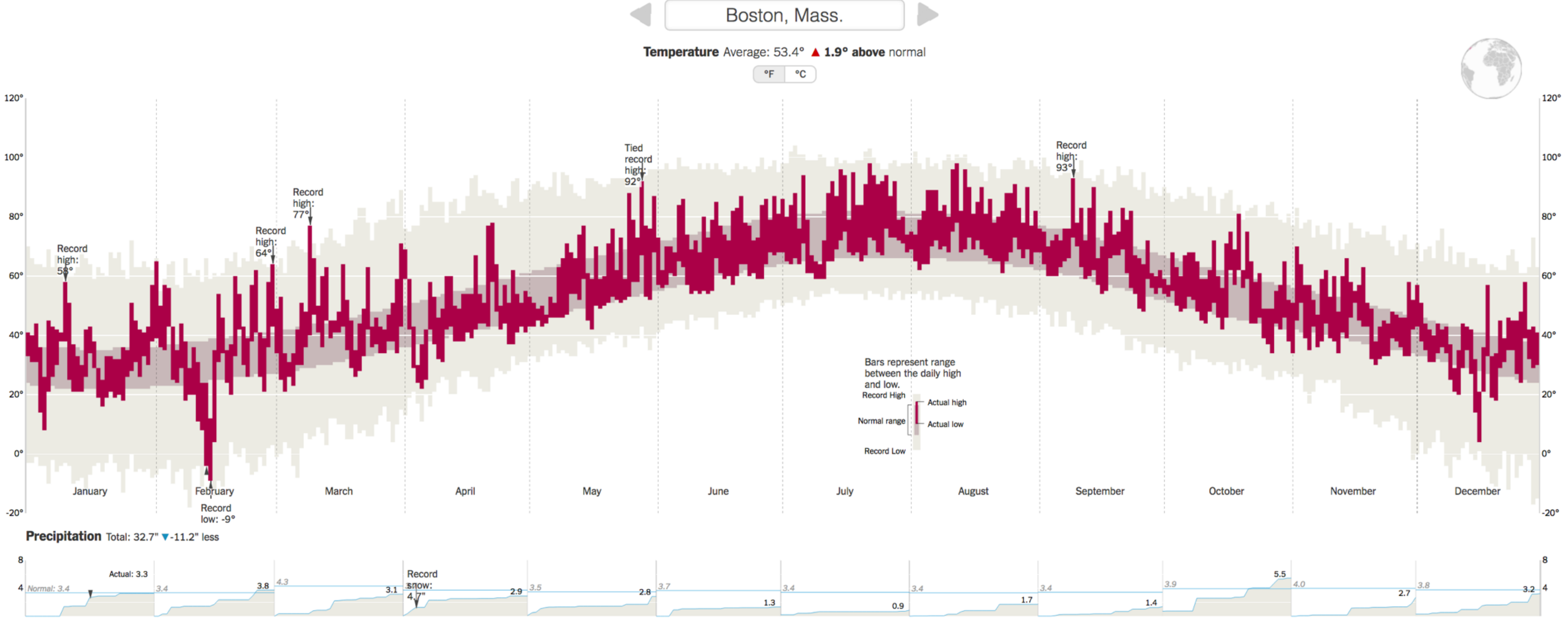

Cumulative monthly precipitation, in inches, compared with normal. Precipitation totals are rainfall plus the liquid equivalent of any frozen precipitation.

By K.K. REBECCA LAI JAN. 18, 2017

### [NY Times, 2017](https://www.nytimes.com/interactive/2017/01/18/world/how-much-warmer-was-your-city-in-2016.html#bos)

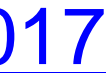

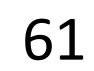

### "Get it right in black and white." How Much Warmer Was Your City in 2016?

Last year is the hottest year on record for the third consecutive year. In a database of more than 5,000 cities provided by AccuWeather, about 90 percent recorded annual mean temperatures higher than normal. Enter your city below to see how much warmer (or cooler) it was.

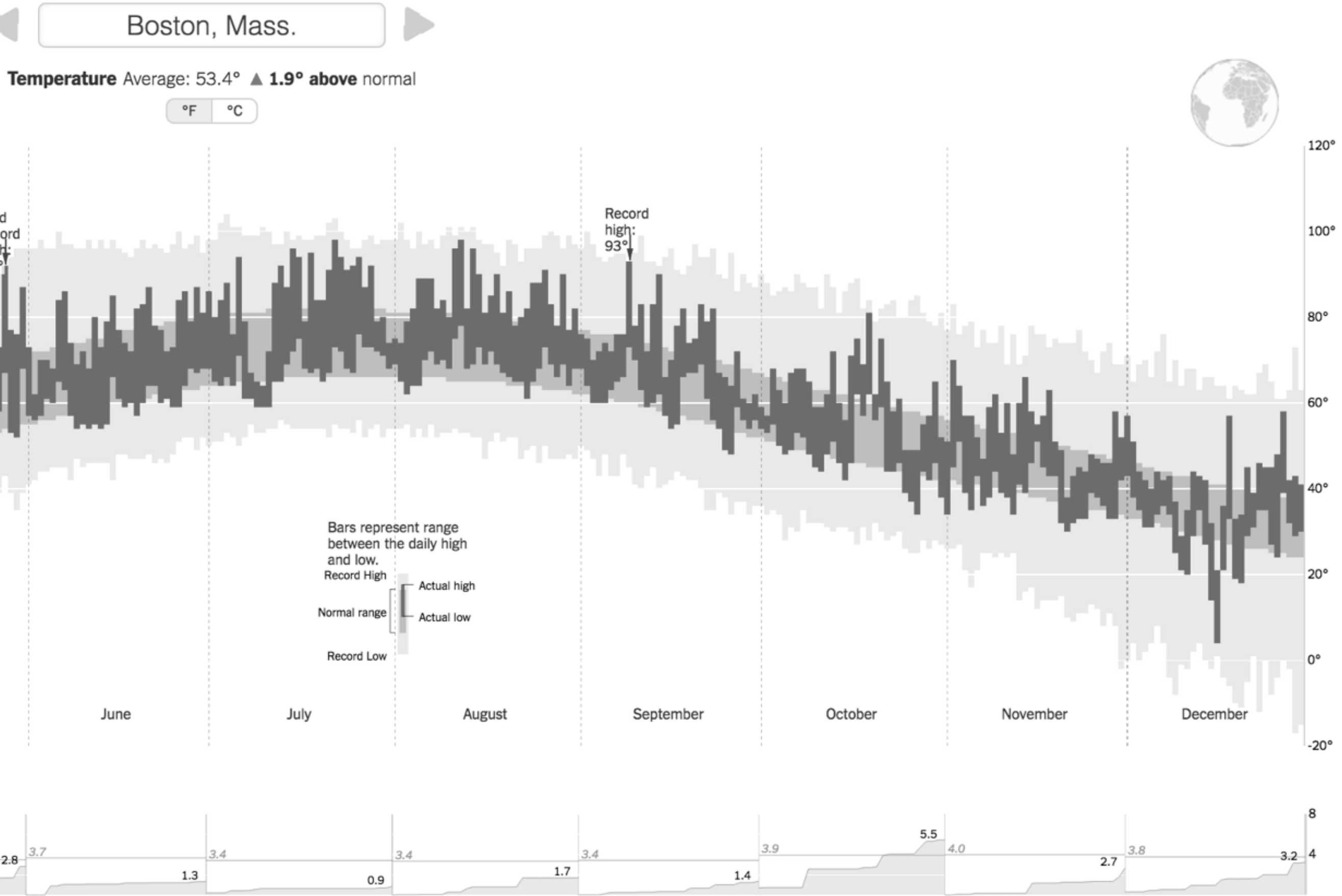

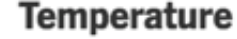

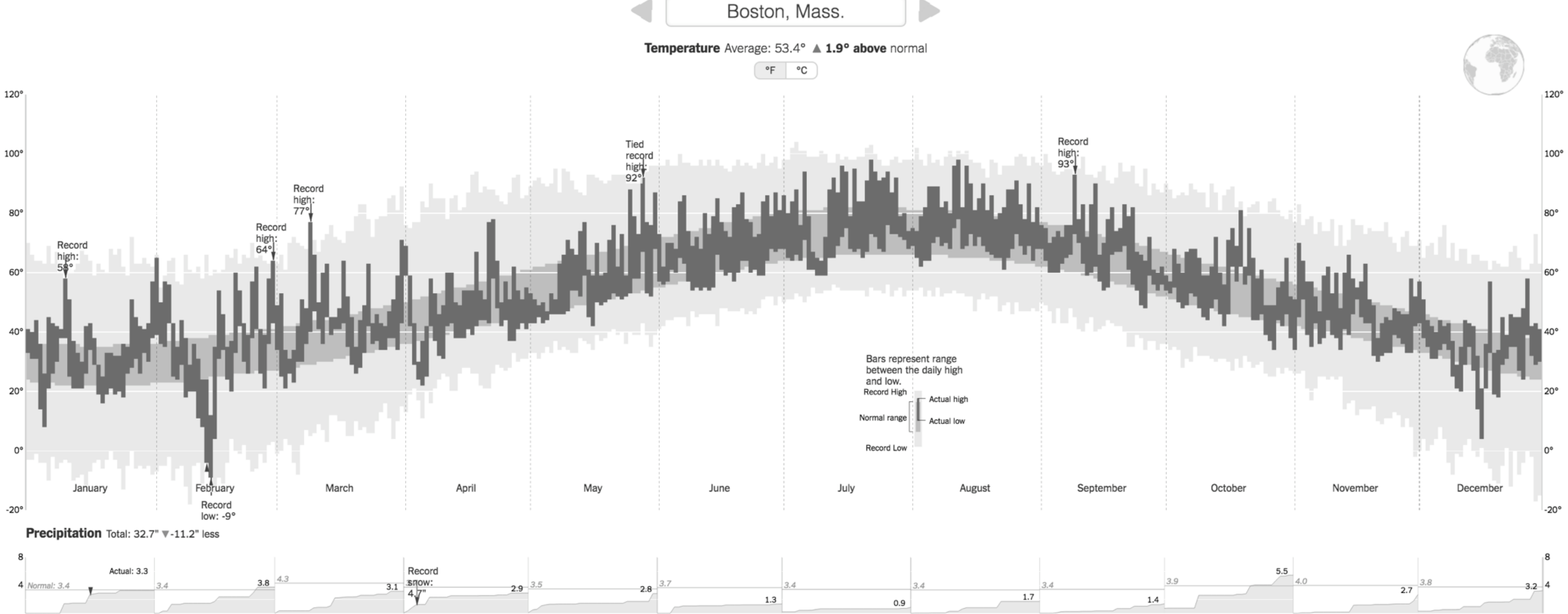

Cumulative monthly precipitation, in inches, compared with normal. Precipitation totals are rainfall plus the liquid equivalent of any frozen precipitation.

By K.K. REBECCA LAI JAN. 18, 2017

### [NY Times, 2017](https://www.nytimes.com/interactive/2017/01/18/world/how-much-warmer-was-your-city-in-2016.html#bos)

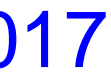

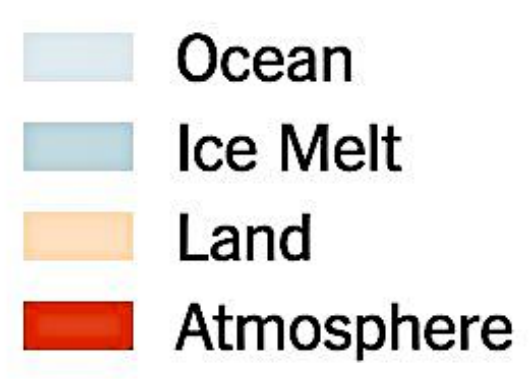

100 zettajoules

1980

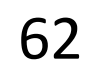

## "Get it right in black and white."

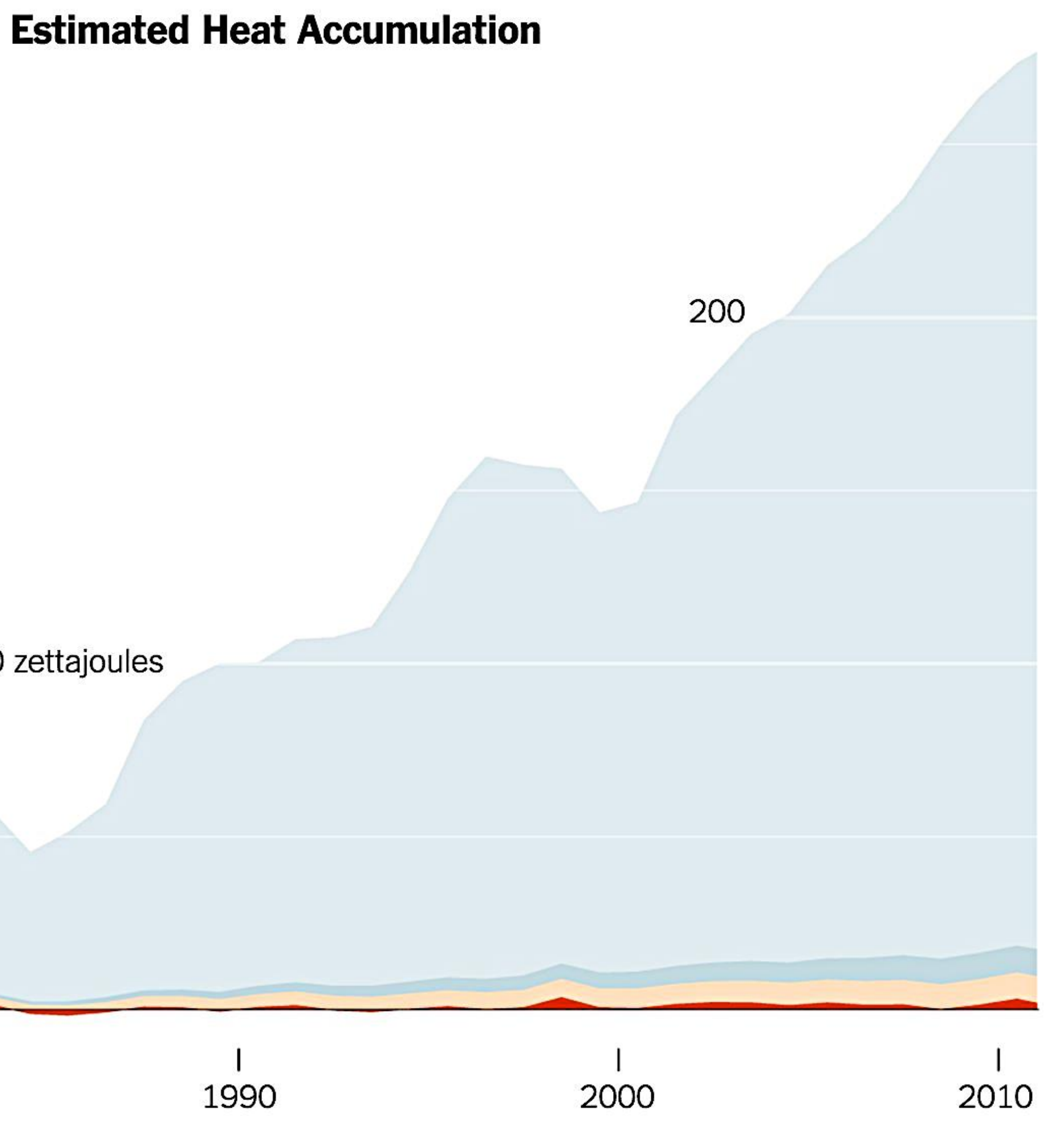

Ocean **Ice Melt** 

Land

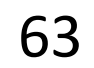

Atmosphere

100 zettajoules

1980

## "Get it right in black and white."

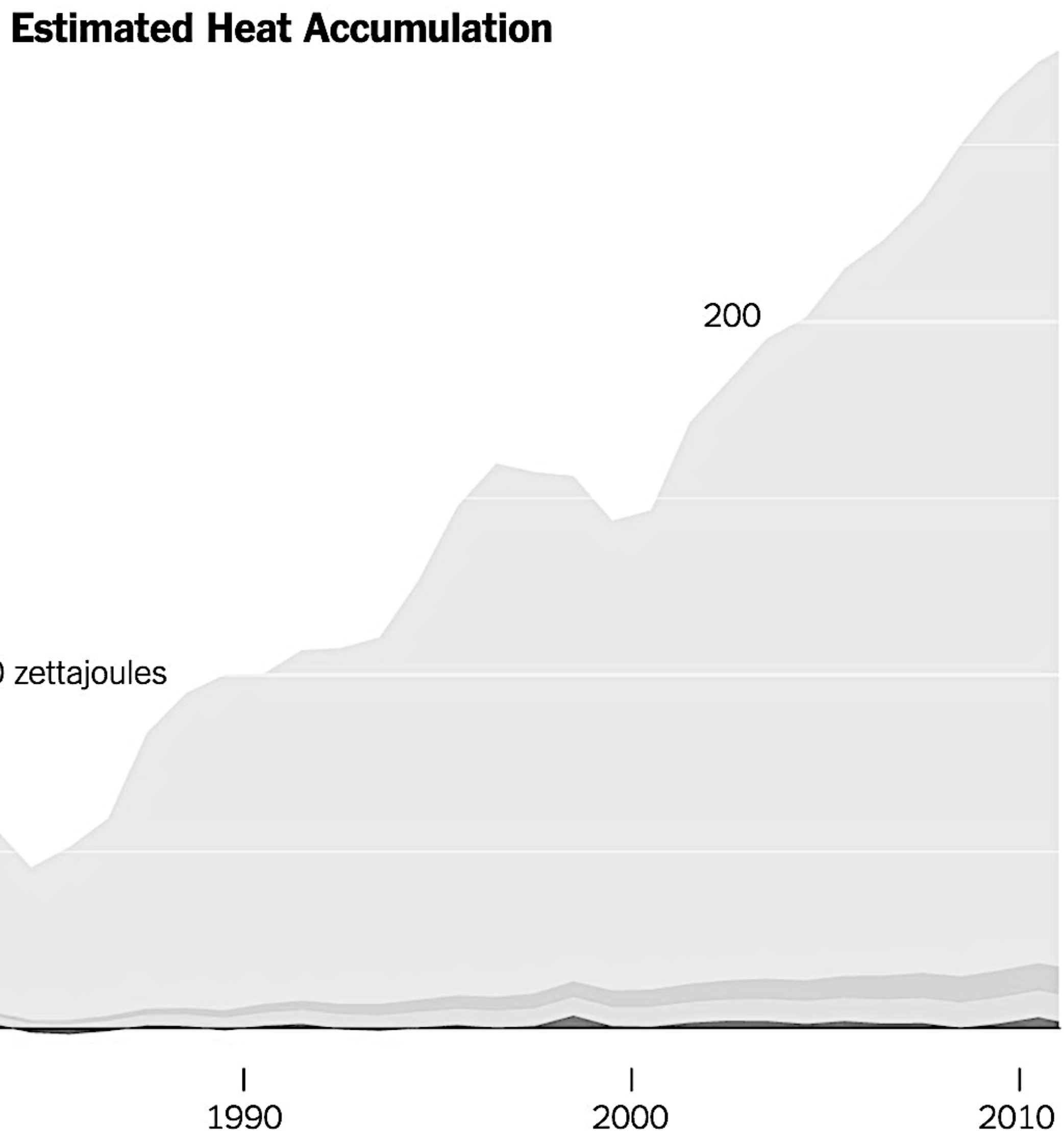

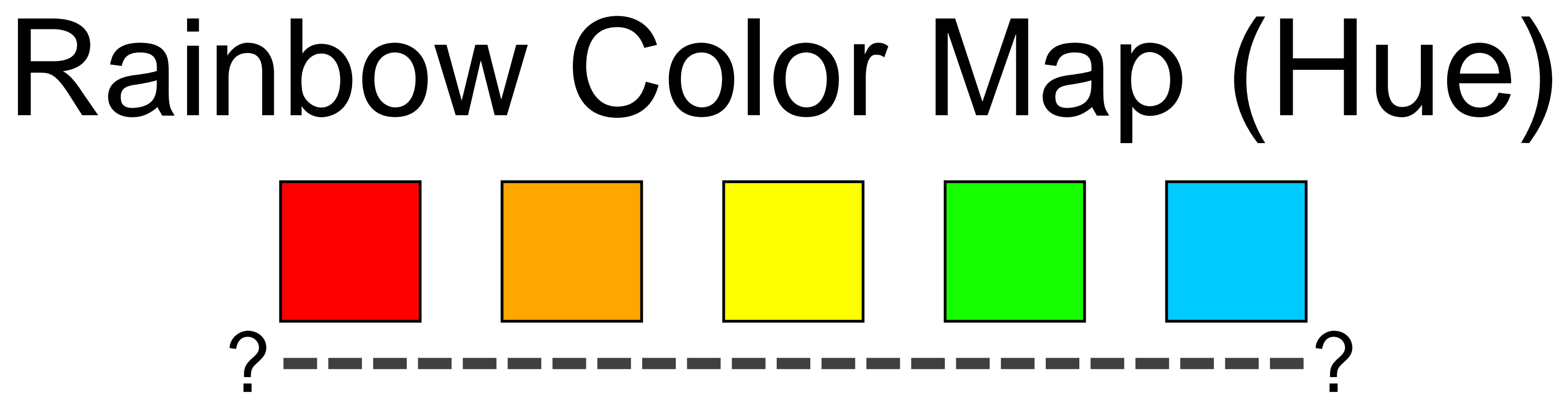

Why this color map is a poor choice for quantitative data… • No perceptual ordering (confusing) • No darkness variation (obscures details) • Viewers perceive sharp transitions in color as sharp transitions in the data, even when this is not the

- 
- 
- case (misleading)

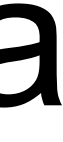

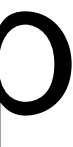

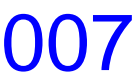

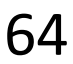

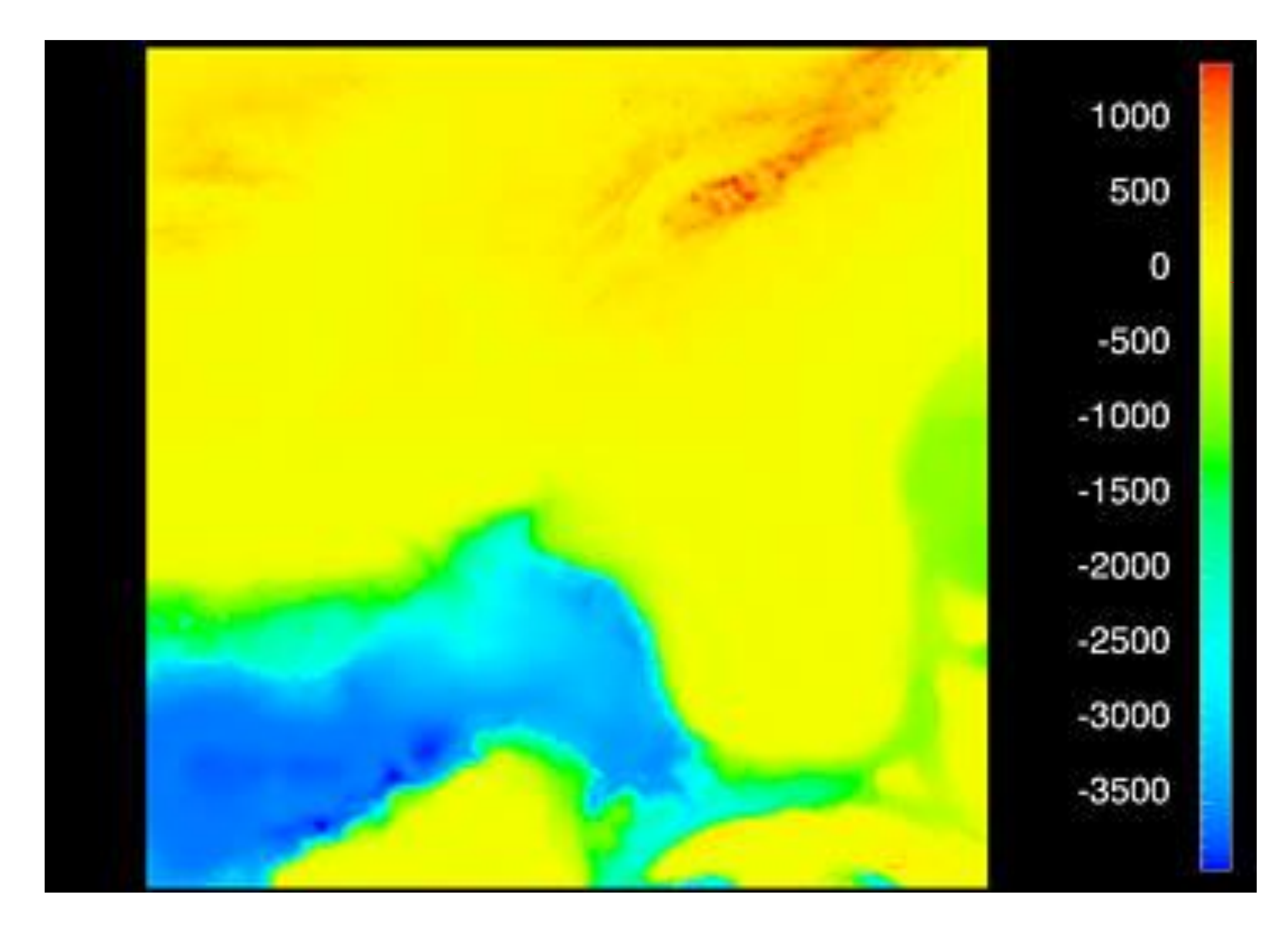

Rogowitz [& Treinish, 1996](https://web.archive.org/web/20160304034504/https:/www.research.ibm.com/people/l/lloydt/color/color.HTM) 65

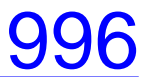

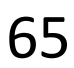

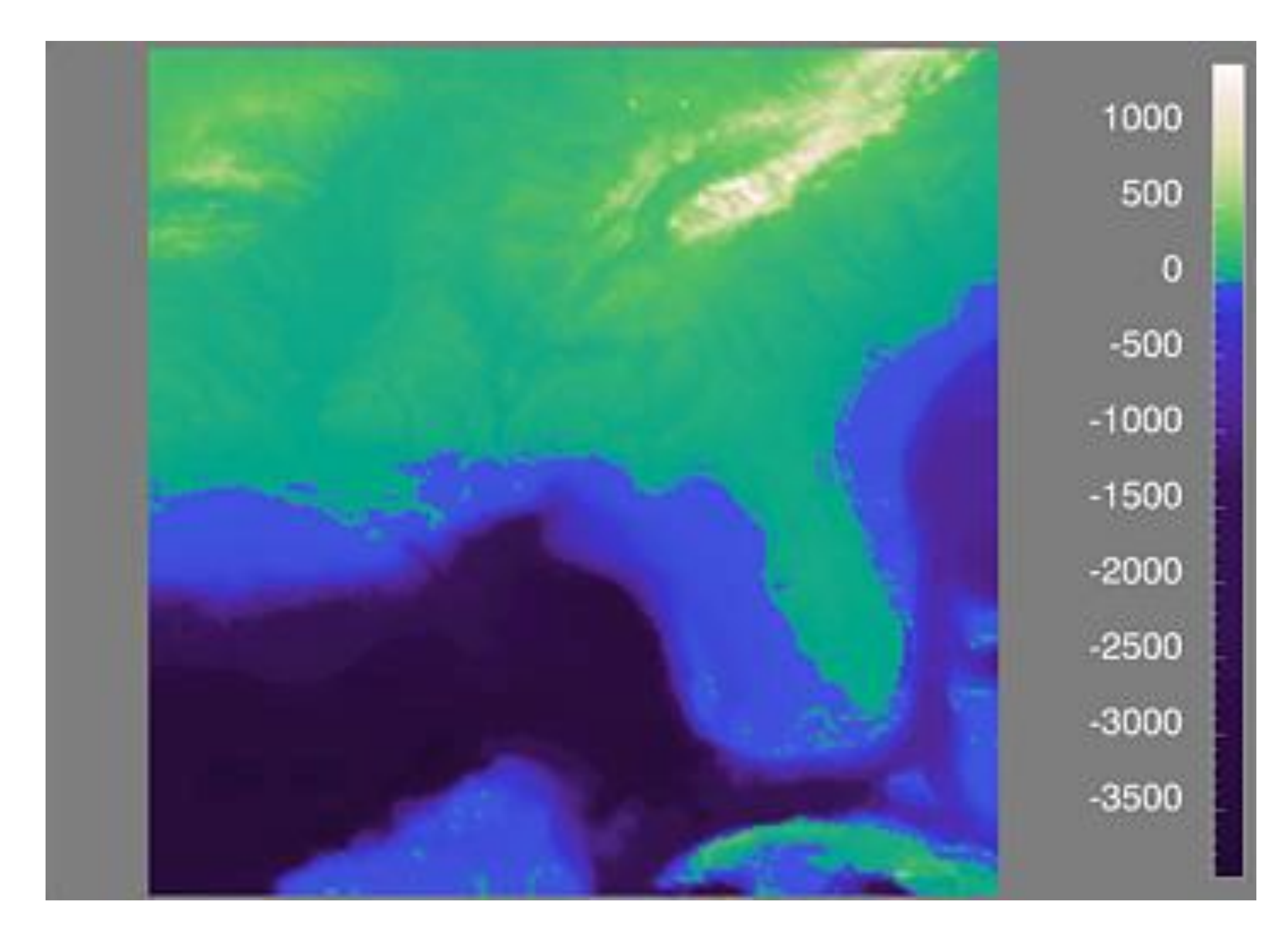

Rogowitz [& Treinish, 1996](https://web.archive.org/web/20160304034504/https:/www.research.ibm.com/people/l/lloydt/color/color.HTM) 66

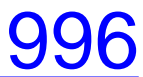

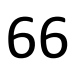

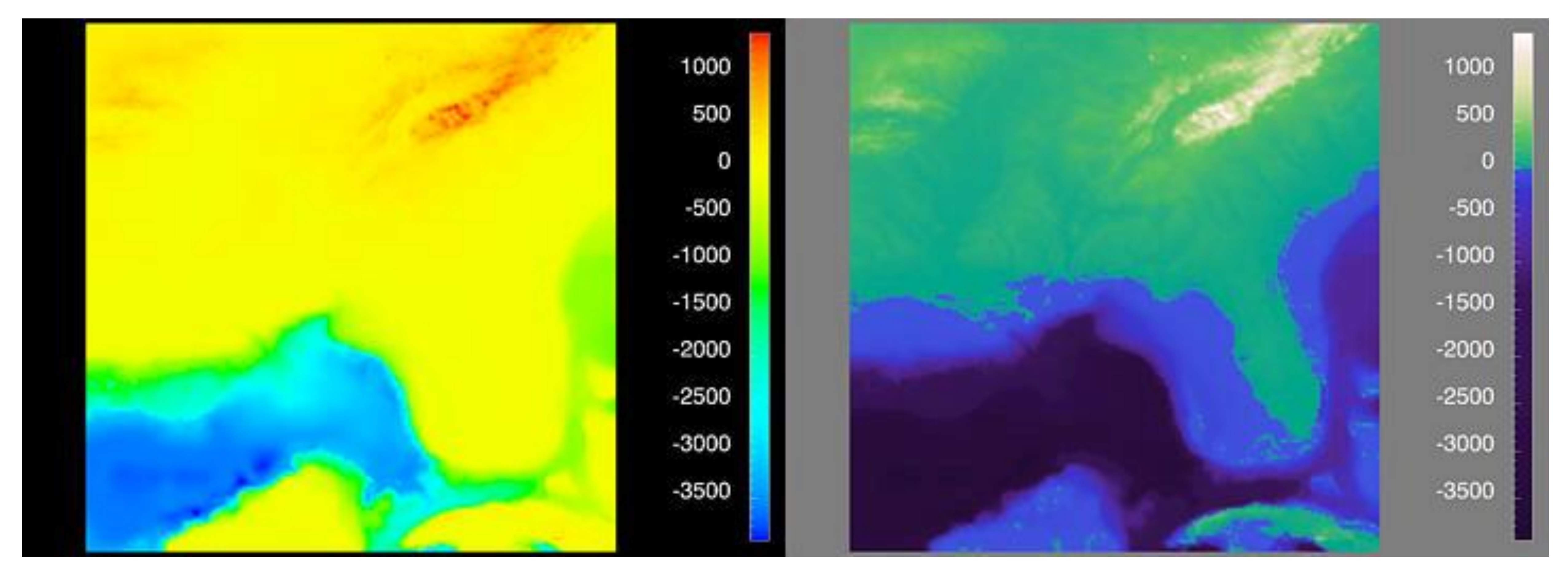

*Sequential (possibly wrong) Diverging*

Sequential rainbow (wrong!)

### Rogowitz & Treinish, 1996 67

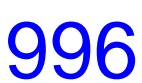

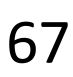

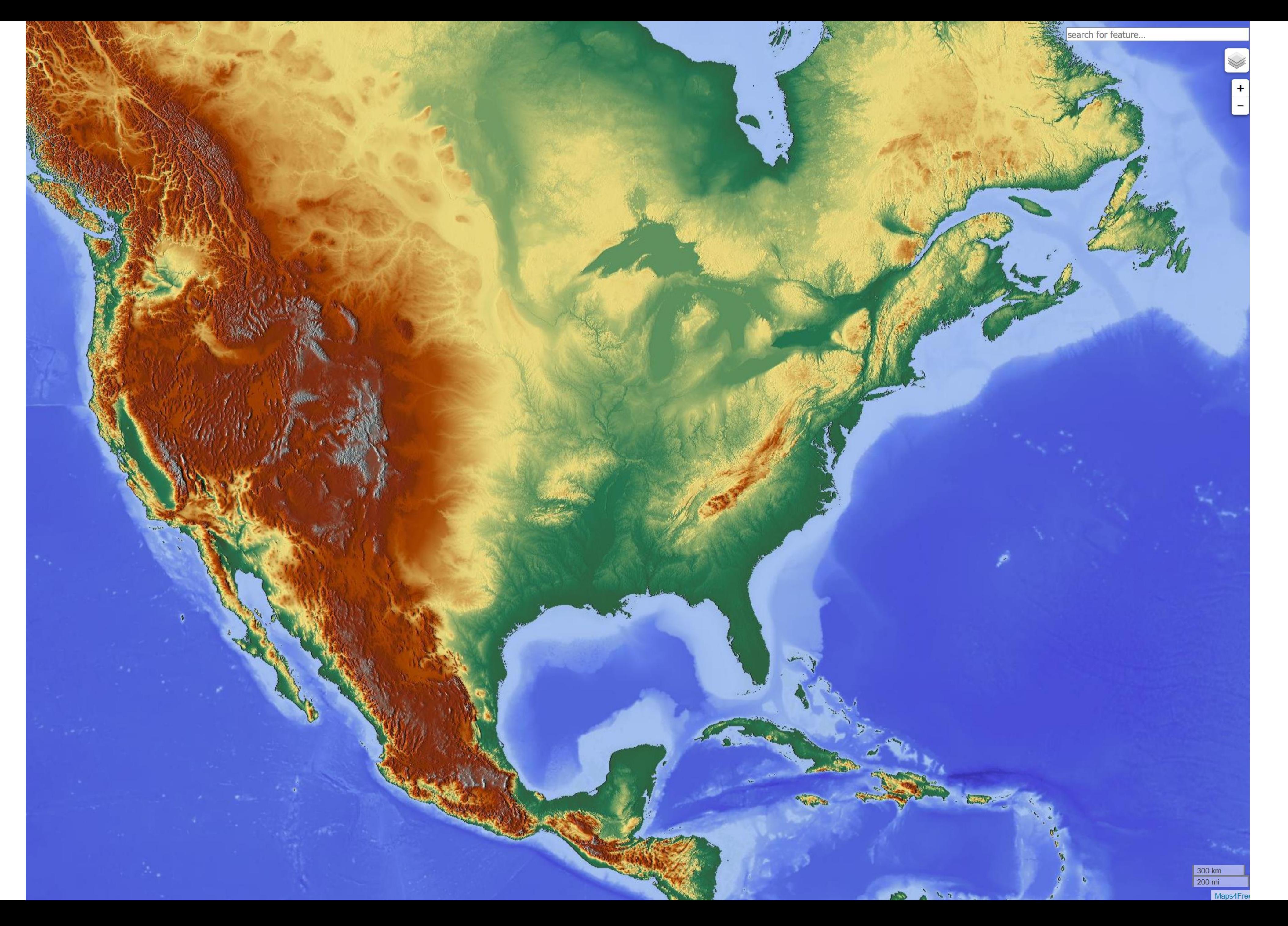

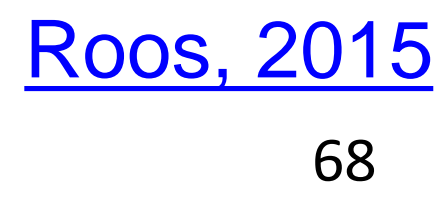

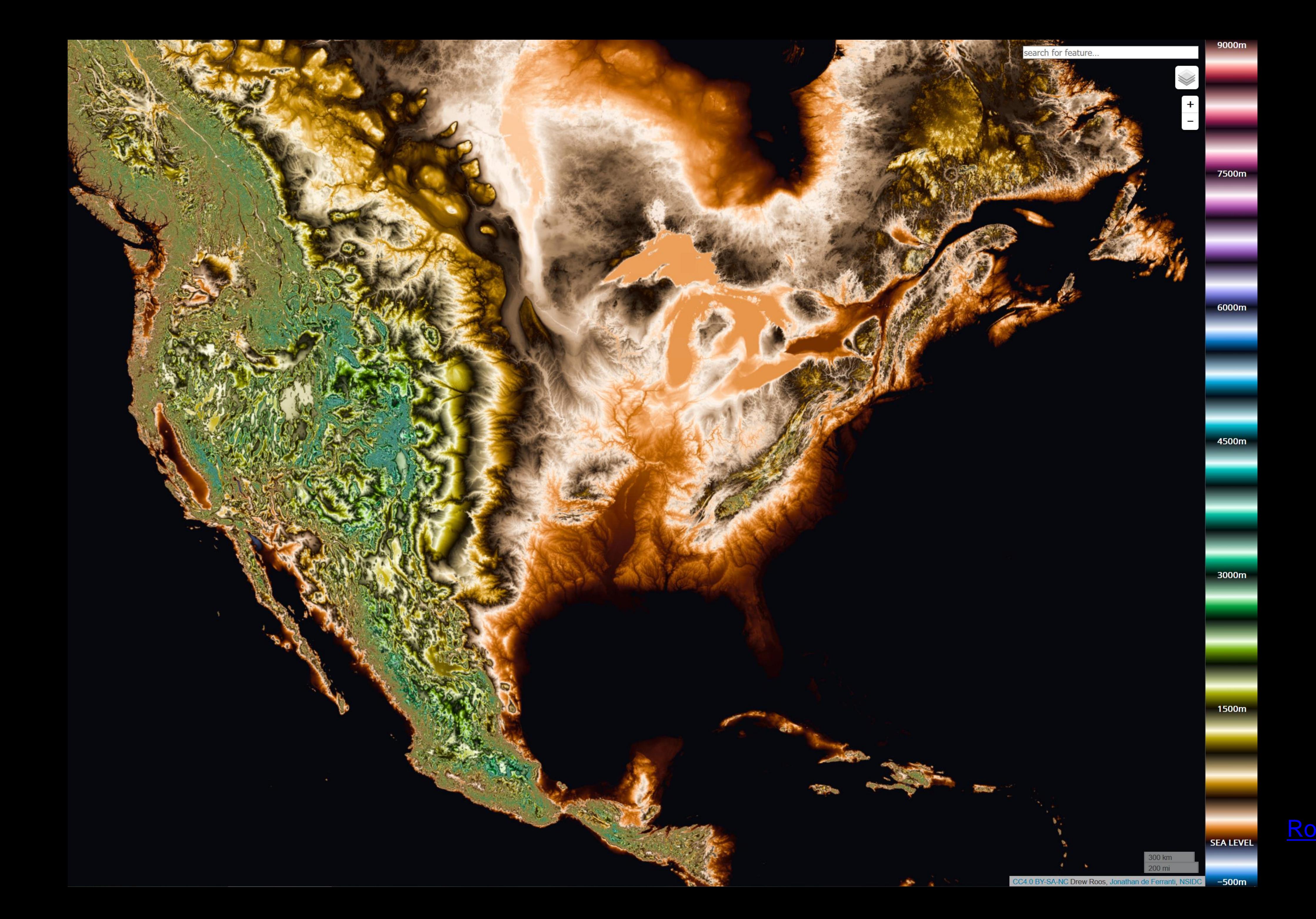

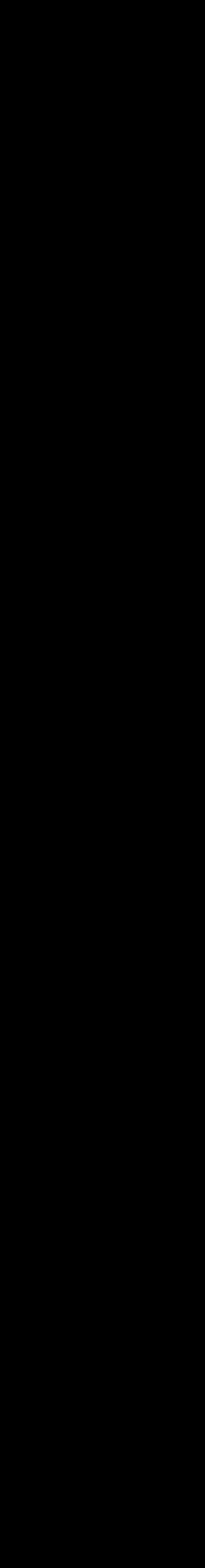

IN-CLASS EXERCISE

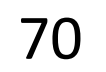

### In-class exercise: Oilslick *10m*

- 
- Experiment with the different layers, different zoom levels, and different locations
- Think of answers to these questions: What areas are particularly interesting? Which layer / color scale works best, and for which tasks?
- Several of you will be asked to share your findings.

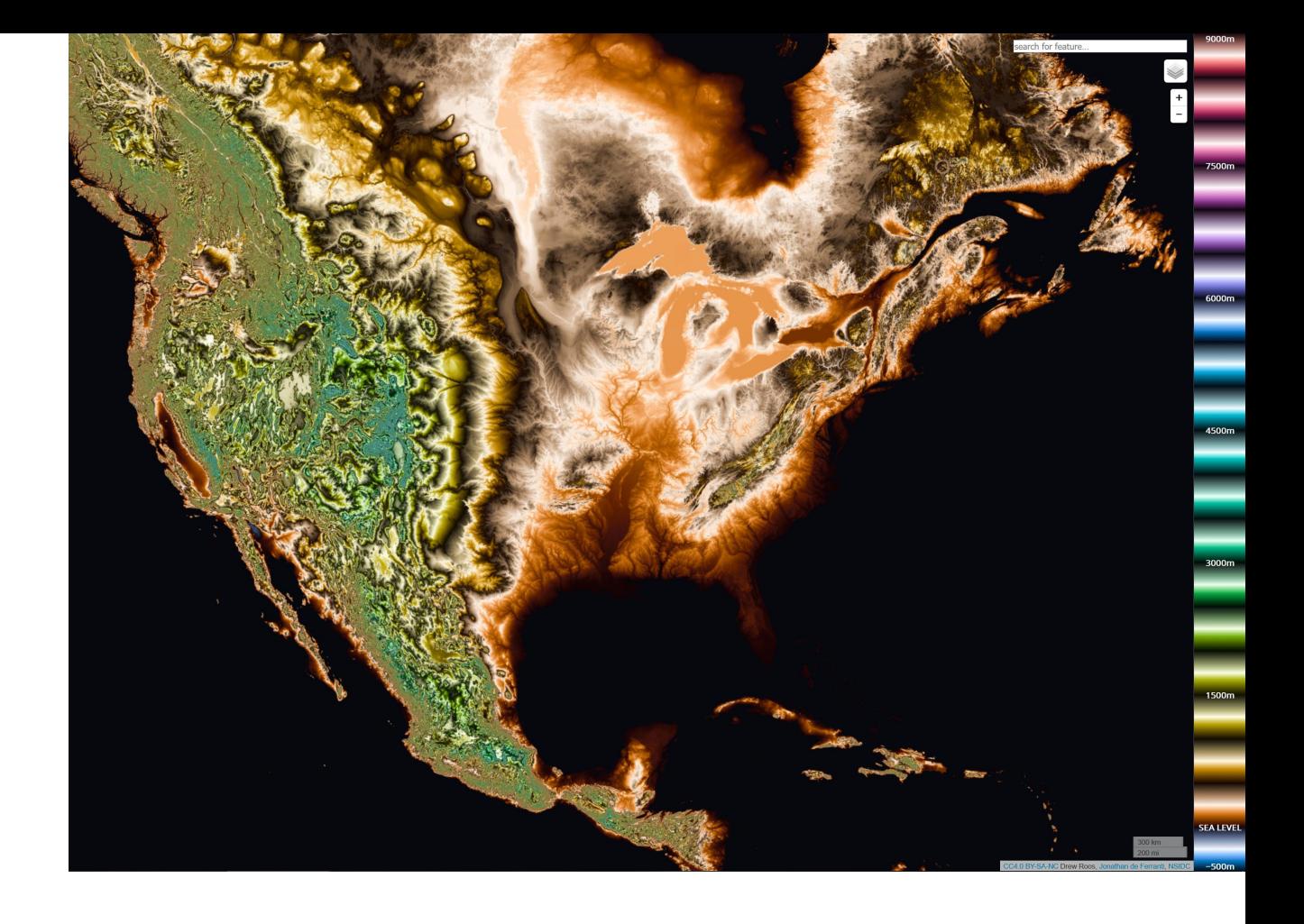

### INSTRUCTIONS:

71

### • Working individually, go to<https://mrgris.com/projects/oilslick/>

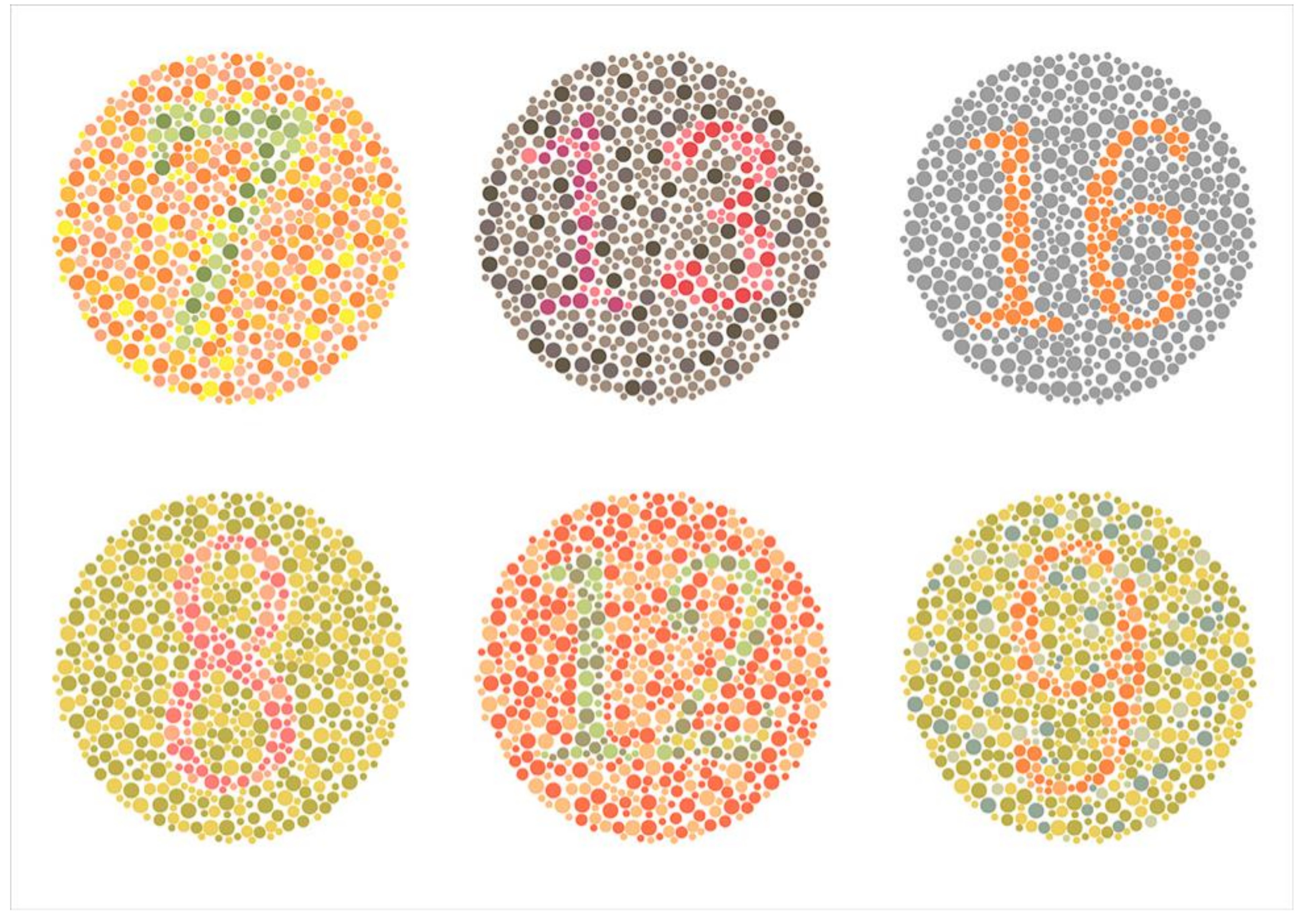

Those with deuteranope color blindness (red/green) will have difficulty seeing the numbers. 72

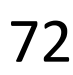
# Color Deficiencies (Color Blindness)

Person with faulty cones (or faulty pathways):

*Protanope = faulty red cones*

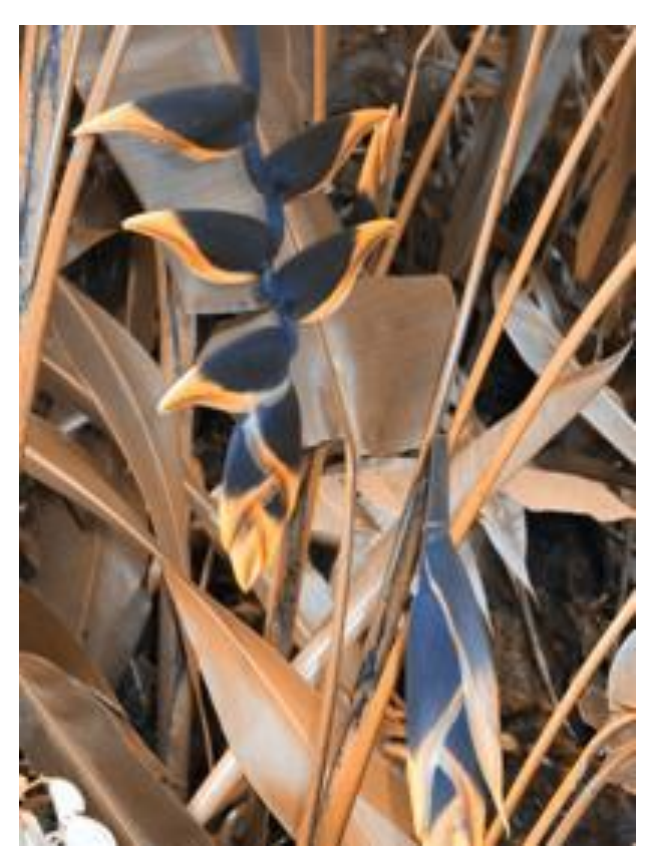

#### *Deuteranope = faulty green cones*

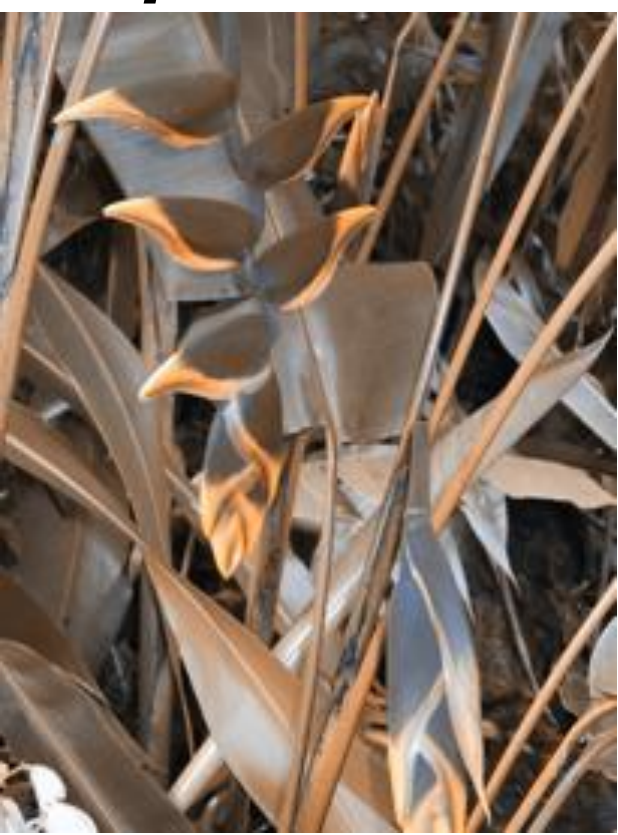

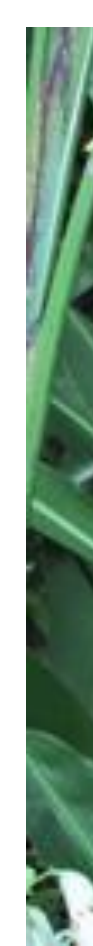

#### *Tritanope = faulty blue cones*

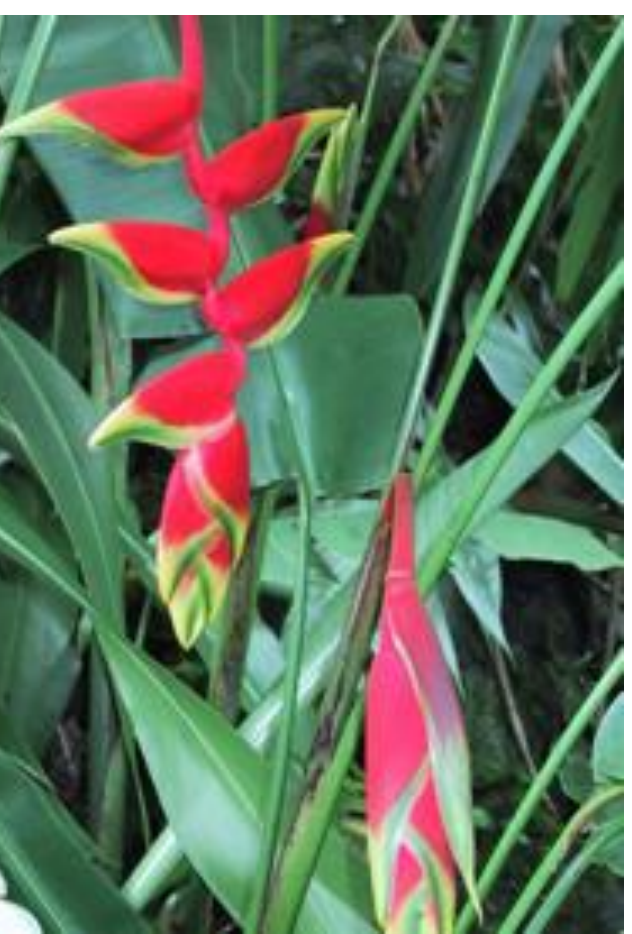

*normal*

Based on Slides by Hanspeter Pfister, Maureen Stone 73

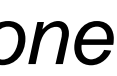

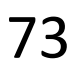

## Color Deficiencies (Color Blindness)

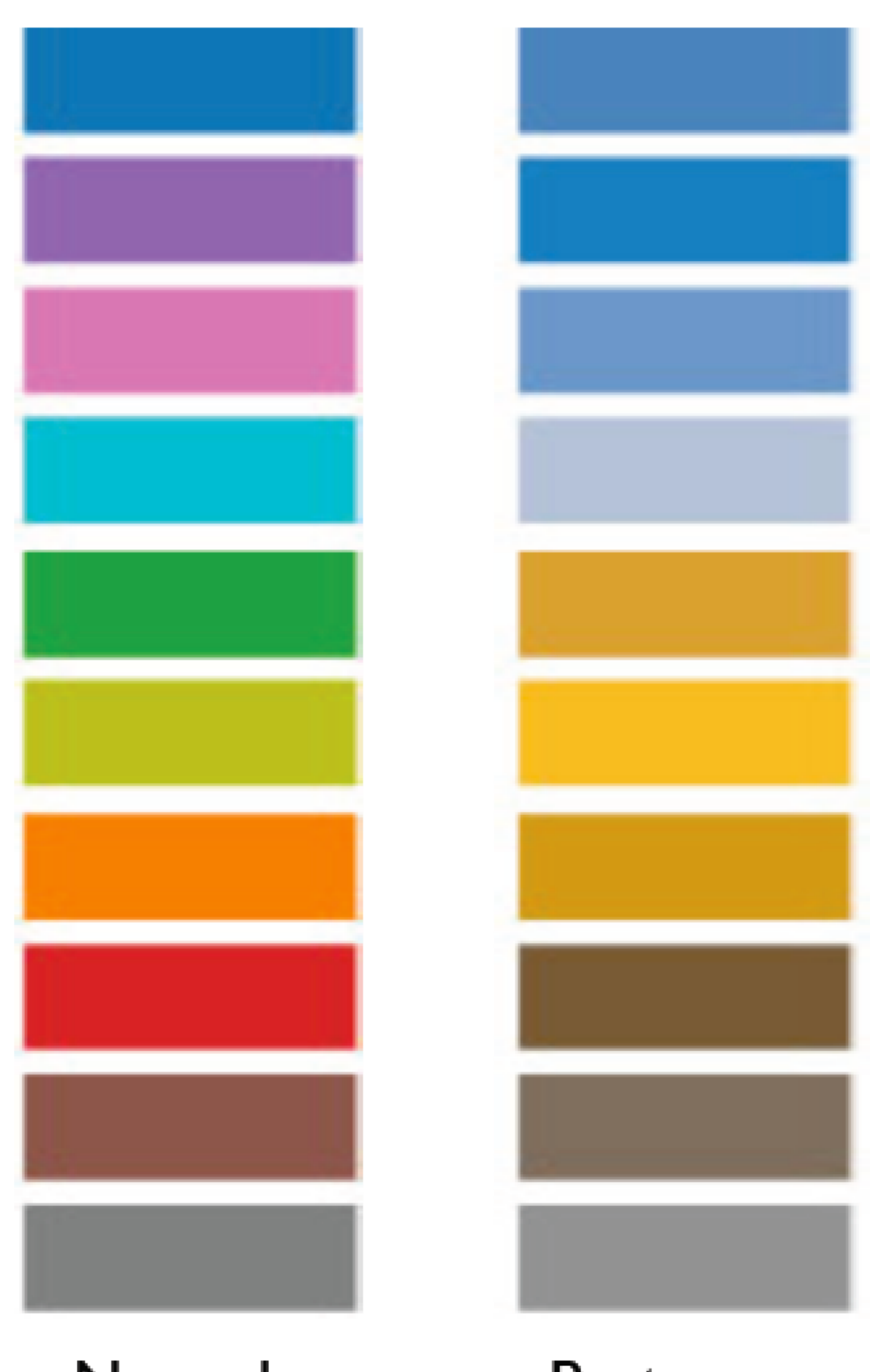

Normal

Protanope

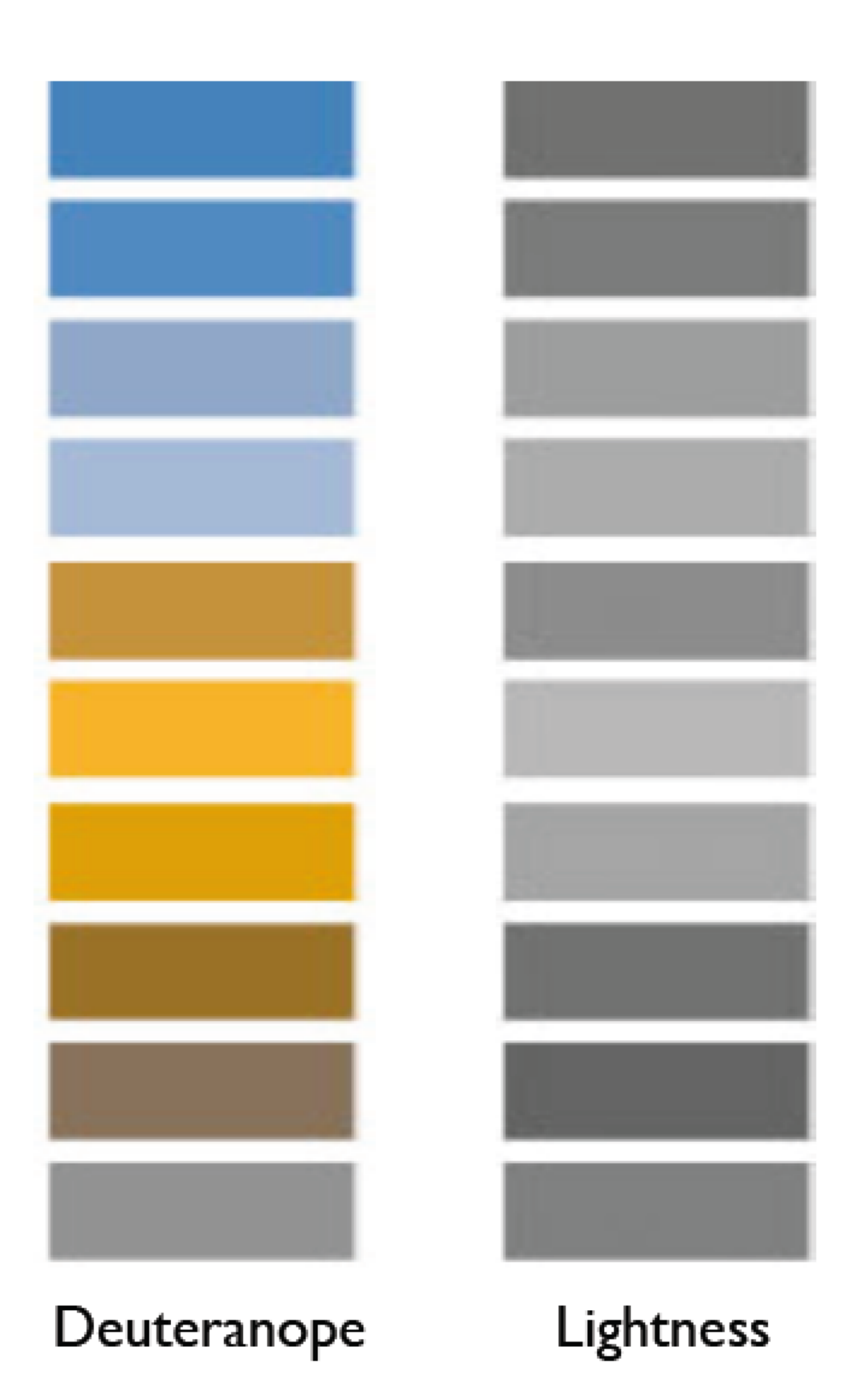

Based on Slides by Hanspeter Pfister, Maureen Stone 74

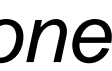

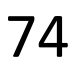

## Check your images/colormaps for issues!

#### **Vischeck**

#### Home

**Vischeck Run Images** -Run Webpages

Daltonize

**Examples** 

**Downloads** 

Info & Links

**FAQ** 

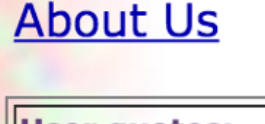

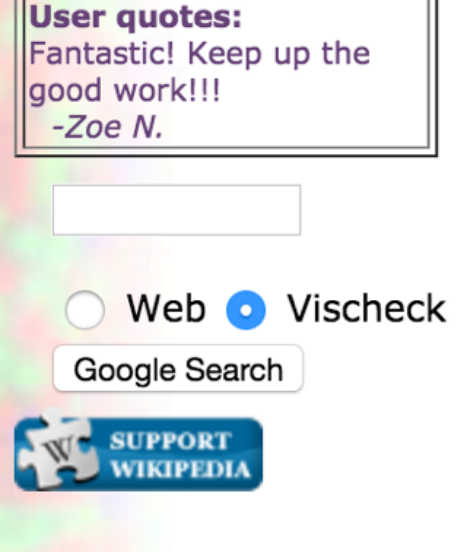

#### **Try Vischeck on Your Image Files**

#### Select the type of color vision to simulate:

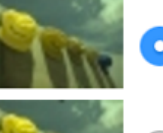

O Deuteranope (a form of red/green color deficit)

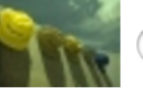

Protanope (another form of red/green color deficit)

Tritanope (a blue/yellow deficit- very rare)

Image file: Choose File No file chosen

Run Vischeck!

#### Notes:

- Vischeck accepts most common image formats. However, we recommend that you use PNG or JPEG format for uploading large images as these tend to transfer faster.
- For PowerPoint slides, you can save all your slides as PNG images with "Save As..." and run Vischeck on each slide.
- If you have many images to process, consider downloading Vischeck to run on your own computer.)
- Uploading a large file may take a while please be patient!

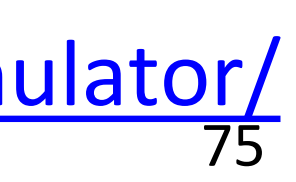

Please read our terms of use before using Vischeck.

#### <http://www.vischeck.com/vischeck/vischeckImage.php> <https://www.color-blindness.com/coblis-color-blindness-simulator/>

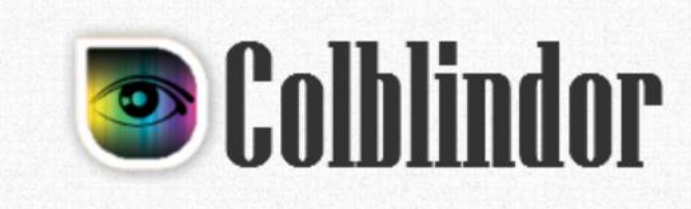

Home v CVD Essentials v Color Blindness Tests v Color Tools v **Contact** 

#### $Coblis -$ **Color Blindness Simulator**

If you are not suffering from a color vision deficiency it is very hard to imagine how it looks like to be colorblind. The Color BLIndness Simulator can close this gap for you. Just play around with it and get a feeling of how it is to have a color vision handicap.

As all the calculations are made on your local machine, no images are uploaded to the server. Therefore you can use images as big as you like, there are no restrictions. Be aware, there are some issues for the "Lens feature" on Edge and Internet Explorer. All others should support everything just fine.

So go ahead, choose an image through the upload functionality or just drag and drop your image in the center of our Color BLIndness Simulator. It is also possible to zoom and move your images around using your mouse - try it out, I hope you like it.

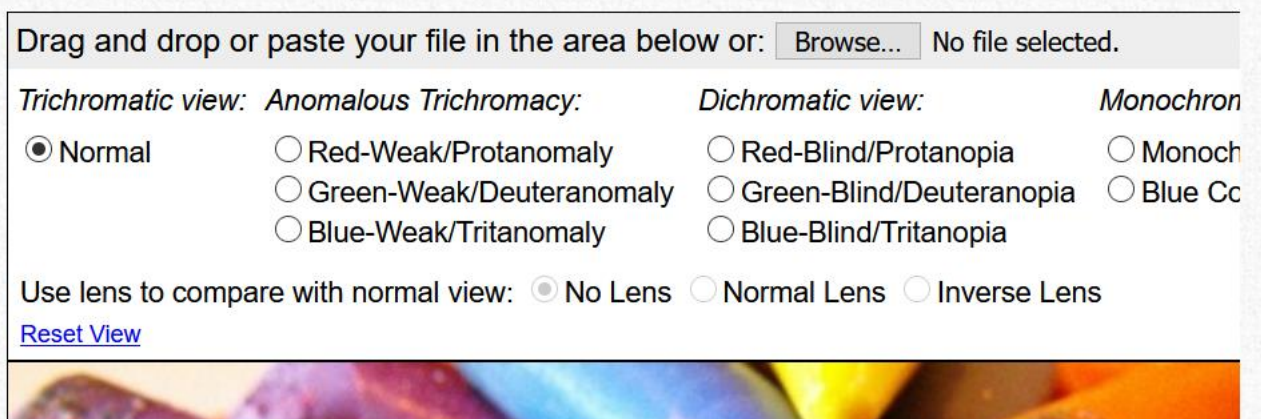

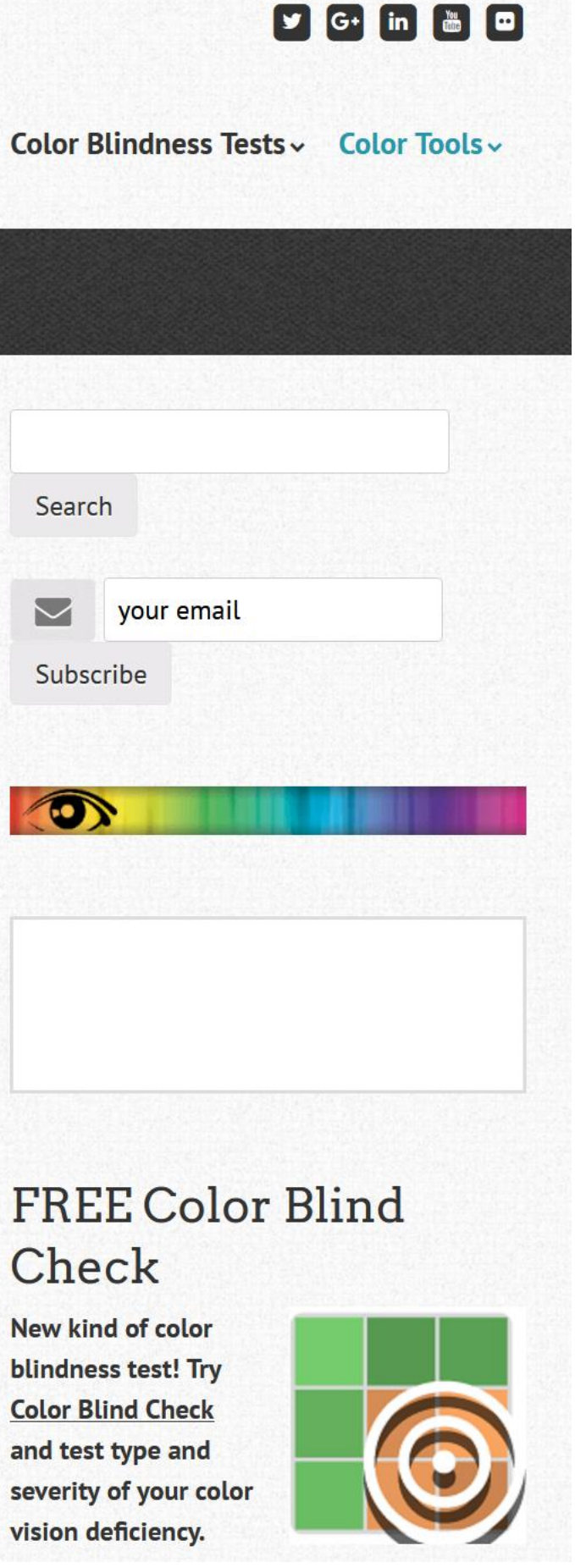

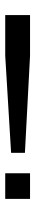

## INTERACTIONS BETWEEN COLORS AND WITH LIGHTING

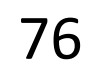

## "Lightness Constancy"

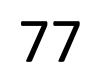

The perception that the apparent brightness of light and dark surfaces remains more or less the same under different luminance conditions is called **darkness (lightness) constancy**.

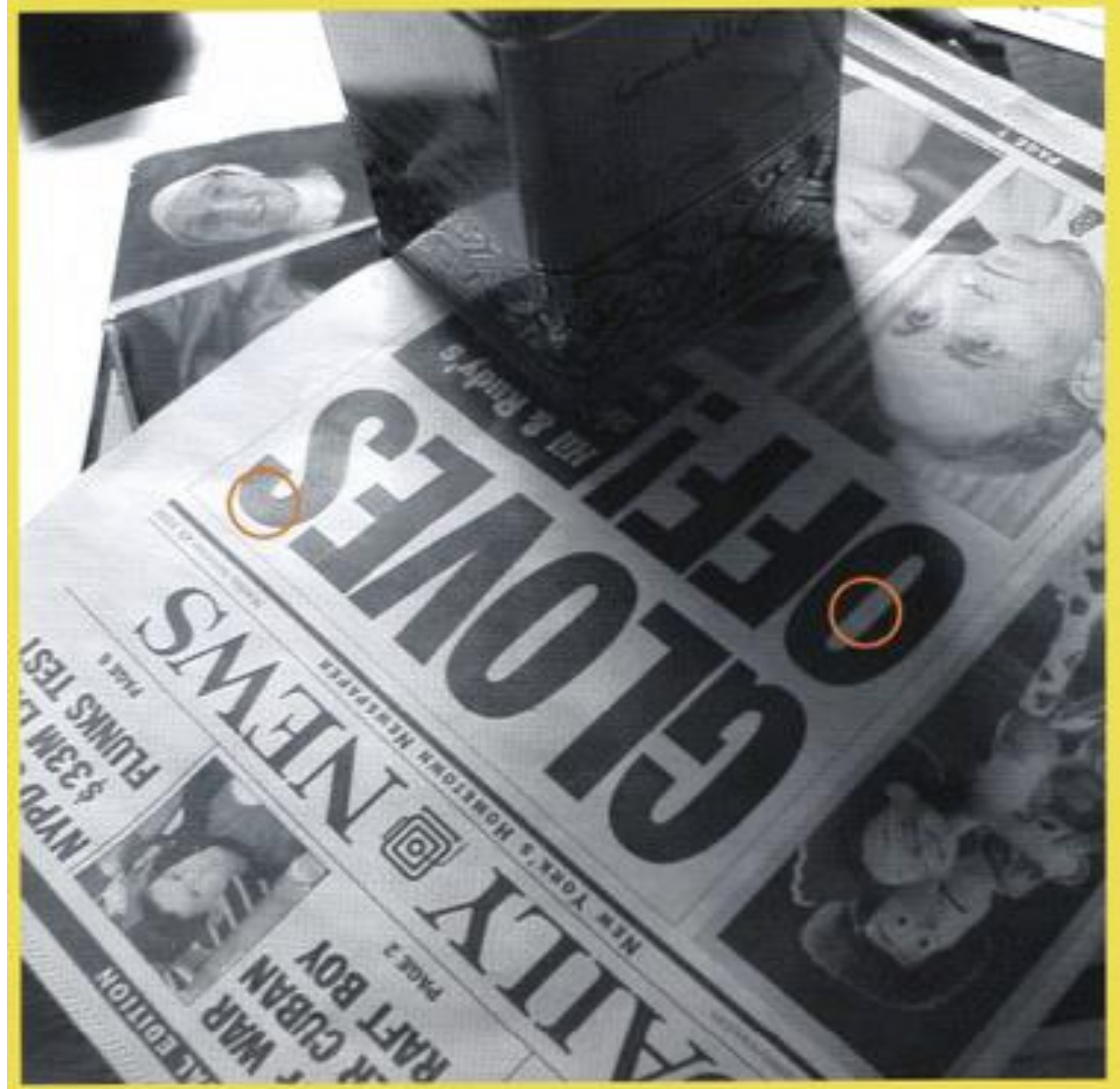

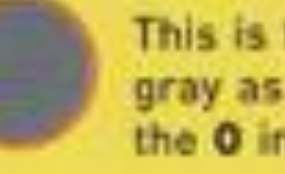

This is the same gray as the center of the O in OFF

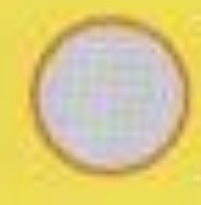

This is the same gray as the top part of the S in GLOVES

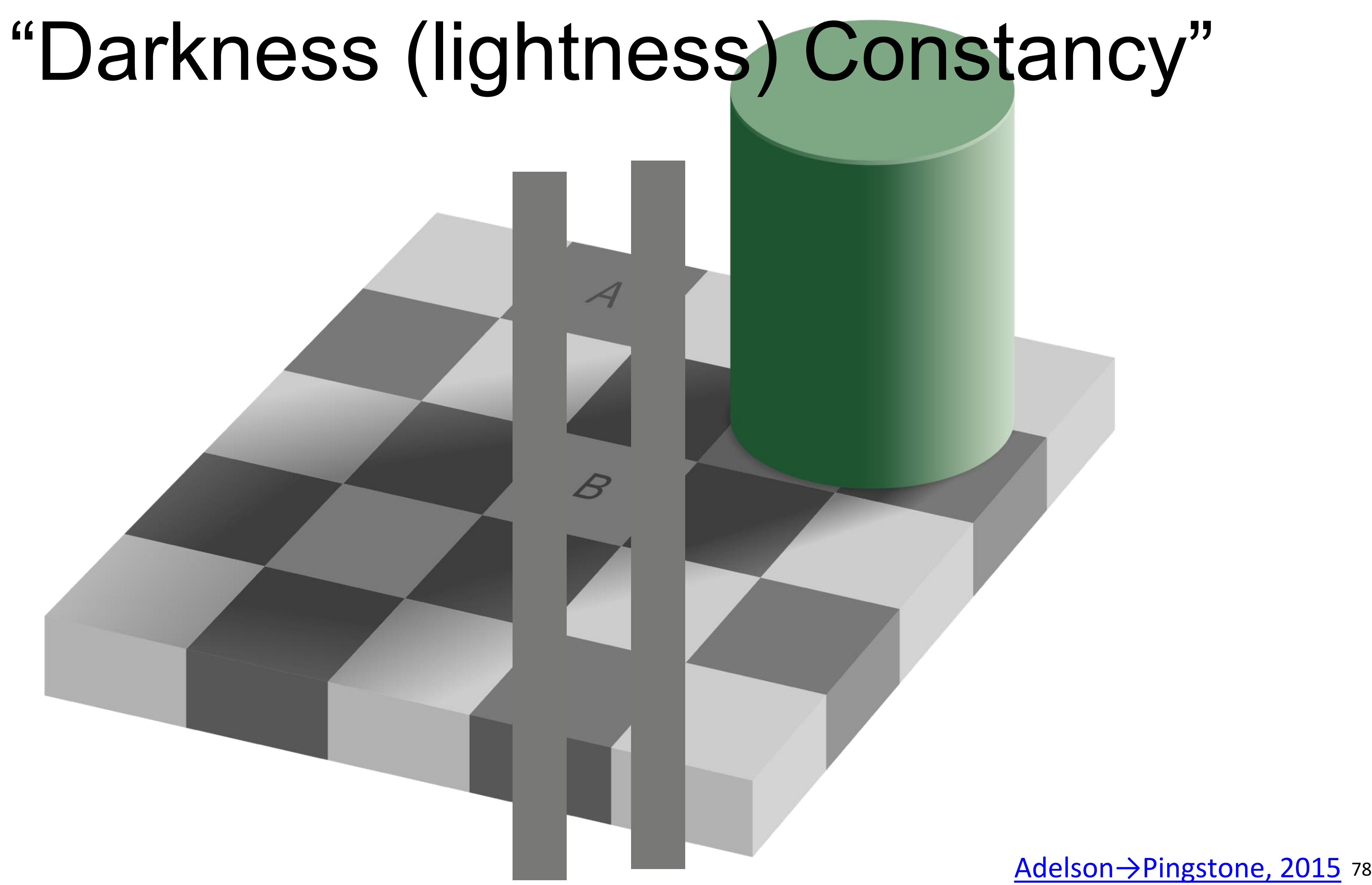

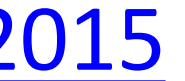

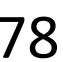

#### "Color Constancy"

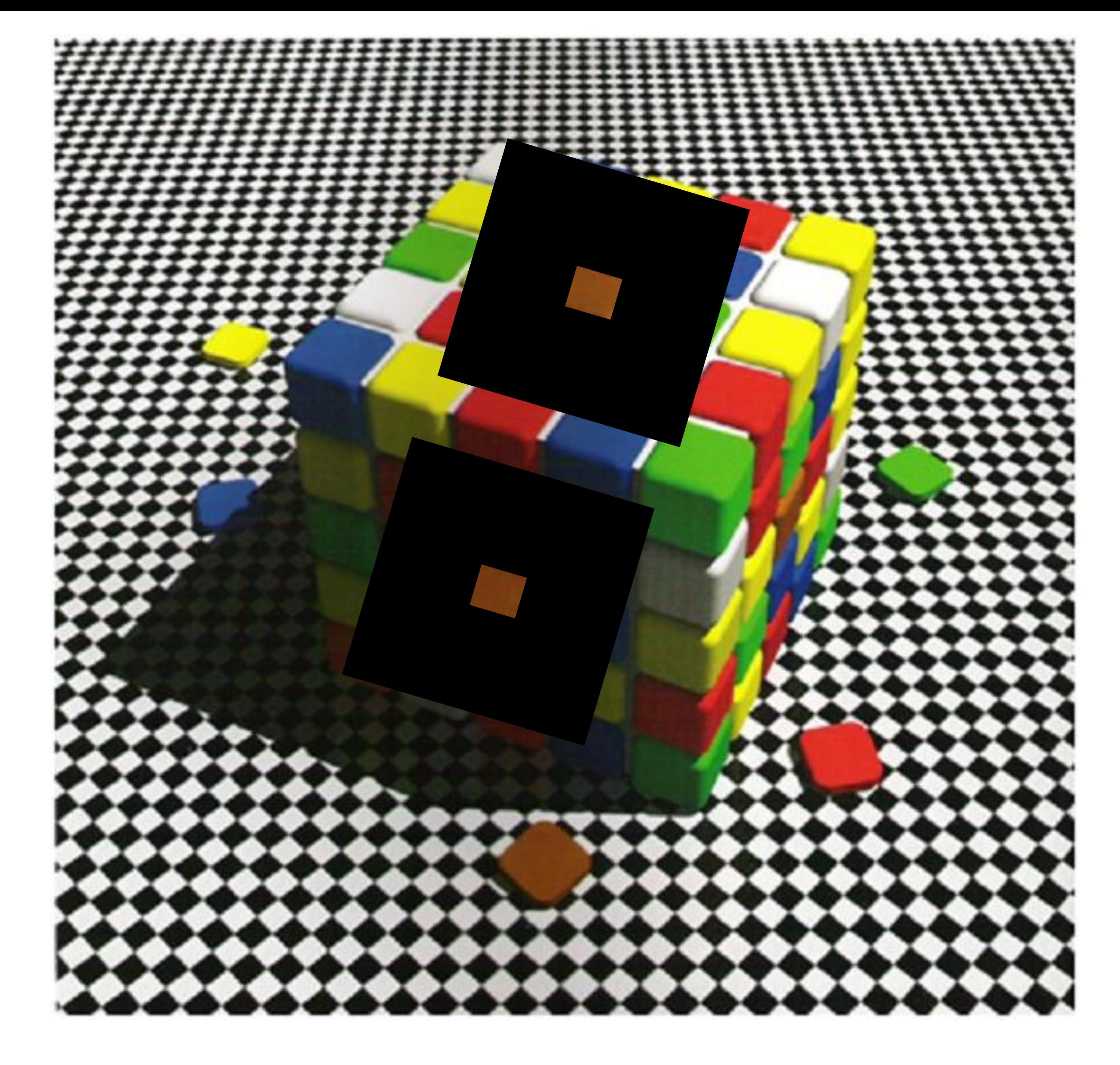

#### [Lotto, 2009](https://www.ted.com/talks/beau_lotto_optical_illusions_show_how_we_see) 79

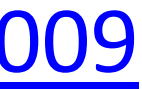

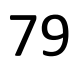

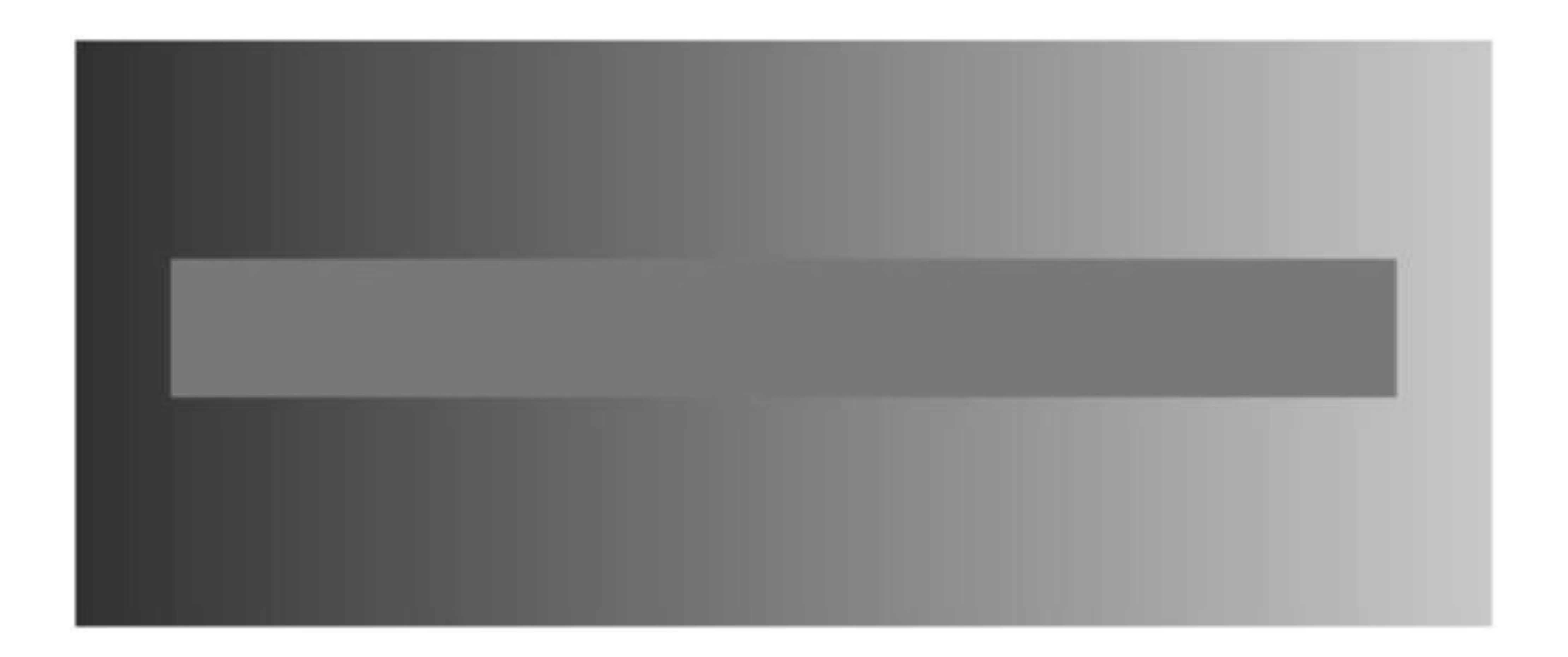

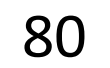

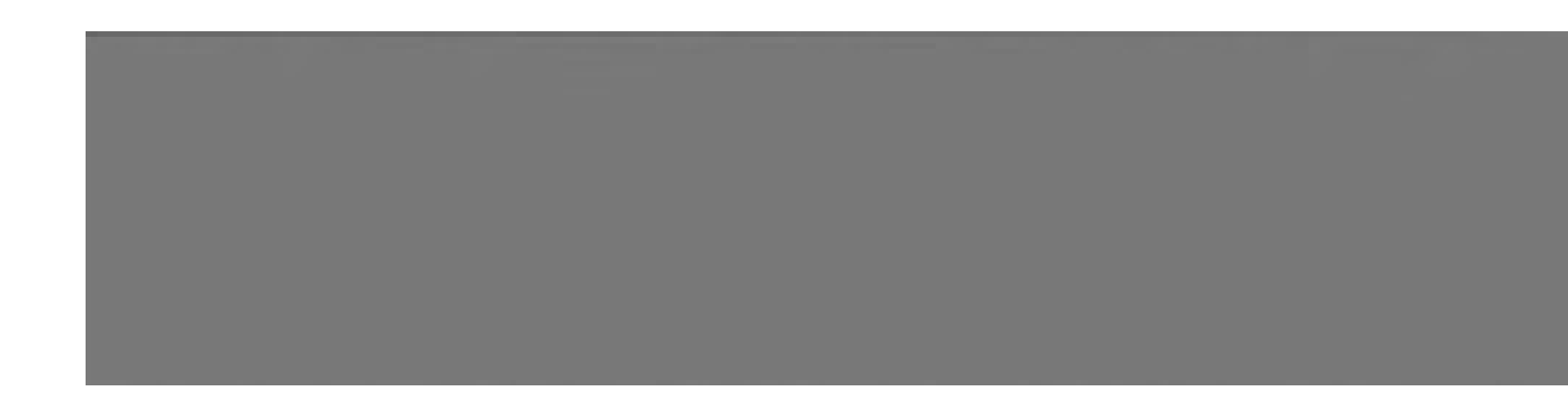

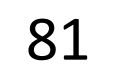

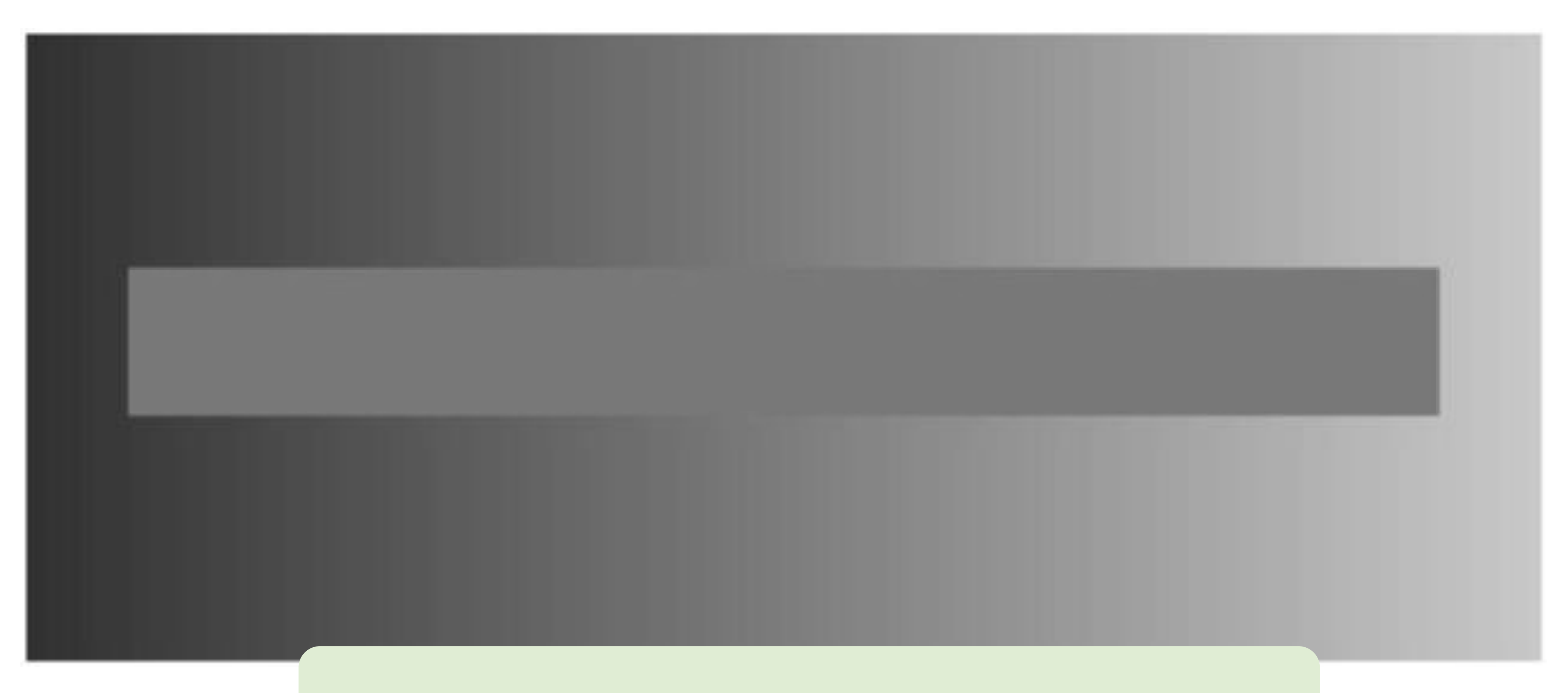

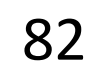

*Avoid gradients as backgrounds or bars!*

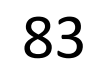

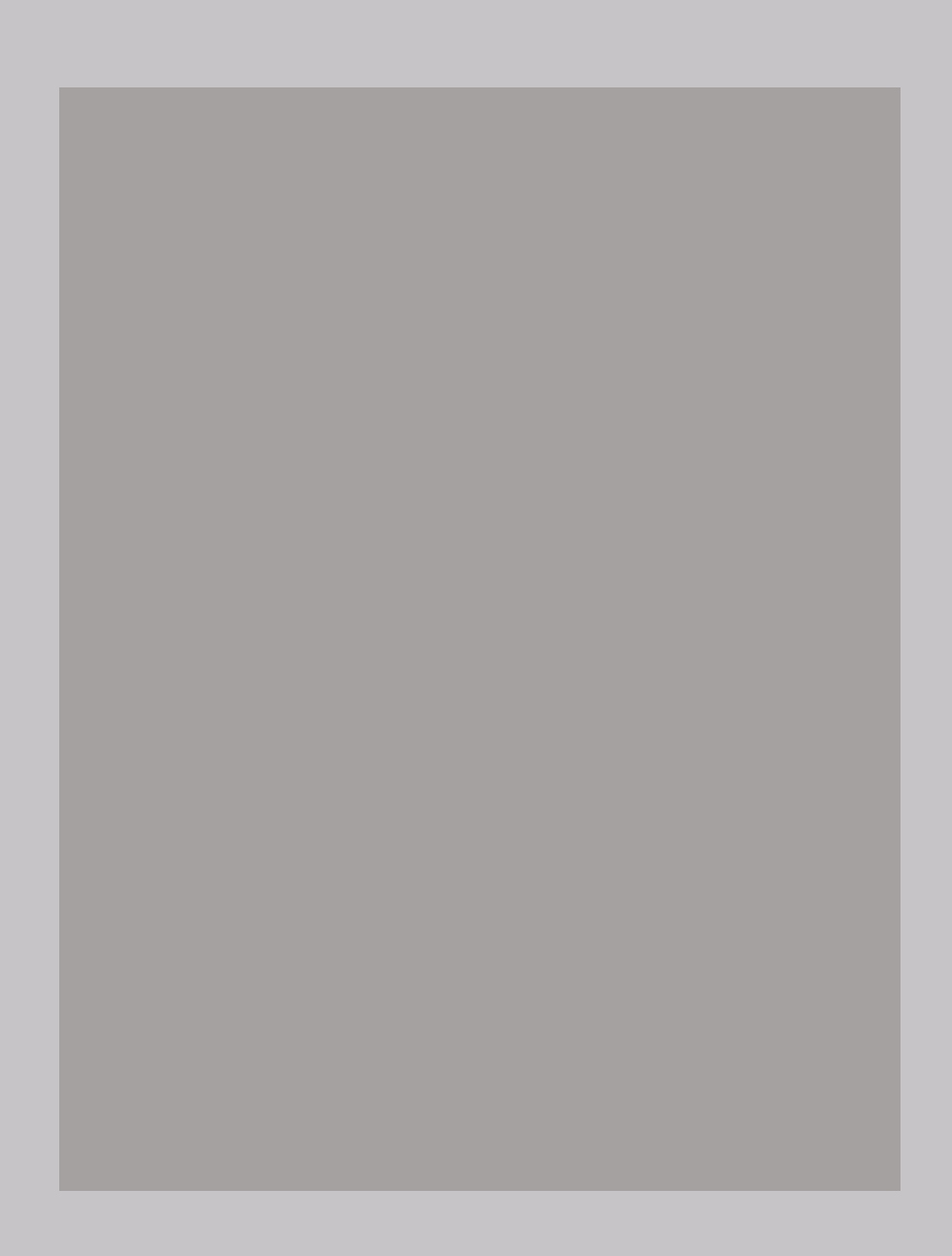

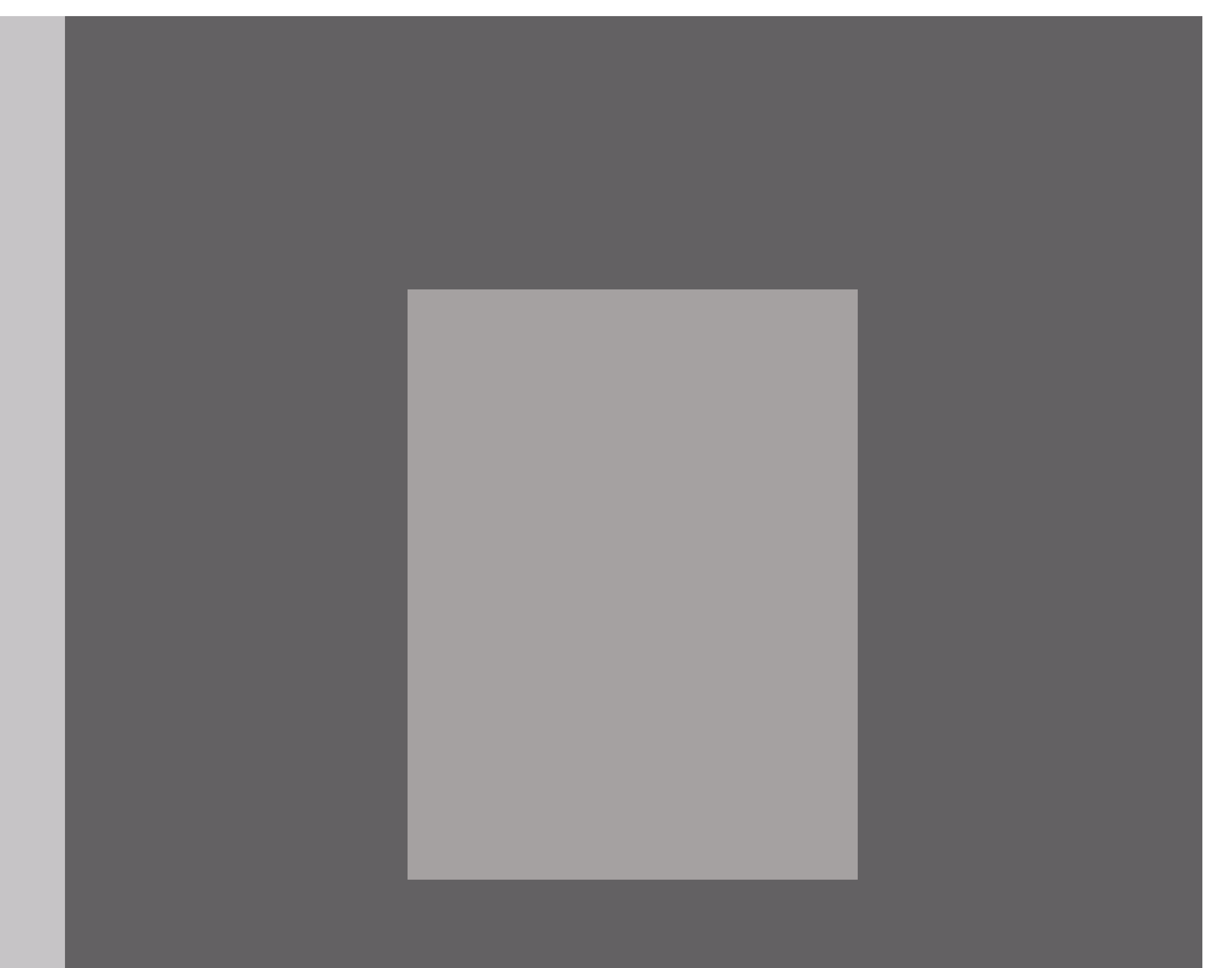

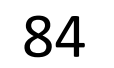

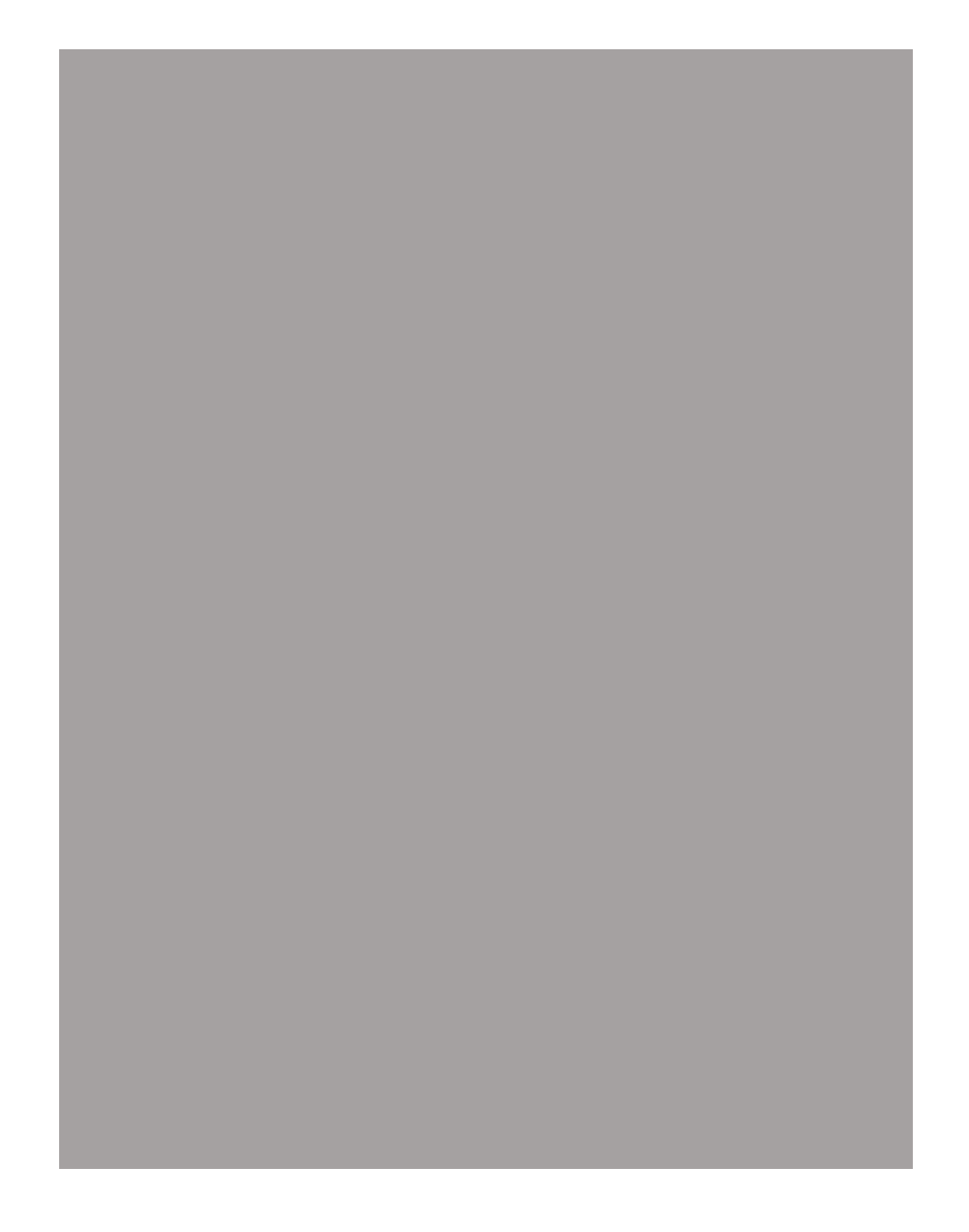

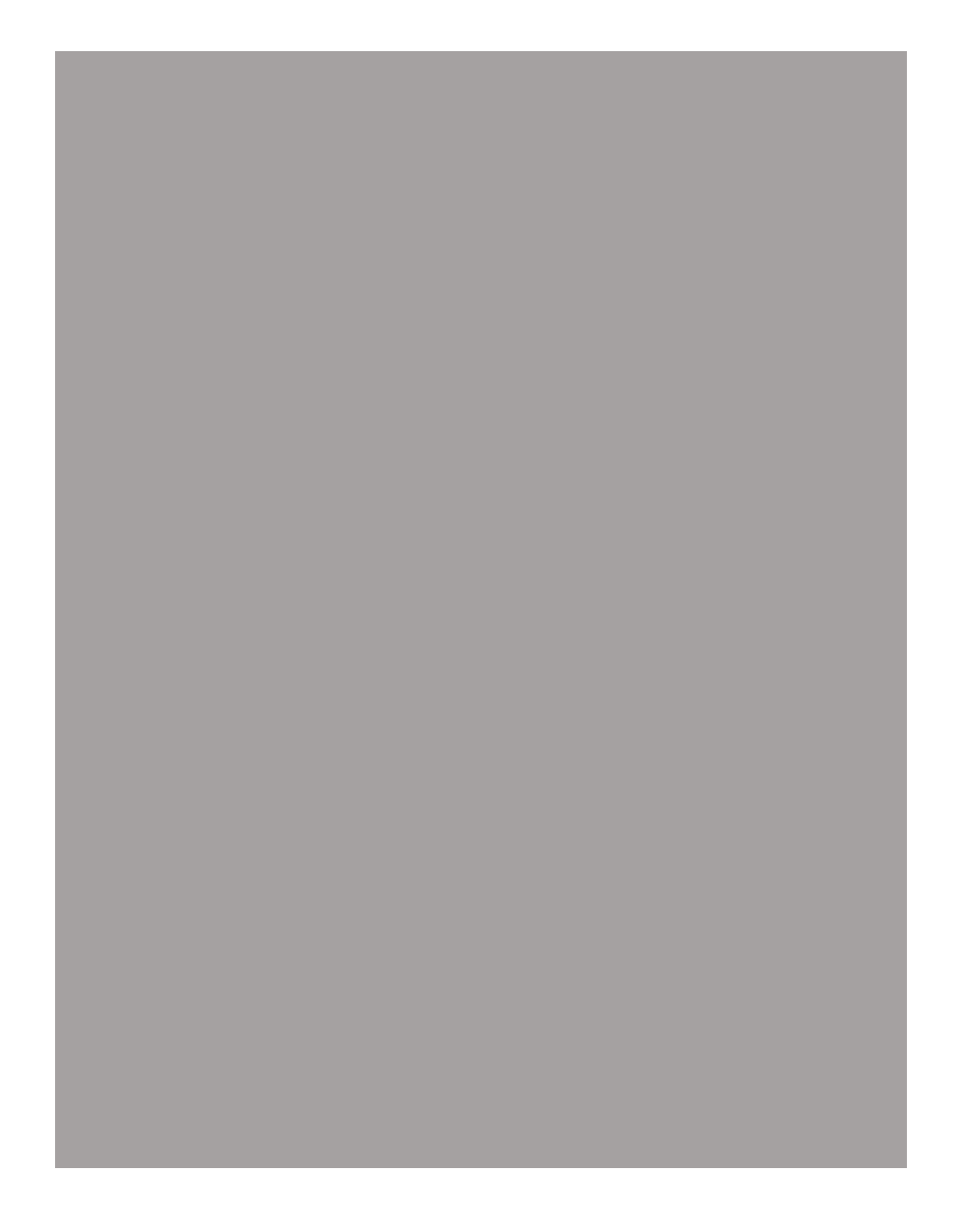

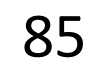

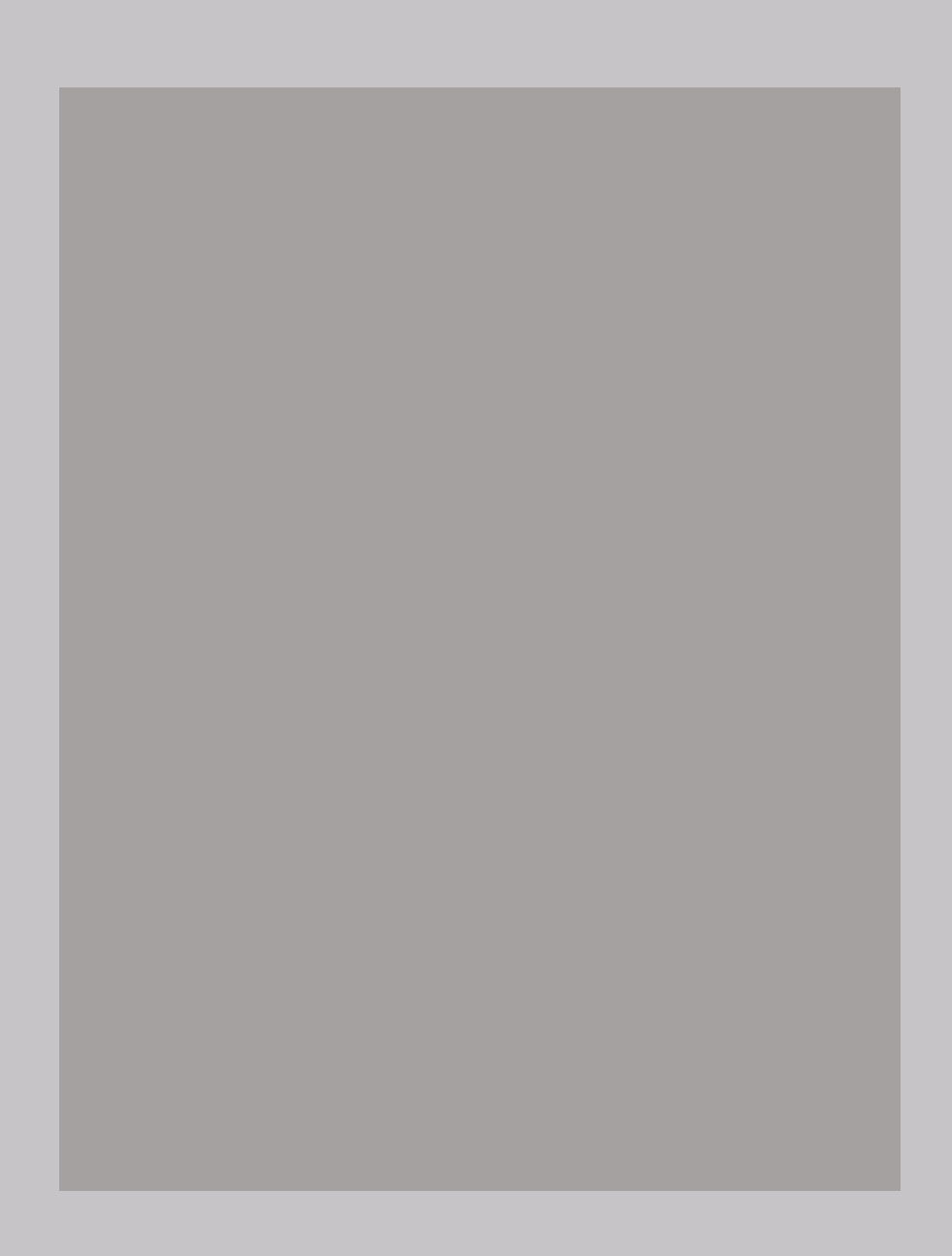

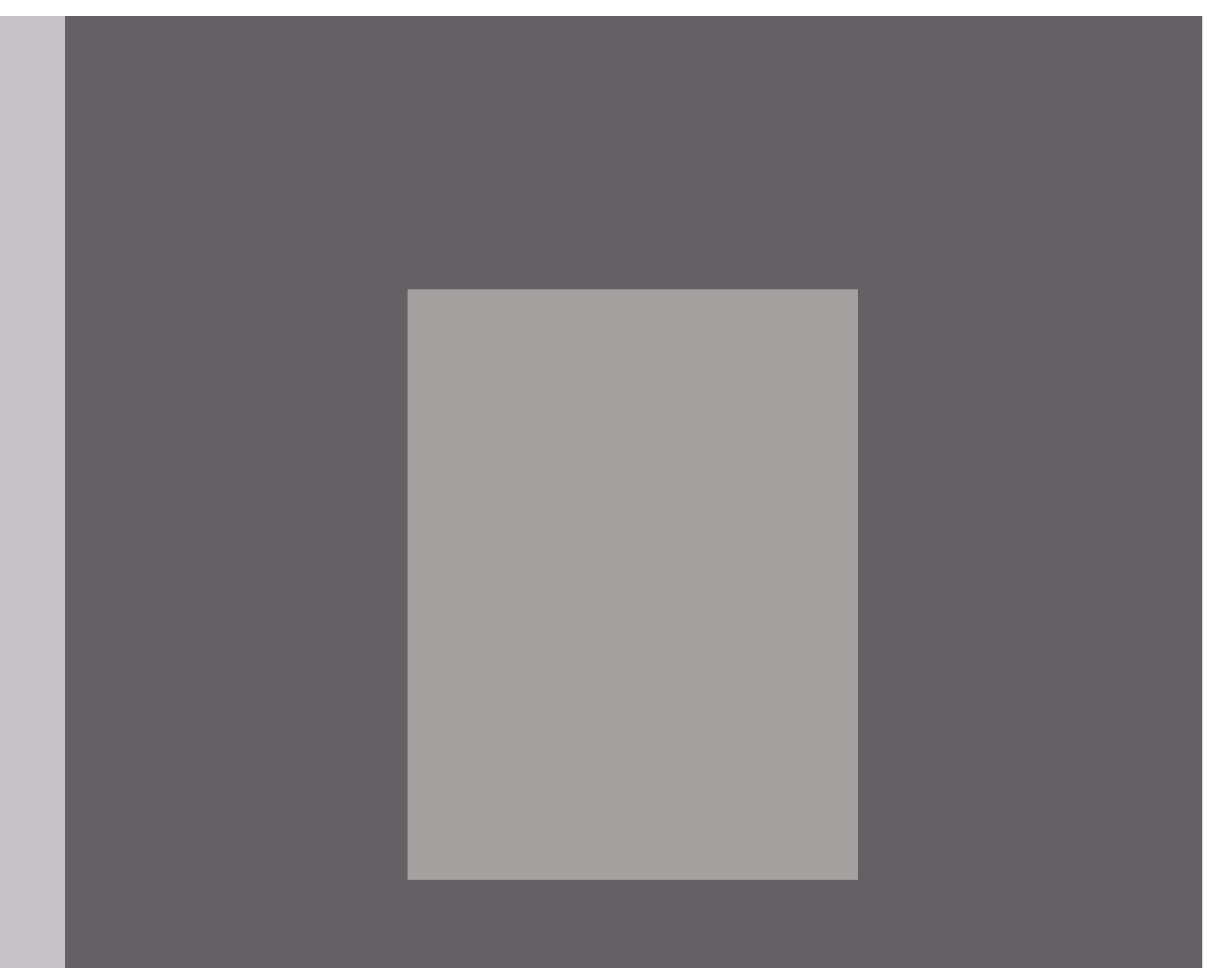

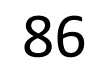

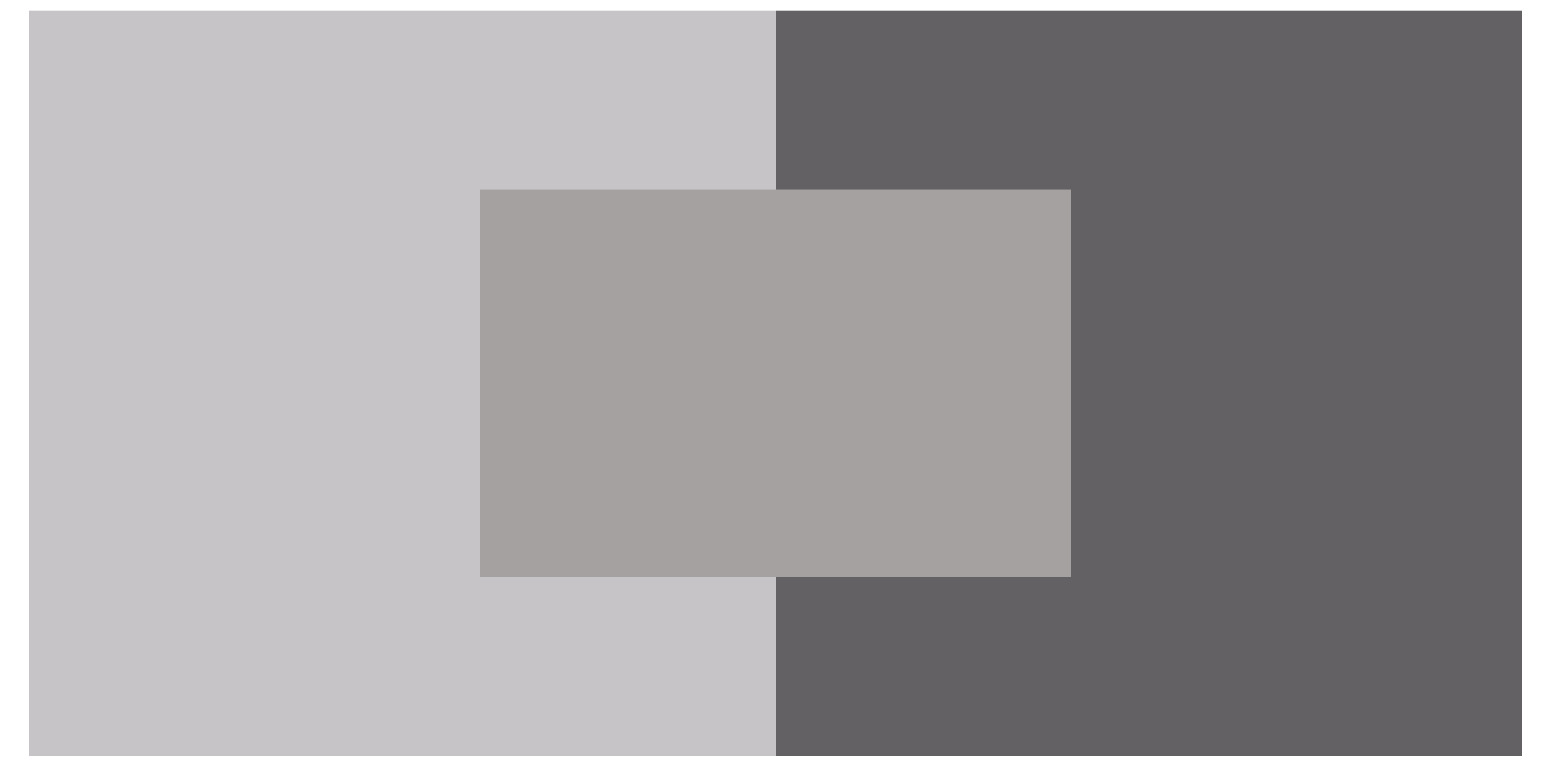

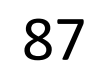

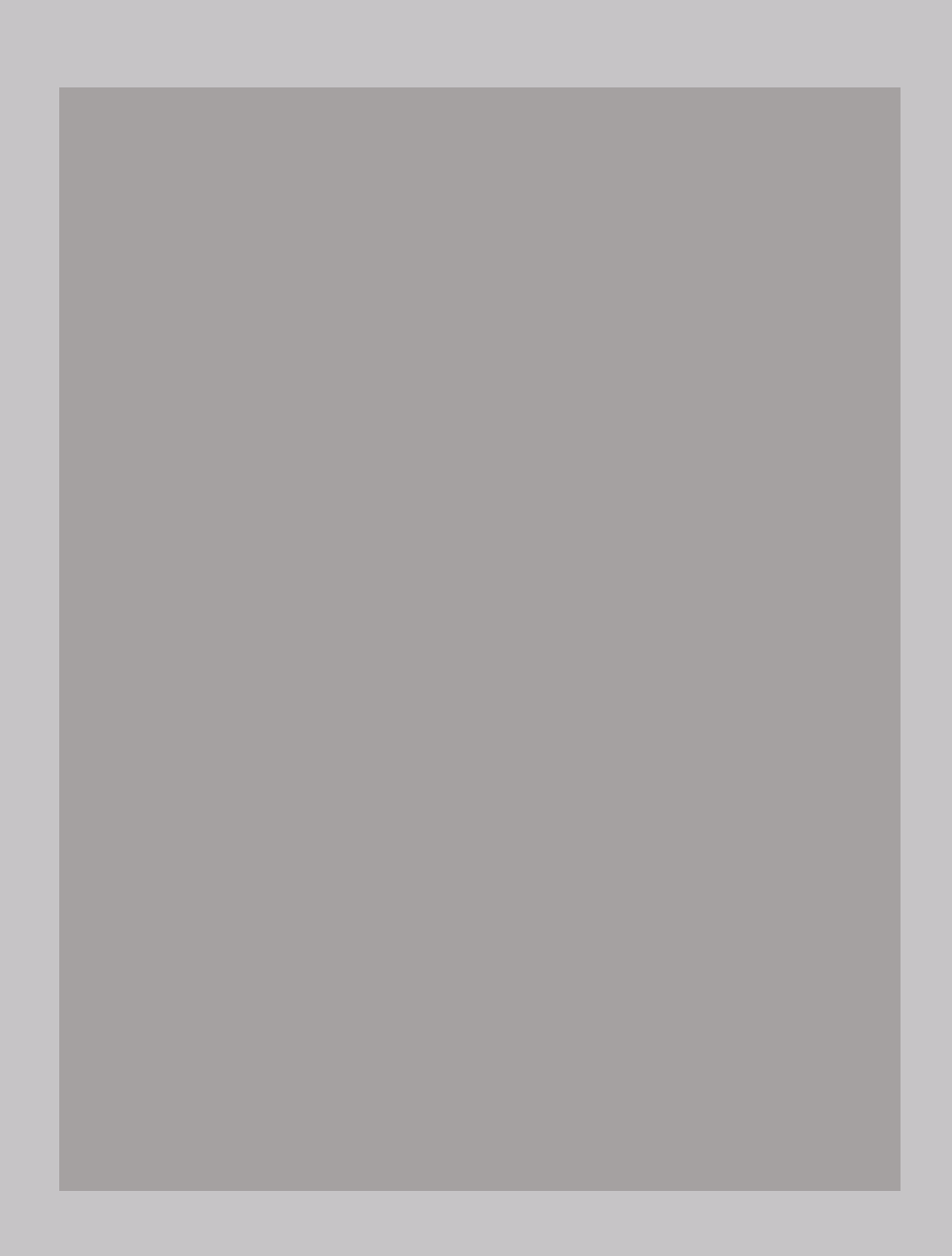

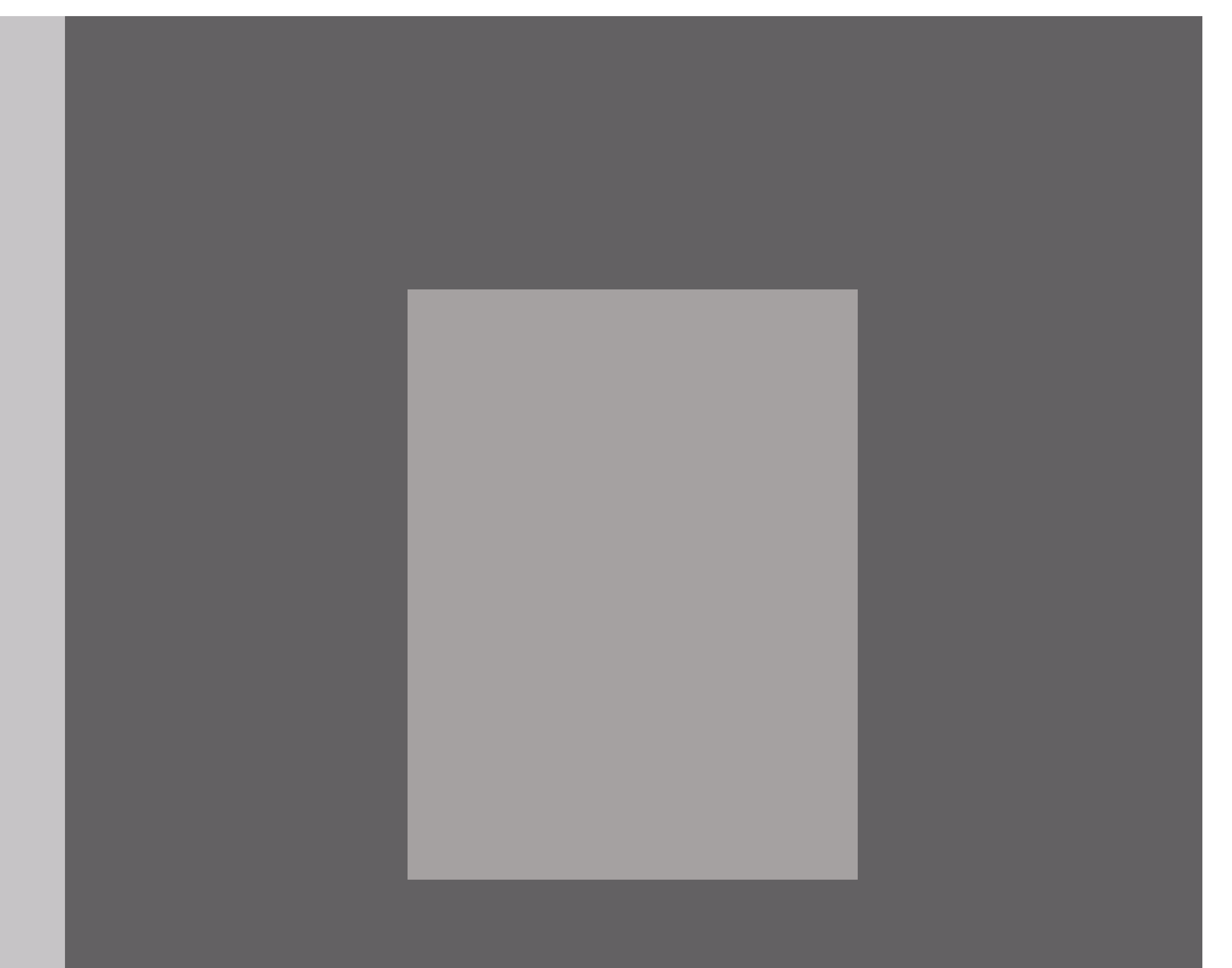

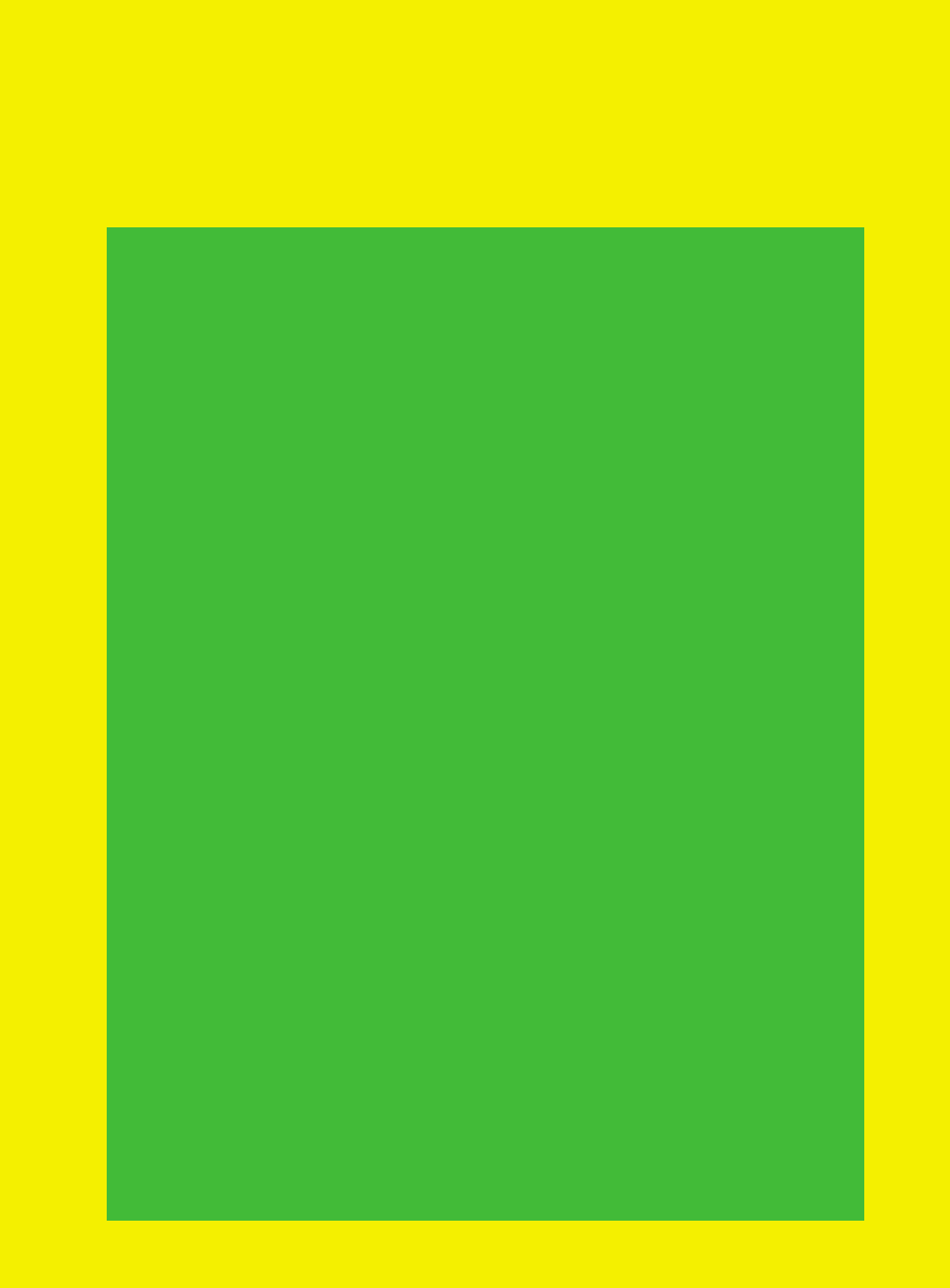

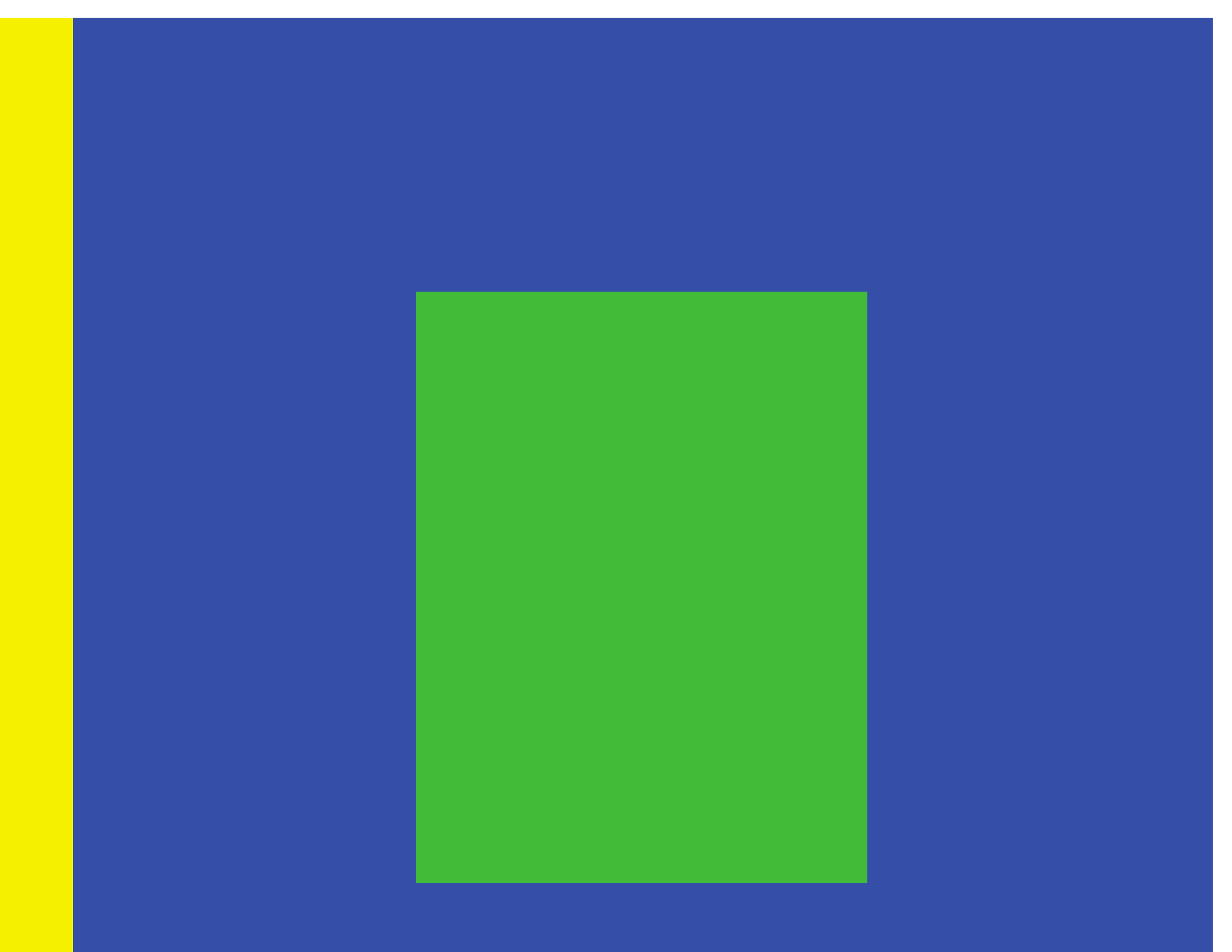

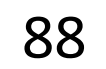

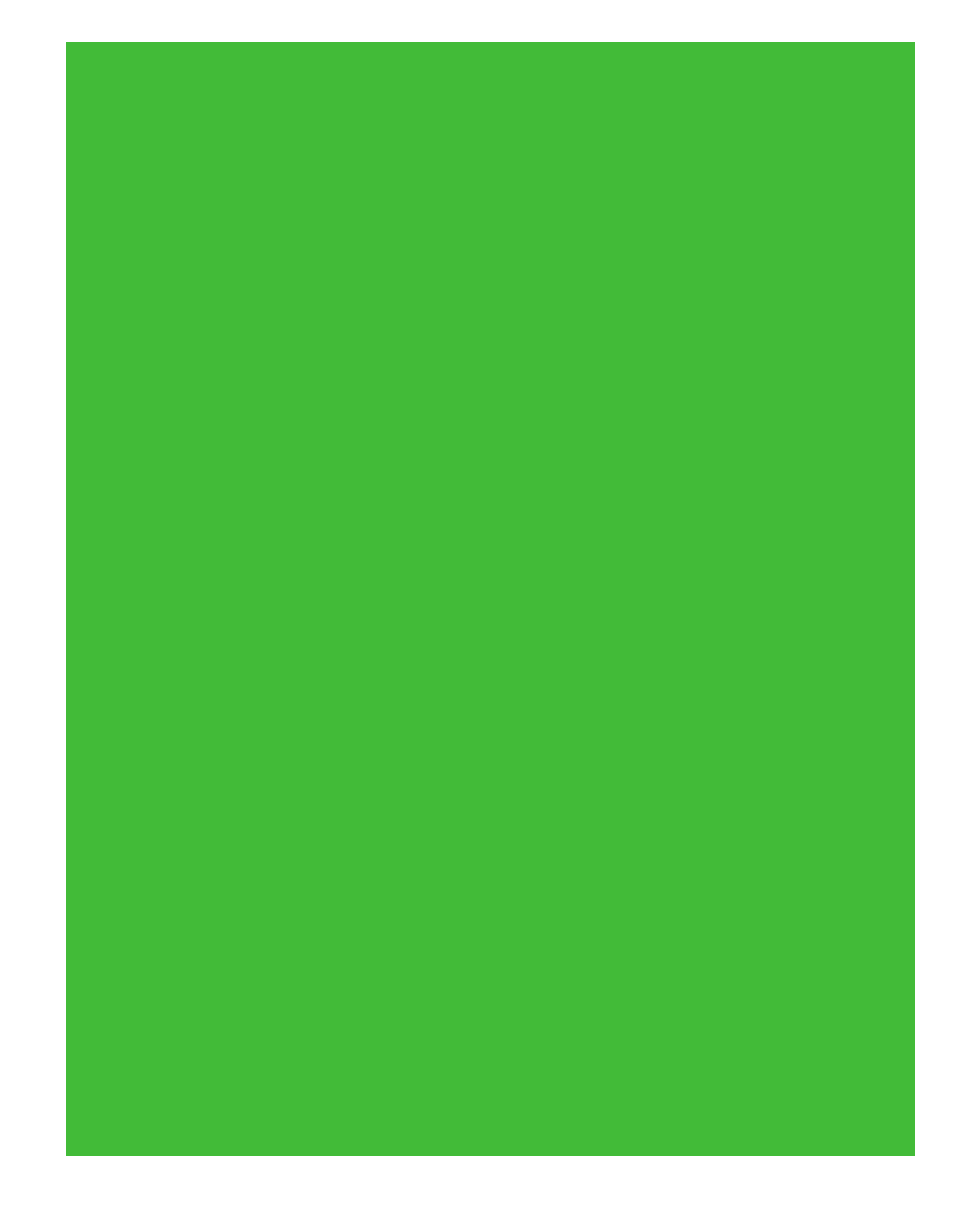

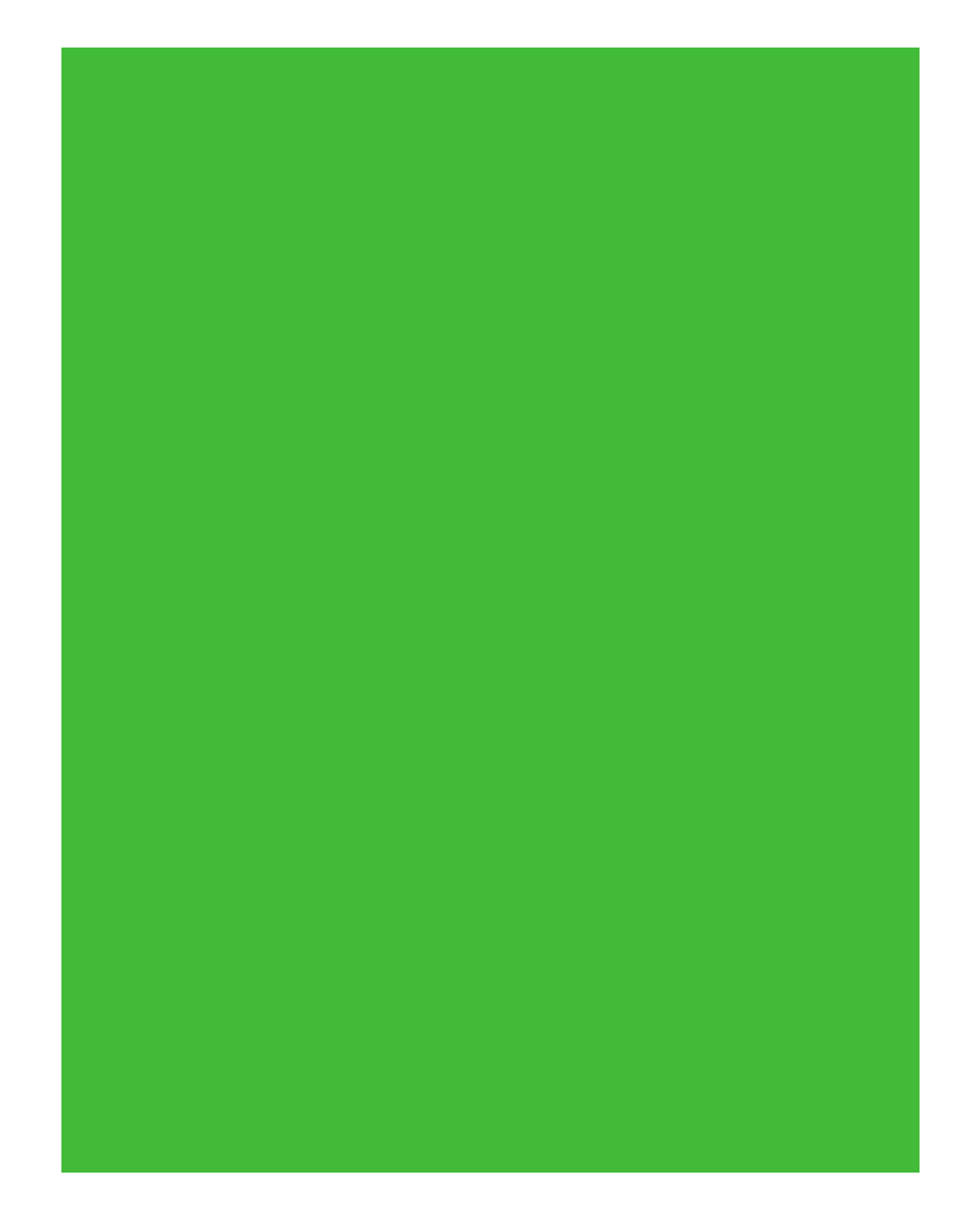

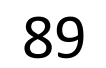

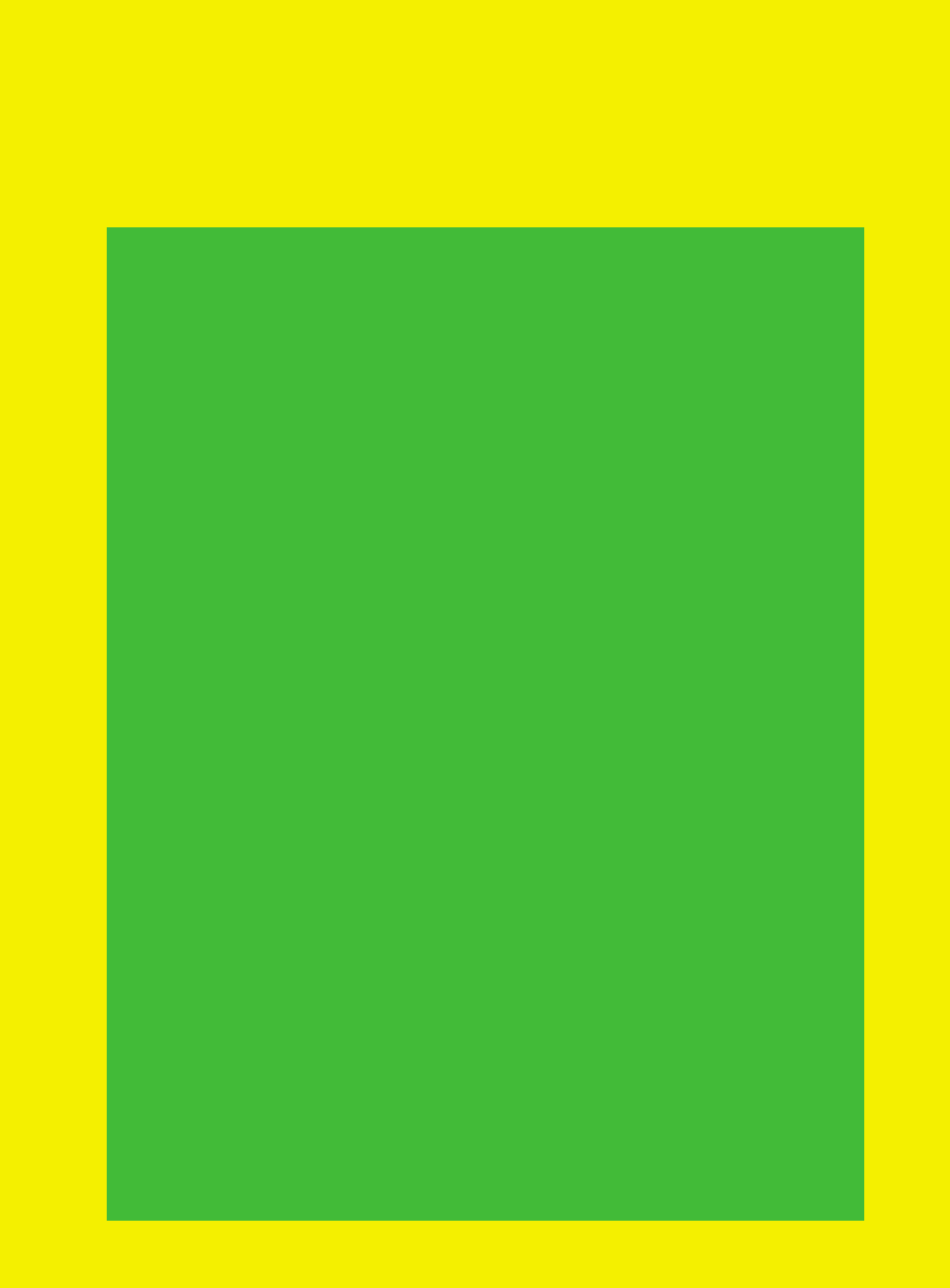

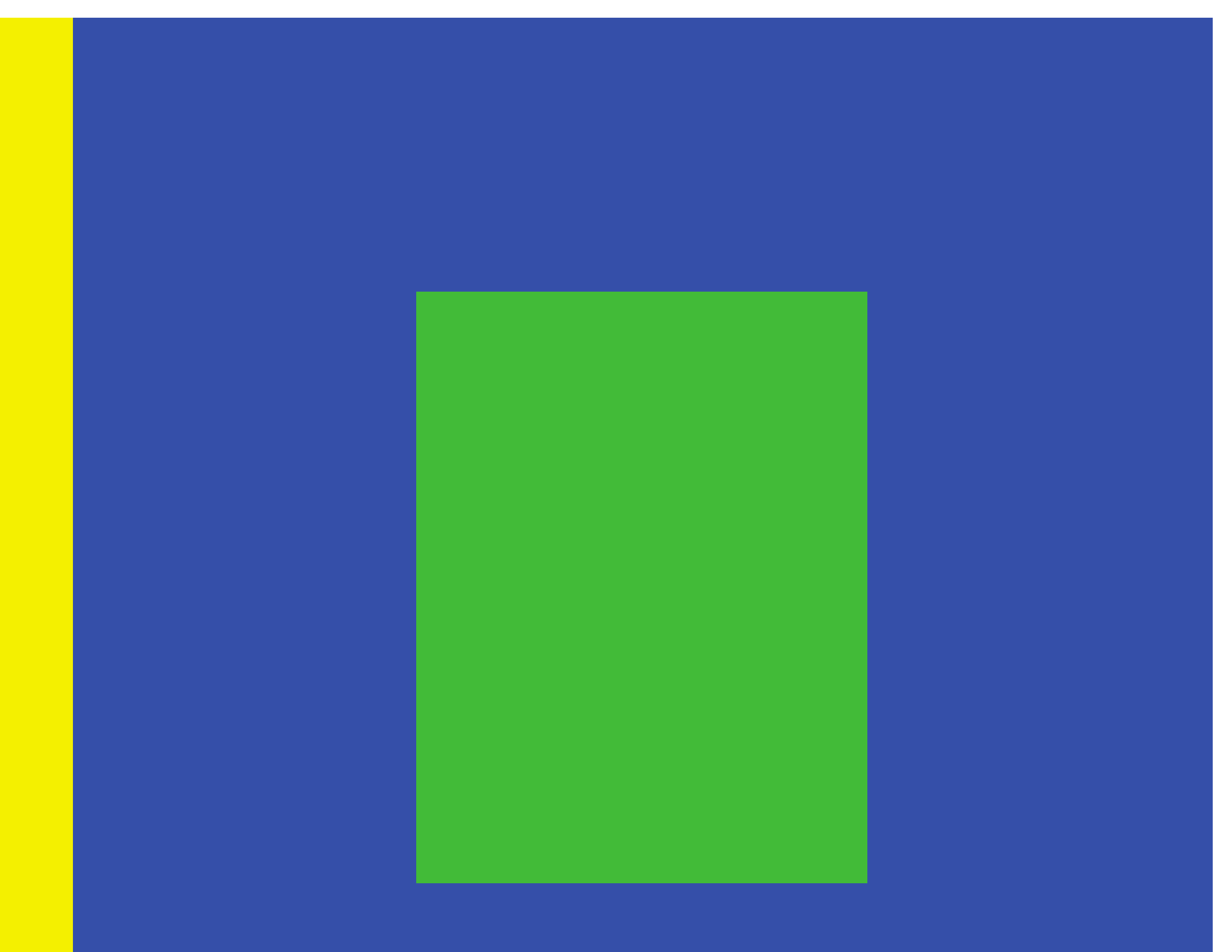

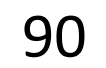

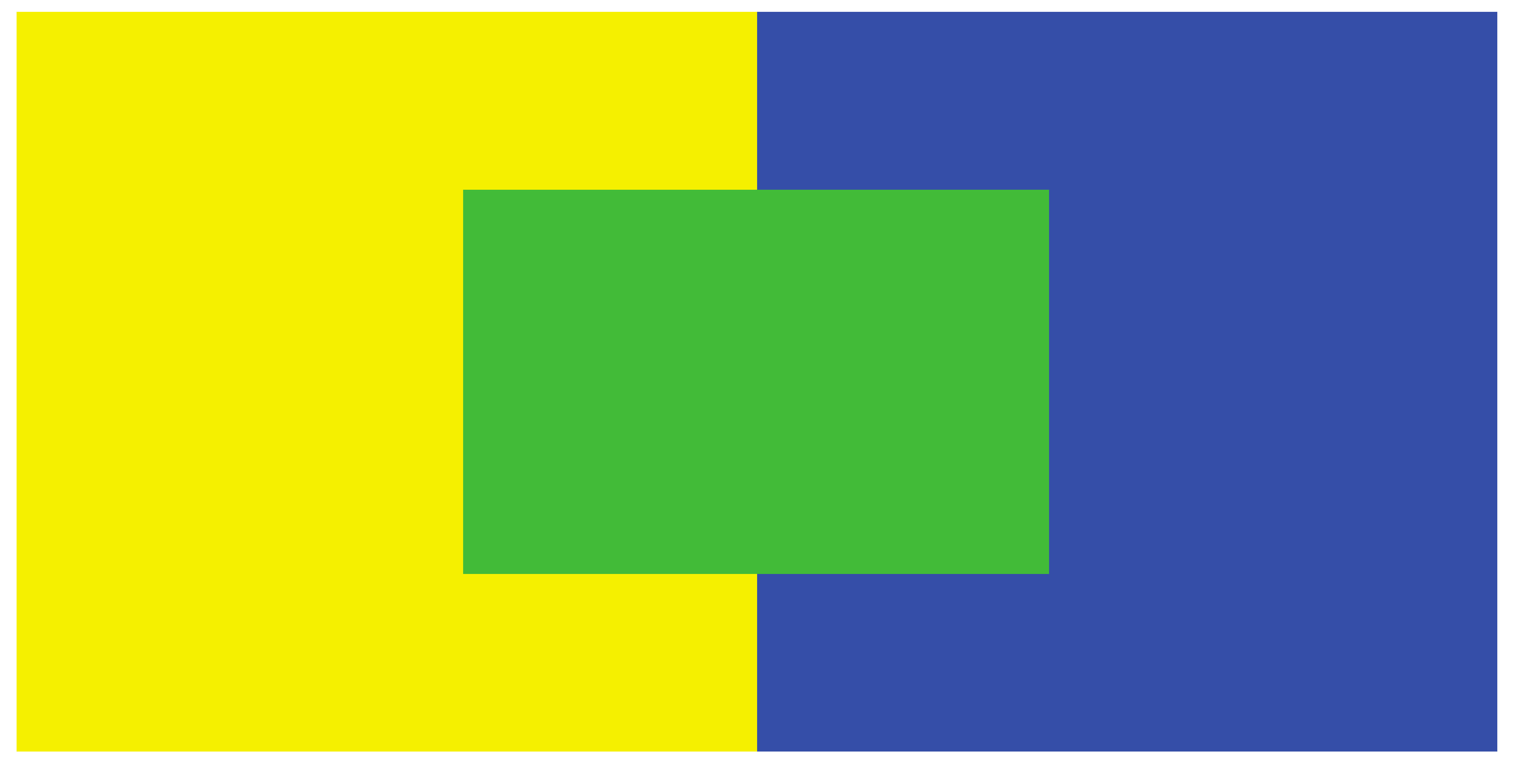

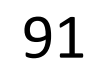

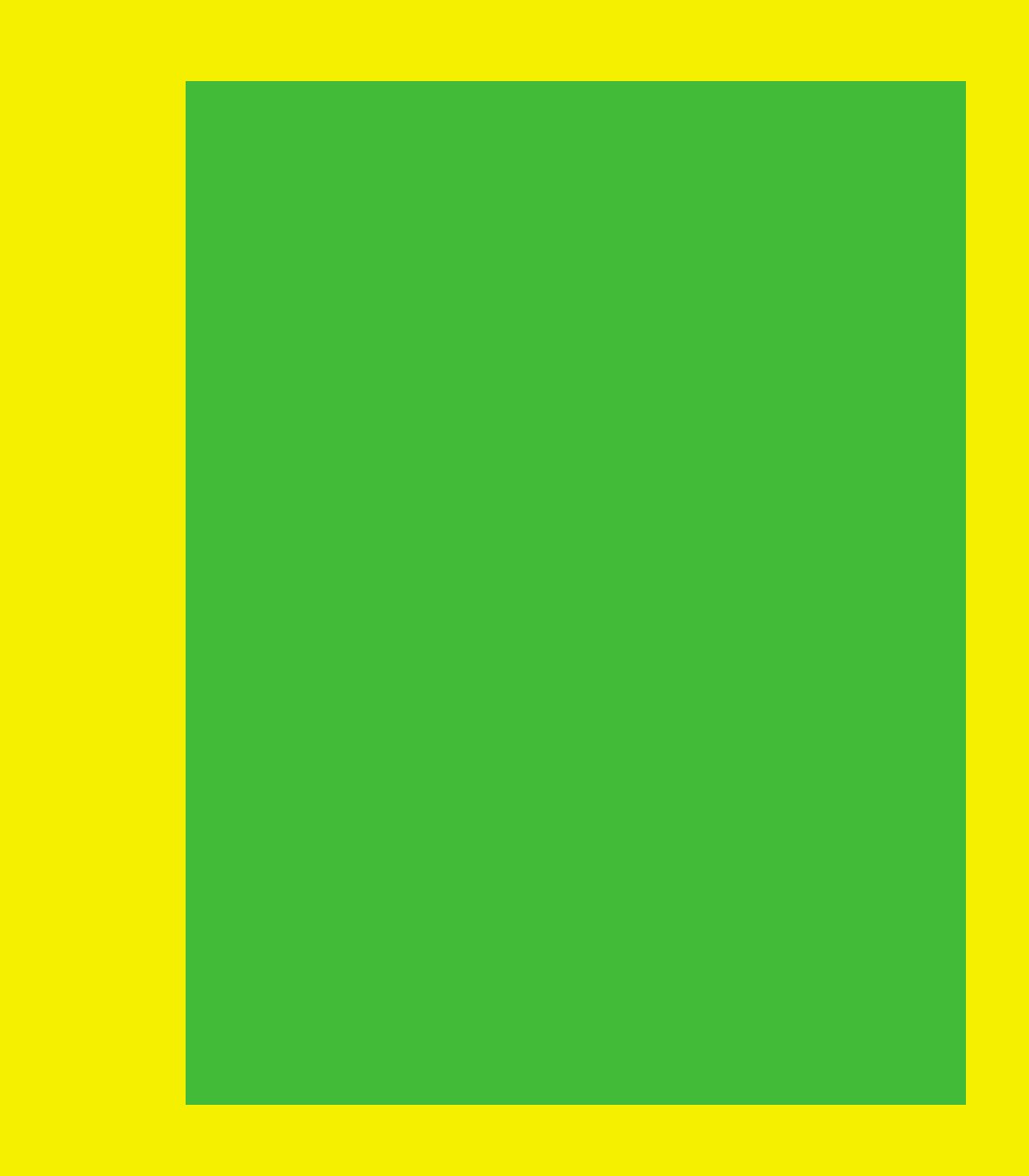

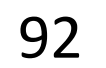

*Be careful with bars and scatter plot points - the colors may appear differently with different background colors and neighboring colors!*

*Be aware that colors in legends may appear different than on the plot!*

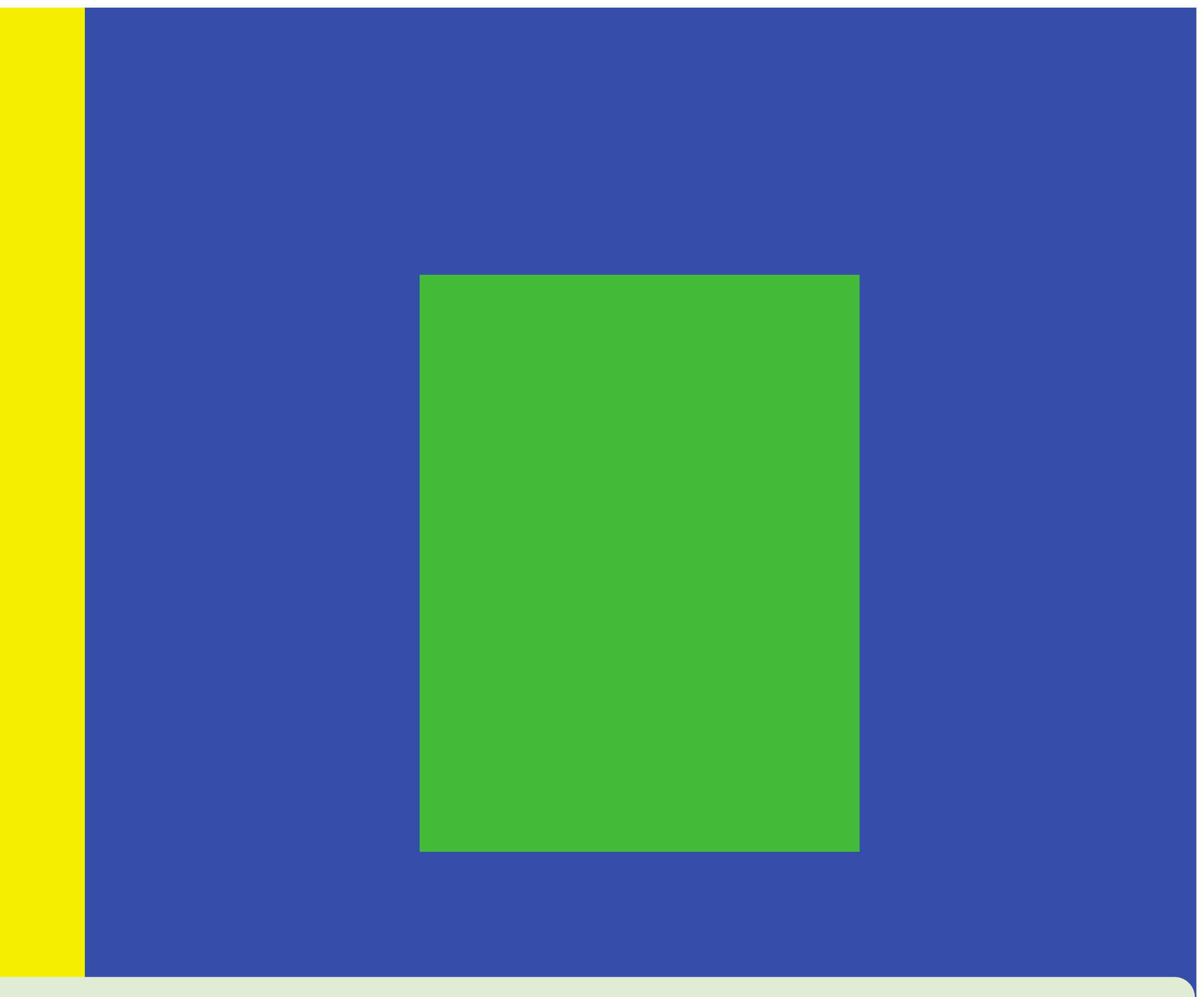

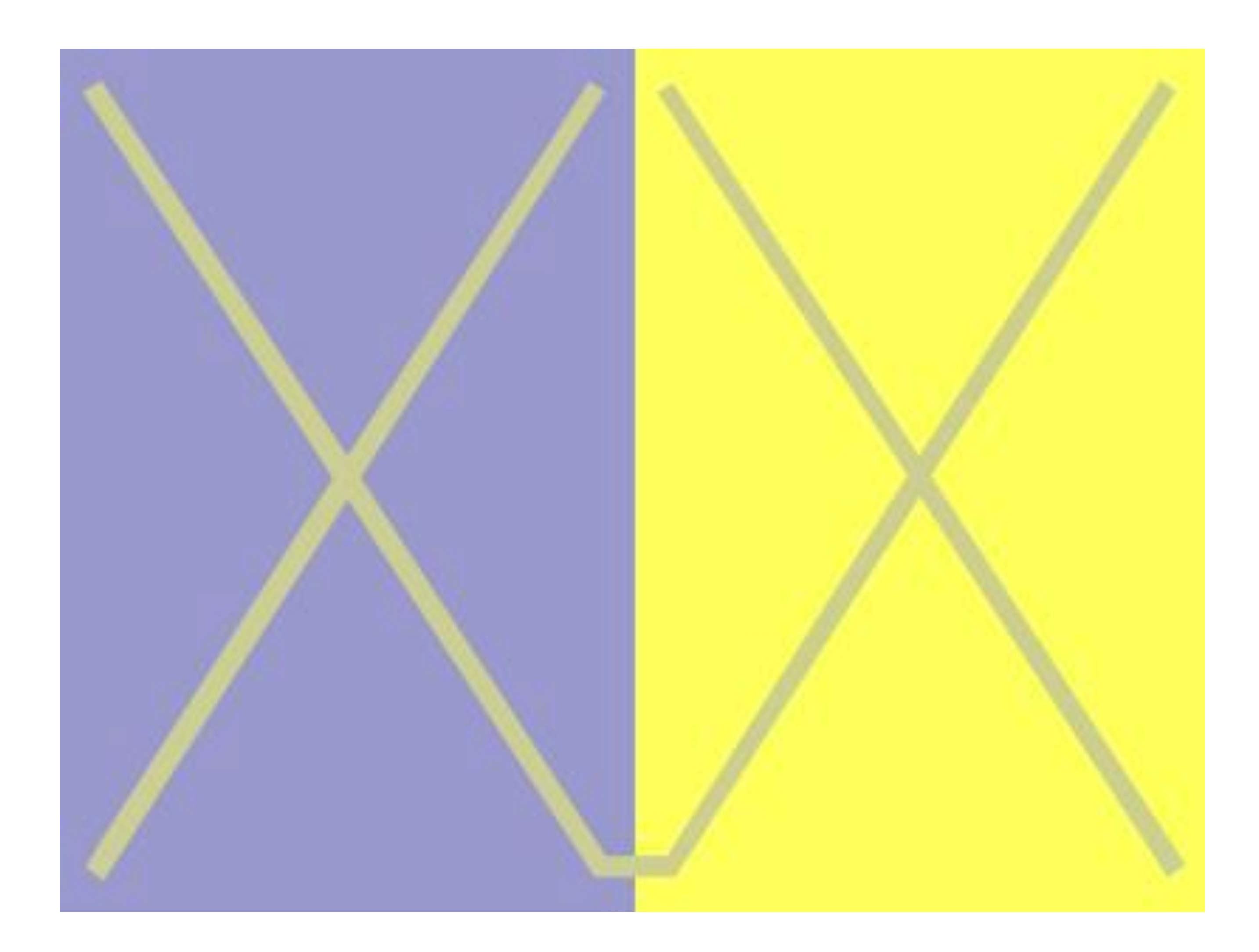

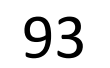

[Griffin, 2015](https://www.independent.co.uk/news/science/what-colour-is-the-dress-blue-and-black-or-white-and-gold-whatever-you-see-says-a-lot-about-you-10074490.html) 94

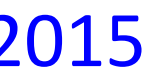

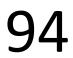

## "von Bezold Spreading Effect"

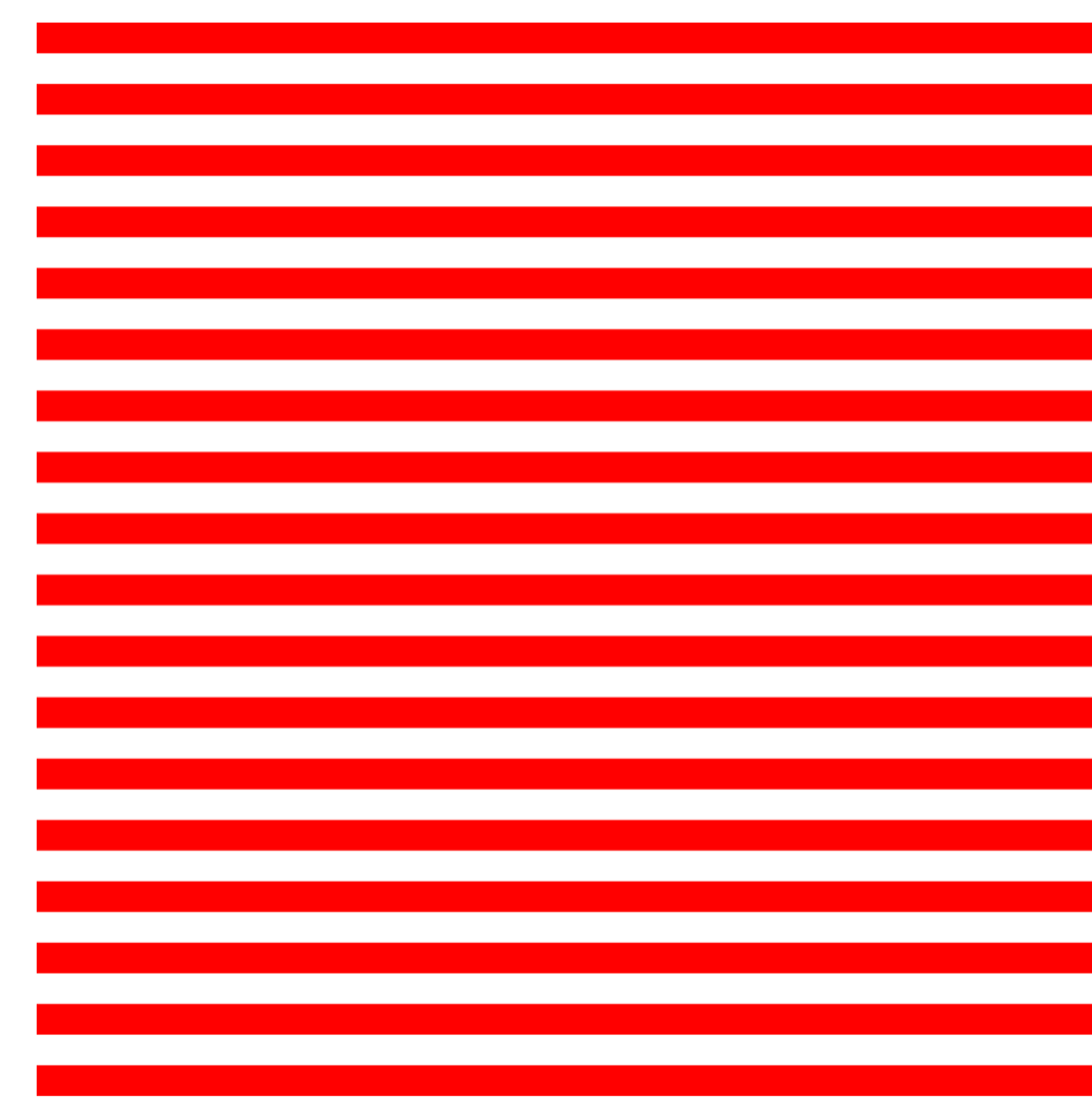

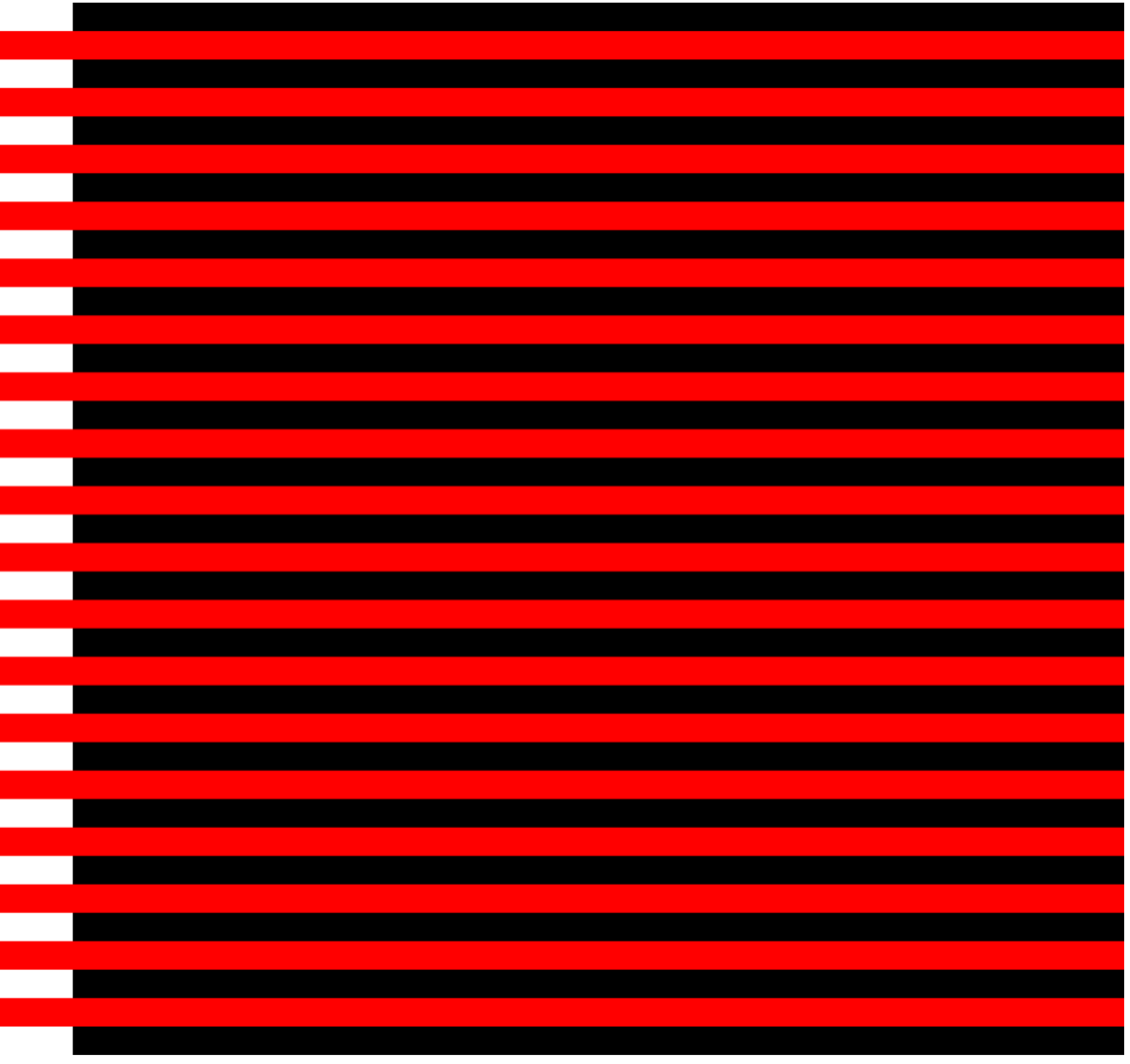

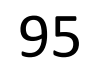

## "von Bezold Spreading Effect"

*Be careful with colors in scatter plots! Be aware of color changes when adding borders around bars and plots! Be aware that colors in legends may appear different than on the plot! 96* 

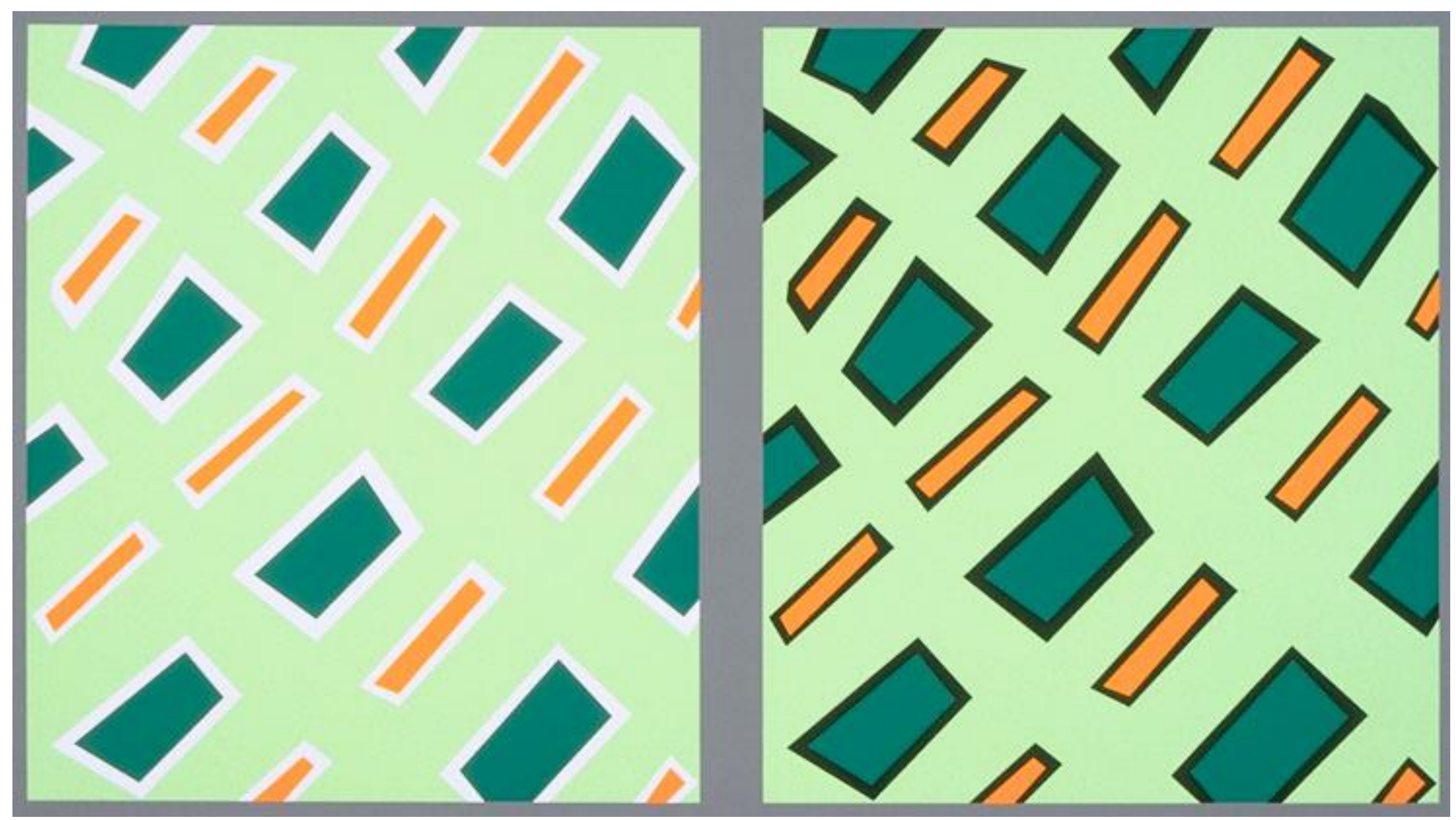

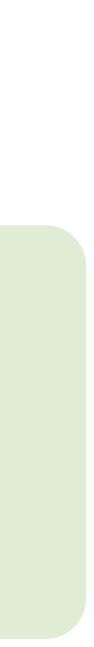

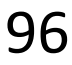

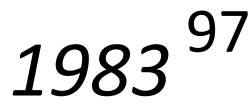

#### Which area is larger (green or red)?

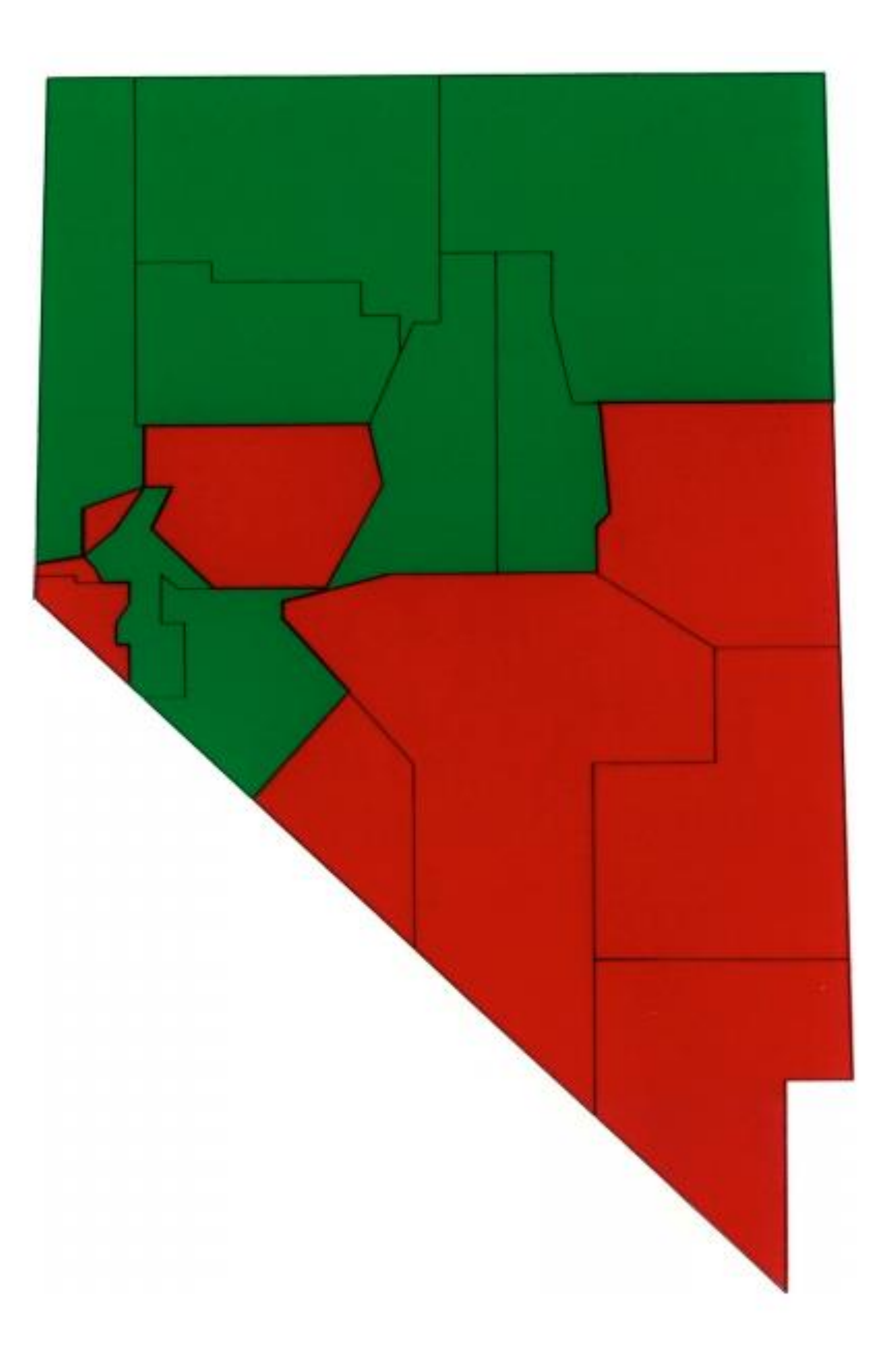

*Cleveland & McGill, 1983*

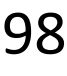

*Areas are equal(!).*

*Study participants favored red in the highly saturated case (left) but were more correct with the desaturated case (right)*

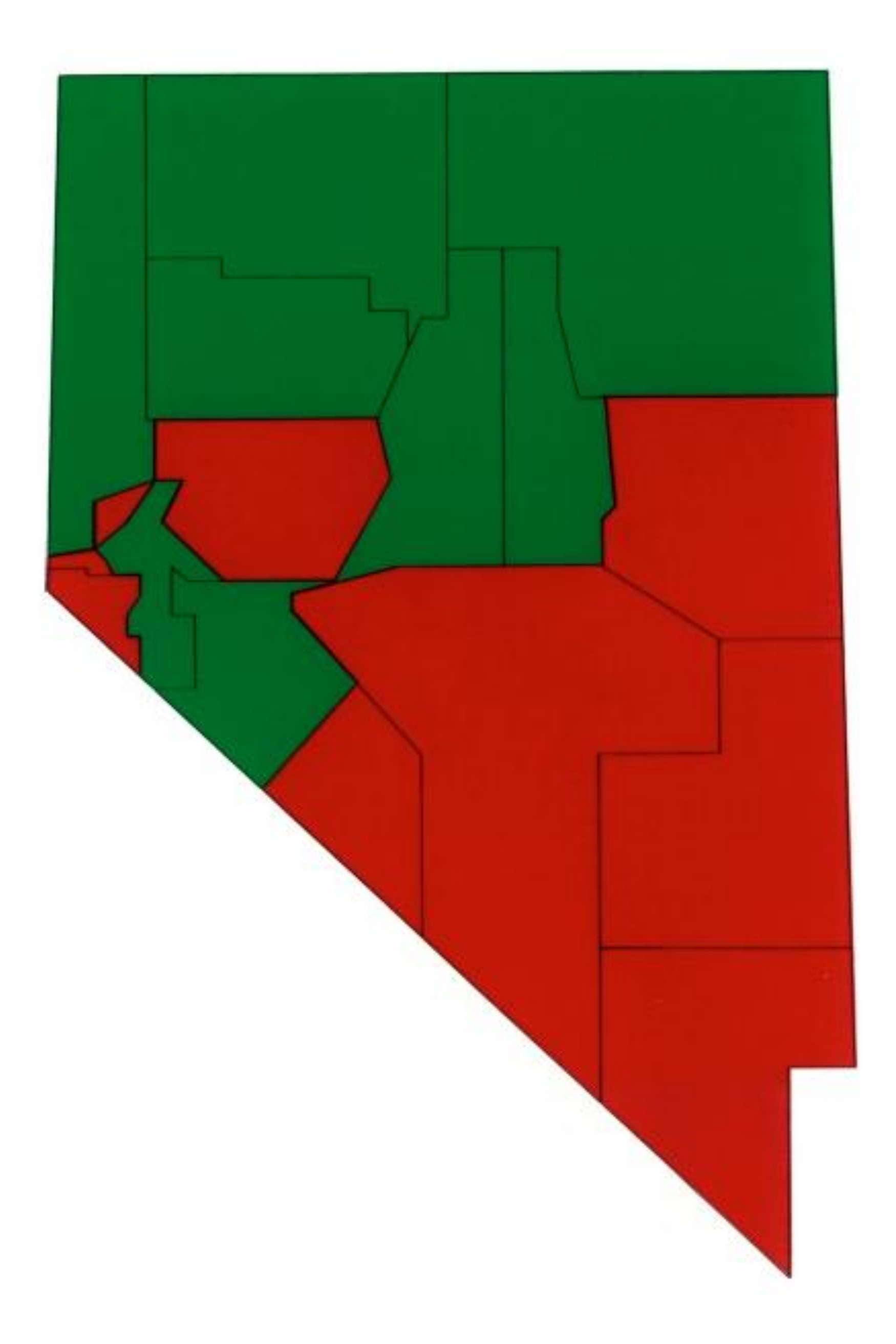

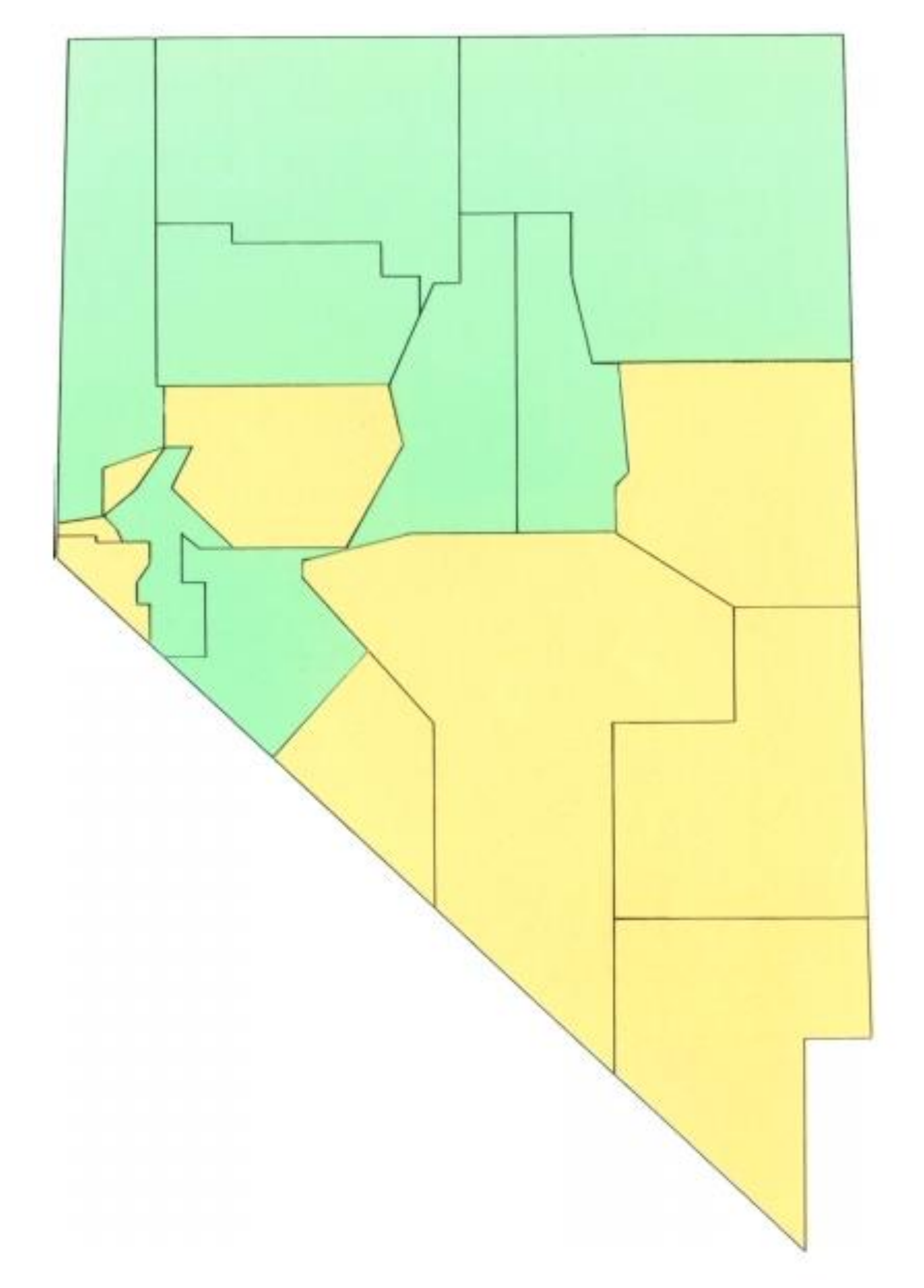

[Cleveland & McGill, 1983](https://doi.org/10.1002/j.1538-7305.1983.tb03504.x)

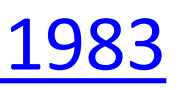

#### Which area is larger?

## POP-OUT EFFECTS

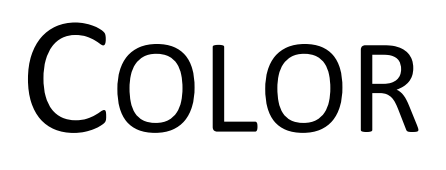

[Healey, 2012](https://www.csc.ncsu.edu/faculty/healey/PP/index.html) 99

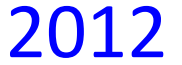

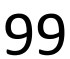

[Davis & Lopez, 2017](https://fivethirtyeight.com/features/the-patriots-are-even-sneakier-than-you-think/) 100

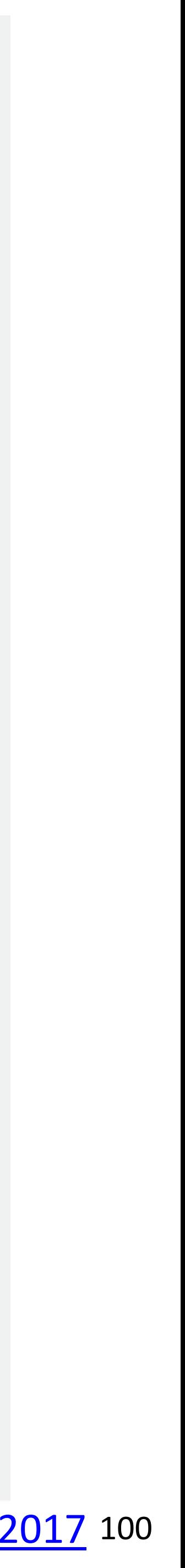

A quarterback sneak is a [play](https://en.wikipedia.org/wiki/American_football_plays) in [American football](https://en.wikipedia.org/wiki/American_football) and [Canadian football](https://en.wikipedia.org/wiki/Canadian_football) in which the [quarterback](https://en.wikipedia.org/wiki/Quarterback), upon taking the center snap, dives ahead while the offensive line surges forward. It is usually only used in very short yardage situations.

Which pop-out effects are used in this example visualization?

#### The Patriots' QB sneaks stand out

QB sneak success rate versus number of attempts on 1- and 2-yard plays on third and fourth down, 2001-15

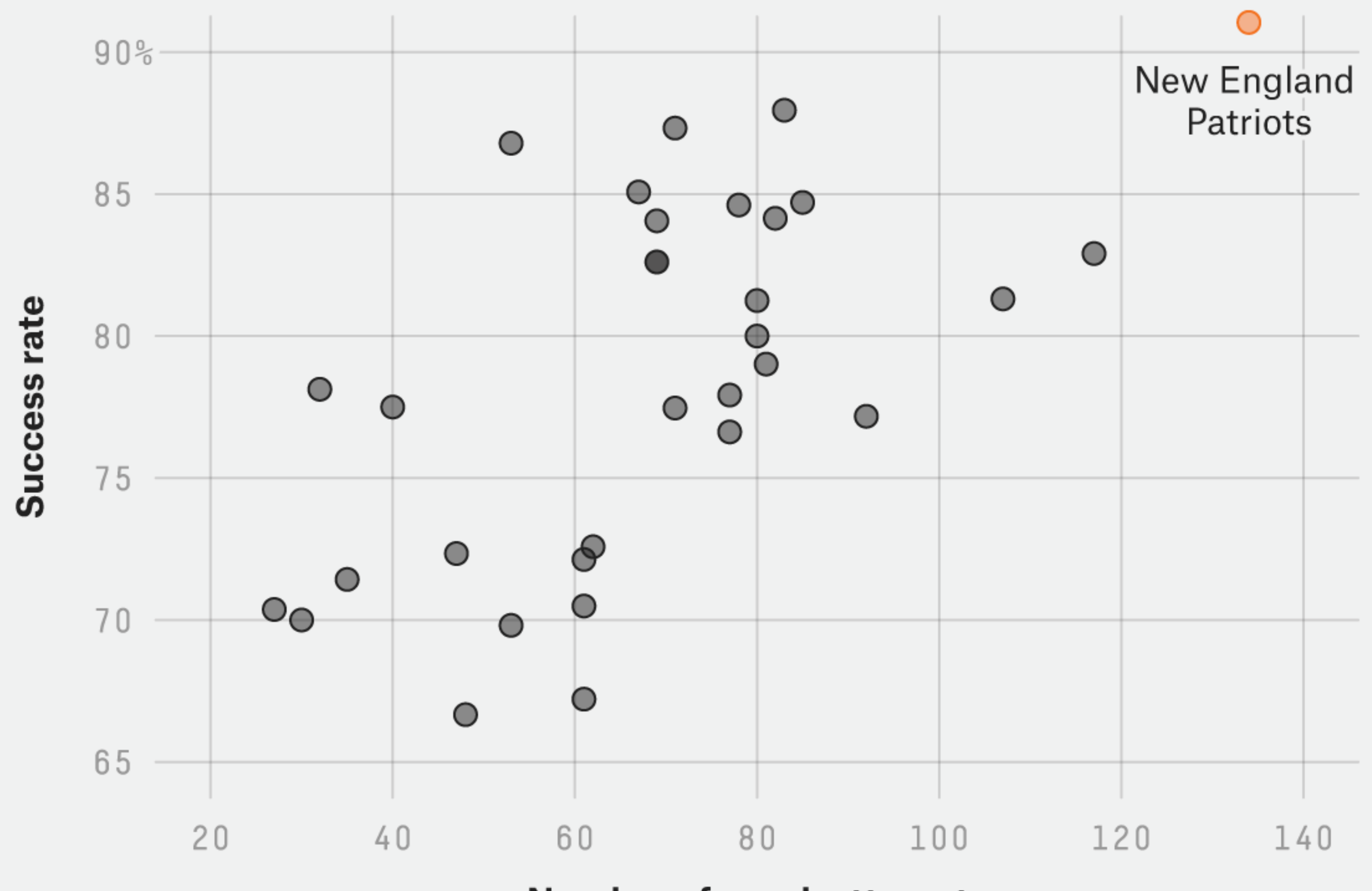

FiveThirtyEight

**Number of sneak attempts** 

SOURCE: ARMCHAIR ANALYSIS

*[https://en.wikipedia.org/wiki/Quarterback\\_sn](https://en.wikipedia.org/wiki/Quarterback_sneak) [eak](https://en.wikipedia.org/wiki/Quarterback_sneak)*

101

NASA/ESA/Hubble Heritage Team (STScl/AURA) / [Hester & Scowen](https://www.nasa.gov/content/goddard/hubble-goes-high-definition-to-revisit-iconic-pillars-of-creation)

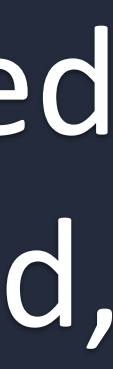

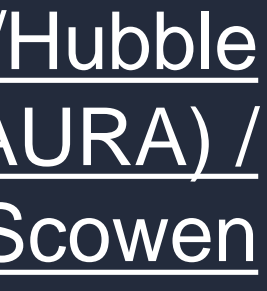

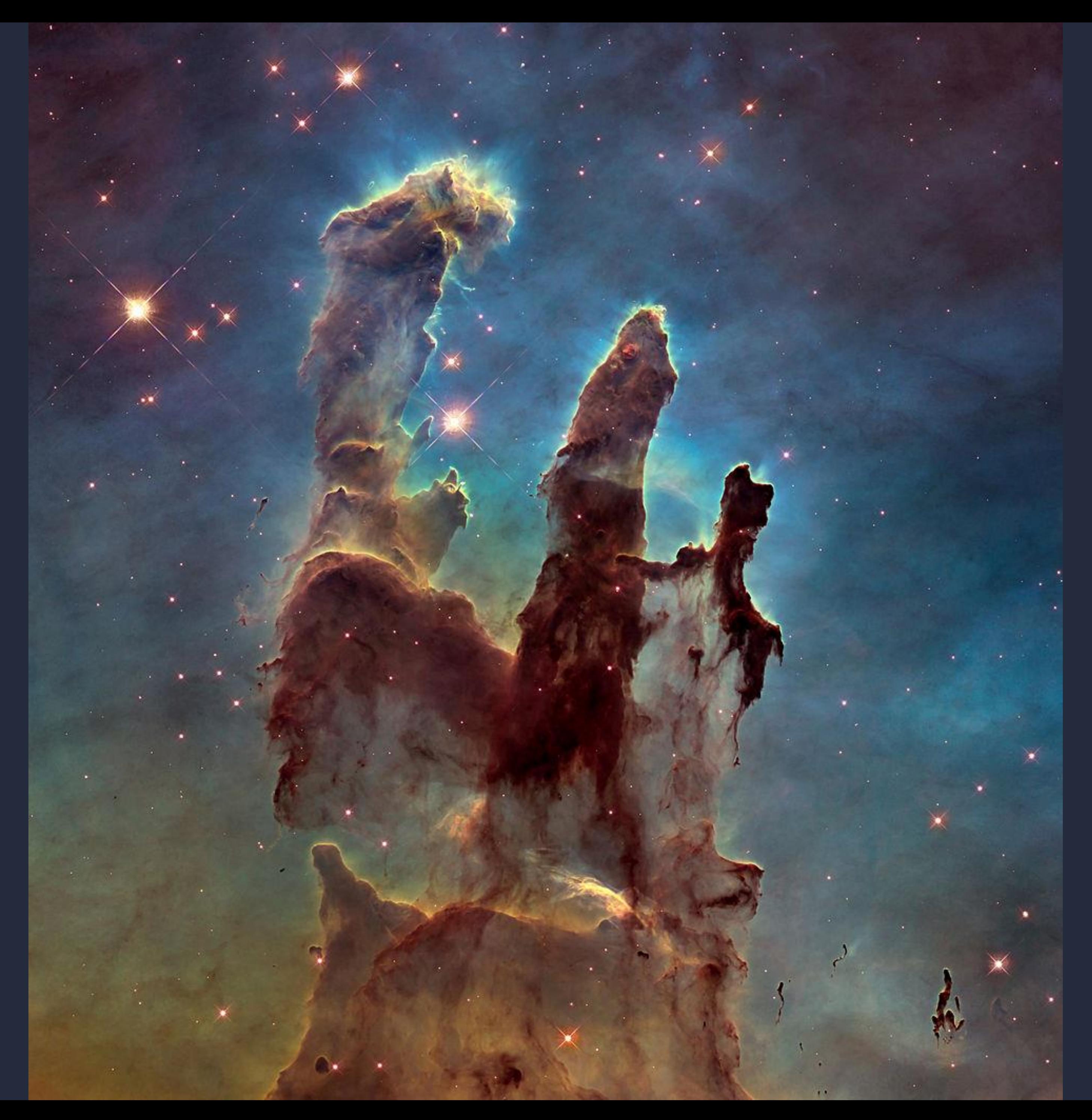

#### Desaturated background, light blue

#### For Next Time

#### [neu-ds-4200-f23.github.io/schedule/](https://neu-ds-4200-f23.github.io/schedule/)

Look at the upcoming assignments and deadlines

- 5+ colors of pen or marker
- White paper
- Laptop and charger

Use Slack for general questions, email [codydunne-and](mailto:codydunne-and-tas@ccs.neu.edu)[tas@ccs.neu.edu](mailto:codydunne-and-tas@ccs.neu.edu) for questions specific to you.

- Textbook, Readings, & Reading Quizzes—Variable days
- In-Class Activities—If due, they are due 11:59pm the same day as class

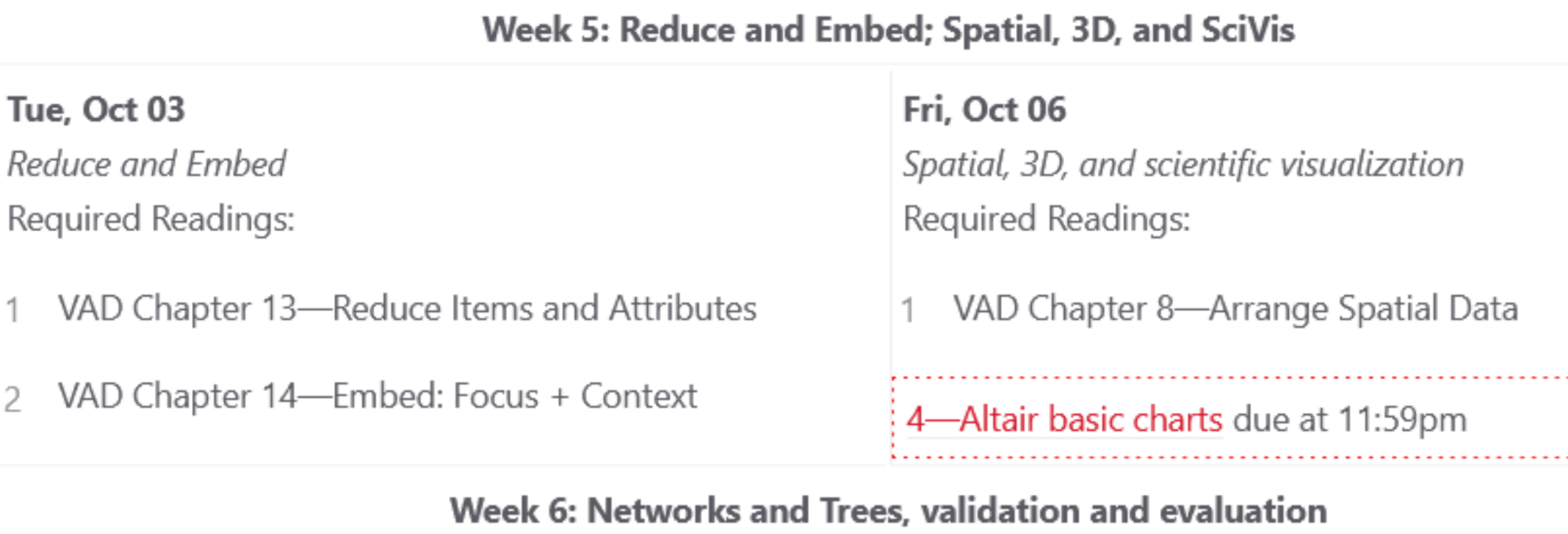

Everyday Required Supplies:

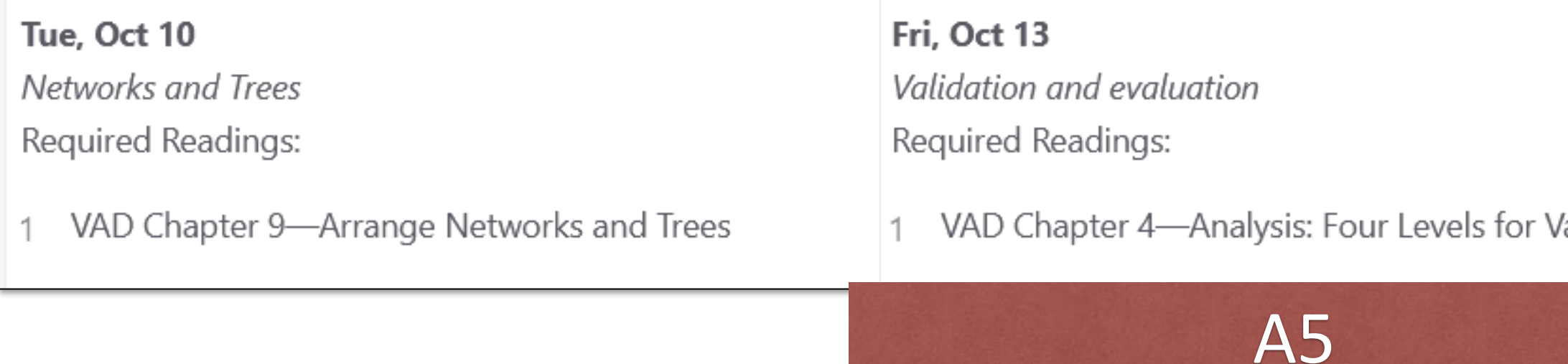

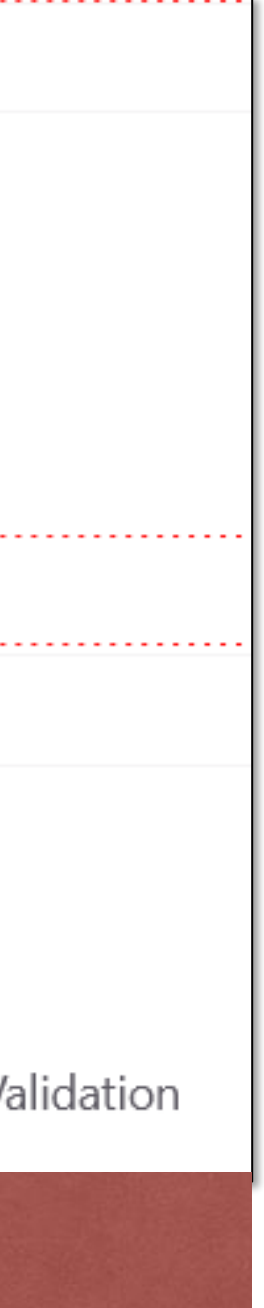